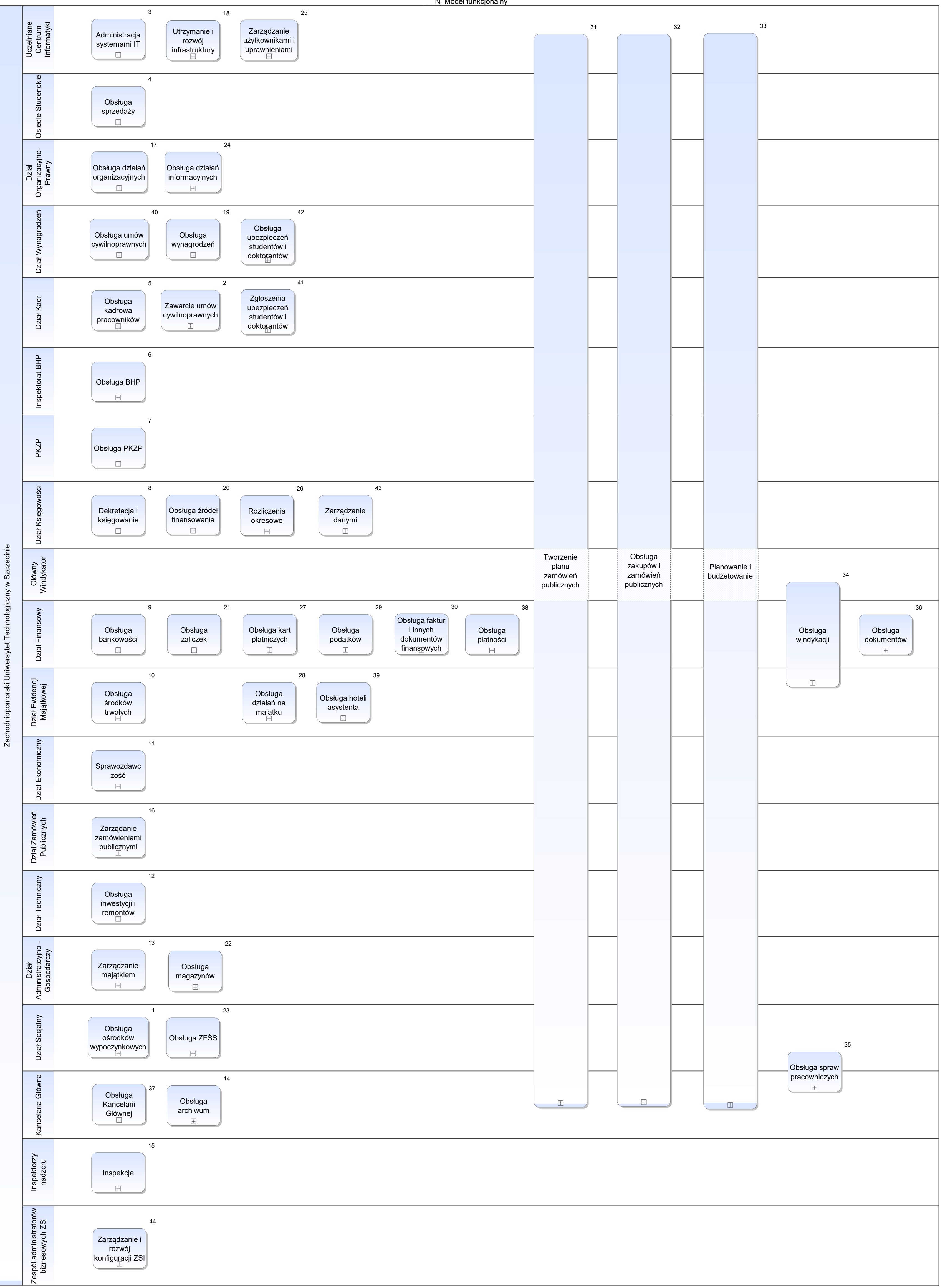

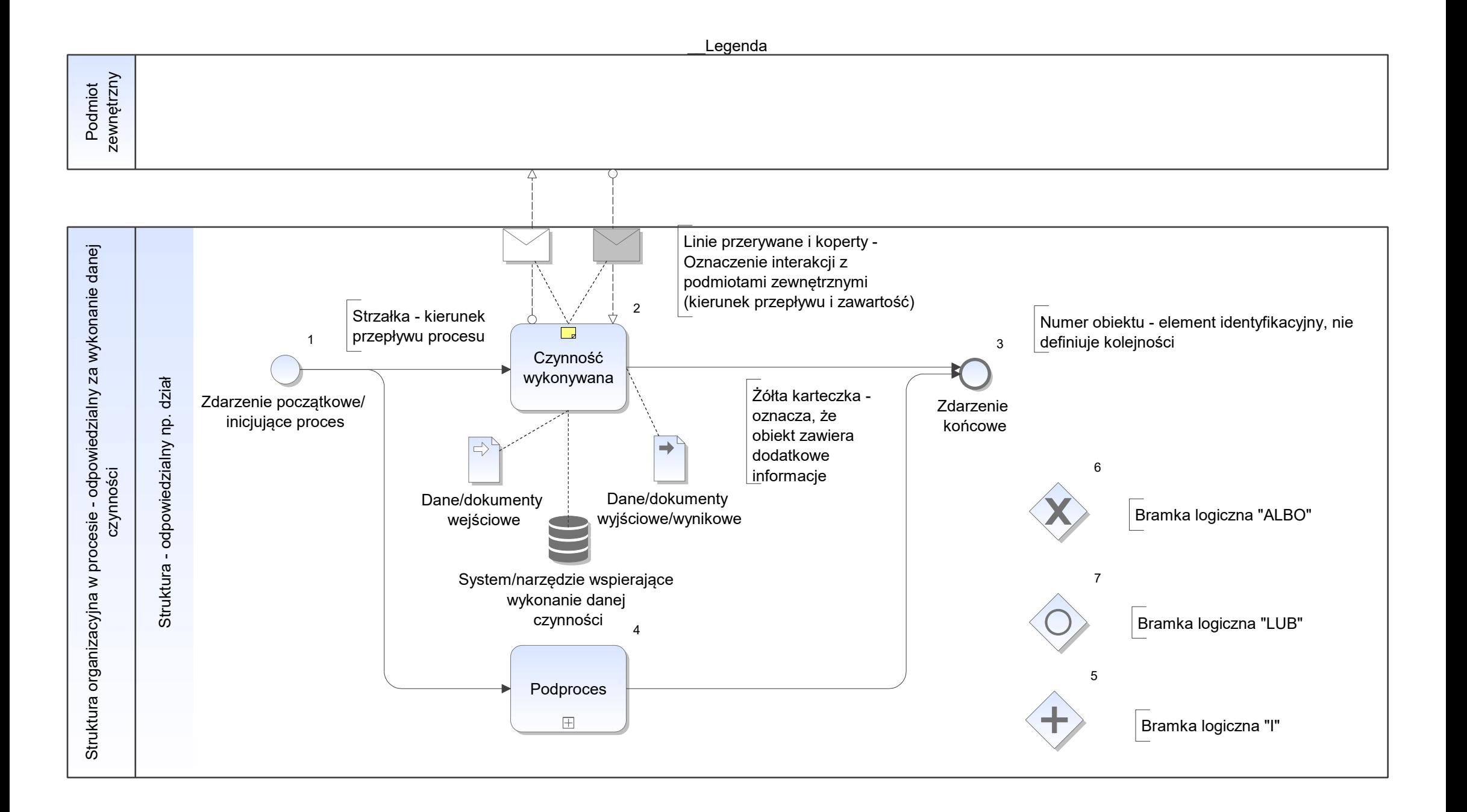

Notatka: Kształt 2, \_\_Legenda notatka

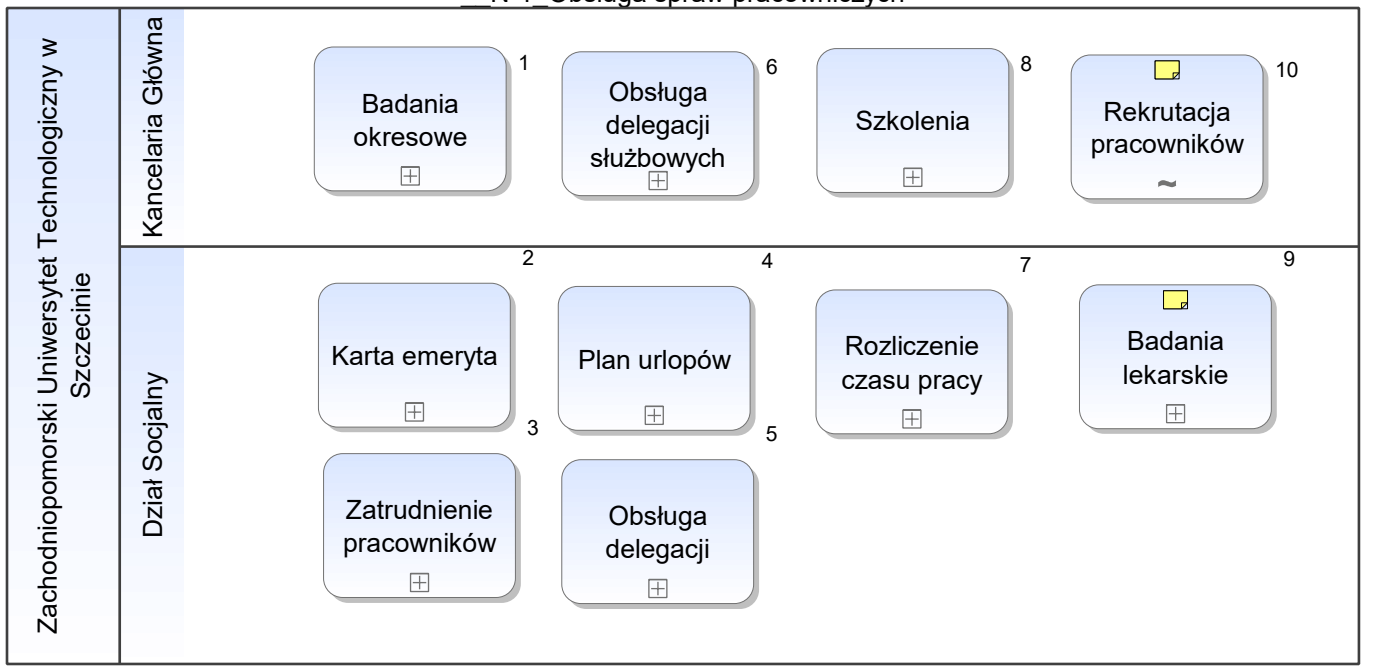

N-1 Obsługa spraw pracowniczych

Notatka: Kształt 9, \_\_N-1\_Obsługa spraw pracowniczych Okresowe, wstępne, kontrolne

Notatka: Kształt 10, \_\_N-1\_Obsługa spraw pracowniczych

odbycie rozmowy rekrutacyjnej , jeśli zwolni się wakat, to przegląd złożonych cv lub zgłoszenie do działu kadr o zapotrzebowaniu

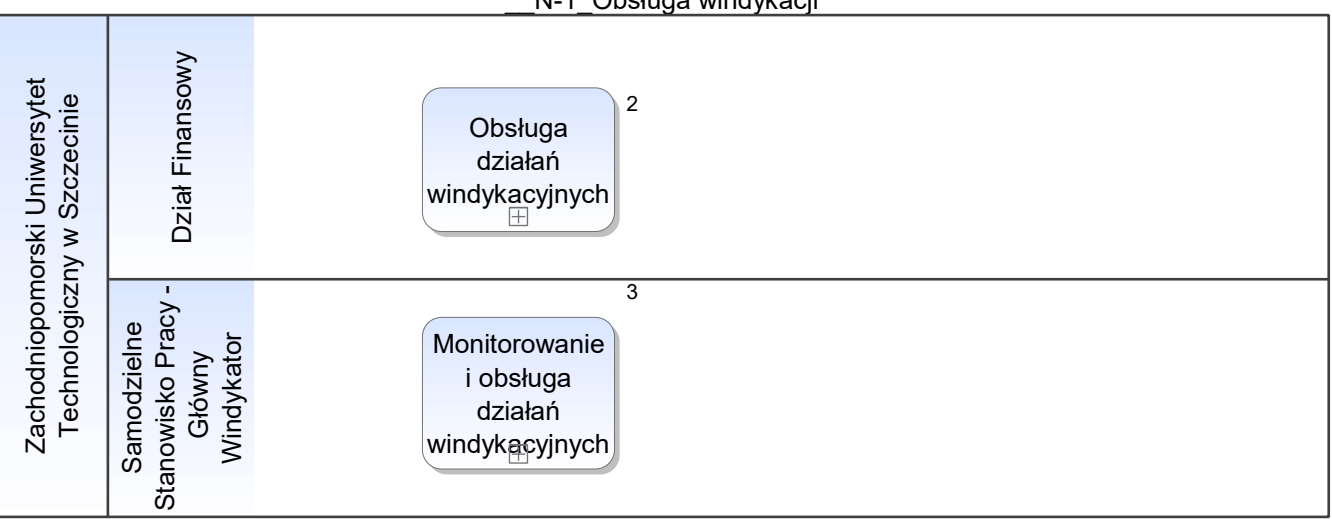

\_\_N-1\_Obsługa zakupów i zamówień publicznych

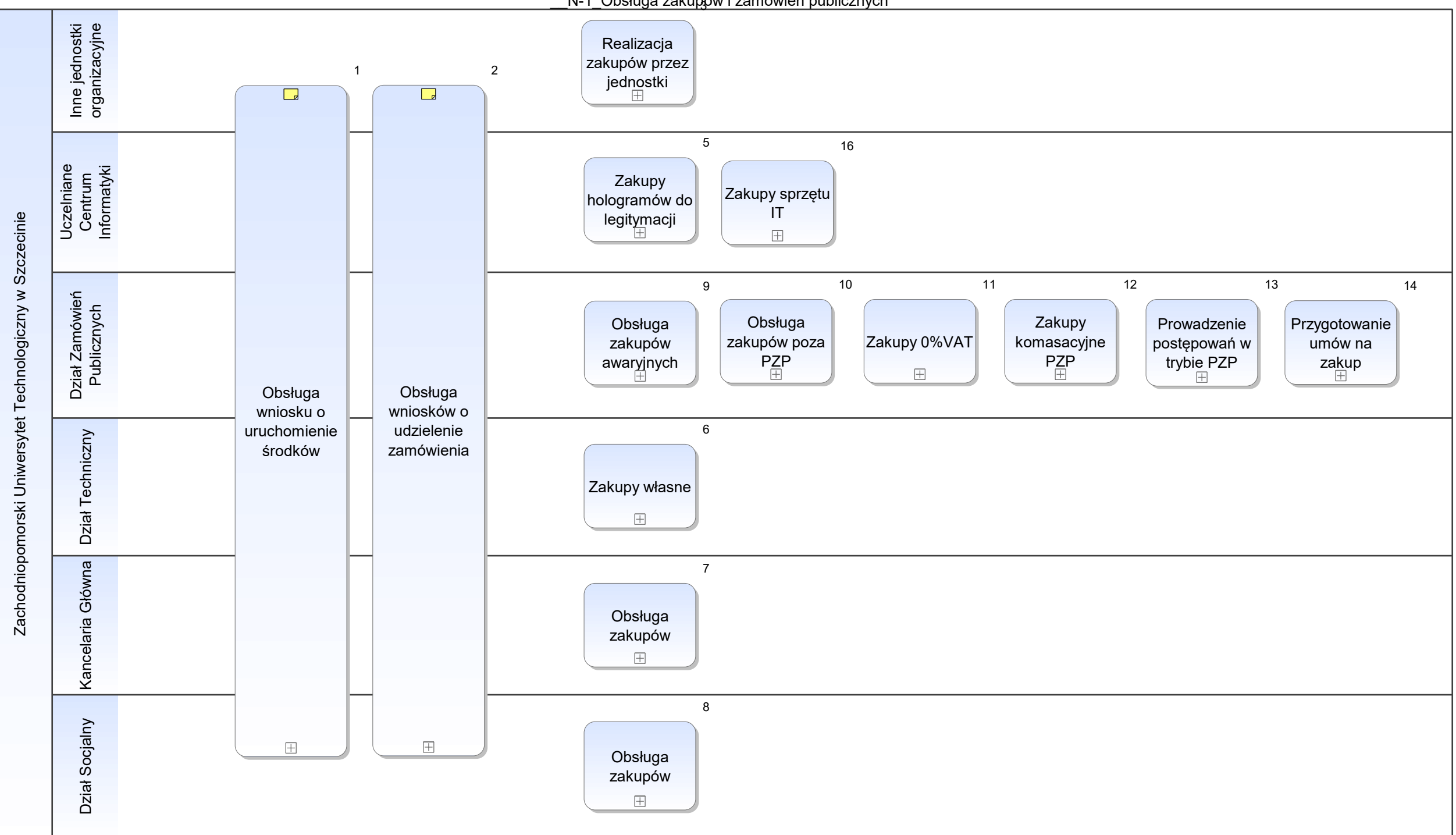

Notatka: Kształt 1, \_\_N-1\_Obsługa zakupów i zamówień publicznych Obsługa zapotrzebowań zakupu

Notatka: Kształt 2, \_\_N-1\_Obsługa zakupów i zamówień publicznych Obsługa zapotrzebowań zakupu

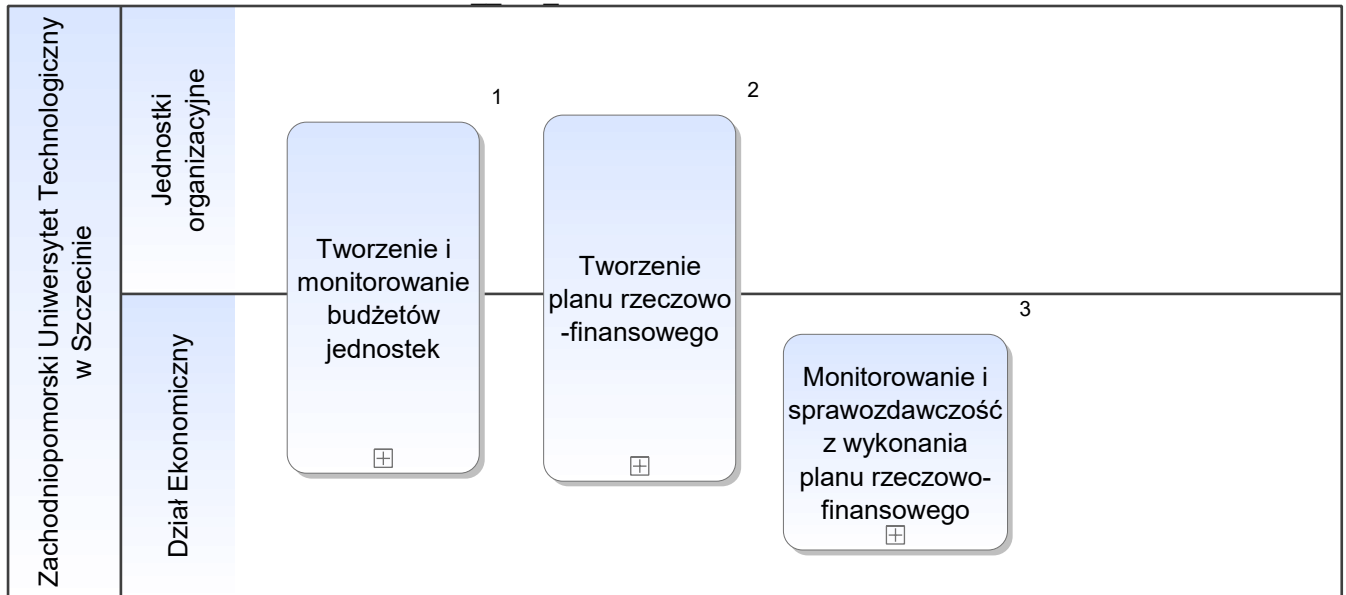

N-1 Planowanie i budżetowanie

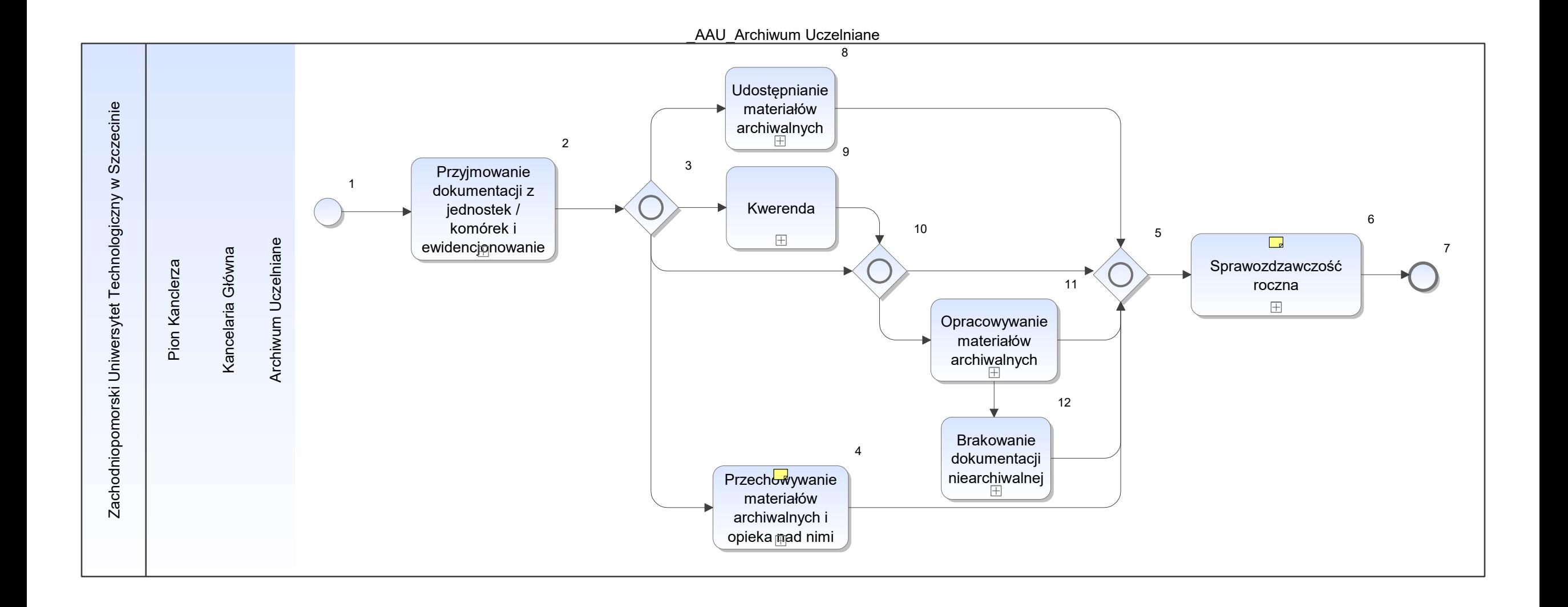

Notatka: Kształt 4, \_AAU\_Archiwum Uczelniane zgodnie z obow. przepisami

Notatka: Kształt 6, \_AAU\_Archiwum Uczelniane z działalności rocznej

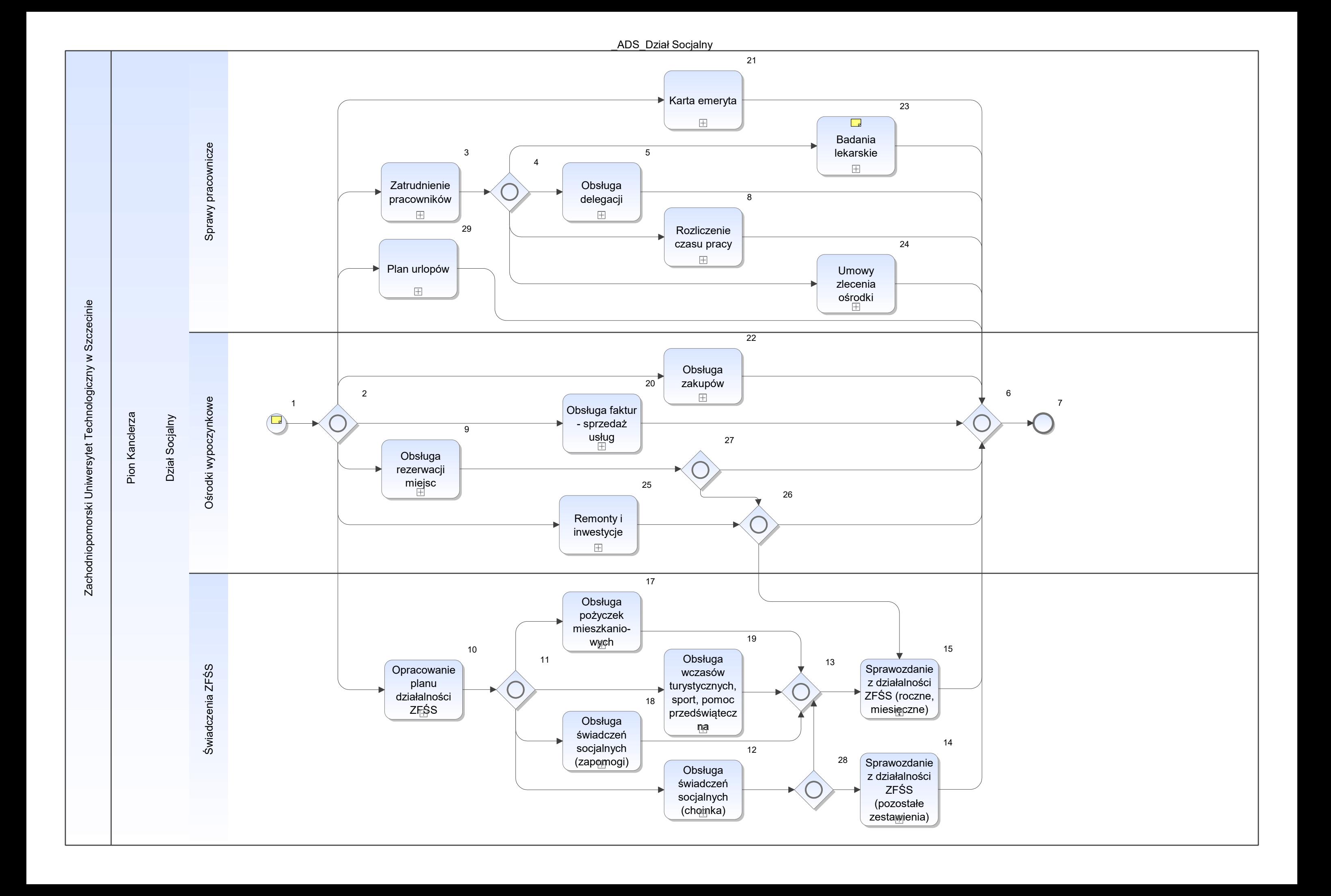

Notatka: Kształt 1, \_ADS\_Dział Socjalny Obecnie, w Dziale Socjalnym, pracuje 5 pracowników (biuro) + 3 pracowników (w ośrodkach) + 1 recepcjonista + 2 osoby sprzątające

Notatka: Kształt 23, \_ADS\_Dział Socjalny Okresowe, wstępne, kontrolne

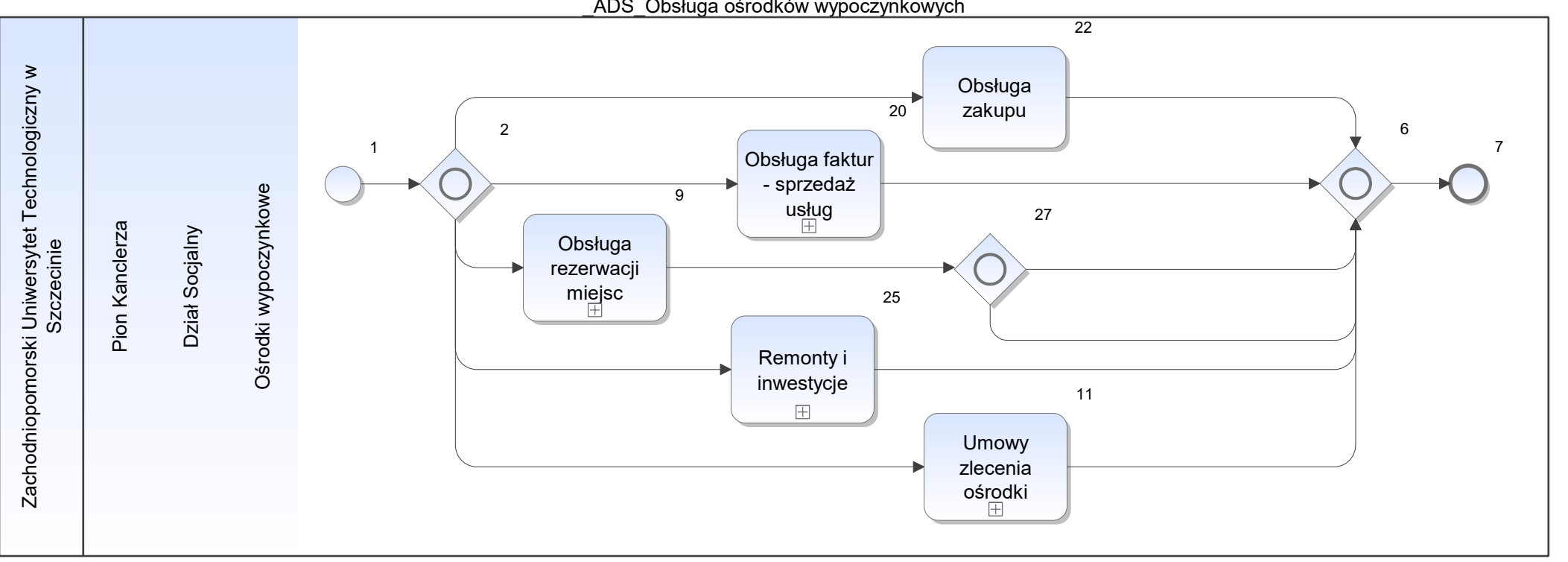

\_ADS\_Obsługa ośrodków wypoczynkowych

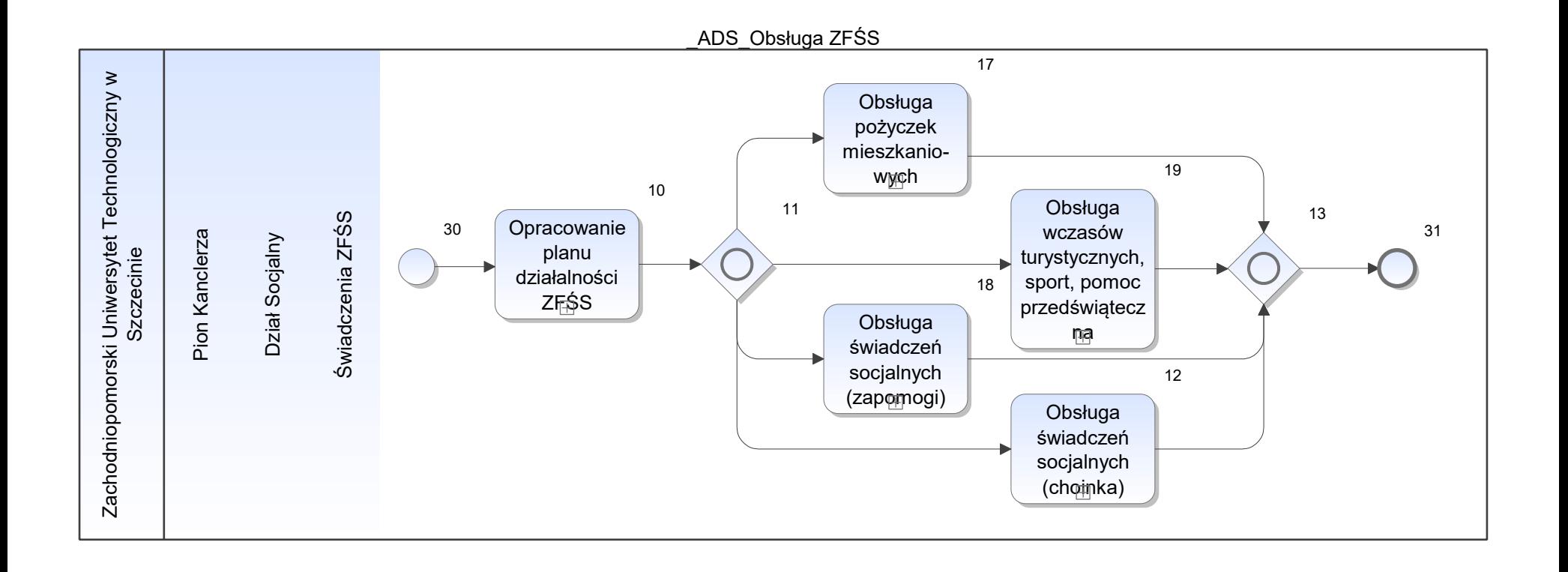

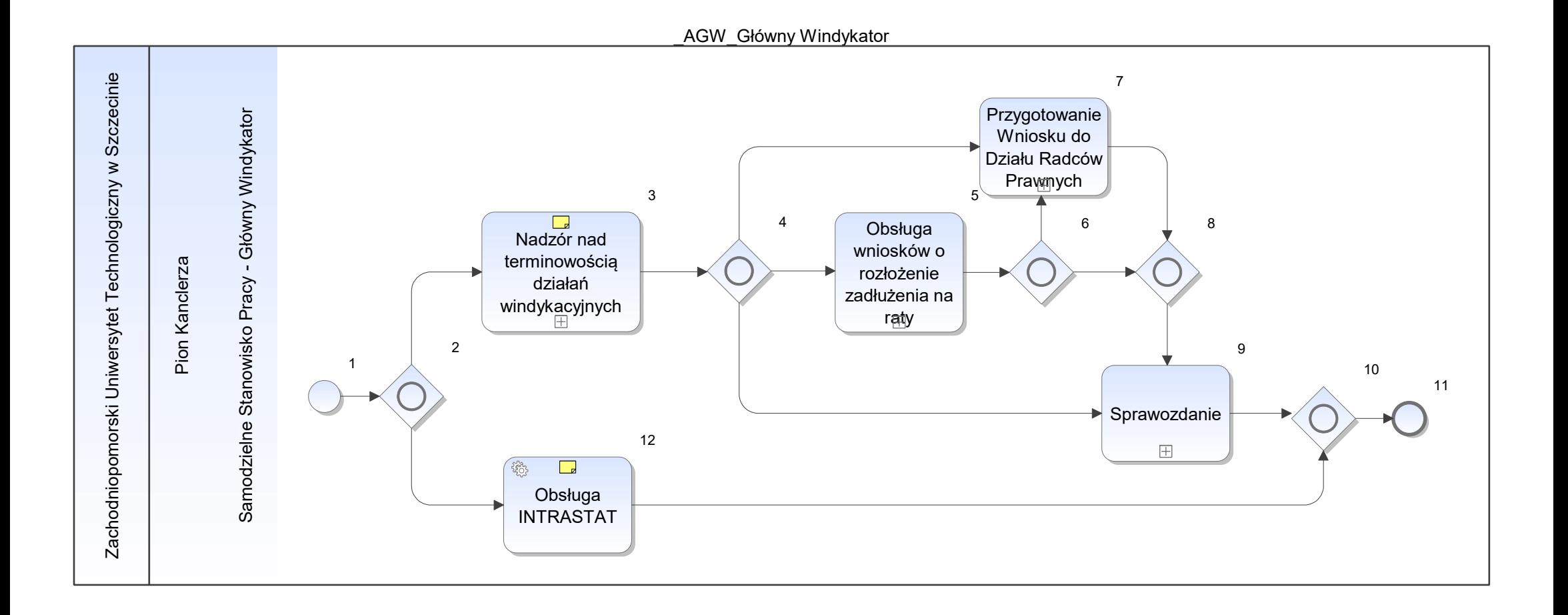

Notatka: Kształt 3, \_AGW\_Główny Windykator

- mnogość systemów, w których odnotowywane są działania windykacyjne na poziomie poszczególnych jednostek w tej chwili kordnator nie ma dostępu do tych systemów windykacja miękka do 2 wezwania odbywa się po stronie jed - uzyskiwanie informacji o statusie zadłużenia wymaga kontaktów mail / tel.
- możliwy nadzór nad działem adm-gosp, z listą dłużników i zadłużeń studentów (czesne i powtarzanie przedmitów) w systemie Uczelnia xp

Notatka: Kształt 12, \_AGW\_Główny Windykator Proces wykonywany autoamtycznie

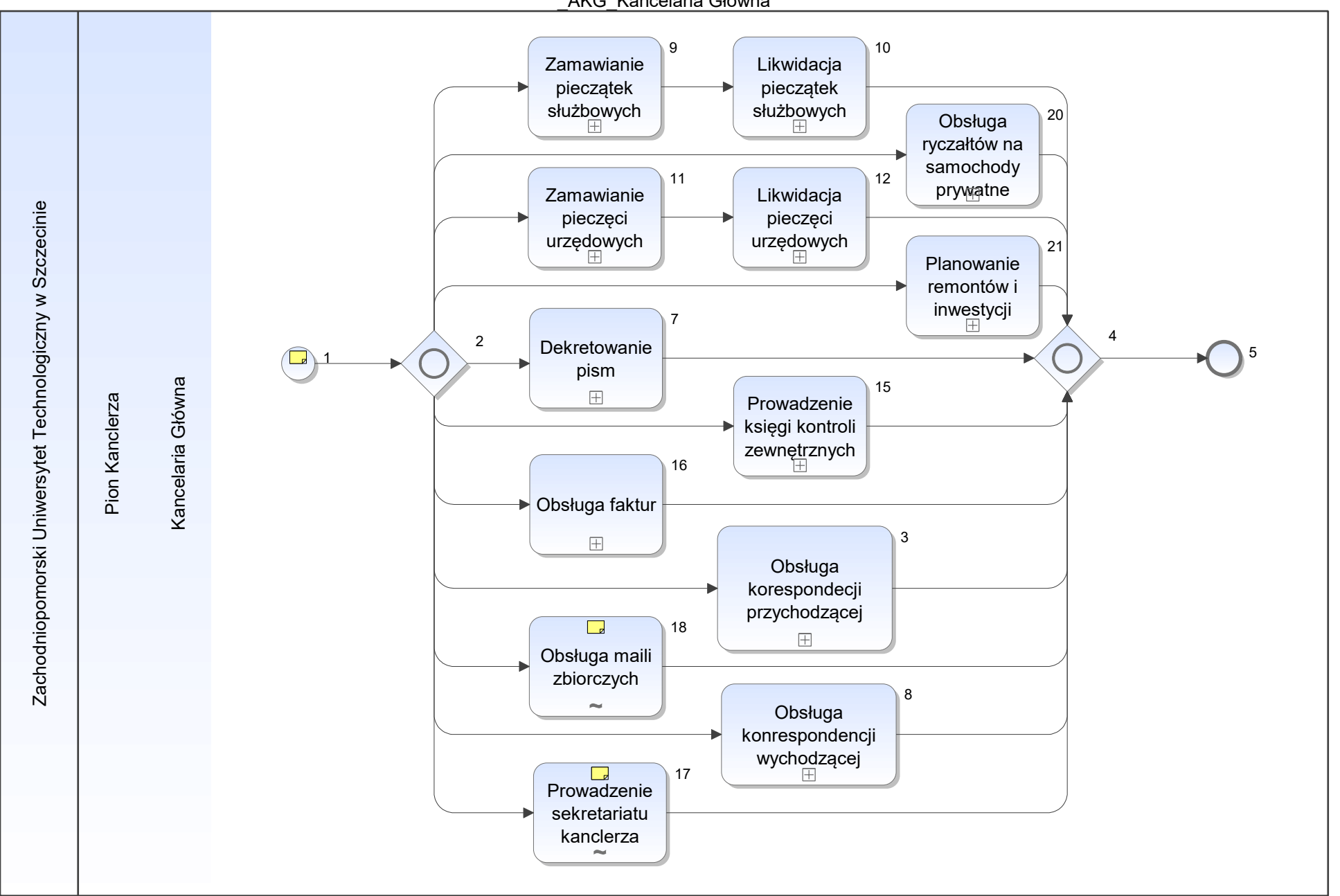

\_AKG\_Kancelaria Główna

Notatka: Kształt 1, \_AKG\_Kancelaria Główna Brak systemów do których dostęp ma Kancelaria / Archiwum

# Notatka: Kształt 17, \_AKG\_Kancelaria Główna

W strukturze nie ma sekretariatu / sekretarza - jest to fizycznie miejsce / pokój wyznoczony z kancelarii pracownik / pracownicy (włącznie z kierownikiem) zajmują się:

- gdy wpływają maile do kancelarii lub archiuwm,
- 1. podgląd u Kierownika kancelarii
- 2. udzielenie odpowiedzi (jesli w zakresie kanc lub archiuwm i/lub przekierowanie ( wtedy w odp dodatkowo namairy do docelowej jednostki) • gdy wpływają maile do kancelarii lub archiuwm,<br>1. podgląd u Kierownika kancelarii<br>2. udzielenie odpowiedzi (jesli w zakresie kanc lub archiuwm i/lub przekierowanie ( wtedy w odp <sub>'</sub><br>• analogicznie maile do Kancle
- · analogicznie maile do Kanclerza trafiają na szkrzynkę sekretariatu obsługa j.w.

- prowadzeniem kalendarza spotkań Kancelrza,
- przygotowywaniem pism na zlecenie kancelrza,
- obsługą spotkań (oddelegowana jest konkretna osoba),
- organizacją wyjazdów Kanclerza (transport, nocleg)
- organizacją narad (cyklicznych zaproszenie uczestników + organizacja spotkania np. rezerwacja sali w sekretariacie Rektora + sprzątanie sali po zakończeniu / zdanie sali)

## Notatka: Kształt 18, \_AKG\_Kancelaria Główna

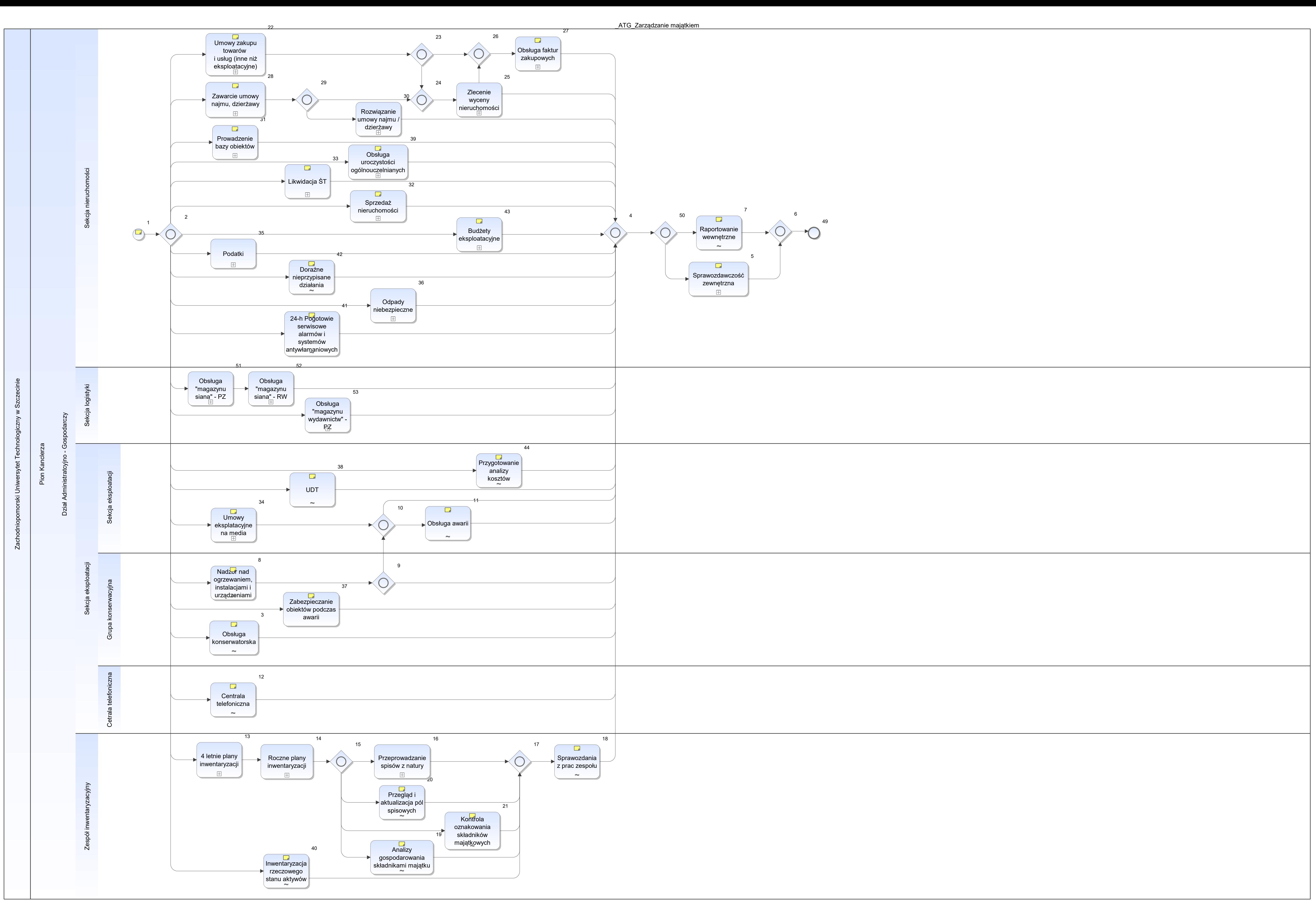

Notatka: Kształt 1, \_ATG\_Zarządzanie majątkiem Liczba pracowników:

10 osób (w tym 2 kier) + grupa inwentaryzacyjna 4 os

#### Notatka: Kształt 3, \_ATG\_Zarządzanie majątkiem

Obsługa i rejestracja w EAM

Notatka: Kształt 5, \_ATG\_Zarządzanie majątkiem Wspierane przez ERP/EAM i BI

Notatka: Kształt 7, \_ATG\_Zarządzanie majątkiem Obsługa z poziomu ERP/EAM - raporty dostępne dla uprawnionych

## Notatka: Kształt 8, \_ATG\_Zarządzanie majątkiem

Obsługa w systemiem EAM jako zgłoszenia na obiektach wraz z rejestracją kosztów

- ew uzupełnienia / zmiany klasyfikacji, jeśli braki / nieprawidłowe oznakowanie
- doraźnie, na wezwanie lub na zlecenie, std podczas przeprowadzania spisów
- jeśli nowe ŚT na podstawie OT z Działu ewidencji majątkowej (podpisane przez wyznaczone osoby z Działu zamówień publicznych) wydruk naklejki z Inwentaryzatora SKKi wysłanie do jednostki • ew uzupełnienia / zmiany klasyfikacji, jeśli braki / nieprawidłowe oznakowanie<br>• doraźnie, na wezwanie lub na zlecenie, std podczas przeprowadzania spisów<br>• jeśli nowe ŚT na podstawie OT z Działu ewidencji maj ∙ jeśli nowe ŚT na
- $\bullet$

#### Notatka: Kształt 11, \_ATG\_Zarządzanie majątkiem

Obsługiwany jako zgloszenia w EAM

## Notatka: Kształt 12, \_ATG\_Zarządzanie majątkiem Obsługa z poziomu EAM/ERP

#### Notatka: Kształt 18, \_ATG\_Zarządzanie majątkiem

- zakupu środków czystości, mat biurowych, mebli, tusze i tonery
- wywozu odpadów i nieczystości,
- ochrona fizyczna
- ochrona mienia
- wywóz odpadów niekomunalnych
- ubezpieczenie mienia (broker)
- ubezpieczenia komunikacyjne
- ppoż przeglady gaśnic i hydrantów)
- umowy na sprzątanie
- jednorazowe zlecenia prac zw z obsługą nieruchomości  $\bullet$

Obsługa w EAM/Workflow

## Notatka: Kształt 19, \_ATG\_Zarządzanie majątkiem

Obsługa z poziomu EAM i BI

## Notatka: Kształt 20, \_ATG\_Zarządzanie majątkiem

Cała struktura obsługiwana w ERP

## Notatka: Kształt 21, \_ATG\_Zarządzanie majątkiem

#### Notatka: Kształt 22, \_ATG\_Zarządzanie majątkiem

umowy dot:

10 osób (w tym 2 kier) + grupa inwentaryzacyjna 4 os

Notatka: Kształt 27, \_ATG\_Zarządzanie majątkiem z całej uczelni, opisywanie faktur za media (ale nie wszystkie)

Notatka: Kształt 28, \_ATG\_Zarządzanie majątkiem

- Szczecin **Europa Szczecin**
- ośrodki wypoczynkowe
- stacje badawcze  $\bullet$

rejonizacja osrodki Lipnik i Ostoja

!!! rozdzielone od sprzedaży

Notatka: Kształt 31, \_ATG\_Zarządzanie majątkiem w tym weryfikacja stanu prawnego i faktycznego nieruchomości

Notatka: Kształt 32, \_ATG\_Zarządzanie majątkiem

- Szczecin **Electricial Szczecin**
- ośrodki wypoczynkowe
- stacje badawcze
- rejonizacja ośrodki Lipnik i Ostoja  $\bullet$

Notatka: Kształt 33, \_ATG\_Zarządzanie majątkiem wsparcie jednostki w przygotowaniu do sprzedaży, wystawianie faktury zarz 71, 72, 73

Notatka: Kształt 34, \_ATG\_Zarządzanie majątkiem Zawieranie i kontrola

Analogicznie jak obsługa zakupów

Notatka: Kształt 37, \_ATG\_Zarządzanie majątkiem

Obsługa z poziomu EAM

Notatka: Kształt 38, \_ATG\_Zarządzanie majątkiem

Obsługa w systemie ERP/EAM w tym dekretacja faktur do obiektu

Notatka: Kształt 39, \_ATG\_Zarządzanie majątkiem togi, insygnia władzy, ich zabezpieczenie (inauguracja roku etc.)

Notatka: Kształt 40, \_ATG\_Zarządzanie majątkiem

Obsługa w systemie ERP/EAM

Notatka: Kształt 41, \_ATG\_Zarządzanie majątkiem

proces jest na etapie organizowania (trwa zbieranie informacji o zainteresowanych) - będzie procedura wyboru firmy

Notatka: Kształt 42, \_ATG\_Zarządzanie majątkiem np. złamane drzewo, bhp, reklama, odpowiedzi na wpływające pisma, udzielanie informacji, wydawanie opinii, odpowiedzi, zbieranie dokumentów

Notatka: Kształt 43, \_ATG\_Zarządzanie majątkiem opracowywania i kontrola budżetów eksp.

Notatka: Kształt 44, \_ATG\_Zarządzanie majątkiem

Obsługiwany na poziomie raportu BI

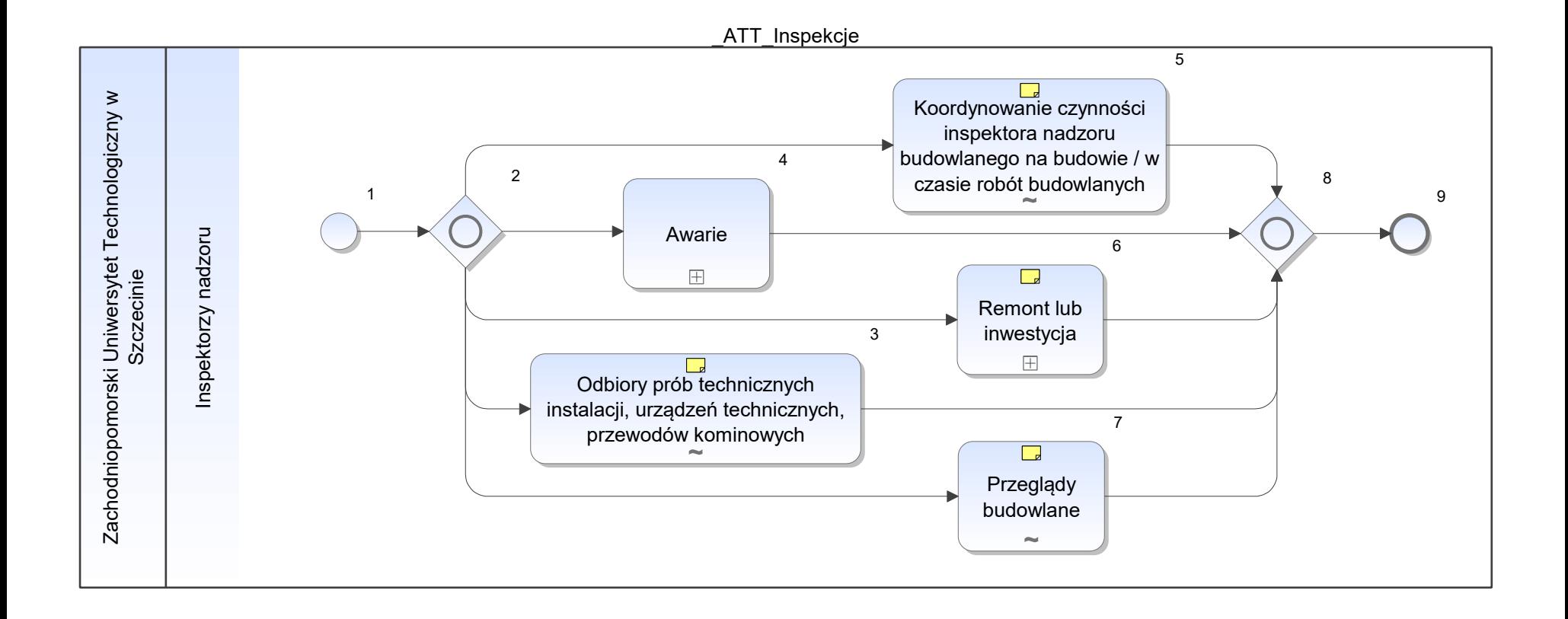

Notatka: Kształt 3, \_ATT\_Inspekcje Obsługiwane w EAM

# Notatka: Kształt 5, \_ATT\_Inspekcje

• Obsługiwane w module projekty

Notatka: Kształt 6, \_ATT\_Inspekcje

Obsługa z poziomu projektu

Notatka: Kształt 7, \_ATT\_Inspekcje

Obsługiwane z poziomu EAM

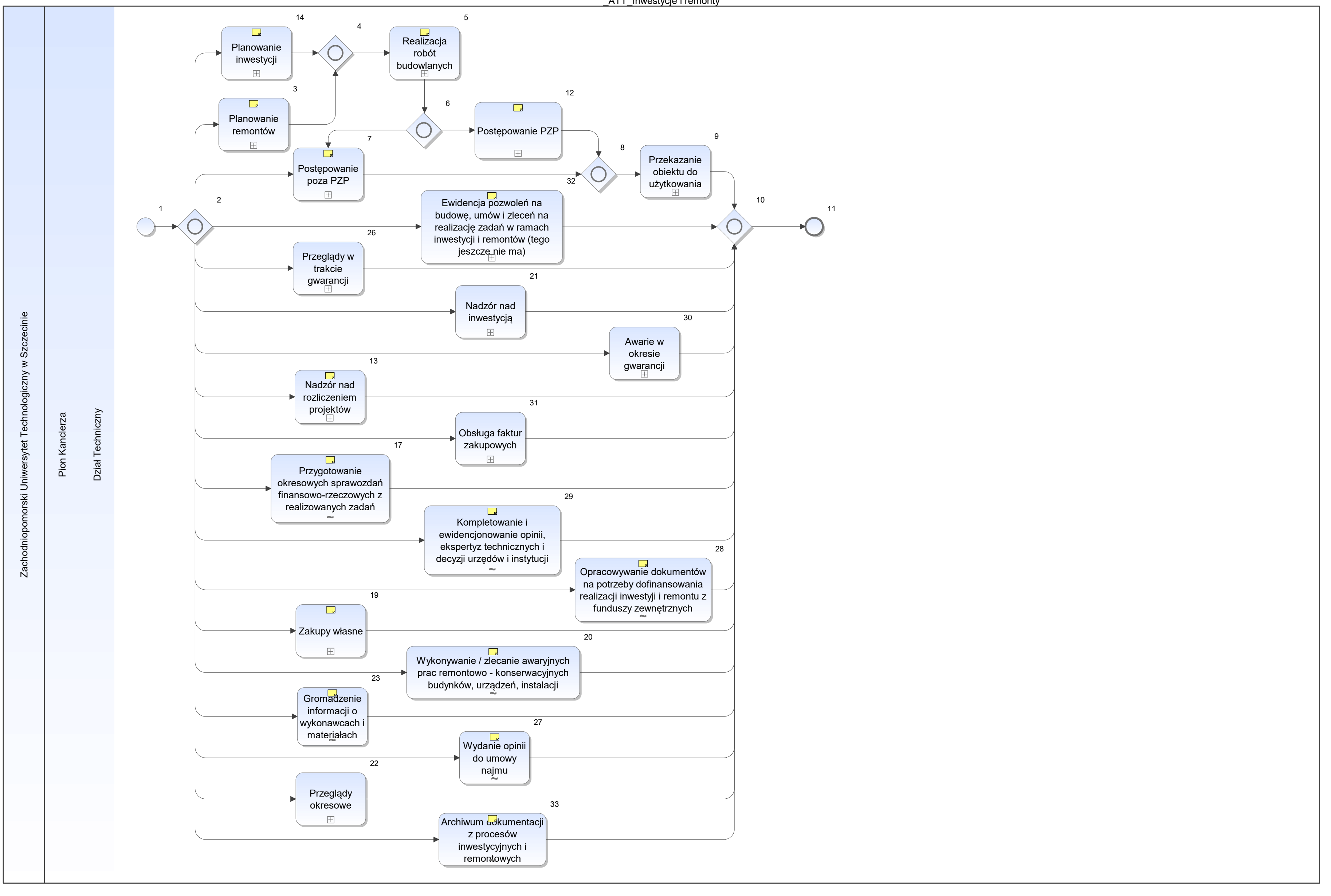

Notatka: Kształt 3, \_ATT\_Inwestycje i remonty EAM

Notatka: Kształt 5, \_ATT\_Inwestycje i remonty EAM i moduł projektowy

Notatka: Kształt 12, ATT Inwestycje i remonty ERP i Workflow

Notatka: Kształt 13, \_ATT\_Inwestycje i remonty • Modul projekty i BI

Notatka: Kształt 7, \_ATT\_Inwestycje i remonty ERP i Workflow

Notatka: Kształt 17, \_ATT\_Inwestycje i remonty • raportowanie BI

Notatka: Kształt 19, \_ATT\_Inwestycje i remonty • jak zakupy

Notatka: Kształt 14, \_ATT\_Inwestycje i remonty ERP/EAM

Notatka: Kształt 28, \_ATT\_Inwestycje i remonty • ERP/EAM i BI

Notatka: Kształt 20, \_ATT\_Inwestycje i remonty

Obsługa w EAM

Notatka: Kształt 23, \_ATT\_Inwestycje i remonty

Rejestracja cenników dostawców w ERP

Notatka: Kształt 27, \_ATT\_Inwestycje i remonty

W rmach sprzedazy najmu w ERP

Notatka: Kształt 29, \_ATT\_Inwestycje i remonty

ERP/EAM i Workflow

Notatka: Kształt 32, \_ATT\_Inwestycje i remonty ERP i EAM

Notatka: Kształt 33, \_ATT\_Inwestycje i remonty

Workflow i moduł projektu ERP

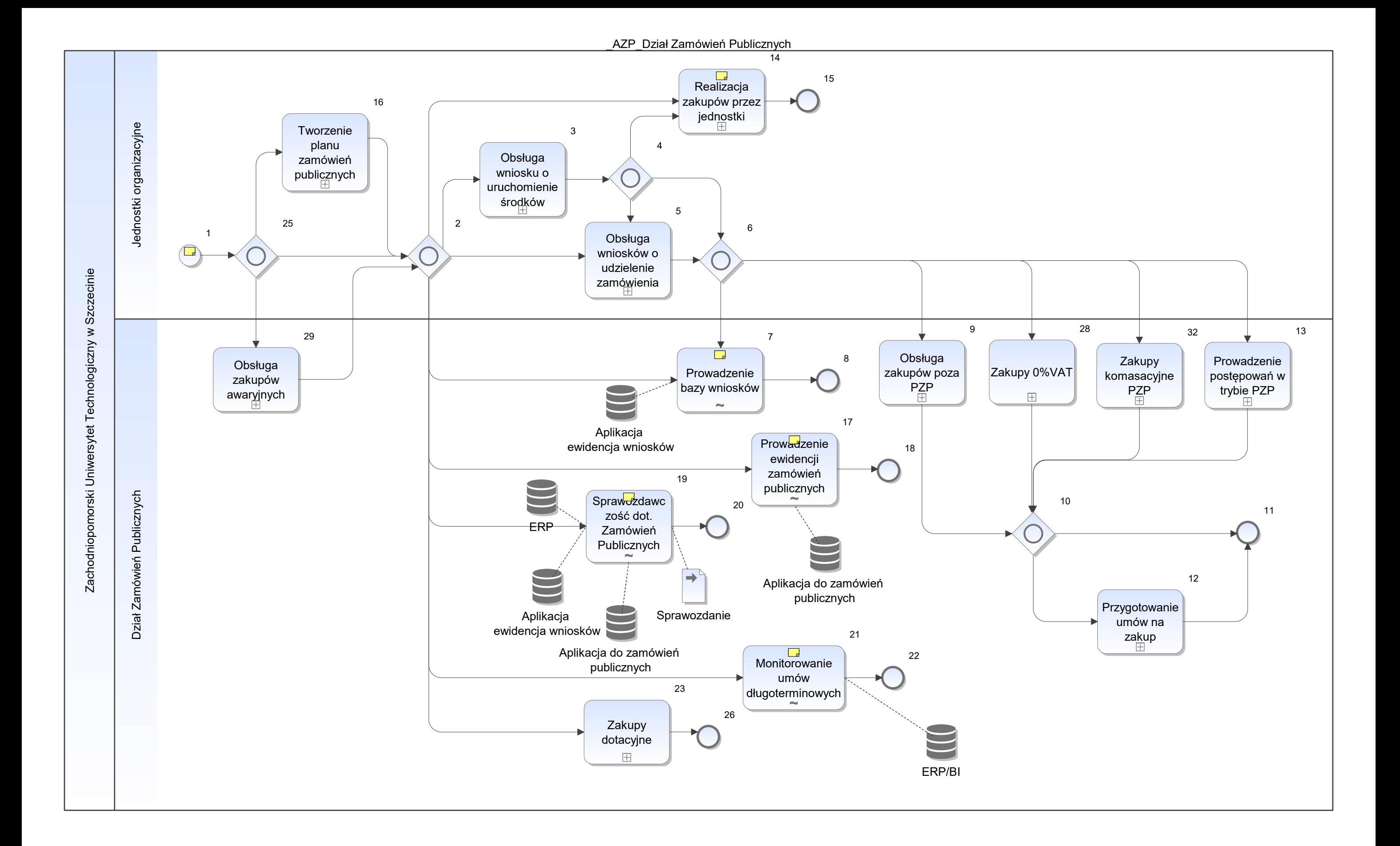

Notatka: Kształt 1, \_AZP\_Dział Zamówień Publicznych Propozycje usprawnień:

- likwidacja podpisu na fakturze (gdy zakup w ramach wniosku o udzielenie zamówienia)
- elektroniczny obieg wniosków
- Prowadzenie ewidencji wniosków i postępowań
- Rejestracja i monitorowanie umów długoterminowych realizacja zakupów częściowych

Notatka: Kształt 7, \_AZP\_Dział Zamówień Publicznych Obsługa w ERP

Notatka: Kształt 14, \_AZP\_Dział Zamówień Publicznych jak zakup

Notatka: Kształt 17, \_AZP\_Dział Zamówień Publicznych Prowadzenie ewidencji przeprowadzanych postępowań

Notatka: Kształt 19, \_AZP\_Dział Zamówień Publicznych Wspierane też przez ERP

Notatka: Kształt 21, \_AZP\_Dział Zamówień Publicznych Raportowanie BI i ERP

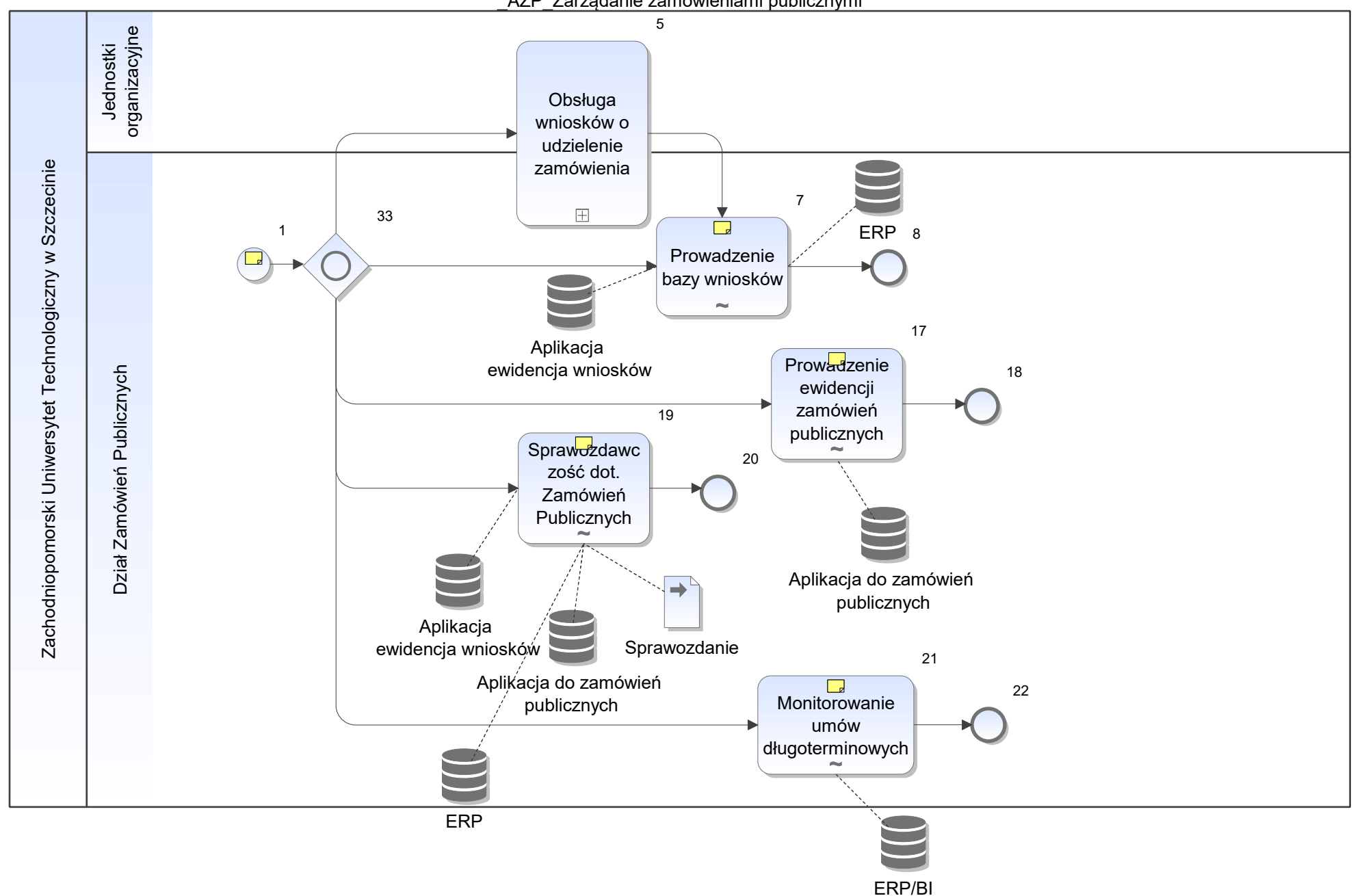

\_AZP\_Zarządanie zamówieniami publicznymi

Notatka: Kształt 1, \_AZP\_Zarządanie zamówieniami publicznymi Propozycje usprawnień:

- likwidacja podpisu na fakturze (gdy zakup w ramach wniosku o udzielenie zamówienia)
- elektroniczny obieg wniosków
- Prowadzenie ewidencji wniosków i postępowań
- Rejestracja i monitorowanie umów długoterminowych realizacja zakupów częściowych

Notatka: Kształt 7, \_AZP\_Zarządanie zamówieniami publicznymi Obsługiwane w Workflow

Notatka: Kształt 17, \_AZP\_Zarządanie zamówieniami publicznymi Prowadzenie ewidencji przeprowadzanych postępowań

Notatka: Kształt 19, \_AZP\_Zarządanie zamówieniami publicznymi Wspierane równeiz przez ERP

Notatka: Kształt 21, \_AZP\_Zarządanie zamówieniami publicznymi Obsługiwane z poziomu raportów ERP/BI

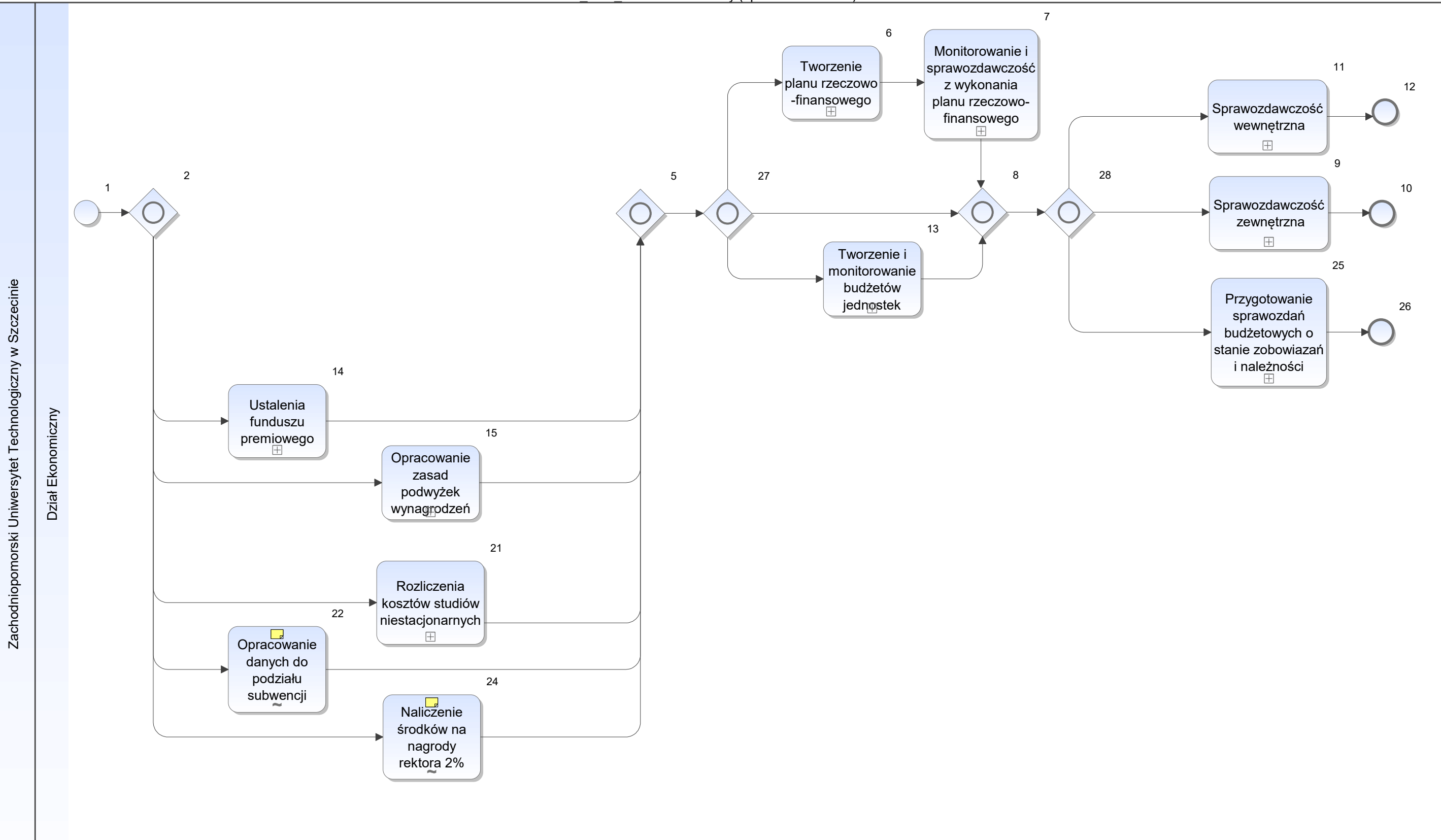

Notatka: Kształt 22, \_FDE\_Dział Ekonomiczny (sprawozdawczość) wspierane BI

Notatka: Kształt 24, \_FDE\_Dział Ekonomiczny (sprawozdawczość) obsługiwane w BI

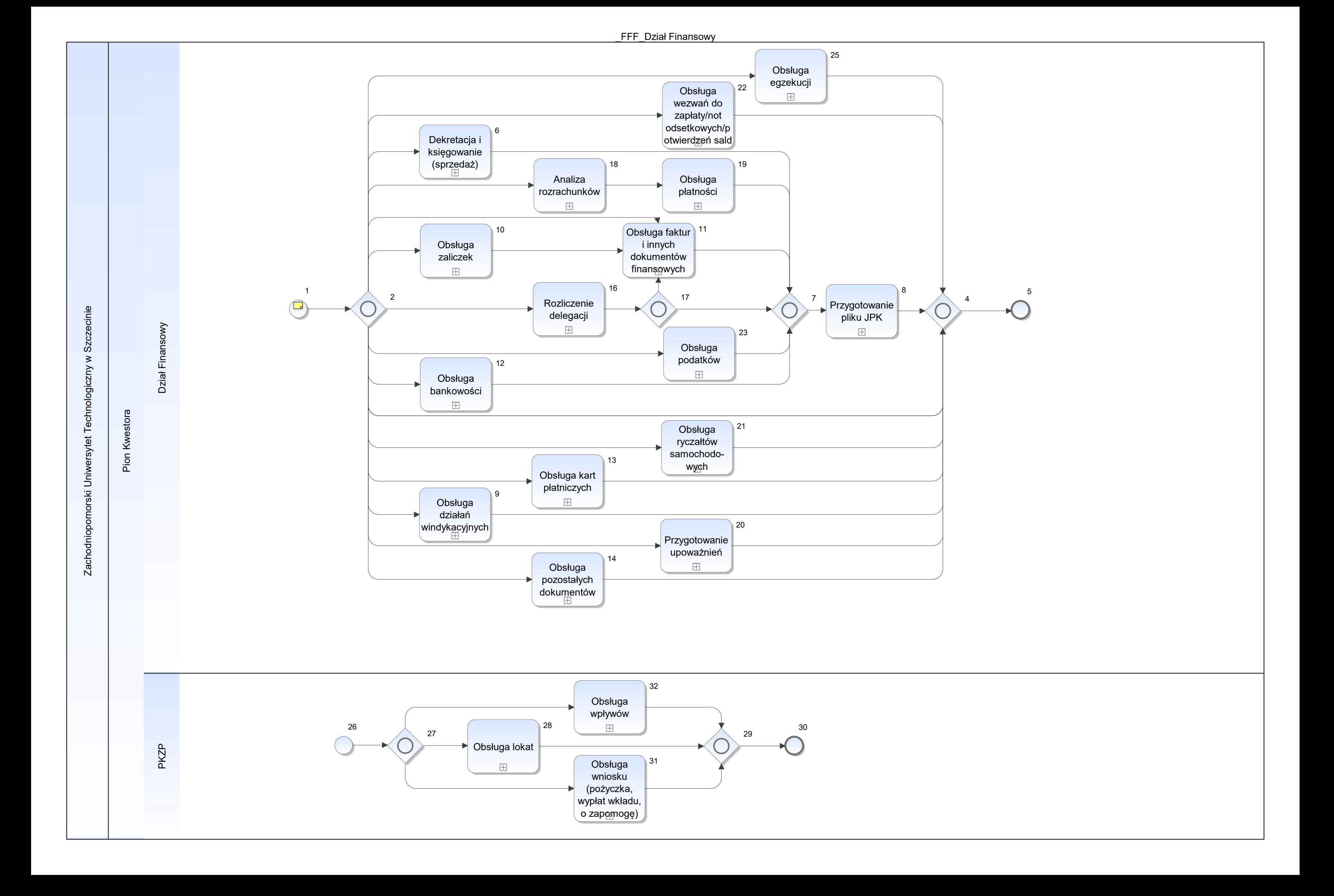

Notatka: Kształt 1, \_FFF\_Dział Finansowy 12 pracowników + Kierownik Działu

Wymagania:

dostęp do rejestru faktur za media - obecnie w Dziale Finansowym prowadzony jest rejestr faktur mediowych w celu weryfikacji ewentualnie brakujących faktur za media

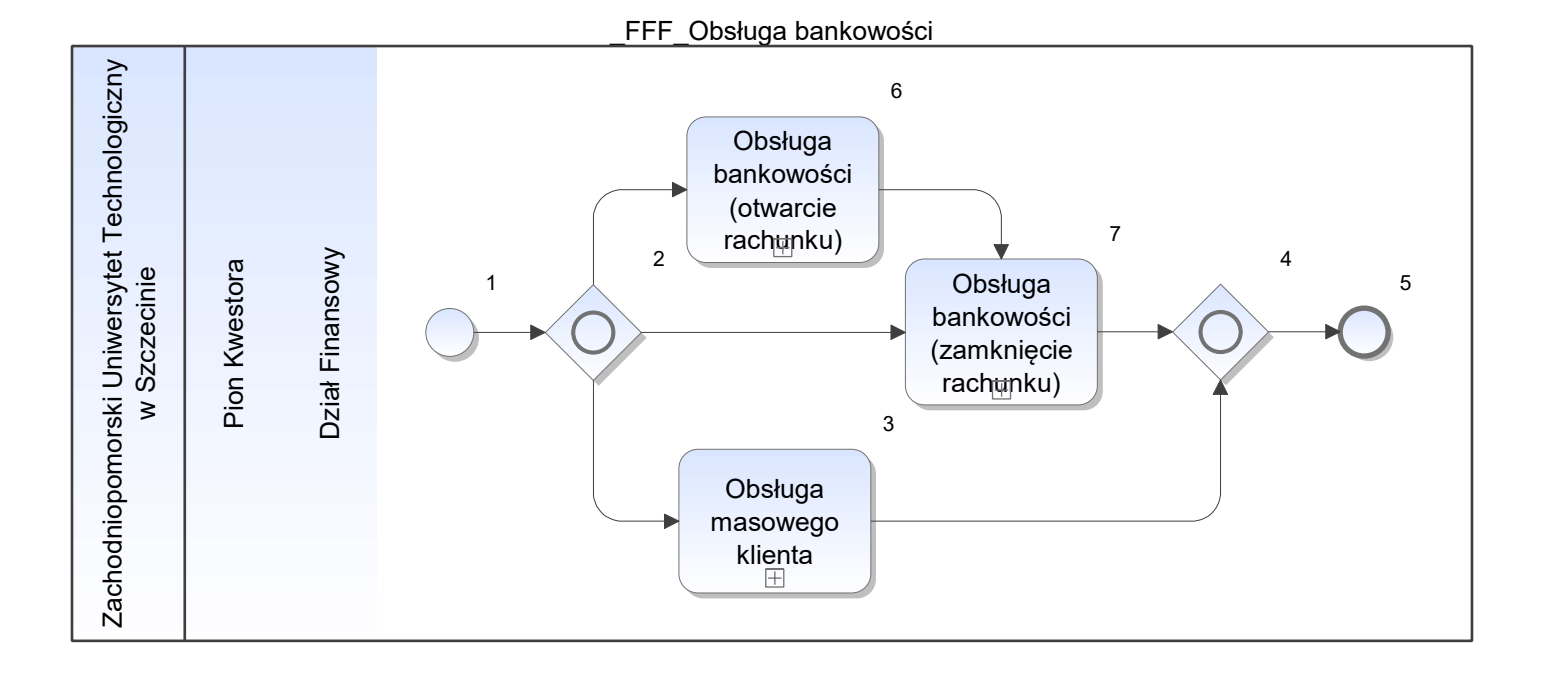
\_FFF\_Obsługa dokumentów

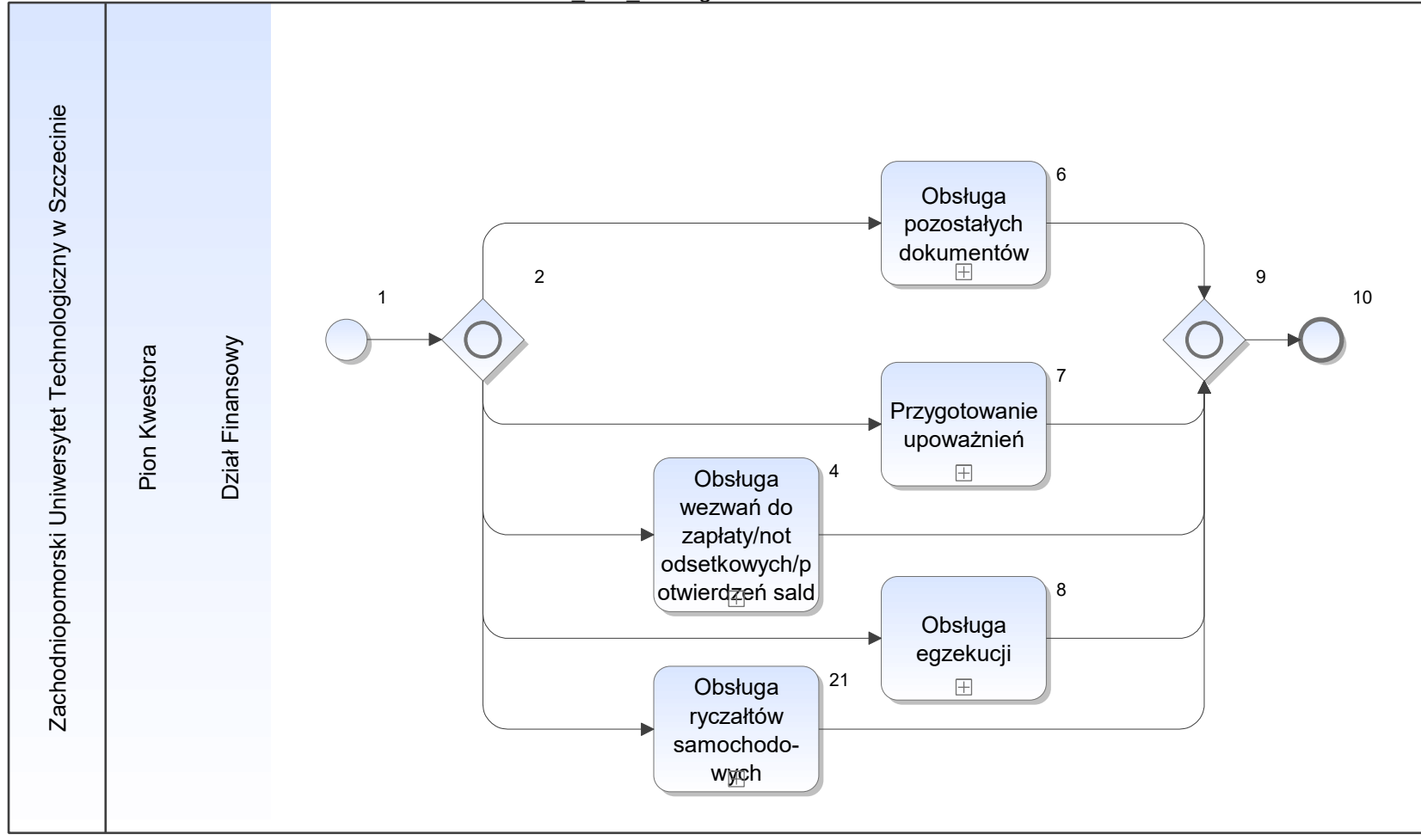

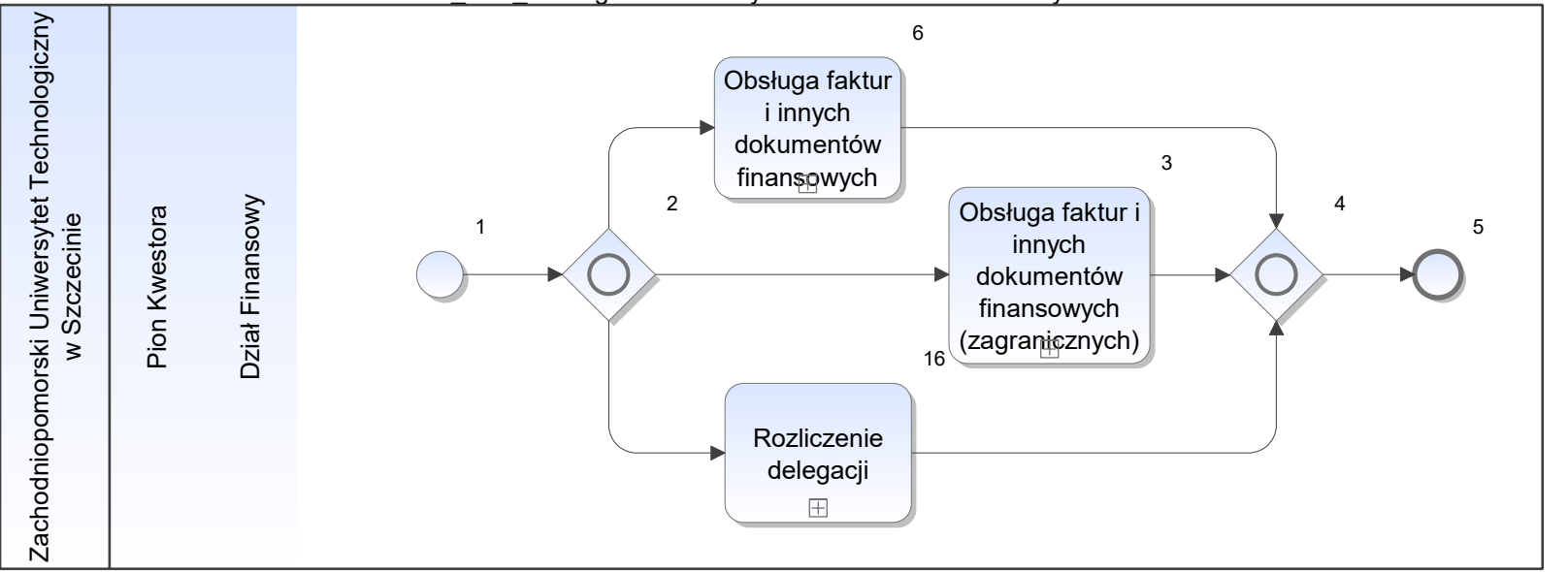

FFF\_Obsługa faktur i innych dokumentów finansowych

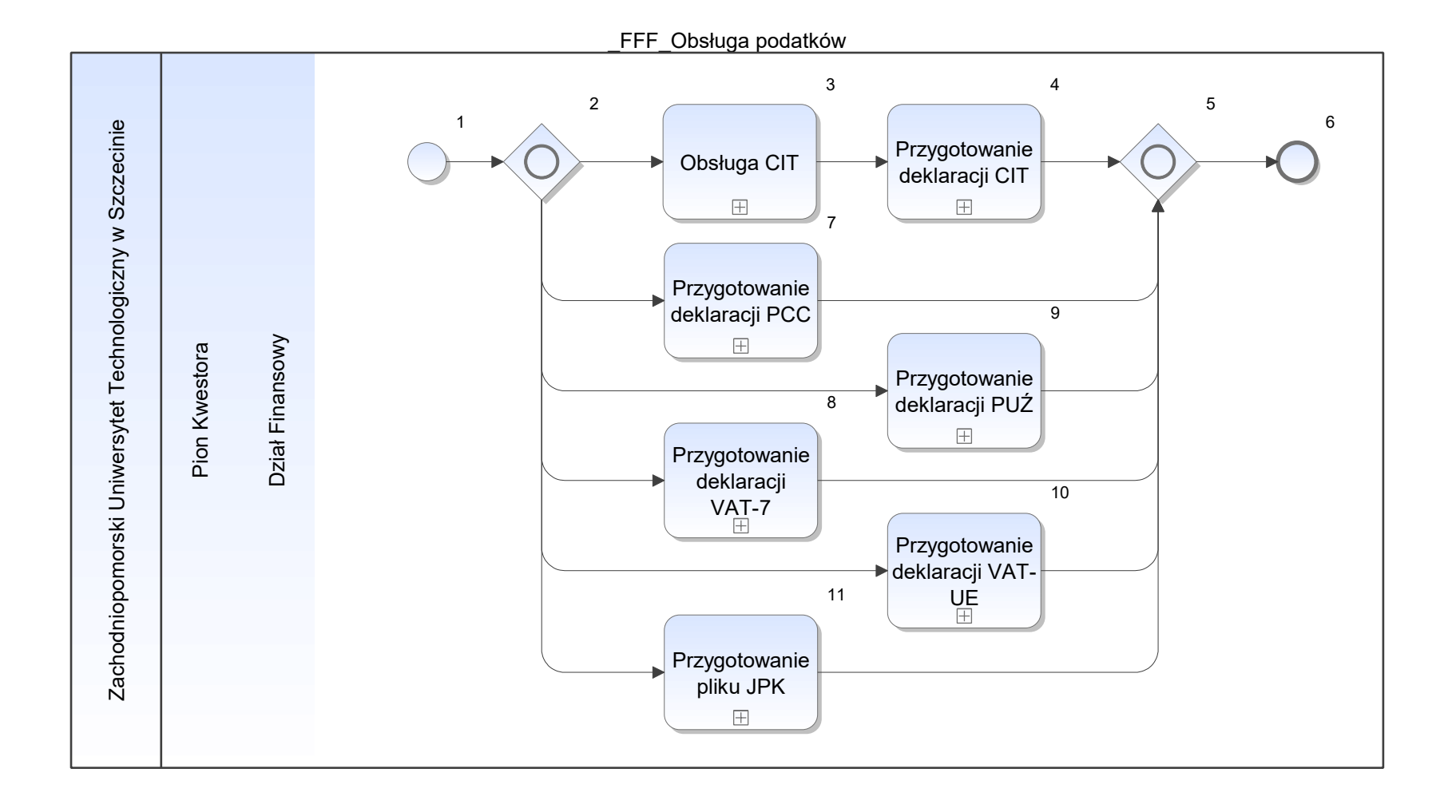

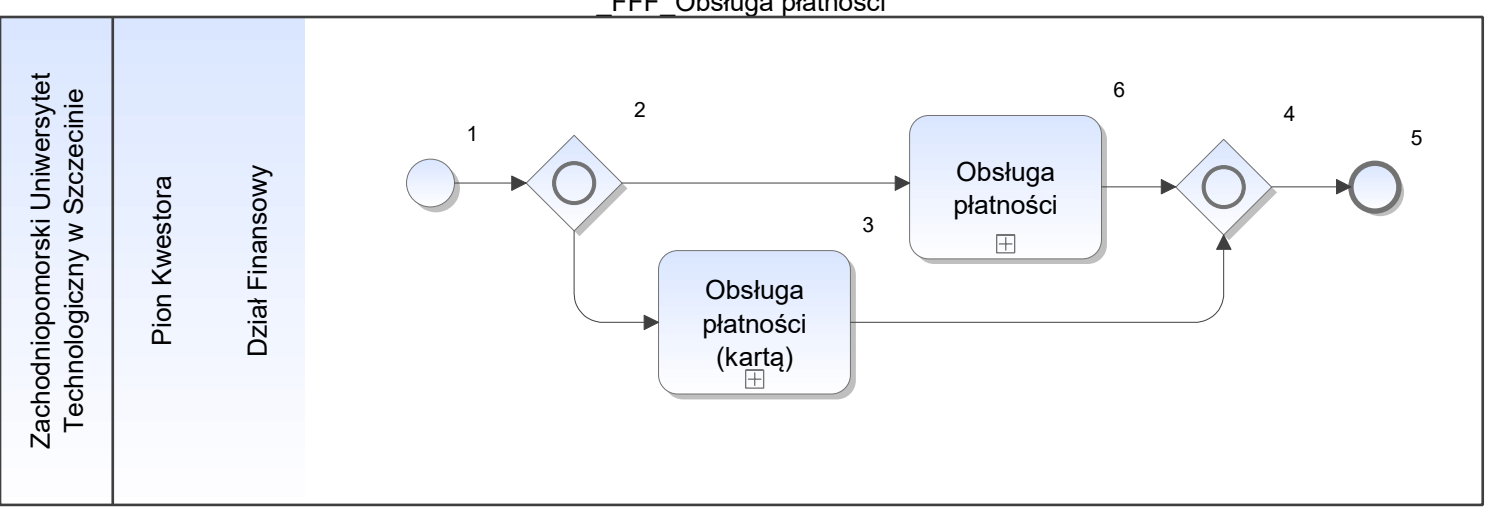

\_FFF\_Obsługa płatności

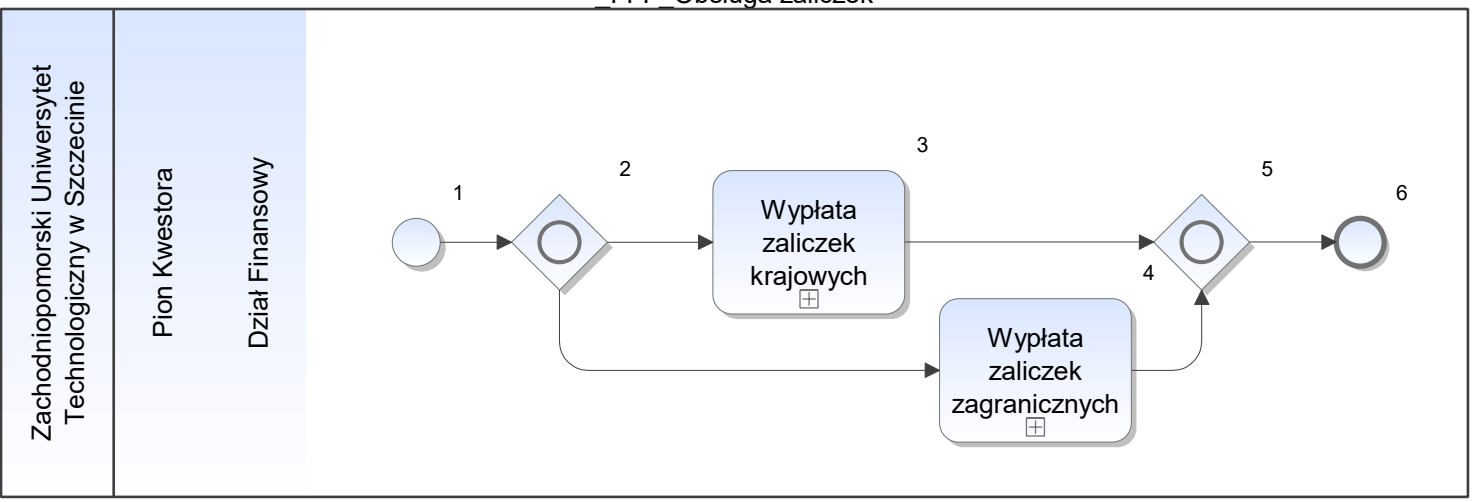

\_FFF\_Obsługa zaliczek

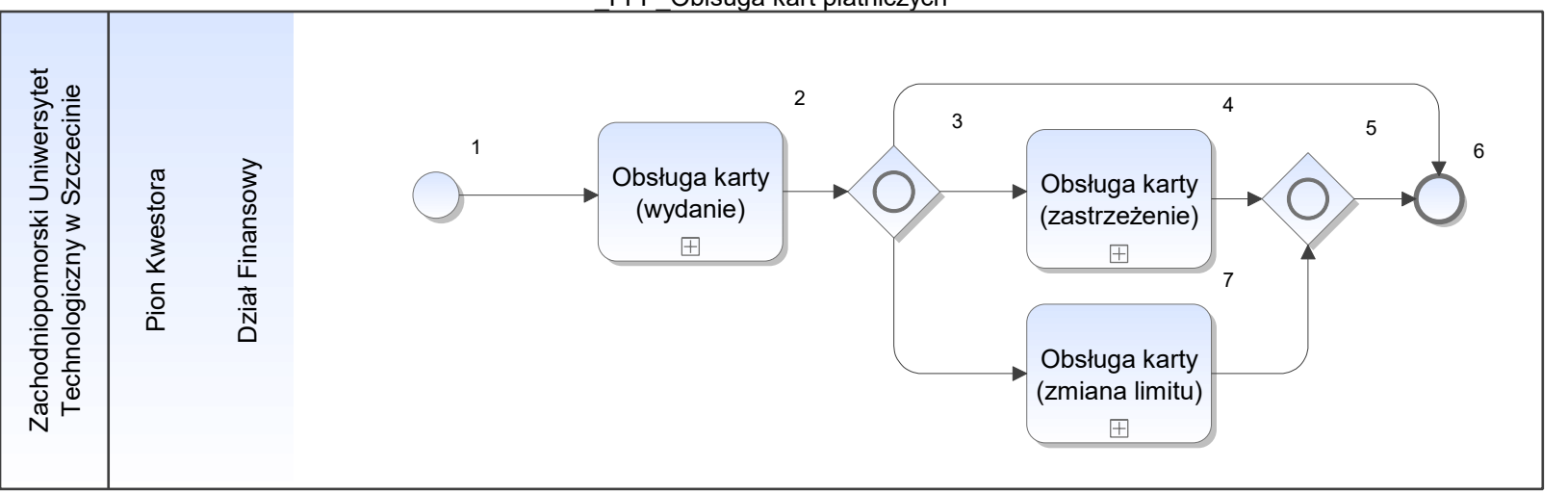

\_FFW\_Dział Wynagrodzeń

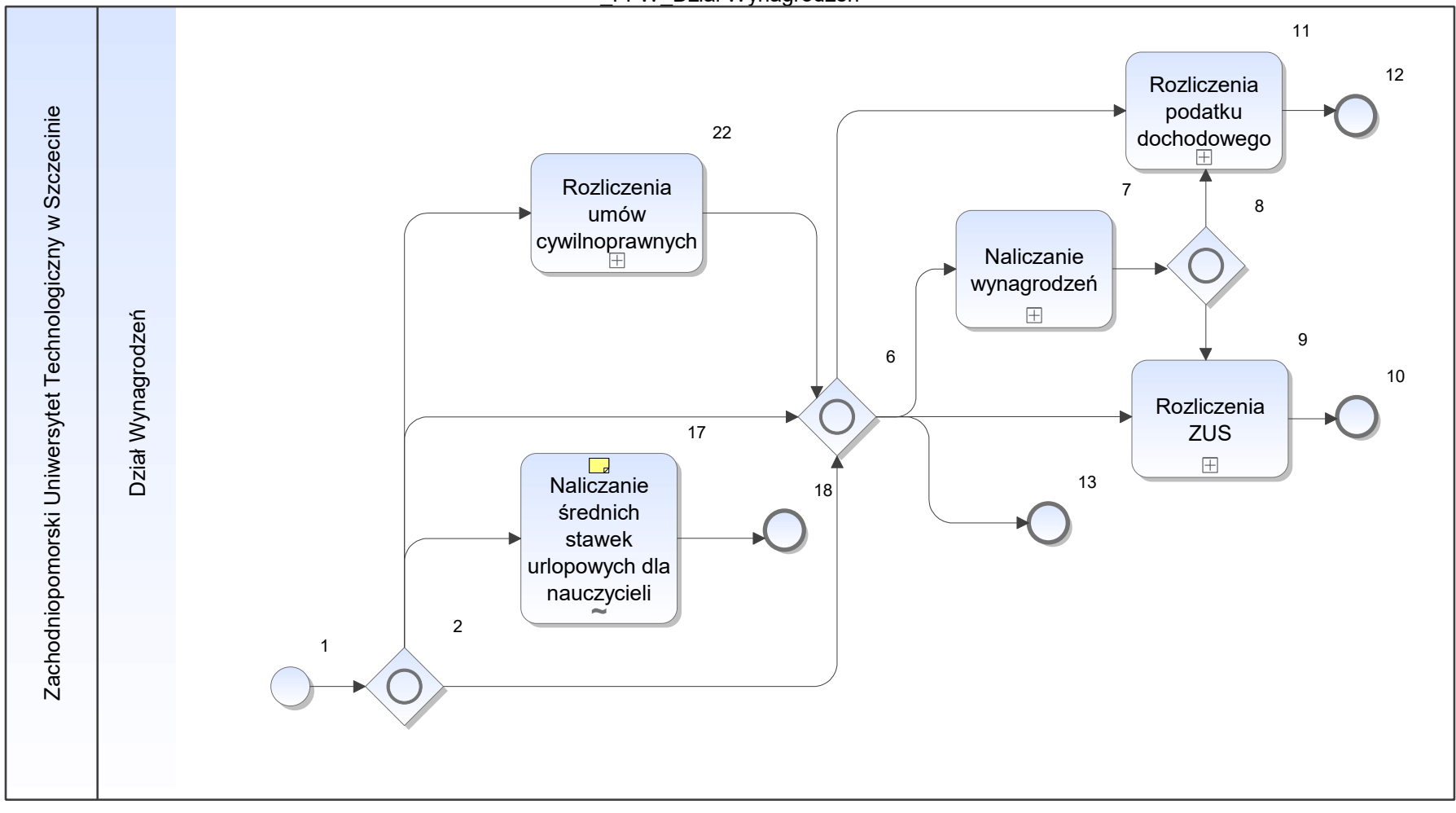

Notatka: Kształt 17, \_FFW\_Dział Wynagrodzeń

Ze zmiennych składników, z uwzględnieniem wypłat za godziny ponadwymiarowe i dodatek za rekrutację

wykonywane ręcznie, poza systemem, na podstawie analizy danych o absencjach i historycznych wynagrodzenia

Wyliczona stawka wprowadzona do systemu HMS Raz w roku - rozliczenie wstecz

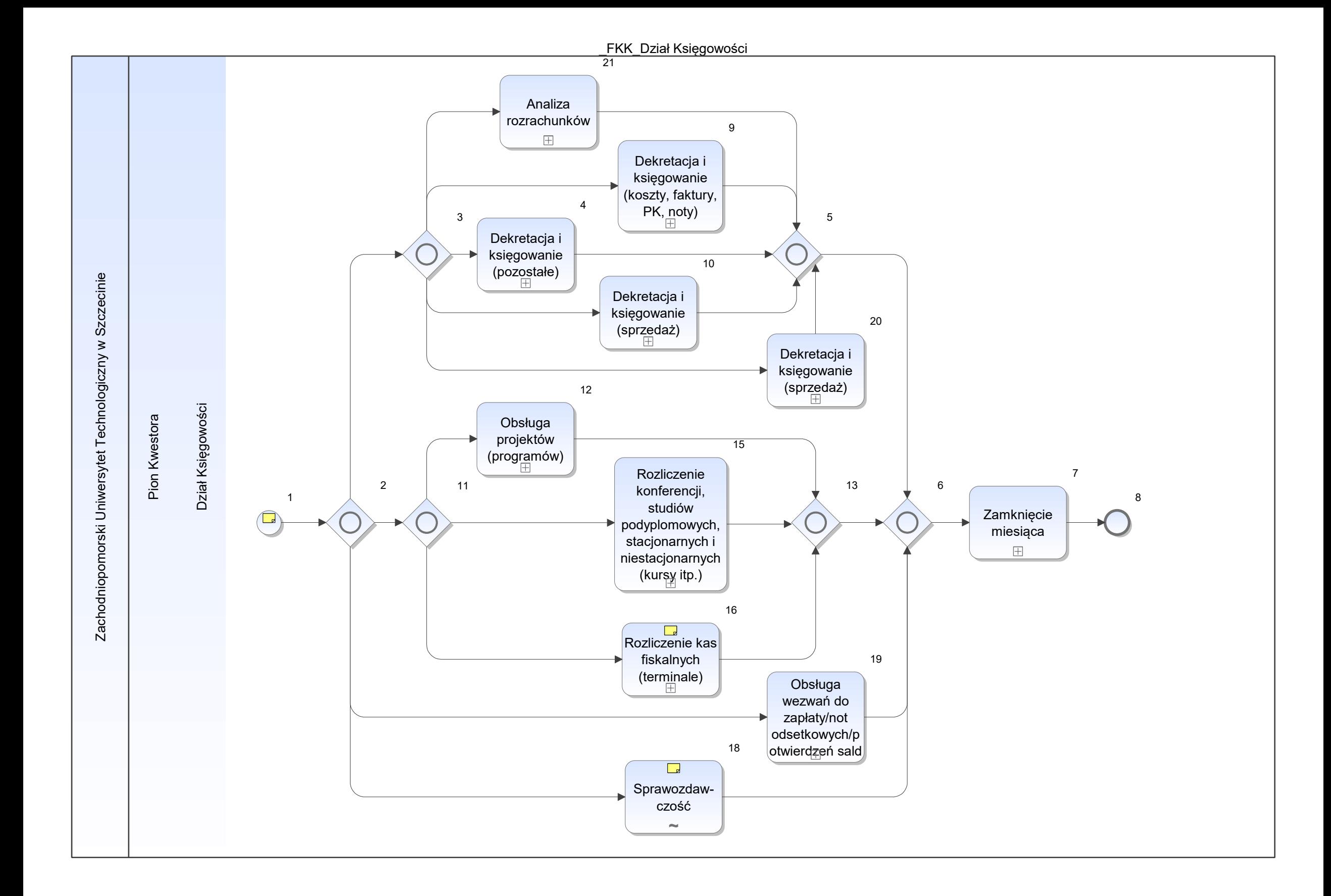

Notatka: Kształt 1, \_FKK\_Dział Księgowości Zatrudnionych:

- 13 pracowników
- **•** Kierownik Działu

Notatka: Kształt 16, \_FKK\_Dział Księgowości

W przypadku sprzedaży detalicznej z systemu ERP, proces ulegnie likwidacji w innym przypadku pozostanie

Notatka: Kształt 18, \_FKK\_Dział Księgowości

- GUS (F01-S, DNU-K, RBN, RNZ)
- zestawienia do bilansu
- na potrzeby jednostek organizacyjnych

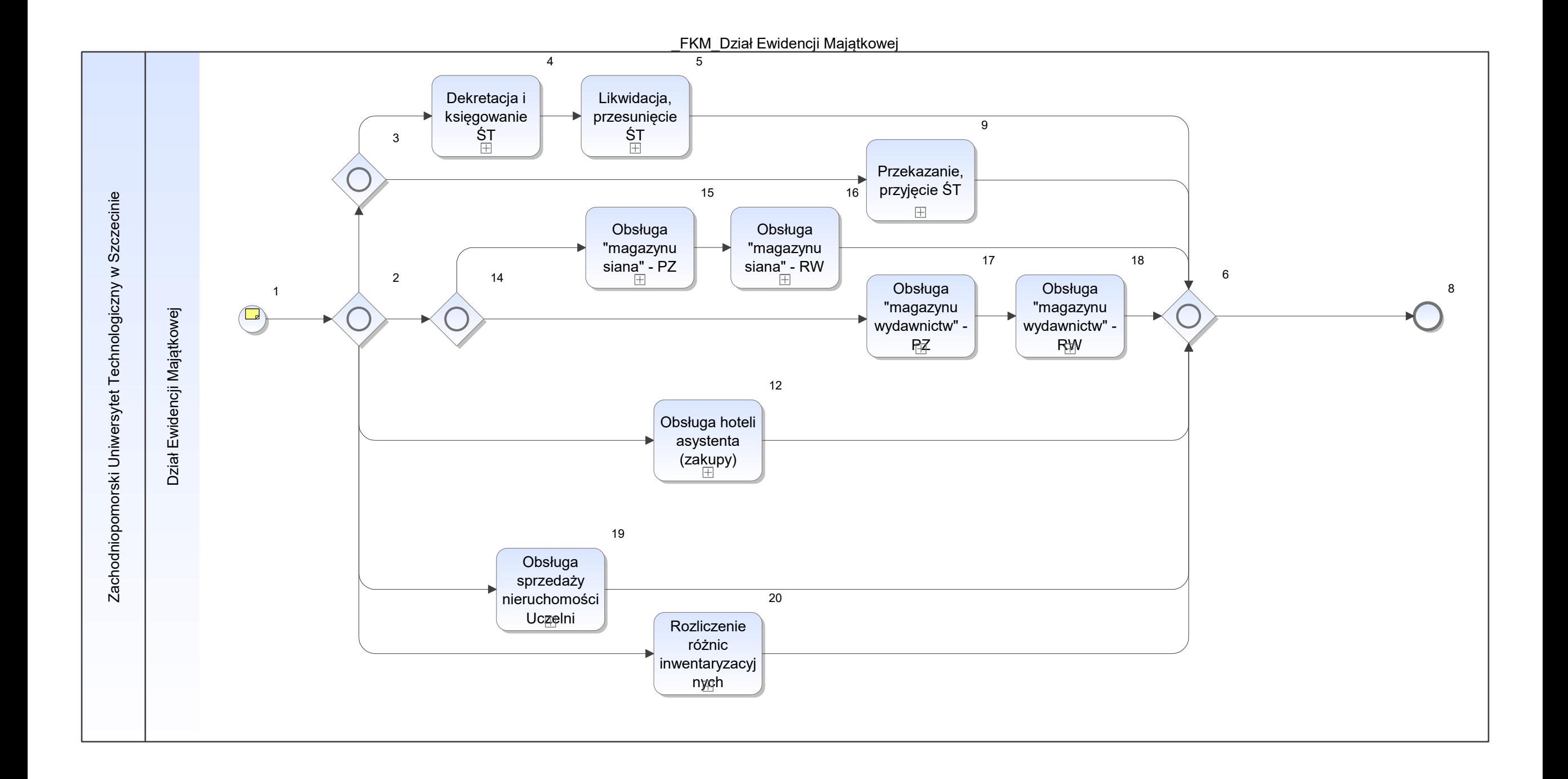

Notatka: Kształt 1, \_FKM\_Dział Ewidencji Majątkowej 5 pracowników Działu Ewidencji Materiałowej

\_FPKZP

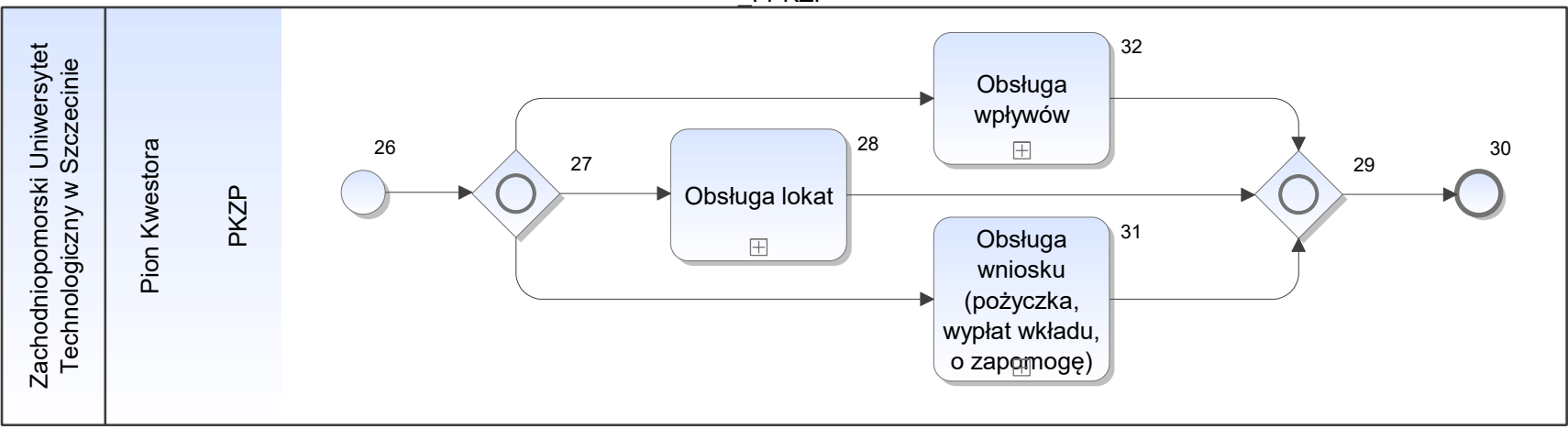

\_ODO\_Dział Organizacyjno-Prawny

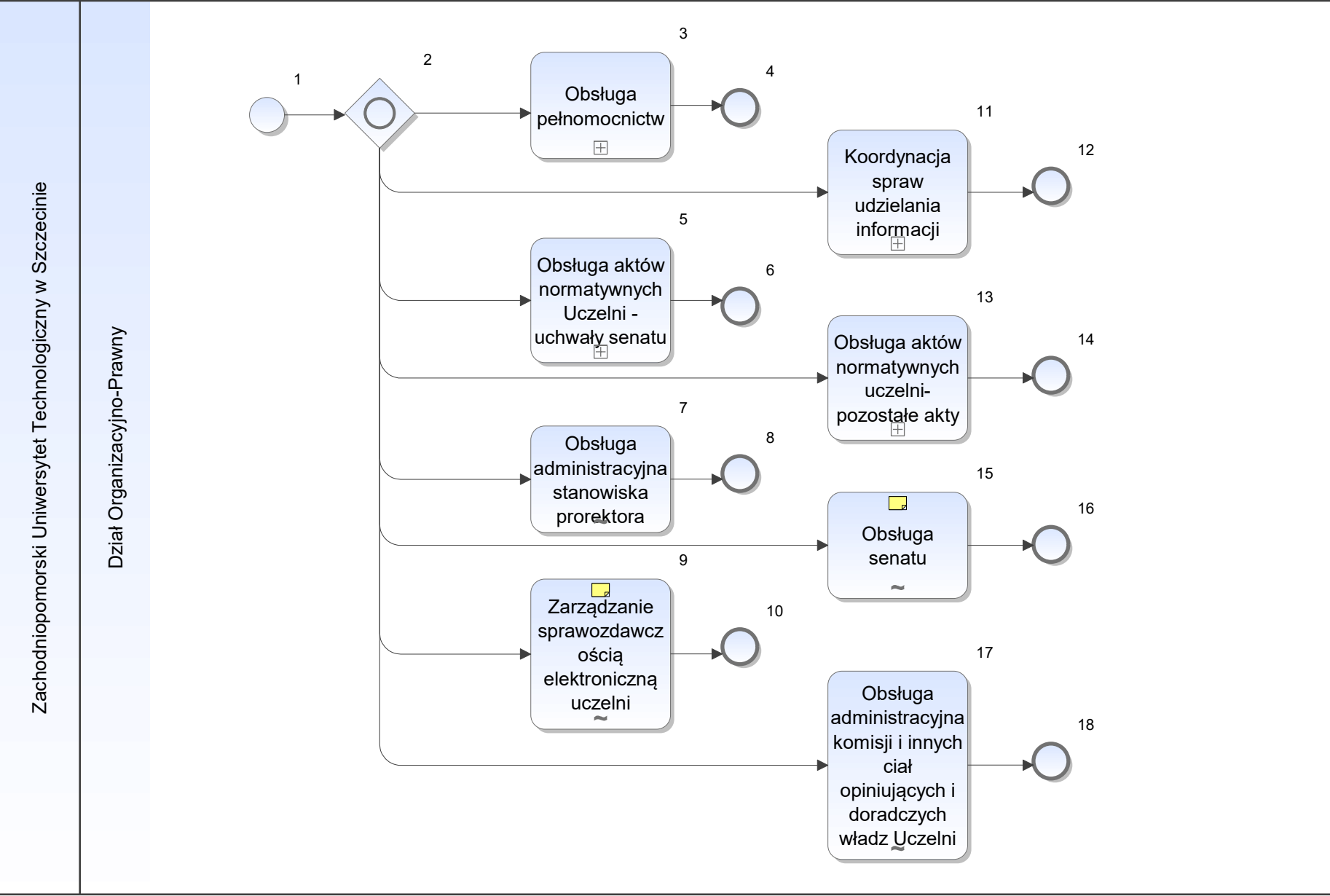

Notatka: Kształt 9, \_ODO\_Dział Organizacyjno-Prawny W zakresie administrowania POLONem i GUS Dla nowych sprawozdań lub modułów wystąpienie do jednostek merytorycznych o wyznaczenie osób do wykonania sprawozdania lub obsługi modułu; nadanie uprawnień wskazanym osobom; współpraca w zakresie mechanizmów importu danych, współpraca z UCI i z działami merytorycznymi. Sprawozdania są przygotowywane i wprowadzane do systemu przez inne jednostki

Notatka: Kształt 15, \_ODO\_Dział Organizacyjno-Prawny

Obecnie, brak konkretnego podziału obowiązków w zakresie obsługi senatu - działania podzielone pomiędzy Dział Organizacyjno-Prawny i Biuro Rektora

współpraca z komisjami senackimi i rektorskimi oraz prorektorami, dziekanami i kierownikami jednostek organizacyjnych w zakresie kompetencji Działu,

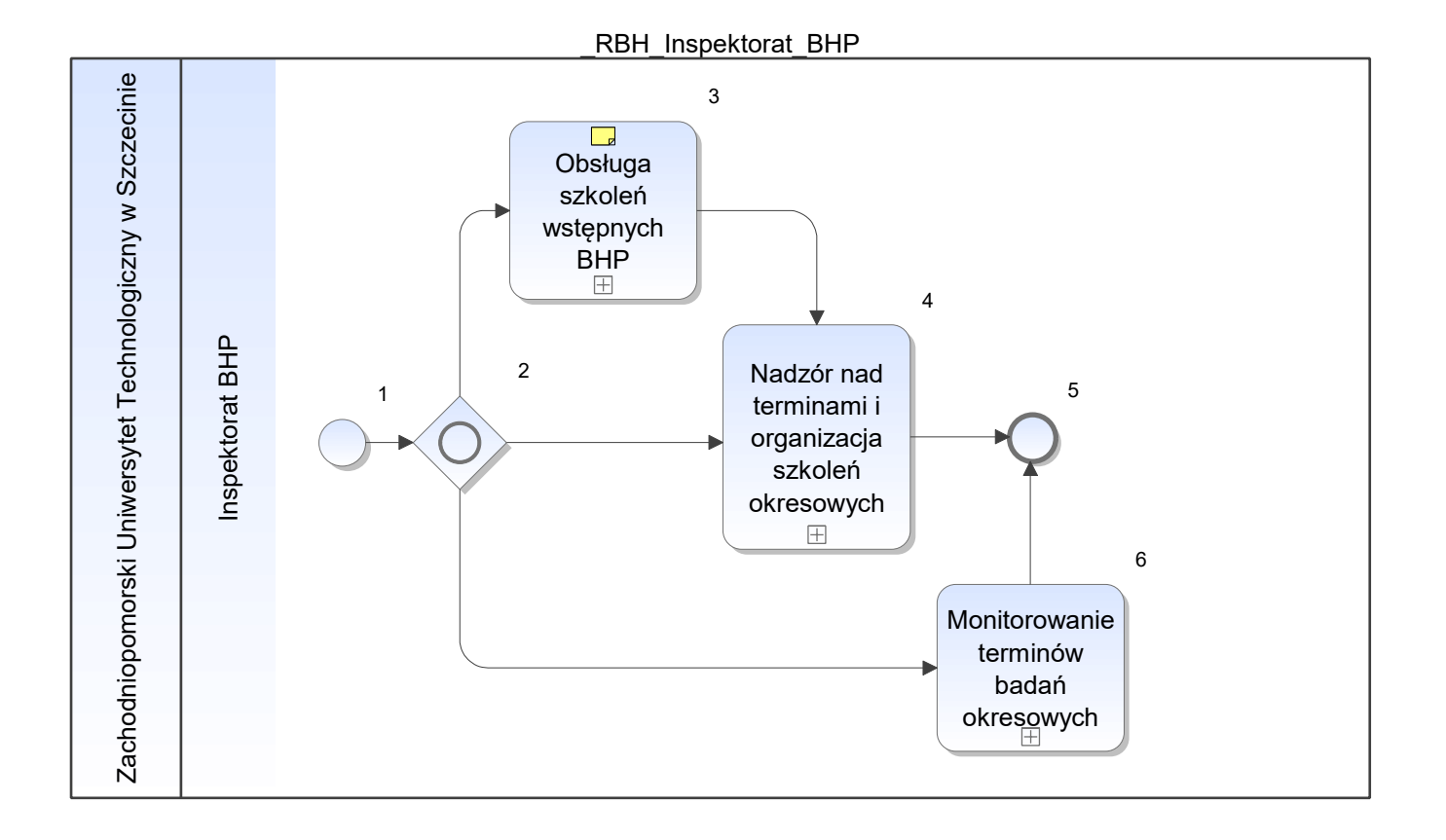

Notatka: Kształt 3, \_RBH\_Inspektorat\_BHP w dziale są 4 osoby ( w tym 1 nie na stałe)

Skierowanie na badania wstępne - proces realizowany i opisany w procesie Zatrudnienie działu kadr

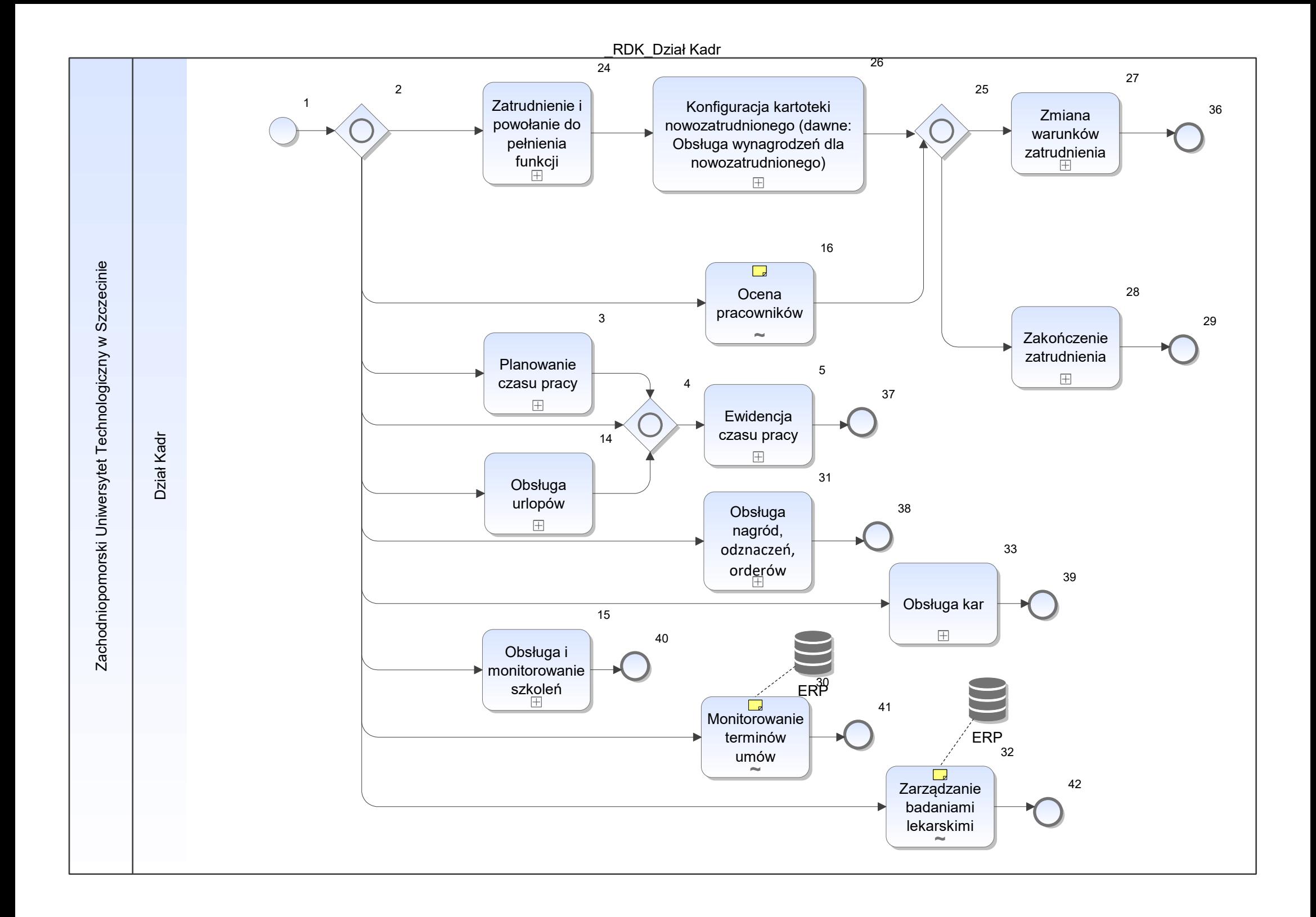

Notatka: Kształt 16, \_RDK\_Dział Kadr

Proces dotychczas nie funkcjonował dla pracowników innych niż nauczyciele akademiccy. Planowane przeprowadzenie pierwszej oceny wszystkich pracowników w roku 2019

Ocena nauczycieli akademickich realizowana jest przez Dział Nauki. Dział Kadr odpowiada za archiwizację przekazanego arkusza oceny w aktach osobowych pracownika

Notatka: Kształt 30, \_RDK\_Dział Kadr Kontrola na podstawie danych z systemu HMS - proces doraźny

Notatka: Kształt 32, \_RDK\_Dział Kadr badania wstępne i kontrolne - przy zwolnieniach lekarskich >30 dni - proces doraźny Obsługa skierowań na badania realizowana analogicznie jak przy zatrudnianiu

\_RDK\_Obsługa umów CP

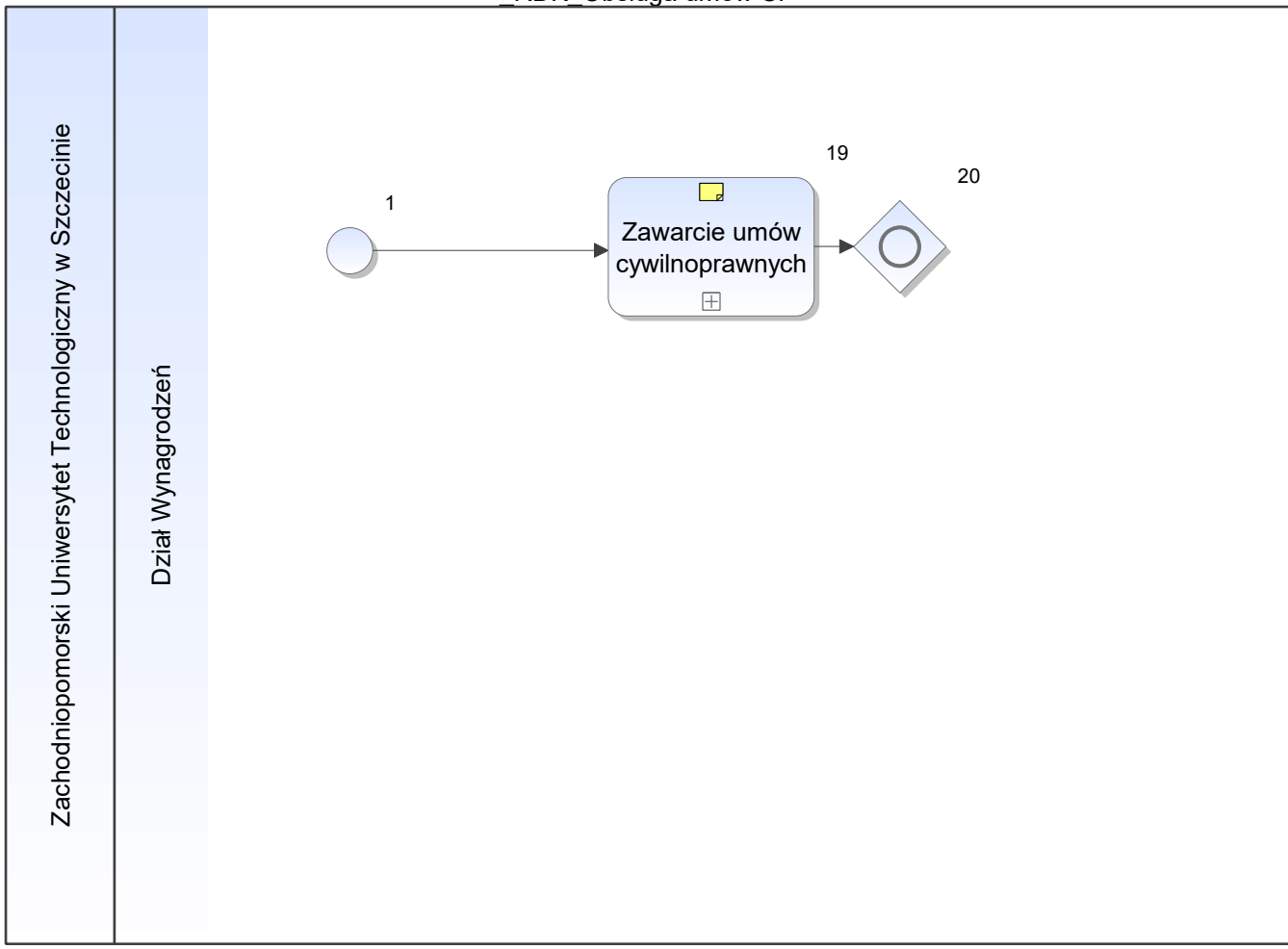

Notatka: Kształt 19, \_RDK\_Obsługa umów CP

Automatyczne generowanie umów CP, integracja z UXP dla umów dydaktycznych, pozostałe UCP tworzone ręcznie

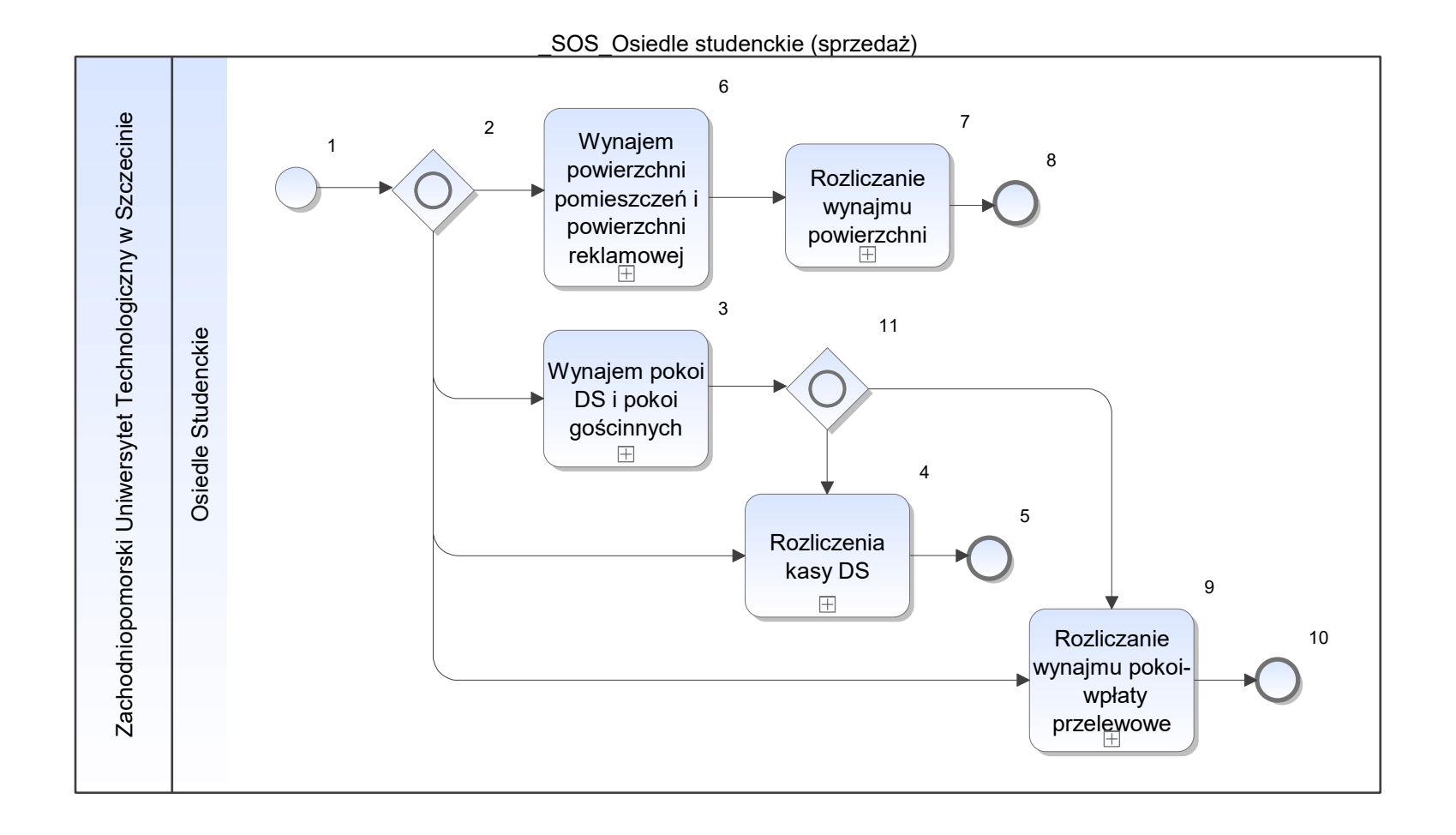

helpdesk

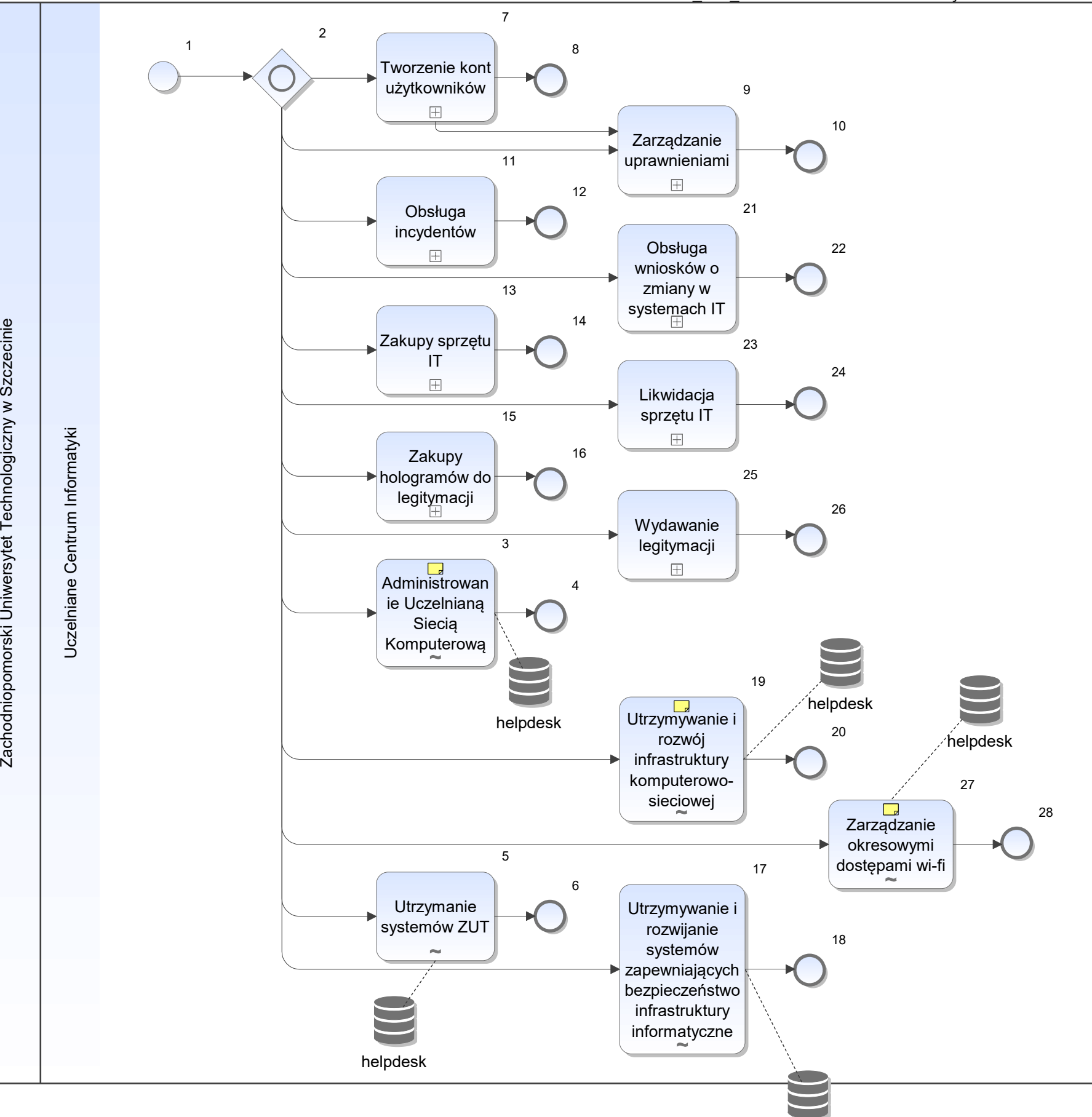

Zachodniopomorski Uniwersytet Technologiczny w Szczecinie

Notatka: Kształt 3, \_UCI\_Uczelniane Centrum Informatyki Konfiguracja serwerów, nadzór, monitorowanie sieci, monitorowanie przełączników, inwentaryzacja desktop itp. zarządzanie chmurą - OWIR

Notatka: Kształt 19, \_UCI\_Uczelniane Centrum Informatyki Pozyskiwanie środków na rozwój infrastruktury, zakupy- procesy indywidualne

Notatka: Kształt 27, \_UCI\_Uczelniane Centrum Informatyki np na potrzebę udostępnienia sieci wifi podczas konferencji, wydarzeń

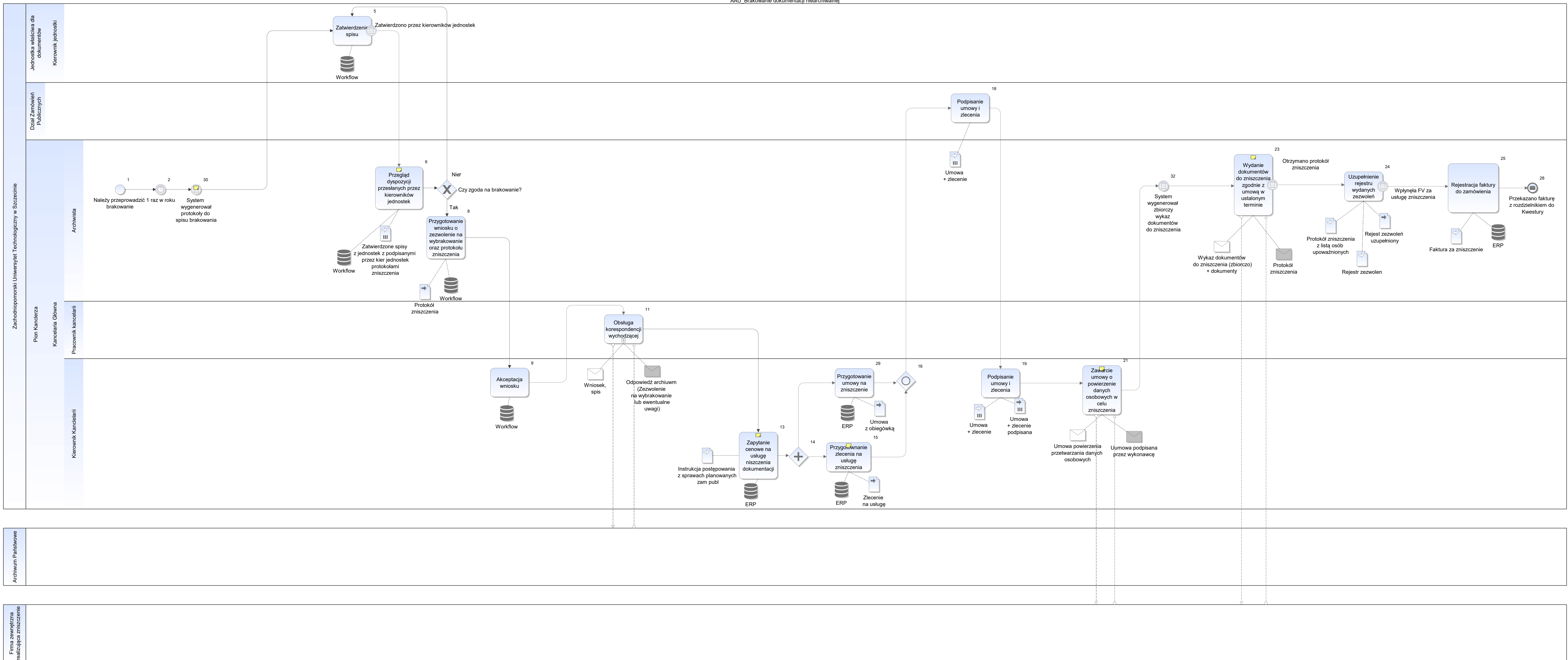

Notatka: Kształt 6, AAU\_Brakowanie dokumentacji niearchiwalnej

zaakceptowane protokoły i zatwierdzone spisy i uwagi do poszczególnych pozycji (np. że dana pozycja ma zostać wyłączona z brakowania i pozostać w archiwum)

Notatka: Kształt 13, AAU\_Brakowanie dokumentacji niearchiwalnej

- protokół zniszczenia wraca zgodnie z umową
- w załączeniu jest też wykaz osób upoważnionych  $\bullet$

zgodnie z instrukcją zał nr 3 do zarządzenia do regulaminu wykonywania prawa zam publicznych w ZUT

- nadpisanie spisu kat BE (wskazane przez archiwum
- nadpisanie spisu kat BE (wskazane przez archiwum<br>• protokół łączy dok kat B oraz kat BE (wskazane przez archium do brakowania))

Notatka: Kształt 15, AAU\_Brakowanie dokumentacji niearchiwalnej

- 1. Zamówienia publiczne
- 2. Kancelrz
- 3. Kwestor

Notatka: Kształt 21, AAU\_Brakowanie dokumentacji niearchiwalnej obieg trwa około 1 tygodnia

Notatka: Kształt 23, AAU\_Brakowanie dokumentacji niearchiwalnej

Notatka: Kształt 30, AAU\_Brakowanie dokumentacji niearchiwalnej

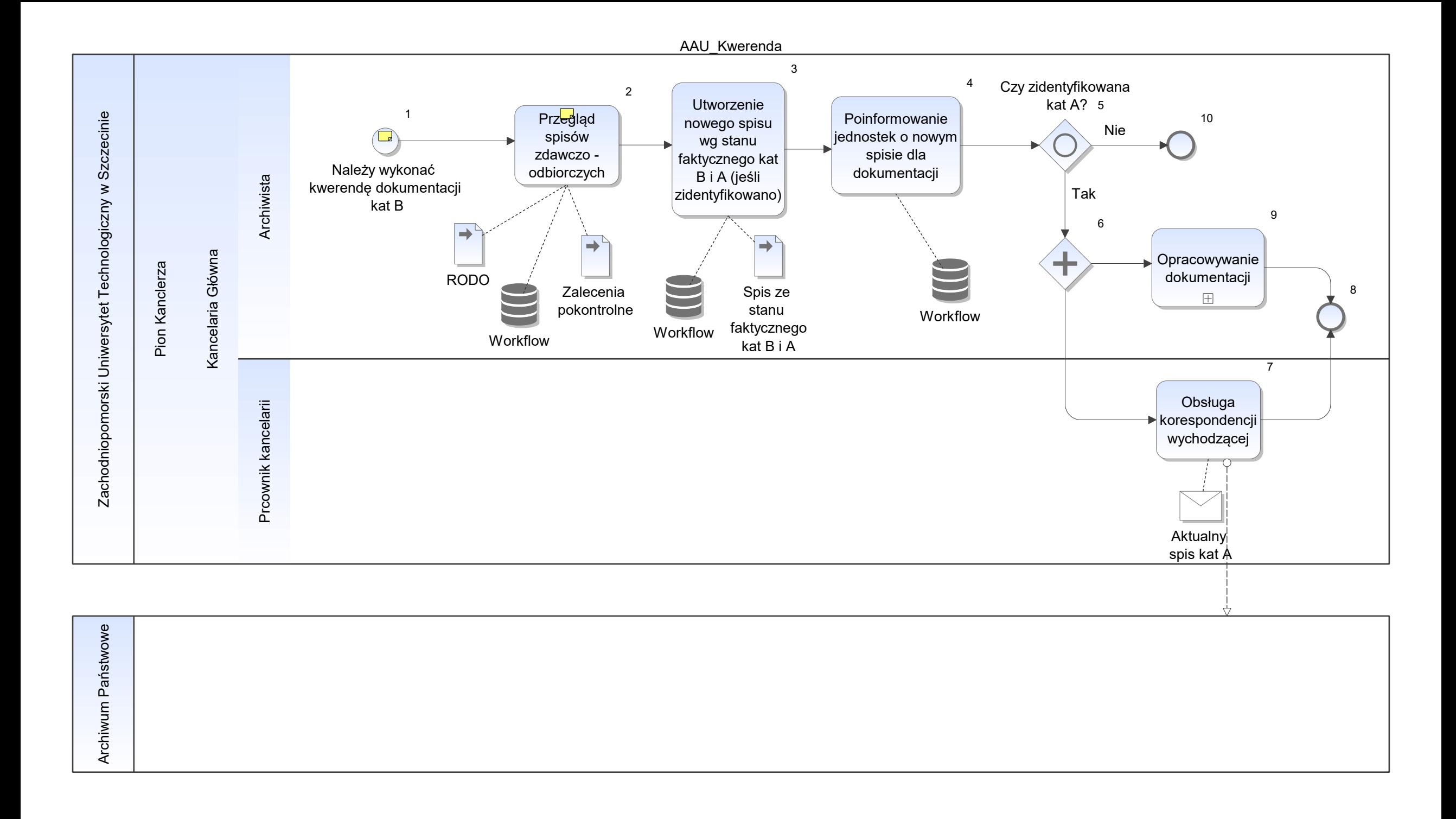

Notatka: Kształt 1, AAU\_Kwerenda

Najczęściej dotyczy starych dokumentów

- w oparciu o przepisy prawa, • w oparciu o przej
- wg zalecenia pokontrolnego Archium Państwowegp • wg zalecenia pok
- porównanie ze stanem faktycznym  $\bullet$

Notatka: Kształt 2, AAU\_Kwerenda

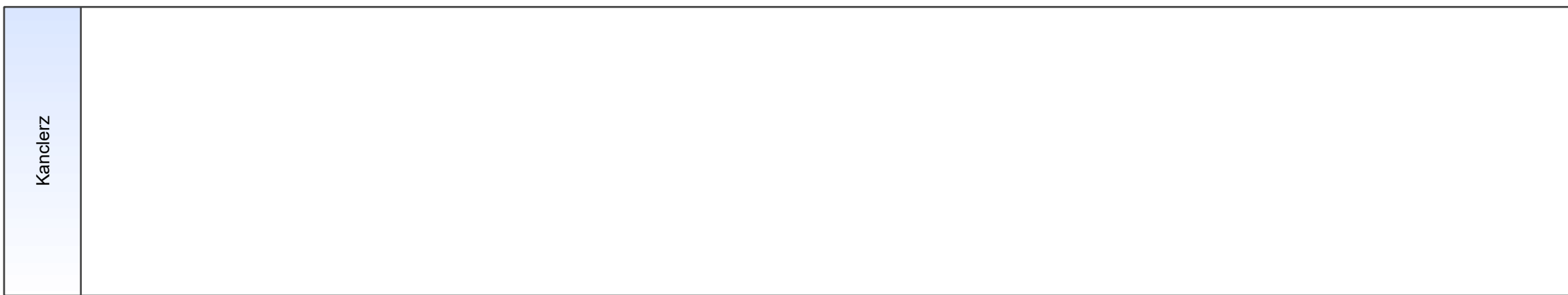

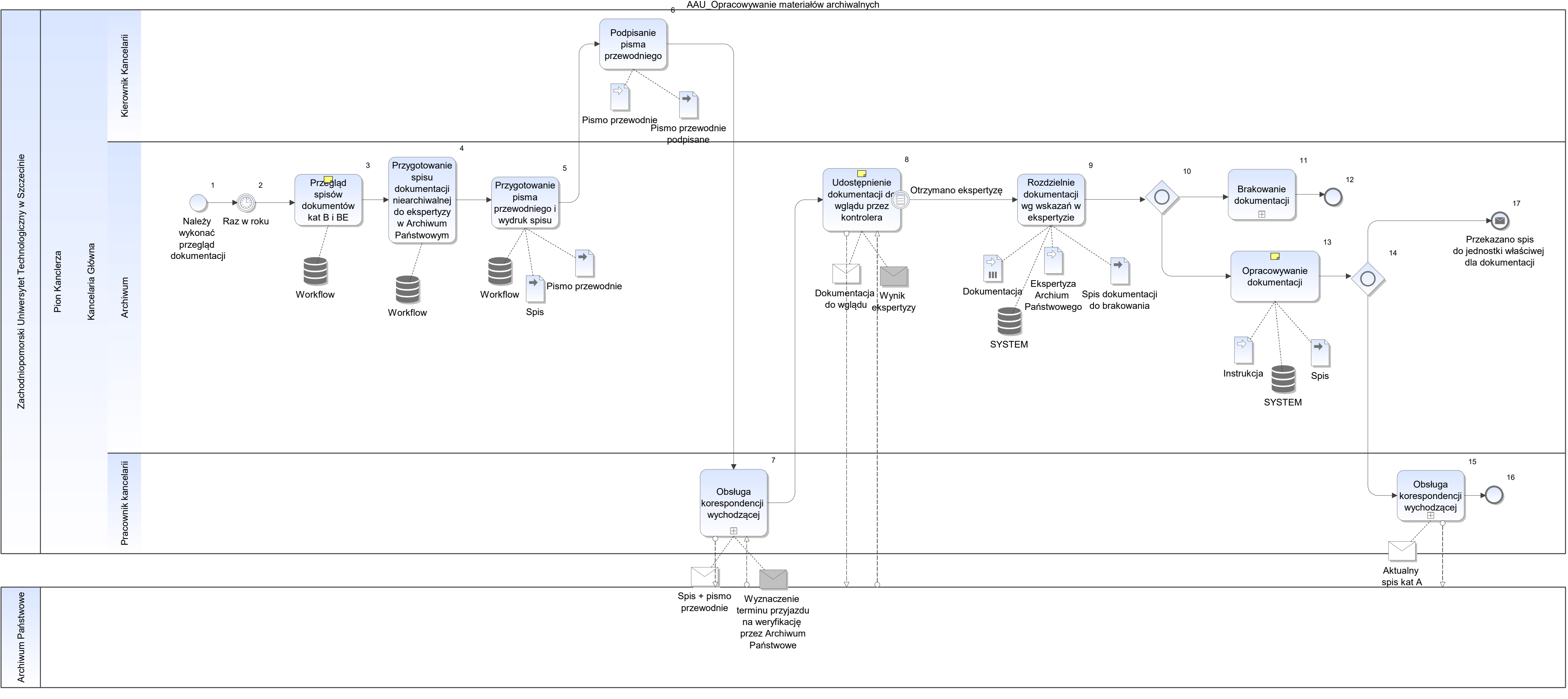

Notatka: Kształt 3, AAU\_Opracowywanie materiałów archiwalnych

kat BE - dokumentacja czasowego przechowywania (z ind liat np. 5, 10, 25)

Notatka: Kształt 8, AAU\_Opracowywanie materiałów archiwalnych

ekspertyza Archium Państwowego wymaga obecności Kierownika Kancelarii

Notatka: Kształt 13, AAU\_Opracowywanie materiałów archiwalnych

- analiza
- ułożenie wg dat, sprawami, inne grupowanie
- dok zakwalifikowane do kat A (najczęściej stare dokumenty, które są porzadkowane, przeglądane)
- paginowanie, opisane teczek, podpis osoby sporzadzającej
- aktualizacja rejestrów (inf o przeniesieniu do kat A, uzupełeninie wpisu w rej kat A)

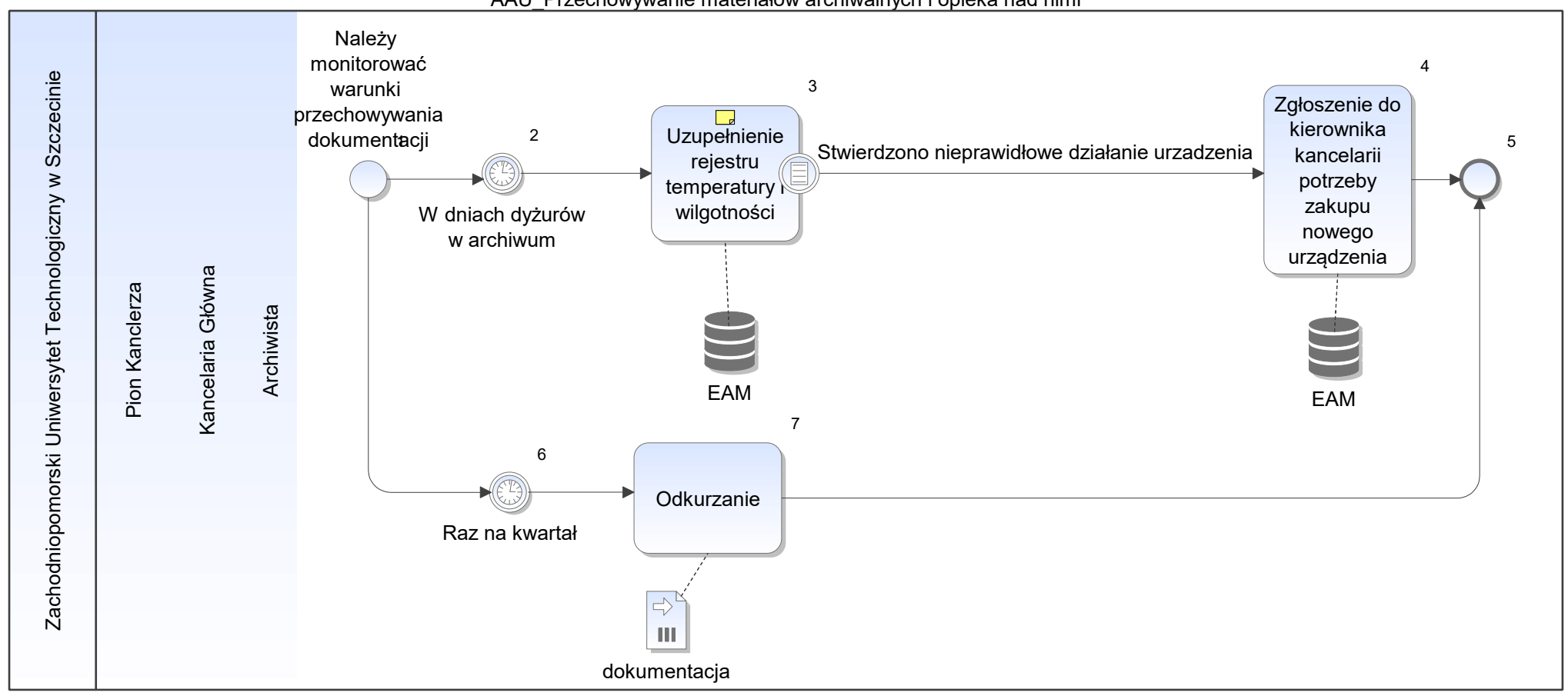

AAU\_Przechowywanie materiałów archiwalnych i opieka nad nimi

Notatka: Kształt 3, AAU\_Przechowywanie materiałów archiwalnych i opieka nad nimi

• odczyty z urządzeń

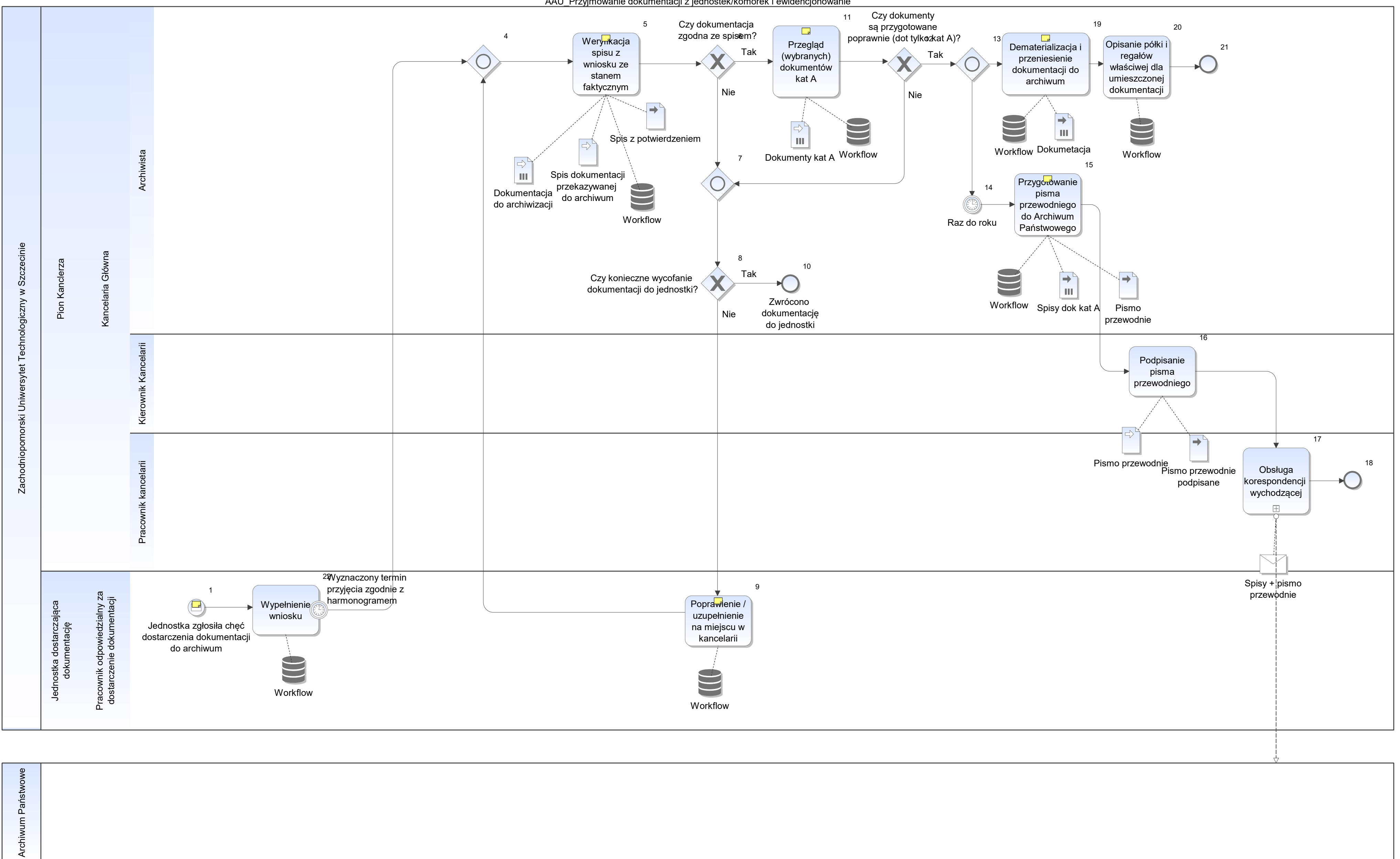

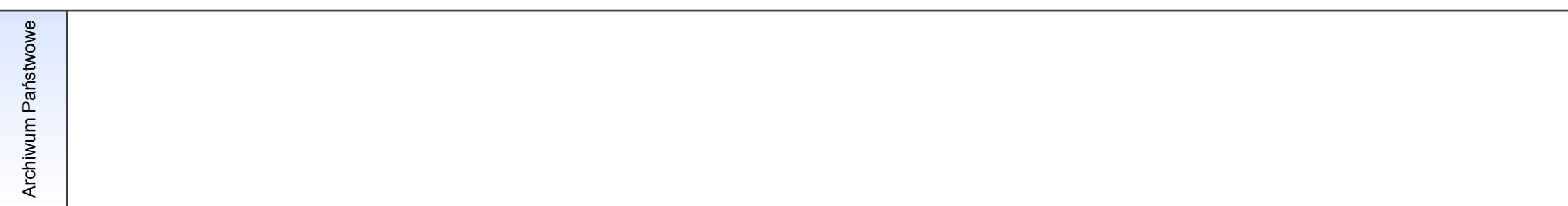

Notatka: Kształt 1, AAU\_Przyjmowanie dokumentacji z jednostek/komórek i ewidencjonowanie

- brak harmonogramu przyjęć do archiwum powoduje to powstawanie zatorów
- 200 jednostek musi raz do roku zdać dokumentację
- $\bullet$   $\;$  dla wydziałów zazwyczaj jest to w wakacje (przygotowanie miejsca na nową dokumentację studencką),
- pozostałe jednostki w ciągu roku
- ok 60-70 mb rocznie (do 100 mb)
- braki za 2017 4,5mb
- średnio przyjęcie trwa ok 3 godzi na jednostkę (3 mb)

Notatka: Kształt 5, AAU\_Przyjmowanie dokumentacji z jednostek/komórek i ewidencjonowanie spis zdawczo odbiorczy kat A i kat B kat A - dokumnety archiwalne kat B - dokumenty niearchiwalne

przyjeżdza pracownik jednostki uprawniony do przekazania

spis kat A - 4 szt (w tym 1 do arch Państw) spis kat B - 3 szt (2 zostają w arch - ponieważ są prowadzone 2 rejestry wg daty wpływu lub wg jednostek)

Notatka: Kształt 9, AAU\_Przyjmowanie dokumentacji z jednostek/komórek i ewidencjonowanie

w dniu dostarczenia lub innym umówionym dniu

Notatka: Kształt 11, AAU\_Przyjmowanie dokumentacji z jednostek/komórek i ewidencjonowanie

może być np. zła paginacja

Notatka: Kształt 15, AAU\_Przyjmowanie dokumentacji z jednostek/komórek i ewidencjonowanie

- wraz z rocznym sprawozdaniem
- lub przekazanie ficzyzne przy okazji kontroli co 3 lata

Notatka: Kształt 19, AAU\_Przyjmowanie dokumentacji z jednostek/komórek i ewidencjonowanie

- wg kategorii
- są 2 archiwa (podział wg wielkości dokumentacji)
- dyżury archiwisty po 2 dni na każde archiwum

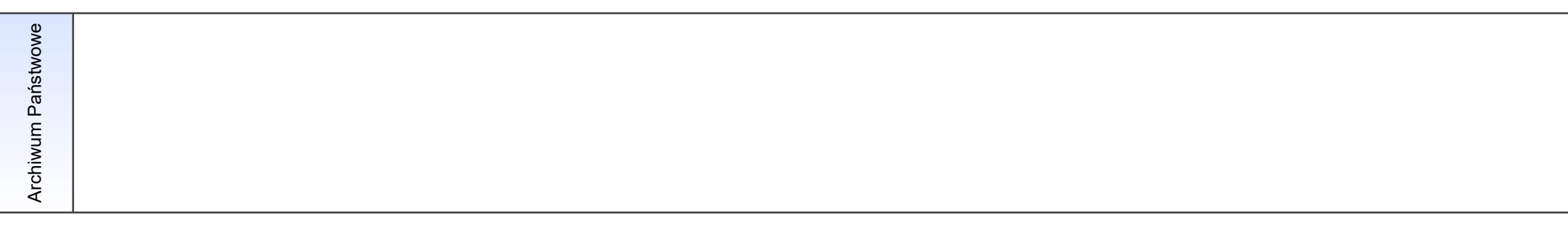

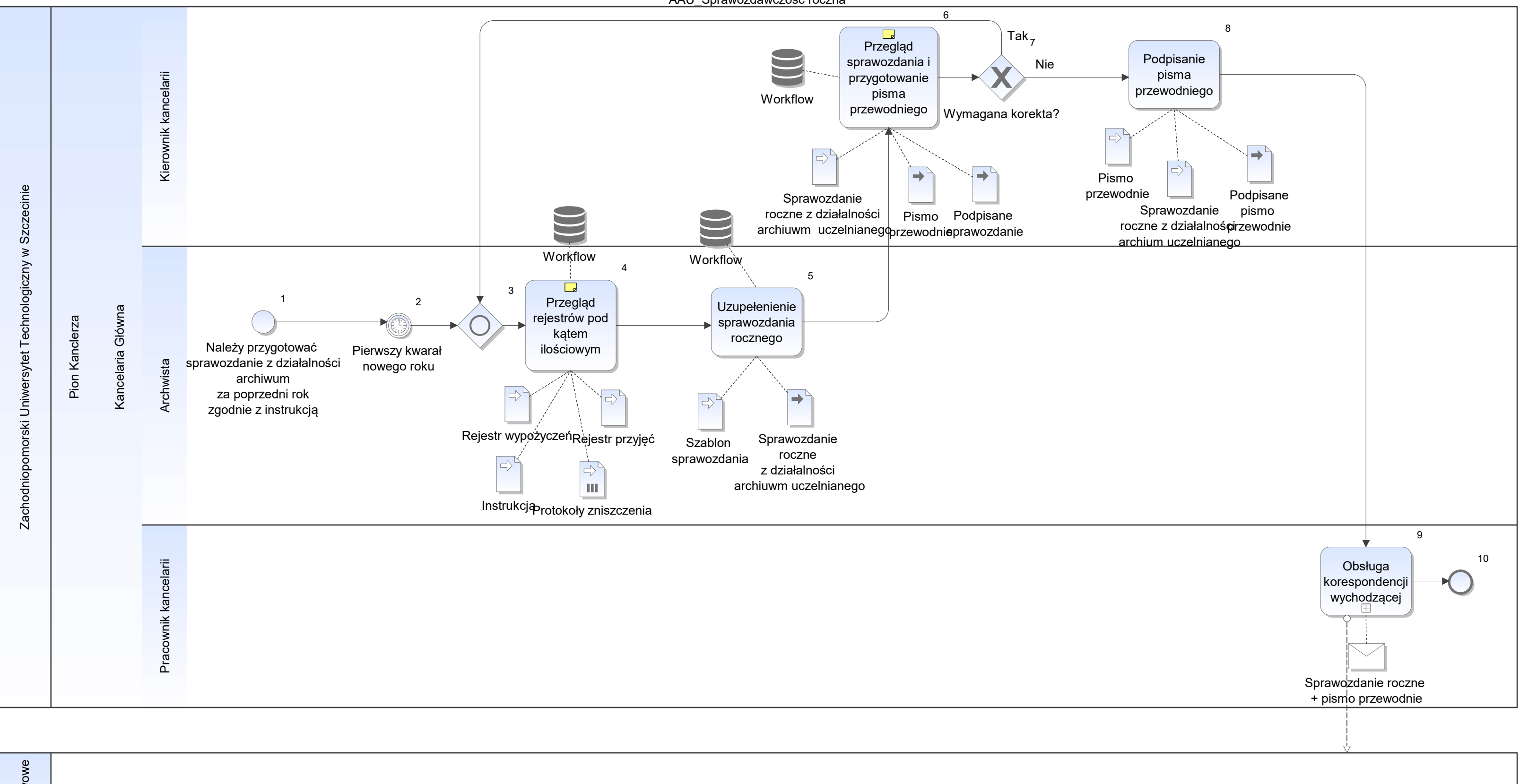

Notatka: Kształt 4, AAU\_Sprawozdawczość roczna

- zsumowanie mb z protokołów zniszeń, przyjętych, ilość wypożyczonych jednostek archiwalnych, ilość w mb dokumentacji kat A i B w archiwum na 31 grudnia • zsumowanie mb
- ilośc na 31.12 poprzedniego roku minus zniszczone plus przyjete daje stan na koniec roku  $\bullet$

Notatka: Kształt 6, AAU\_Sprawozdawczość roczna porównanie stanów,
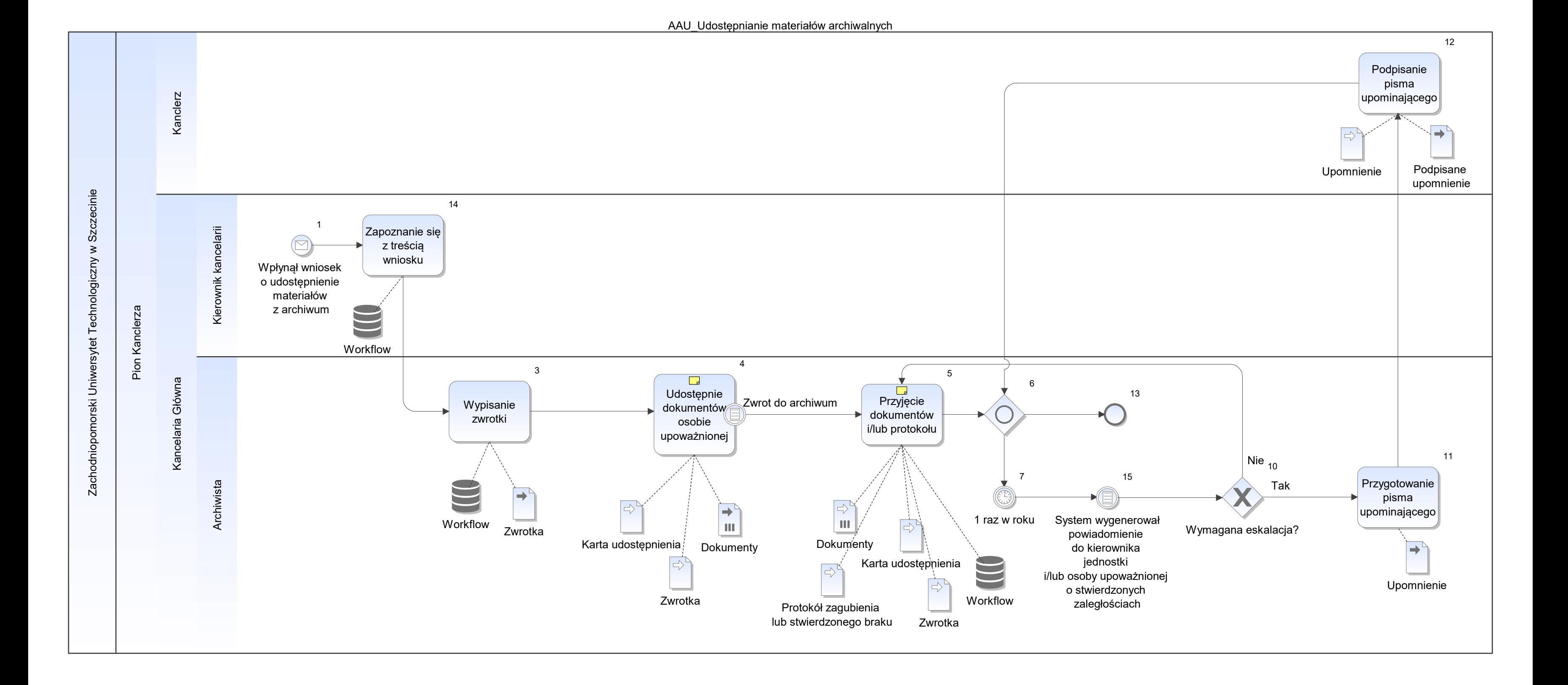

Notatka: Kształt 4, AAU\_Udostępnianie materiałów archiwalnych

- zwrotka w miejsce dokumentów wydanych • zwrotka w miejso
- uzupełnienie wpisu na karcie udostępnienia  $\bullet$

Notatka: Kształt 5, AAU\_Udostępnianie materiałów archiwalnych podpisanie dok przez osobę przyjmującą i zdającą

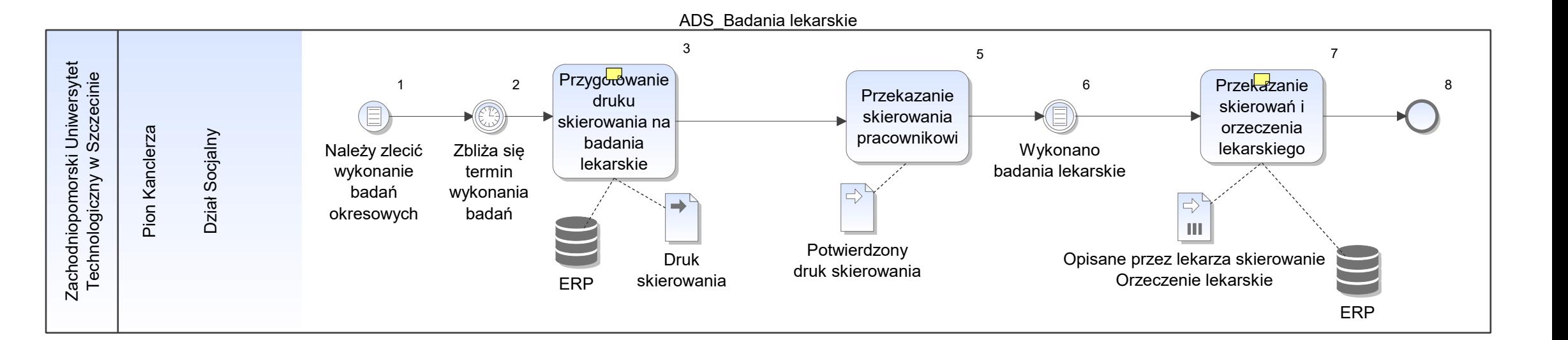

Notatka: Kształt 3, ADS\_Badania lekarskie Skierowanie na badania - 3 egzemplarze

Notatka: Kształt 7, ADS\_Badania lekarskie Do Działu Kadr - 2 egz. skierowań na badania oraz kopia orzeczenia lekarskiego

ADS\_Ewidencja Majątkowa ADS i ośrodków wczasowych

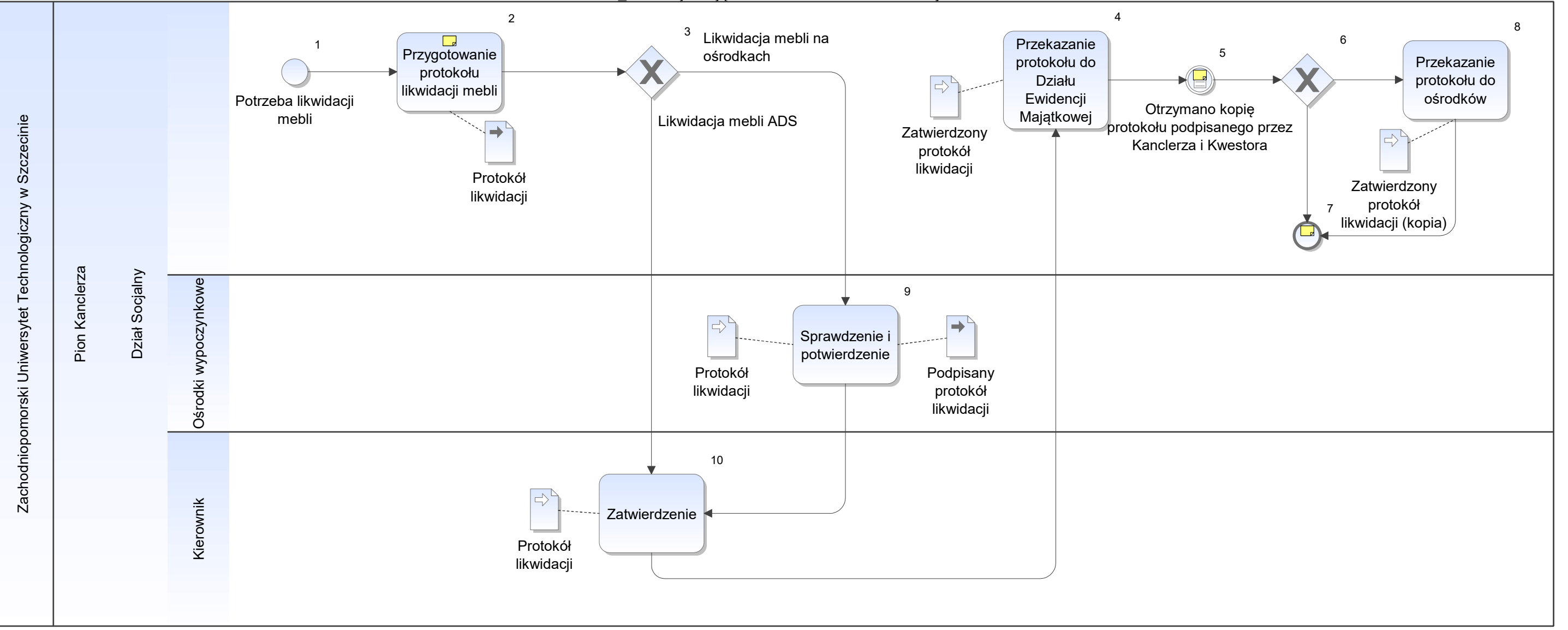

Notatka: Kształt 2, ADS\_Ewidencja Majątkowa ADS i ośrodków wczasowych Wpisanie:

- nazwa mebli,
- numer inwentarzowy, • numer inwentarzo
- data przyjęcia do używania, · data przyjęcia do
- cena jednostkowa,
- ilość,
- wartość,
- przyczyna likwidacji.

Notatka: Kształt 5, ADS\_Ewidencja Majątkowa ADS i ośrodków wczasowych Z Działu Ewidencji Majątkowej

Notatka: Kształt 7, ADS\_Ewidencja Majątkowa ADS i ośrodków wczasowych Kopia protokołu pozostaje w Dziale Socjalnym.

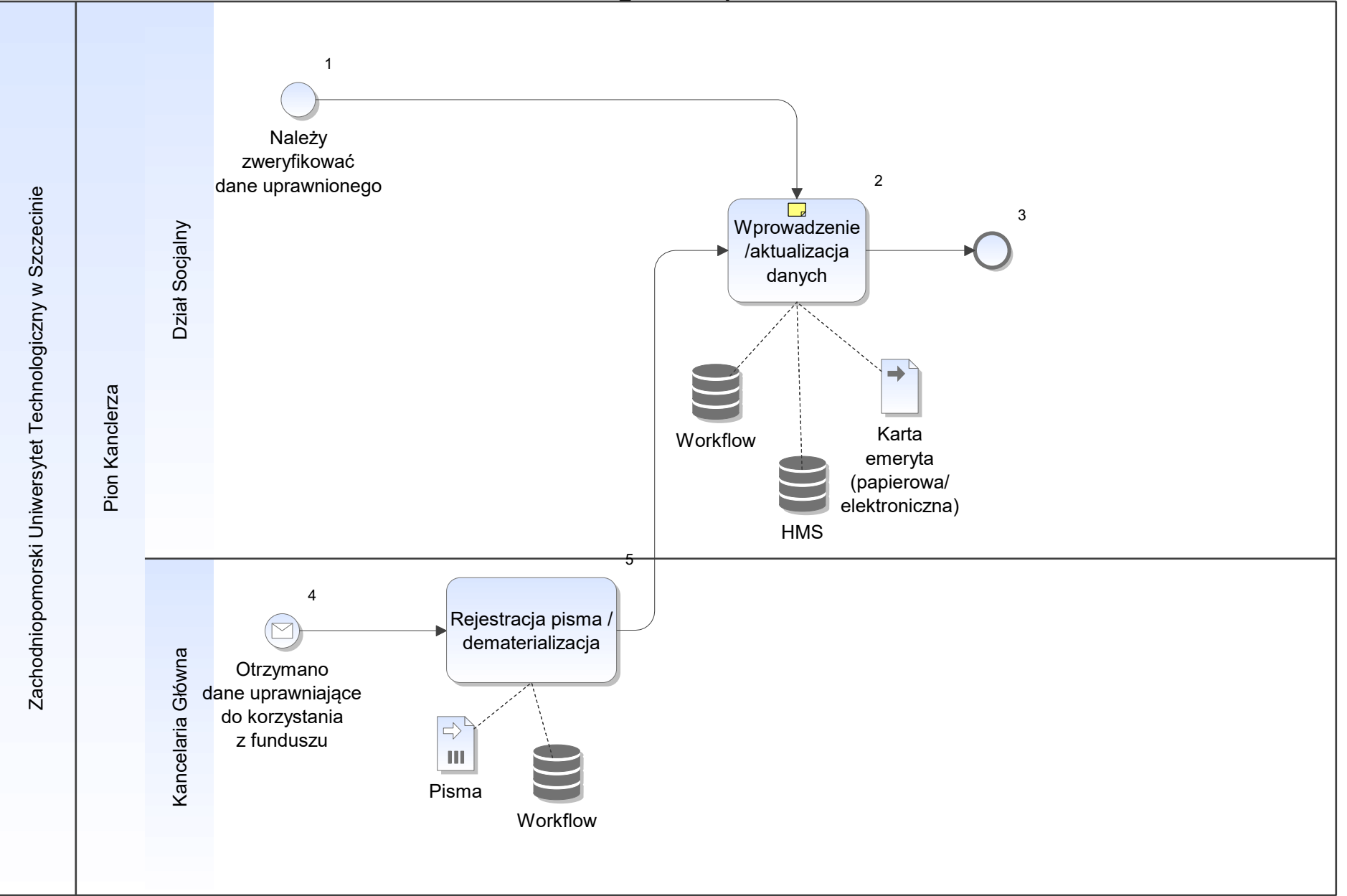

Notatka: Kształt 2, ADS\_Karta emeryta

Karta emeryta:

- wersja papierowa niezbędna jest do złożenia przez emeryta podpisu potwierdzającego m.in.: zapoznanie się z regulaminem, zmiany danych, nr konta itp. wersja elektroniczna (HMS)
- 

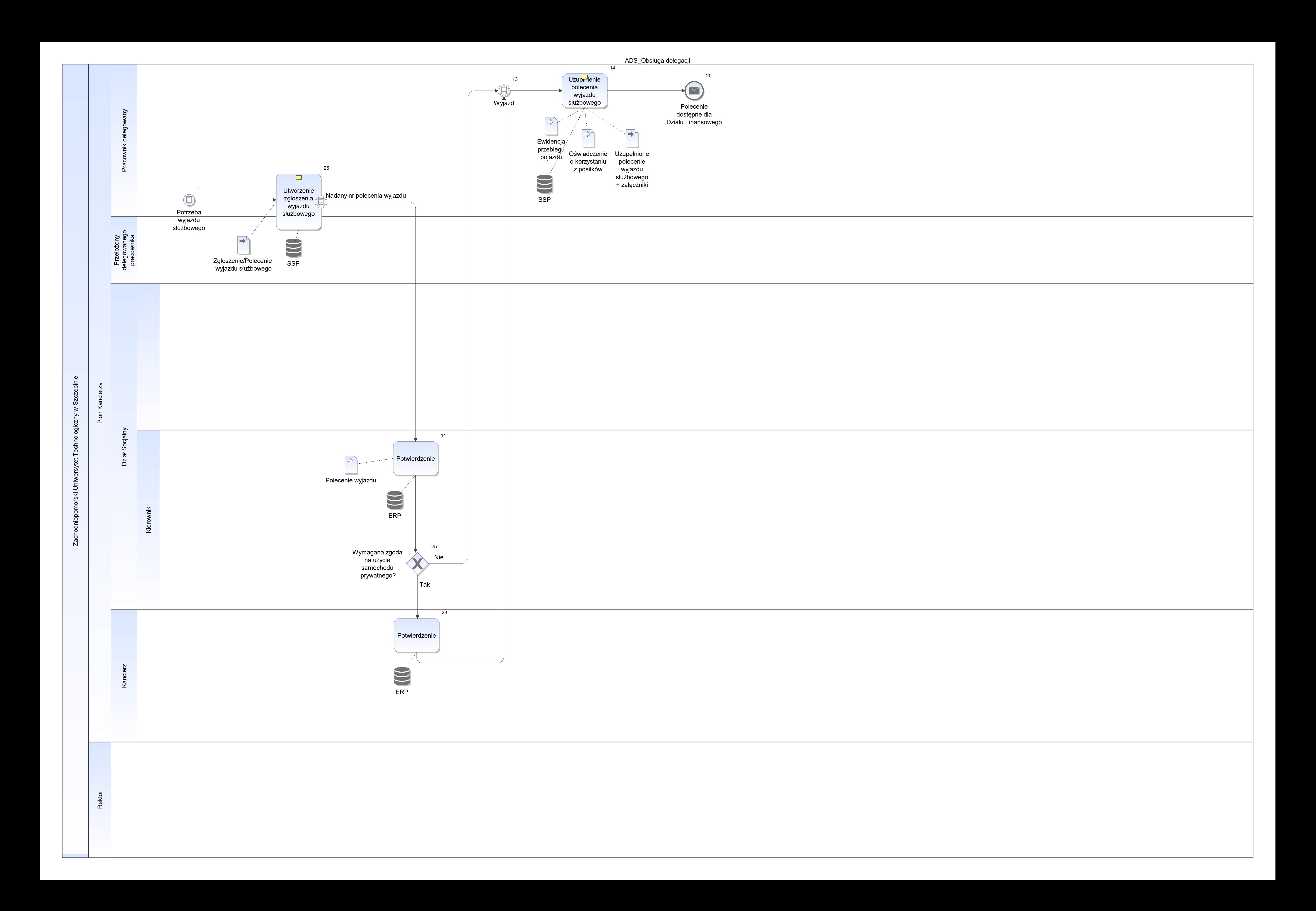

Notatka: Kształt 14, ADS\_Obsługa delegacji moduł SSP

Notatka: Kształt 26, ADS\_Obsługa delegacji automatyczne nadanie nr polecenia wyjazdu moduł SSP

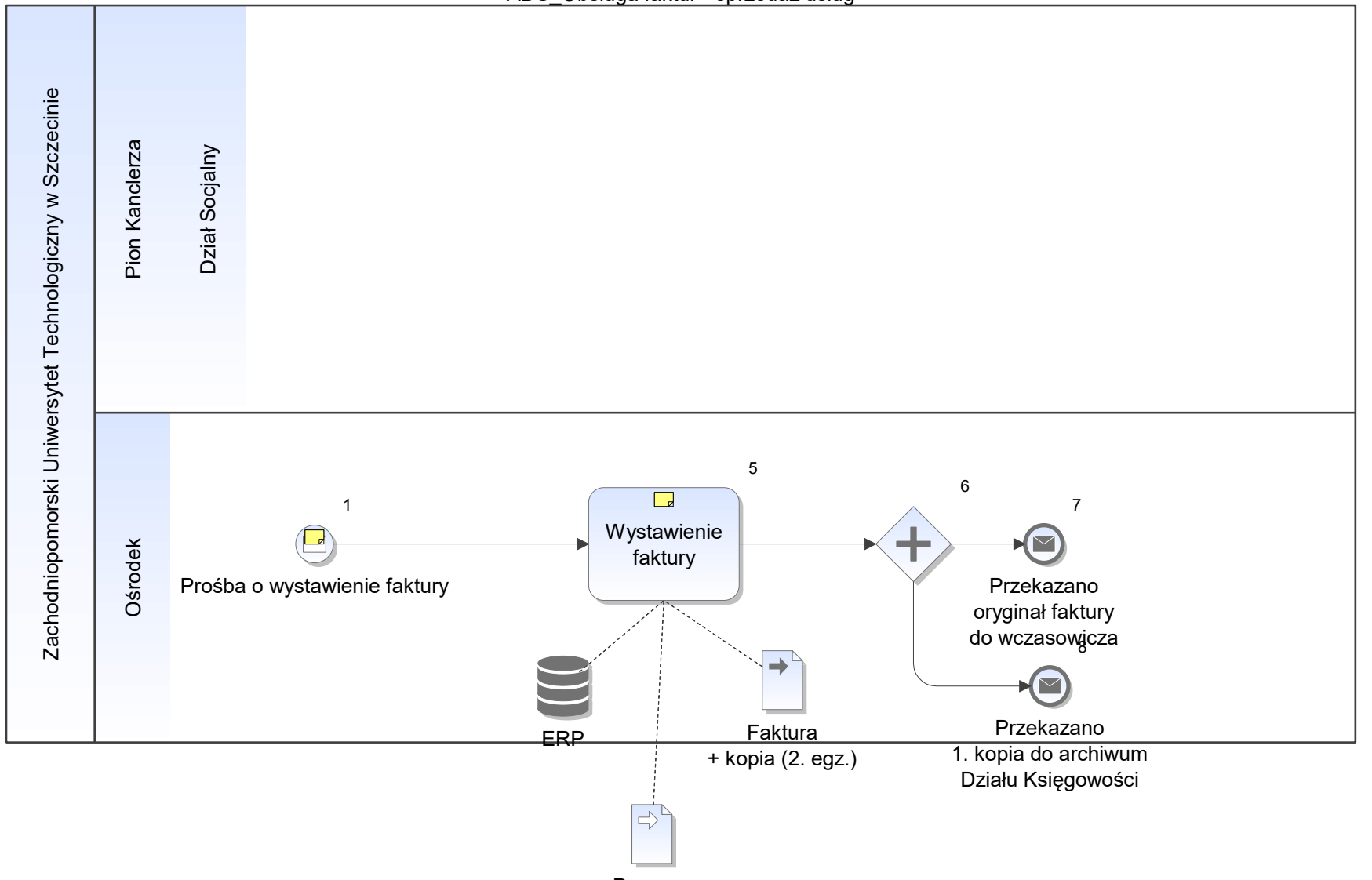

Paragon

Notatka: Kształt 1, ADS\_Obsługa faktur - sprzedaż usług Prośba złożona przez wczasowicza.

Notatka: Kształt 5, ADS\_Obsługa faktur - sprzedaż usług opcjonalnie synchronizacj faktu wystawienia faktury z oprogramowaniem do zarządzania ośrodkami wczasowymi

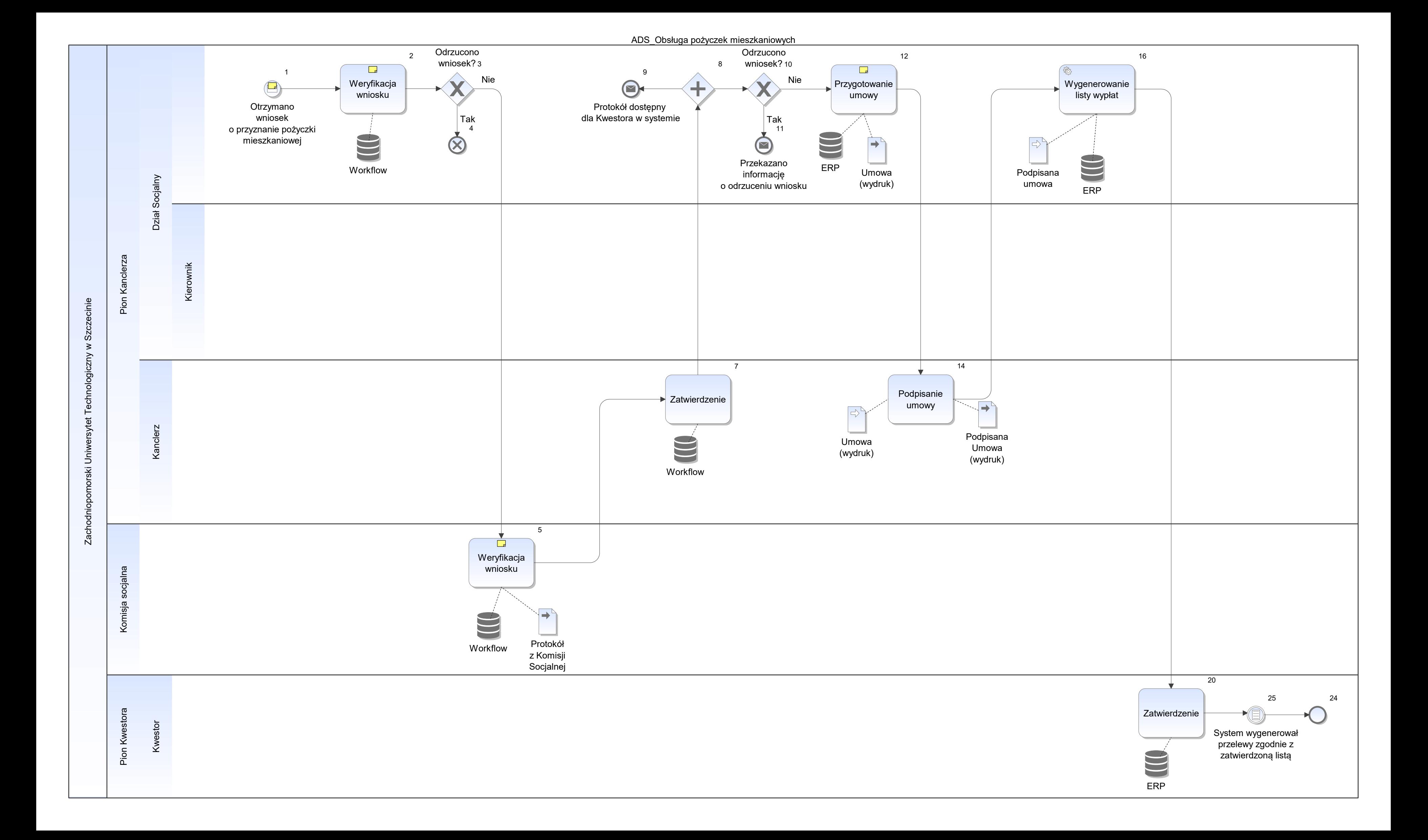

Notatka: Kształt 1, ADS\_Obsługa pożyczek mieszkaniowych

- w wersji papierowej dostarcza pracownik/emeryt
- na remont lub zakup/wykup domu, mieszkania

- kompletności dokumentów
- wysokości dochodów/osobę • kompletności dokumentó<br>• wysokości dochodów/osc<br>• rodzaj pożyczki • wysokości docho
- rodzaj pożyczki

Wymagania:

wniosek w wersji elektronicznej

Notatka: Kształt 2, ADS\_Obsługa pożyczek mieszkaniowych Pod kątem:

Notatka: Kształt 5, ADS\_Obsługa pożyczek mieszkaniowych Pod kątem:

- kompletności dokumentów
- wysokości dochodów/osobę
- rodzaju pożyczki
- spełnienia wymagań formalnych

Przyznanie kwoty.

Notatka: Kształt 12, ADS\_Obsługa pożyczek mieszkaniowych złożenie podpisów przez:

- wnioskodawcę
- poręczycieli  $\bullet$

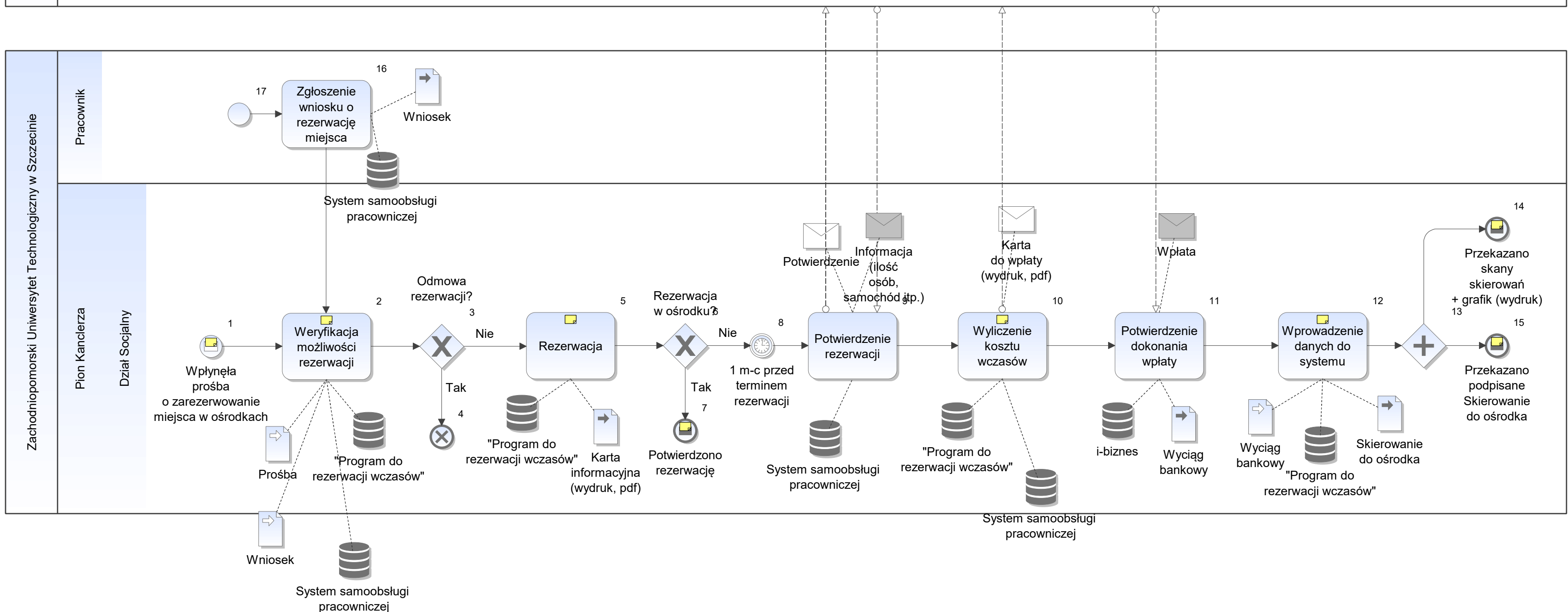

Notatka: Kształt 1, ADS\_Obsługa rezerwacji miejsc Prośba od osoby innej niż pracownik

- telefon and the state of the state of the state of the state of the state of the state of the state of the state of the state of the state of the state of the state of the state of the state of the state of the state of
- mail
- osobiście  $\bullet$

- dostępnego terminu
- ośrodka
- nr pokoju, domku
- danych kontaktowych (nr tel., mail) wczasowicza  $\bullet$

Rezerwacja miejsc odbywa się tylko w biurze Działu Socjalnego (ośrodki nie mają dostępu do "Programu do rezerwacji wczasów")

- Karta informacyjna:
- imię i nazwisko
- termin and the state of the state of the state of the state of the state of the state of the state of the state of the state of the state of the state of the state of the state of the state of the state of the state of t
- ośrodek
- pokój/domek
- termin płatności  $\bullet$

Notatka: Kształt 2, ADS\_Obsługa rezerwacji miejsc

Pod kątem:

- imię i nazwisko
- ośrodek
- termin and the state of the state of the state of the state of the state of the state of the state of the state of the state of the state of the state of the state of the state of the state of the state of the state of t
- nr pokoju/domku
- nr konta bankowego do wpłaty
- kwota  $\bullet$

Notatka: Kształt 5, ADS\_Obsługa rezerwacji miejsc

Notatka: Kształt 7, ADS\_Obsługa rezerwacji miejsc Informacja do ośrodka

Notatka: Kształt 10, ADS\_Obsługa rezerwacji miejsc Karta do wpłaty:

Notatka: Kształt 12, ADS\_Obsługa rezerwacji miejsc Potwierdzenie wpłaty - termin

Notatka: Kształt 14, ADS\_Obsługa rezerwacji miejsc Do ośrodka.

Notatka: Kształt 15, ADS\_Obsługa rezerwacji miejsc Przekazane wczasowiczowi - osobiście lub mail (skan)

ADS\_Obsługa wczasów turystycznych, sport, pomoc przedświąteczna

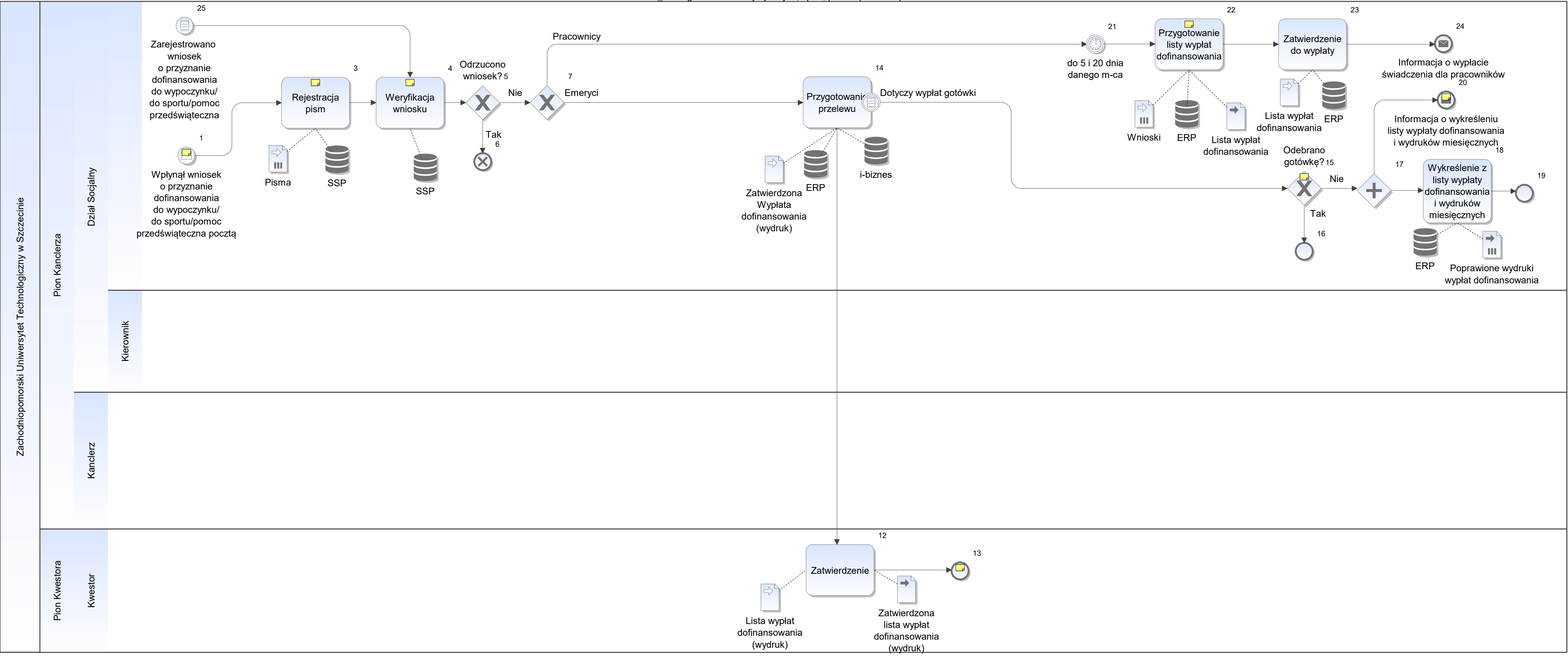

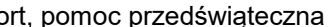

Notatka: Kształt 1, ADS\_Obsługa wczasów turystycznych, sport, pomoc przedświąteczna

w wersji papierowej wniosek (dopuszczalna wersja elektroniczna) - dostarcza pracownik/emeryt wniosek w wersji elektronicznej

## Wymagania:

• wniosek w wersji elektronicznej

Notatka: Kształt 3, ADS\_Obsługa wczasów turystycznych, sport, pomoc przedświąteczna Pisma (wnioski) przychodzące pocztą poleconą

Notatka: Kształt 4, ADS\_Obsługa wczasów turystycznych, sport, pomoc przedświąteczna Pod kątem:

- kompletności dokumentów
- wysokości dochodów/osobę (na podstawie PIT za poprzedni rok)
- rodzaj świadczenia (wypoczynek, sport, pomoc przedświąteczna)
- Ustalenie grupy dochodowej
- Ustalenie kwoty do wypłaty

Notatka: Kształt 13, ADS\_Obsługa wczasów turystycznych, sport, pomoc przedświąteczna Zatwierdzona Lista wypłat dofinansowania do wypoczynku pozostaje w Kwesturze, kopia wydruku wraca do akt w Dziale Socjalnym

Notatka: Kształt 15, ADS\_Obsługa wczasów turystycznych, sport, pomoc przedświąteczna do 3 m-cy lub do końca roku

Notatka: Kształt 20, ADS\_Obsługa wczasów turystycznych, sport, pomoc przedświąteczna Do Działu Księgowości i Działu Wynagrodzeń

Notatka: Kształt 22, ADS\_Obsługa wczasów turystycznych, sport, pomoc przedświąteczna dla pracowników

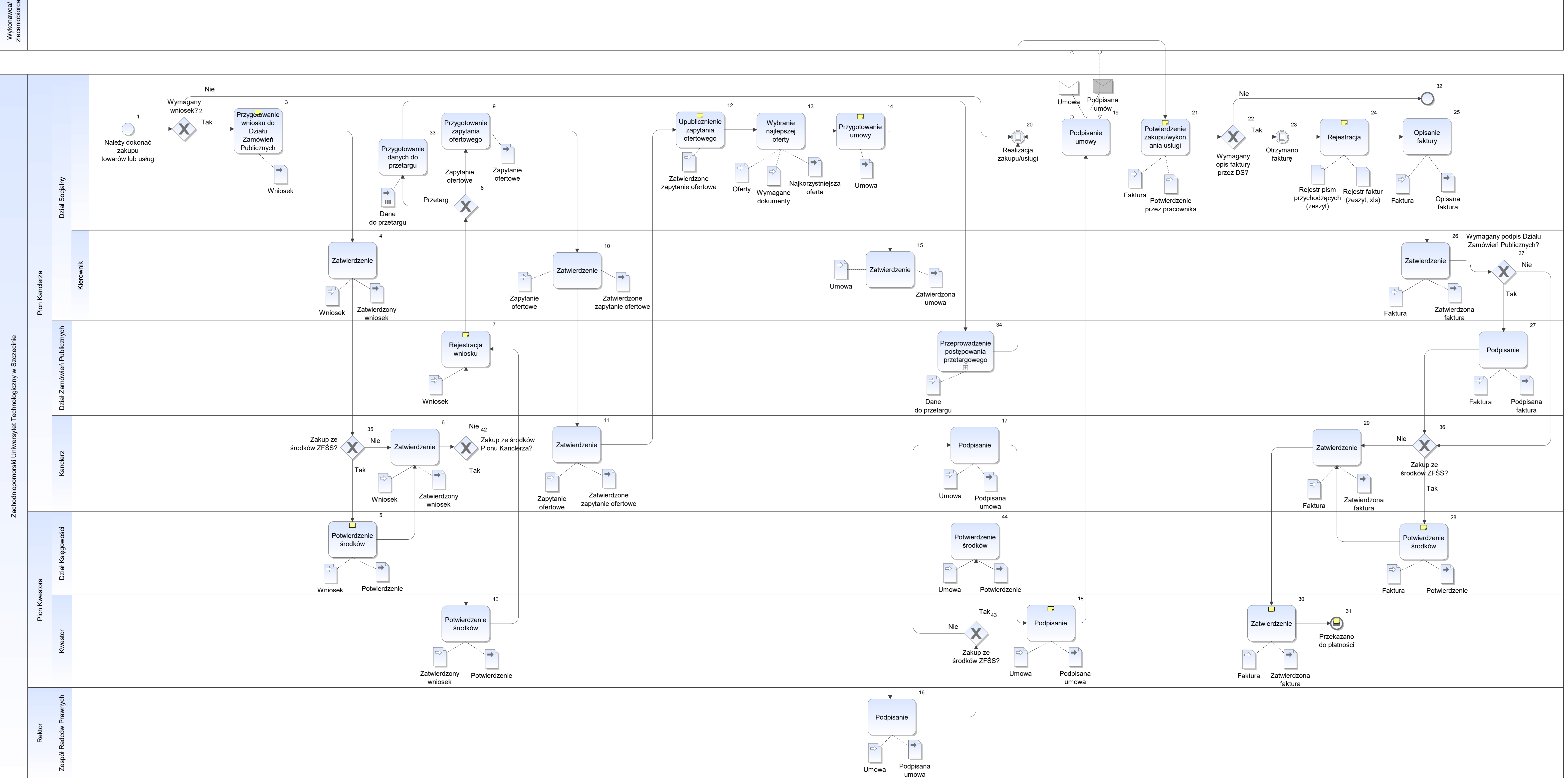

Notatka: Kształt 3, ADS\_Obsługa zakupów Wniosek o:

- remonty and the control of the control of the control of the control of the control of the control of the control of the control of the control of the control of the control of the control of the control of the control o
- usługa sprzątania
- organizacja "choinki"
- zakup mebli
- zakup środków czystości
- **•** materiały biurowe
- zlecenia powyżej 10 000 PLN

- zlecenia
- zlecenia<br>• z firmami

Notatka: Kształt 5, ADS\_Obsługa zakupów Adnotacja na wniosku

Notatka: Kształt 7, ADS\_Obsługa zakupów Określenie trybu postępowania

Notatka: Kształt 12, ADS\_Obsługa zakupów umieszczenie na stronie www Uczelni

Notatka: Kształt 14, ADS\_Obsługa zakupów

Notatka: Kształt 18, ADS\_Obsługa zakupów w 3 egz. - 1. Kwestura, 2. Dział Socjalny 3. wykonawca/zleceniobiorca

Notatka: Kształt 21, ADS\_Obsługa zakupów

Potwierdzenie wykonania usługi w formie:

- mail
- protokół odbioru

Jeśli nie wymagane opisanie faktury przez DS - Kierownik DS potwierdza źródło (z ZFŚS) płatności.

Notatka: Kształt 24, ADS\_Obsługa zakupów rejestrowanie wpływu i przekazania do Kwestury

Notatka: Kształt 28, ADS\_Obsługa zakupów Adnotacja na fakturze

Notatka: Kształt 30, ADS\_Obsługa zakupów Potwierdzenie odbioru faktury przez Kwesturę w rejestrze faktur DS.

Notatka: Kształt 31, ADS\_Obsługa zakupów Do Działu Finansowego.

Kopia faktury do Działu Socjalnego.

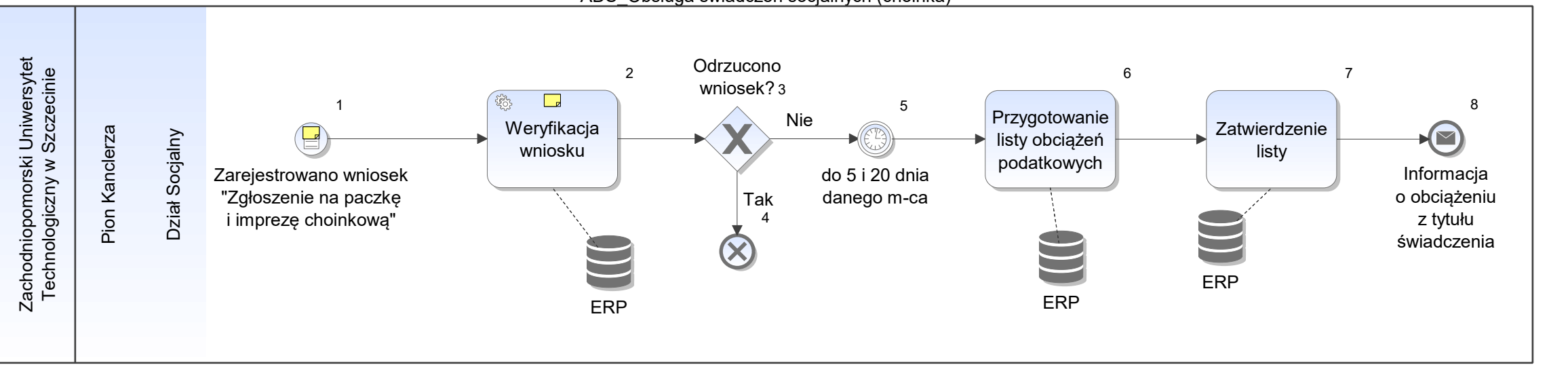

Notatka: Kształt 1, ADS\_Obsługa świadczeń socjalnych (choinka) moduł SSP

- kompletności dokumentów
- wysokości dochodów/osobę (na podstawie PIT za poprzedni rok) • wysokości docho
- rodzaj świadczenia (paczka lub impreza z paczką) • rodzaj świadczer
- wiek dziecka do 13 lat • wiek dziecka do
- Ustalenie grupy dochodowej • Ustalenie grupy o
- Ustalenie kwoty obciążenia i podatku  $\bullet$

Notatka: Kształt 2, ADS\_Obsługa świadczeń socjalnych (choinka) Pod kątem:

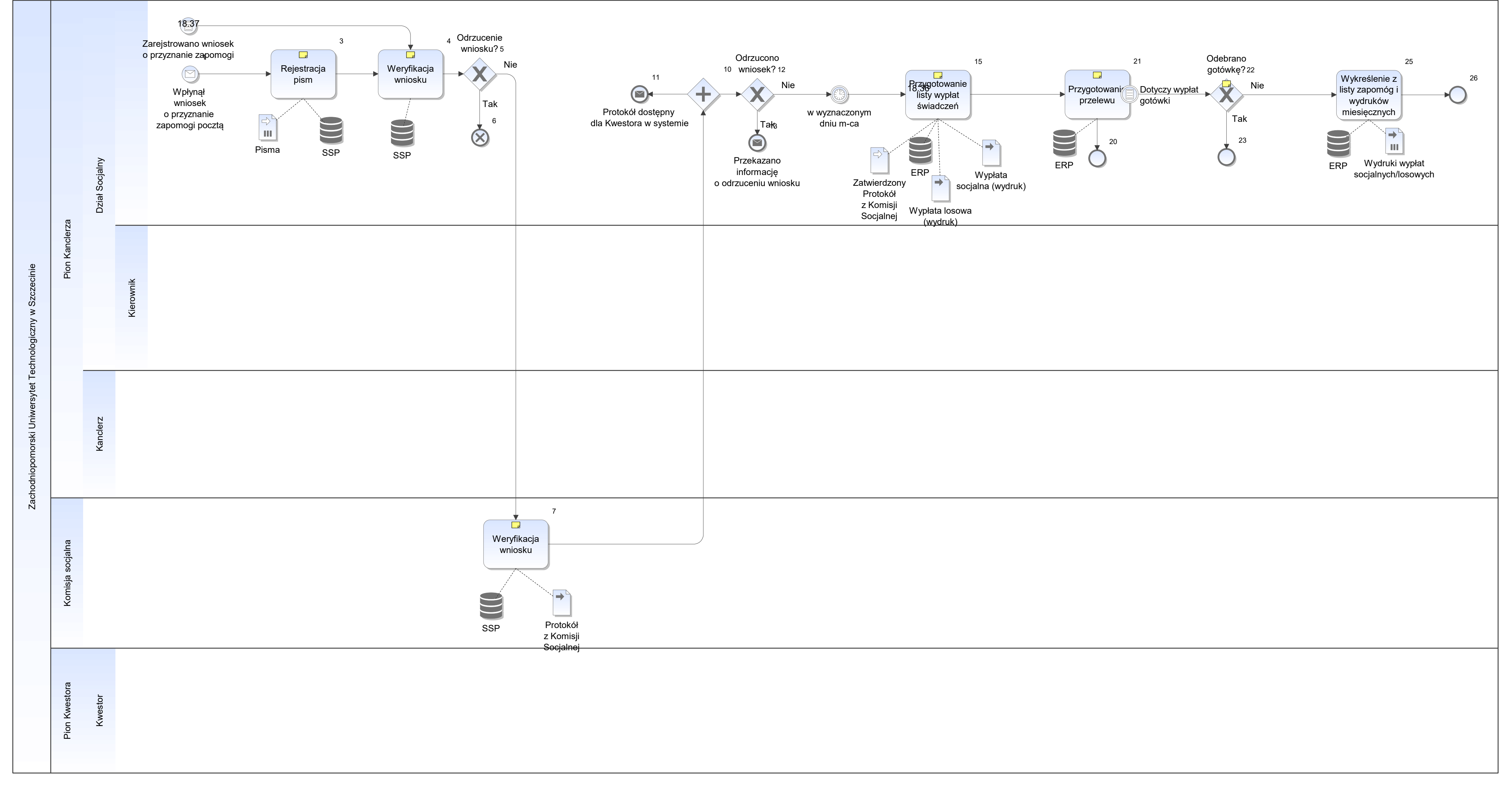

Notatka: Kształt 3, ADS\_Obsługa świadczeń socjalnych (zapomogi) Pisma (wnioski) przychodzące pocztą poleconą

- kompletności dokumentów
- wysokości dochodów/osobę • kompletności dokumentóv<br>• wysokości dochodów/osoł<br>• rodzaj zapomogi • wysokości docho
- rodzaj zapomogi

Notatka: Kształt 4, ADS\_Obsługa świadczeń socjalnych (zapomogi) Pod kątem:

Notatka: Kształt 7, ADS\_Obsługa świadczeń socjalnych (zapomogi) Pod kątem:

- kompletności dokumentów
- wysokości dochodów/osobę
- rodzaj zapomogi
- spełnienia wymagań formalnych
- Ustalenie kwoty zapomogi

Notatka: Kształt 15, ADS\_Obsługa świadczeń socjalnych (zapomogi)

lista, to raport z zatwierdzonych uprzednio wniosków

Notatka: Kształt 21, ADS\_Obsługa świadczeń socjalnych (zapomogi) Import danych z HMS do i-biznes

- przelew na konto wnioskodawcy albo
- przelew na wypłatę gotówki w kasie banku

Notatka: Kształt 22, ADS\_Obsługa świadczeń socjalnych (zapomogi) do 3 m-cy lub do końca roku

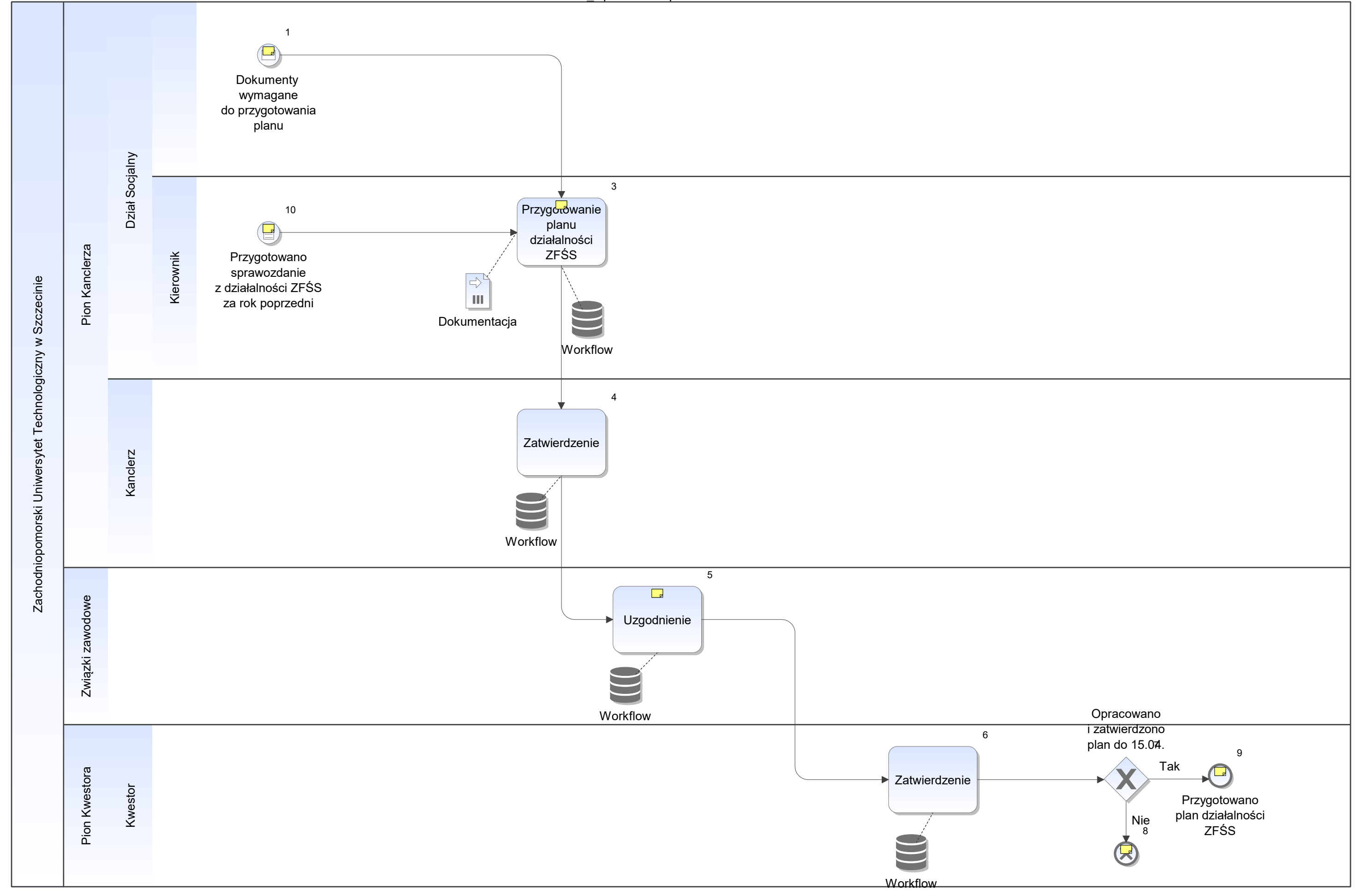

Notatka: Kształt 1, ADS\_Opracowanie planu działalności ZFŚS Z Kwestury - z informacją o kwocie środków na ZFŚŚ, sprawozdania itp.

Notatka: Kształt 3, ADS\_Opracowanie planu działalności ZFŚS Planowanie wydatkowania funduszu na świadczenia i planowanie wpływów i wydatków oraz remontów ośrodków.

Notatka: Kształt 5, ADS\_Opracowanie planu działalności ZFŚS Do 31 marca

2 związki zawodowe - ZNP, Solidarność

Notatka: Kształt 8, ADS\_Opracowanie planu działalności ZFŚS Obowiązuje plan z roku poprzedniego.

Notatka: Kształt 9, ADS\_Opracowanie planu działalności ZFŚS Zatwierdzony plan przechowywany jest w DS.

Notatka: Kształt 10, ADS\_Opracowanie planu działalności ZFŚS Dział Socjalny

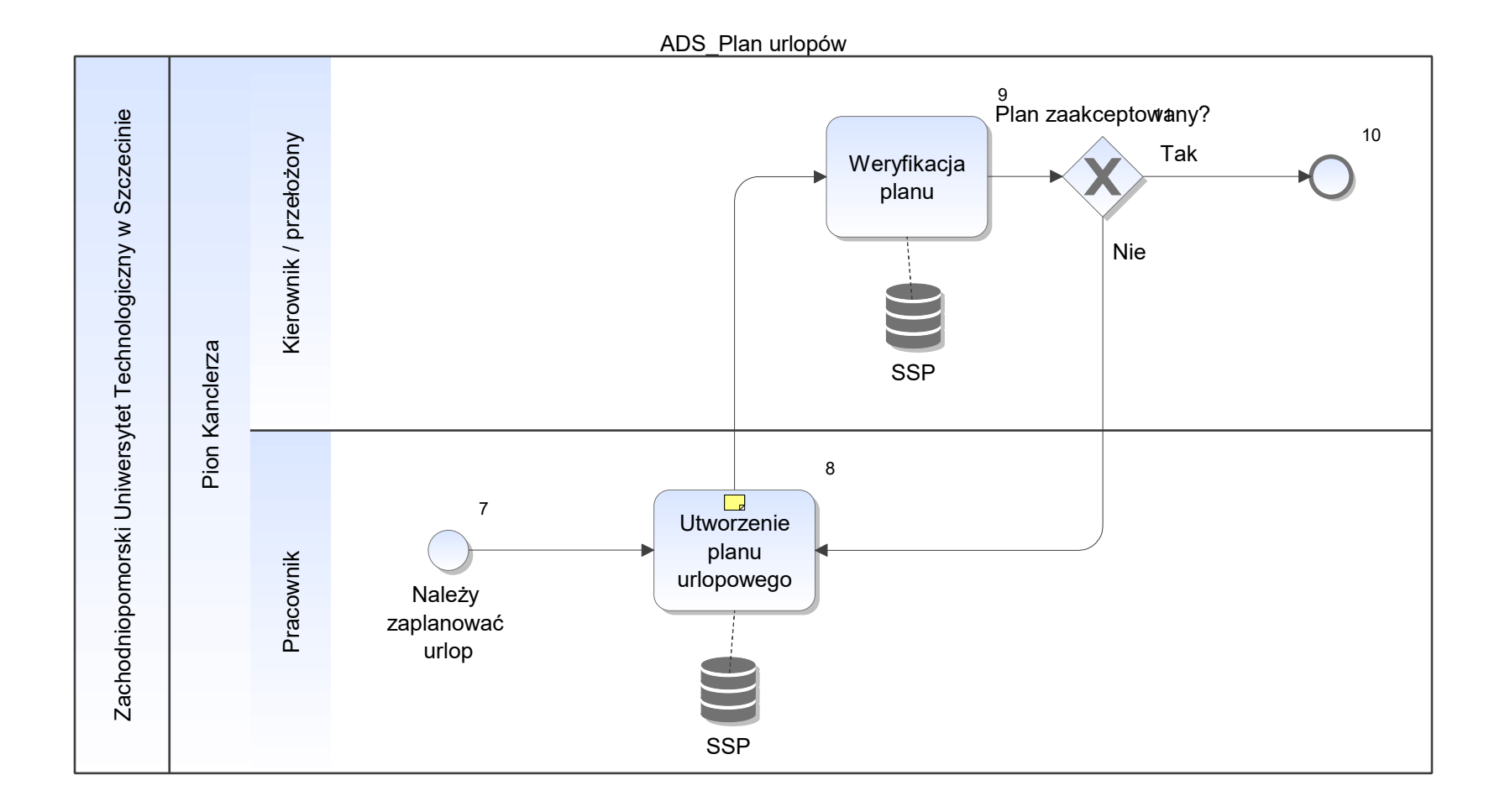

Notatka: Kształt 8, ADS\_Plan urlopów

- zgodnie z założonymi systemowo limitami i ograniczeniami • zgodnie z założo
- moduł SSP  $\bullet$

ADS\_Remonty i inwestycje w ośrodkach wczasowych

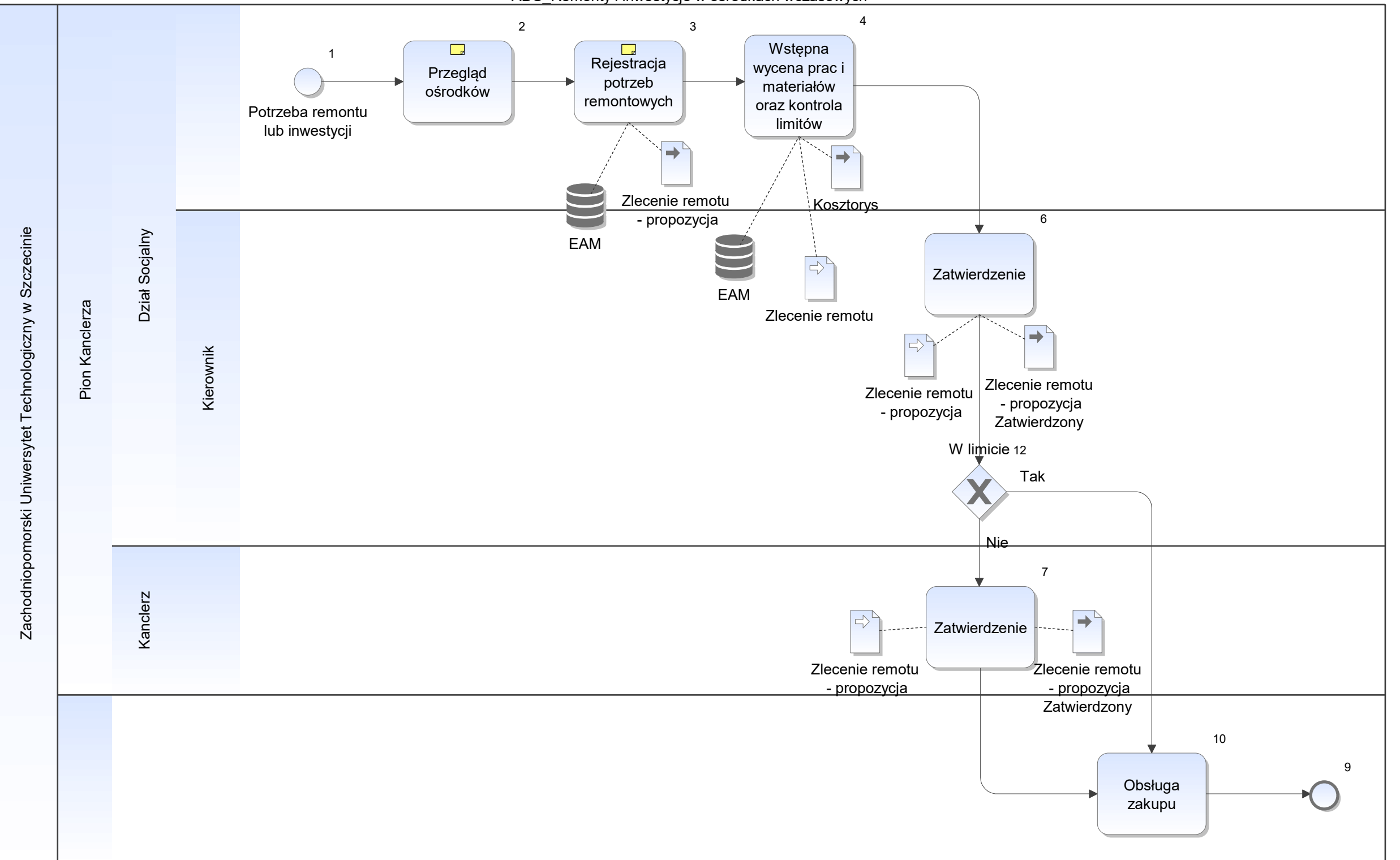

Notatka: Kształt 2, ADS\_Remonty i inwestycje w ośrodkach wczasowych Zorganizowanie wyjazdu do ośrodków ADS, ATT, Kanclerz

Notatka: Kształt 3, ADS\_Remonty i inwestycje w ośrodkach wczasowych Zlecenie remontu w statusie planowane

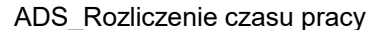

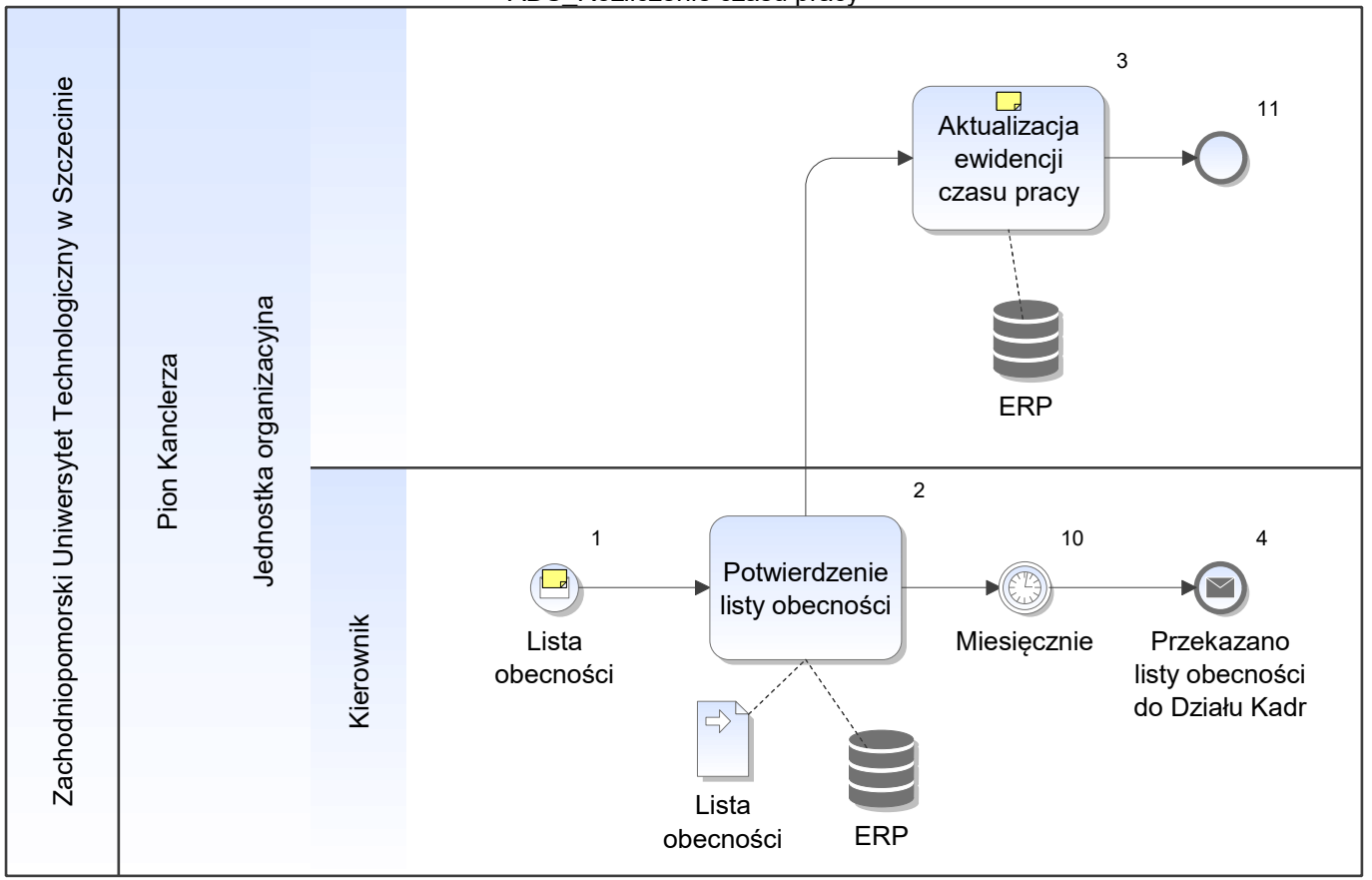

Notatka: Kształt 1, ADS\_Rozliczenie czasu pracy Miesięcznie

- zatwierdzanie list obecności
- zatwierdzanie list obecności<br>• automatycznie tworzona przez system ewidencja czasu pracy

Notatka: Kształt 3, ADS\_Rozliczenie czasu pracy

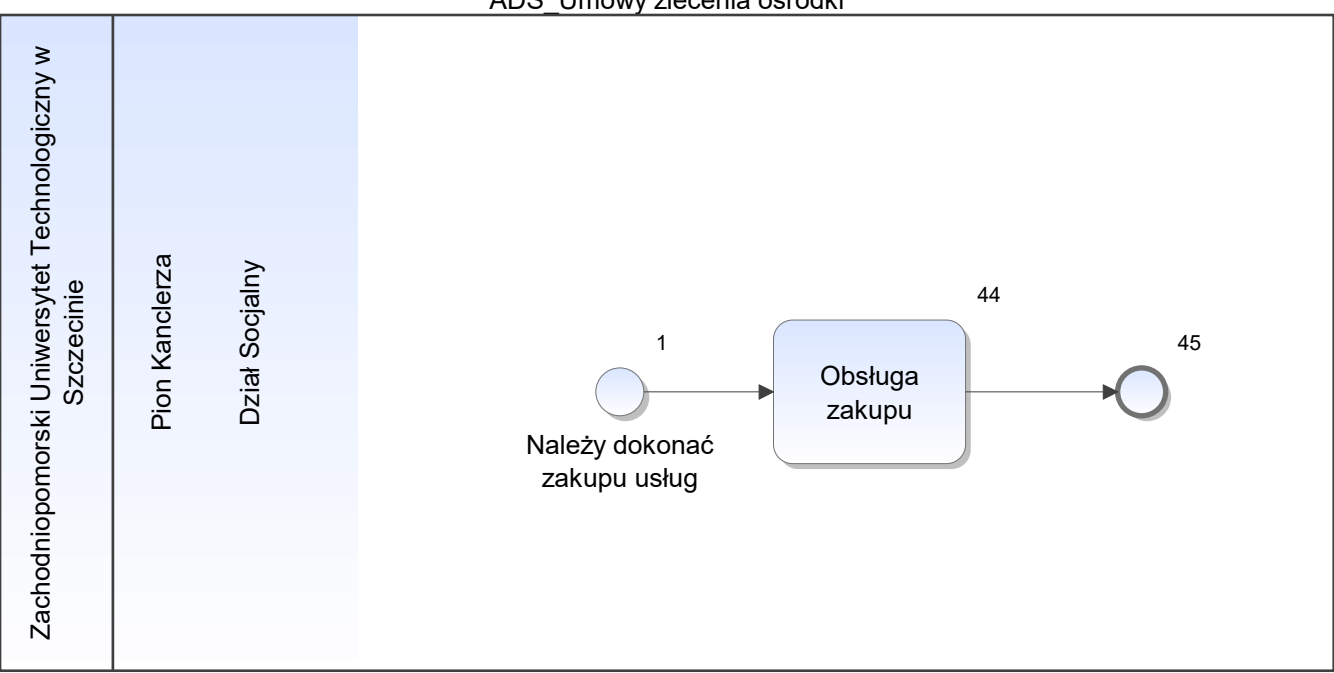

ADS\_Umowy zlecenia ośrodki

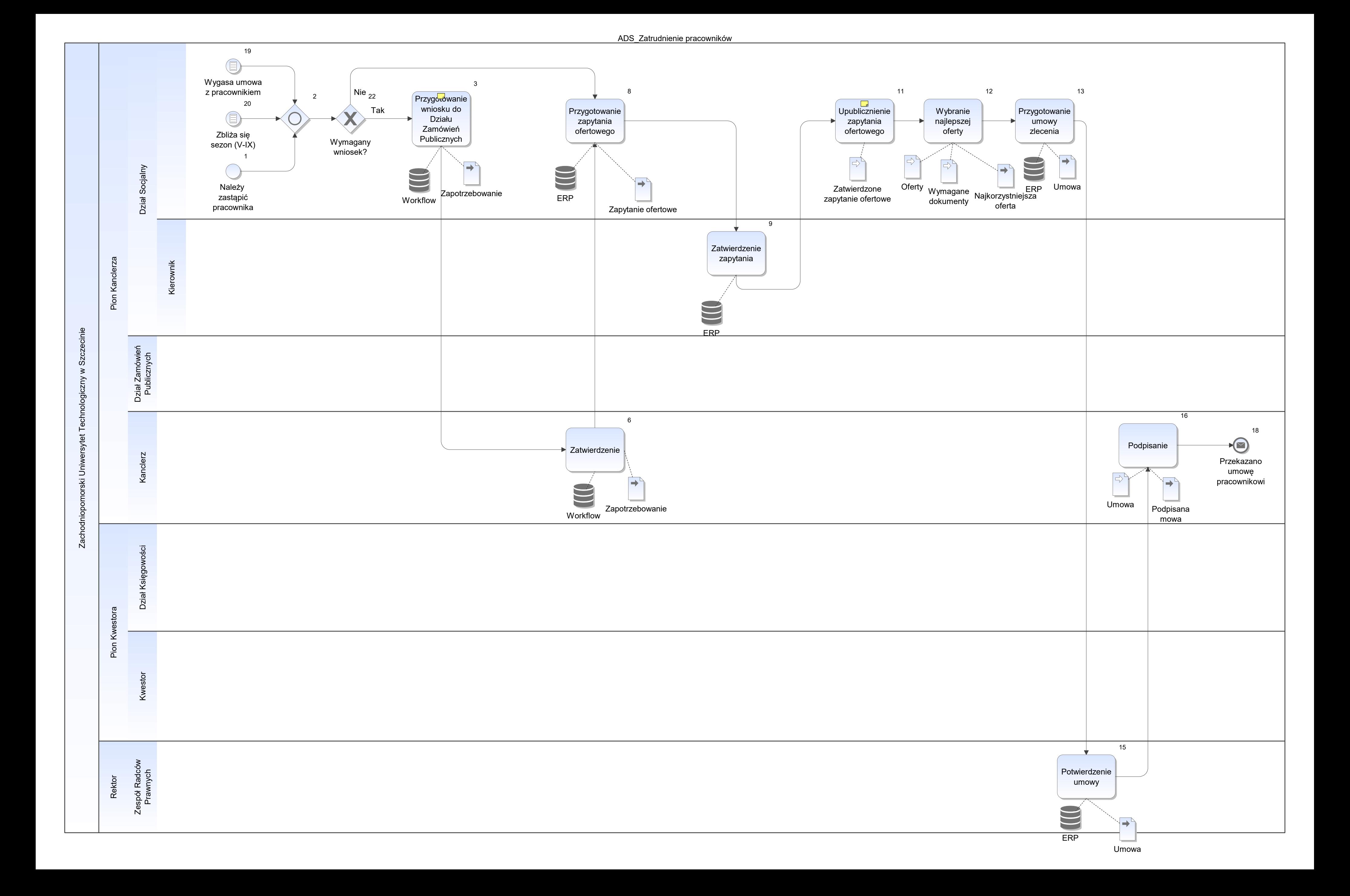

Notatka: Kształt 3, ADS\_Zatrudnienie pracowników Wniosek o zatrudnienie na umowę zlecenie

Notatka: Kształt 11, ADS\_Zatrudnienie pracowników umieszczenie na stronie www Uczelni BIP (jeśli nie ma chętnych to w Urzędzie Pracy)

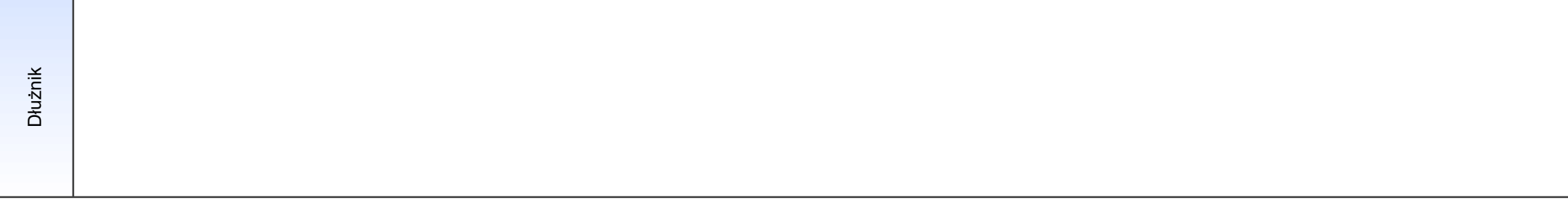

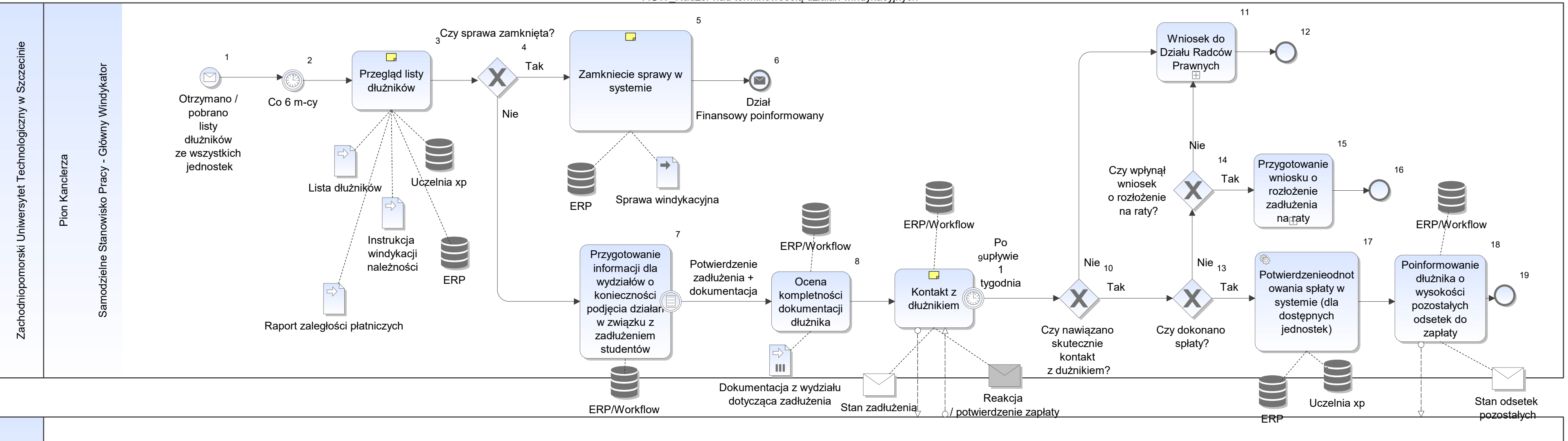
Notatka: Kształt 3, AGW\_Nadzór nad terminowością działań windykacyjnych 4,5 tys rekrdów

Notatka: Kształt 5, AGW\_Nadzór nad terminowością działań windykacyjnych

- na podstawie postępowania komorniczego o zamknięciu egzekucji,
- lub na podstawie potwierdzenia zapłaty przez dłużnika

Notatka: Kształt 9, AGW\_Nadzór nad terminowością działań windykacyjnych Mail / pismo

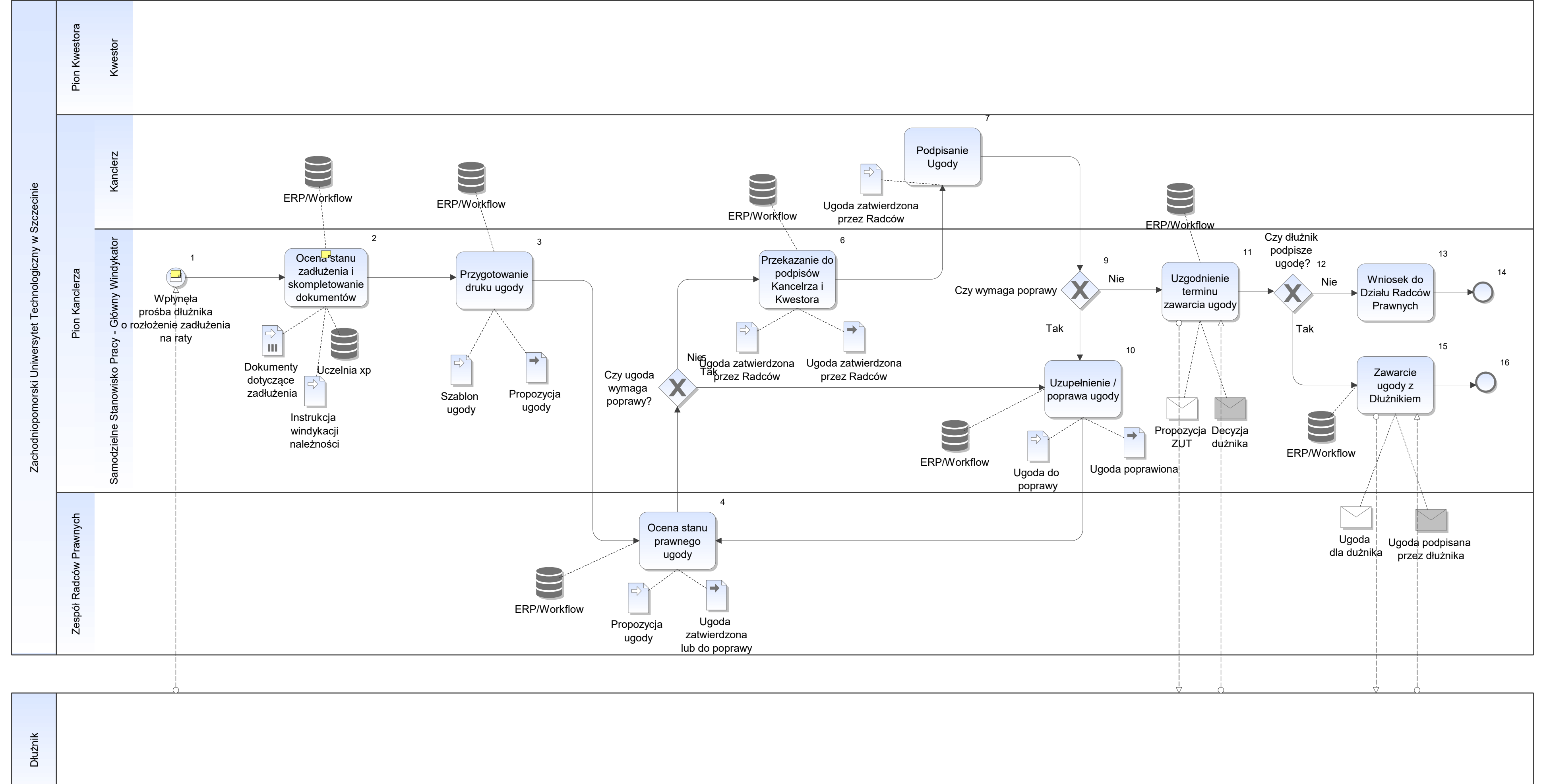

Notatka: Kształt 1, AGW\_Obsługa wniosków o rozłożenie zadłużenia na raty od 2 tygodni do 3 m-cy

Notatka: Kształt 2, AGW\_Obsługa wniosków o rozłożenie zadłużenia na raty jesli dokumenty jeszcze nie wpłynęly z jendostki lub brak dostępu do danego systemu to uzupełnienie informacji

bez dostępu do systemów:

Alefph, Akademiki, Projekty badawcze - nie wszystkie idą przez system FK

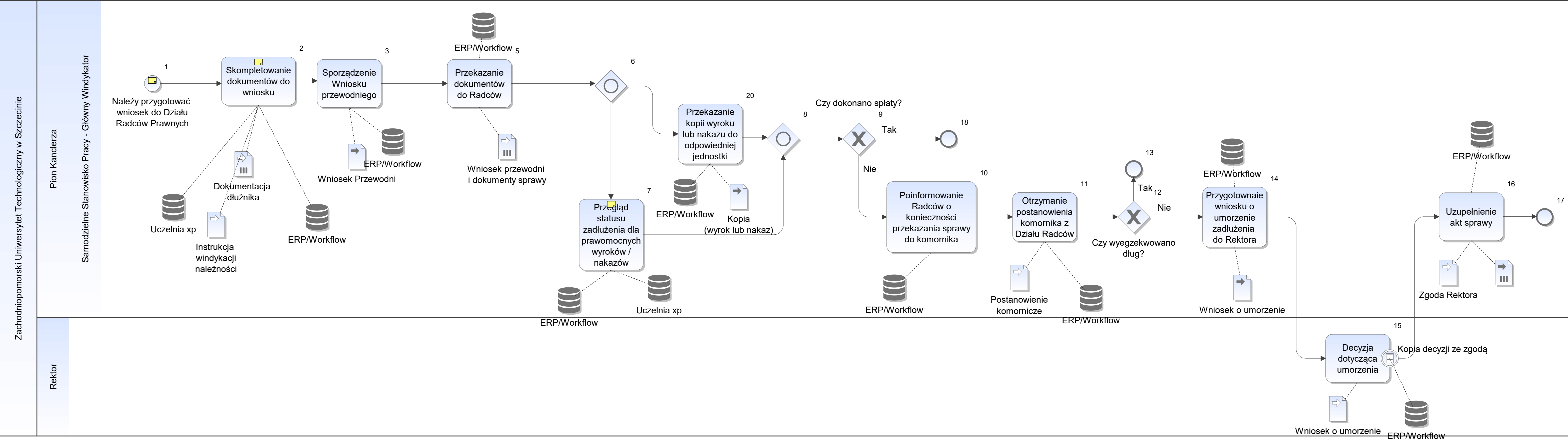

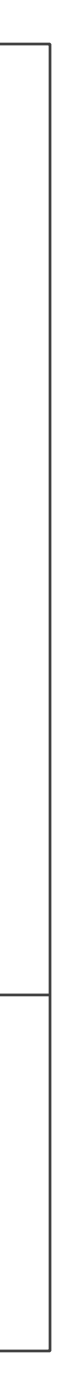

Notatka: Kształt 1, AGW\_Przygotowanie wniosku do Działu Radców Prawnych

- brak kontaktu z dłużnikiem,
- niezawarta ugoda z dłużnikiem,
- przerwana spłata w trakcie obowiązywania ugody,

- naliczenia odsetek w Uczelnia xp
- umowa (student , kontrahent),
- aneksy do umowy,
- karta kontaktu z dłużnikiem,
- wezwania do zapłaty 1 i 2,
- decyzje dot studentów,
- decyje dot kontrahentów zewnetrznych,
- notatki z negocjacji z dłużnikiem,
- faktury,
- noty odsetkowe

cały proces wnioskowania trwa ok 2 tygodnie

Notatka: Kształt 2, AGW\_Przygotowanie wniosku do Działu Radców Prawnych

Notatka: Kształt 7, AGW\_Przygotowanie wniosku do Działu Radców Prawnych samodzielnie w udostępnionych zasobach lub poprzez zapytania do działów, gdy brak dostępu do systemu

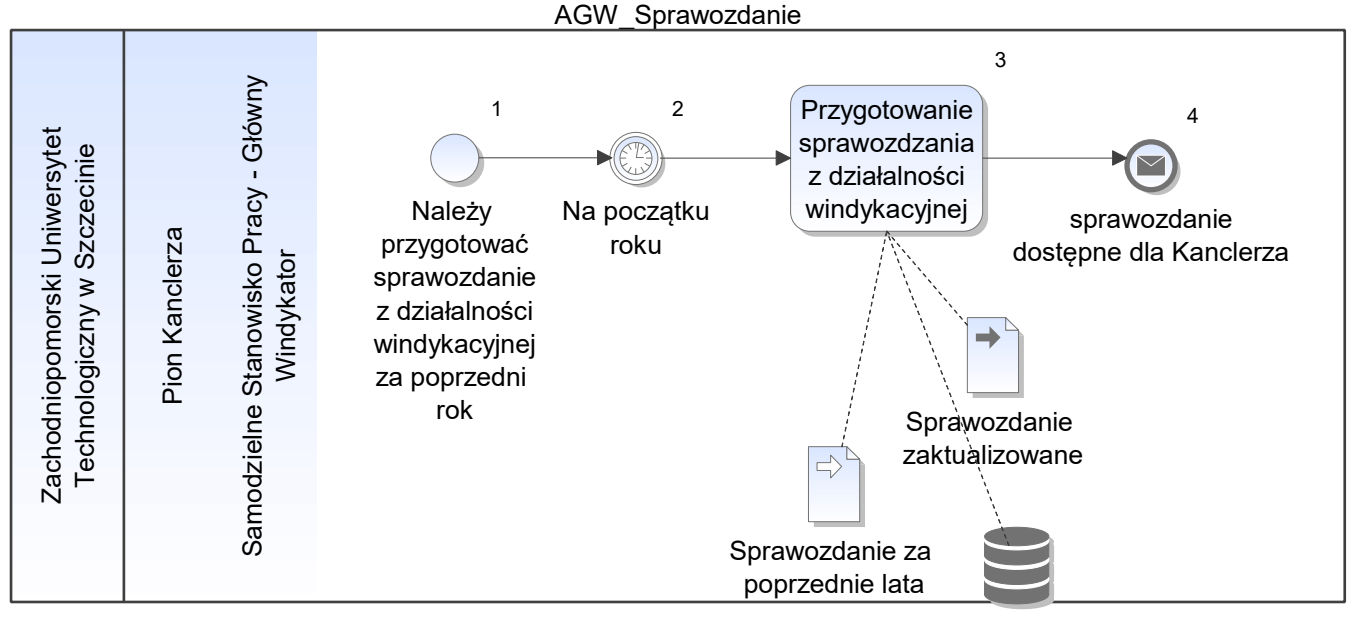

ERP\BI

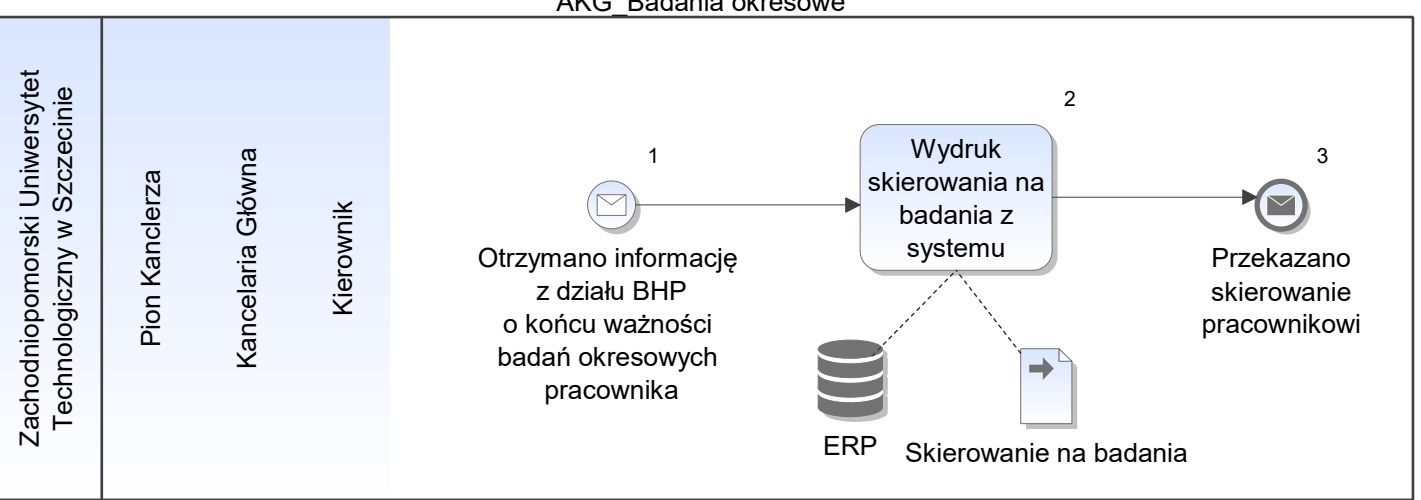

AKG\_Badania okresowe

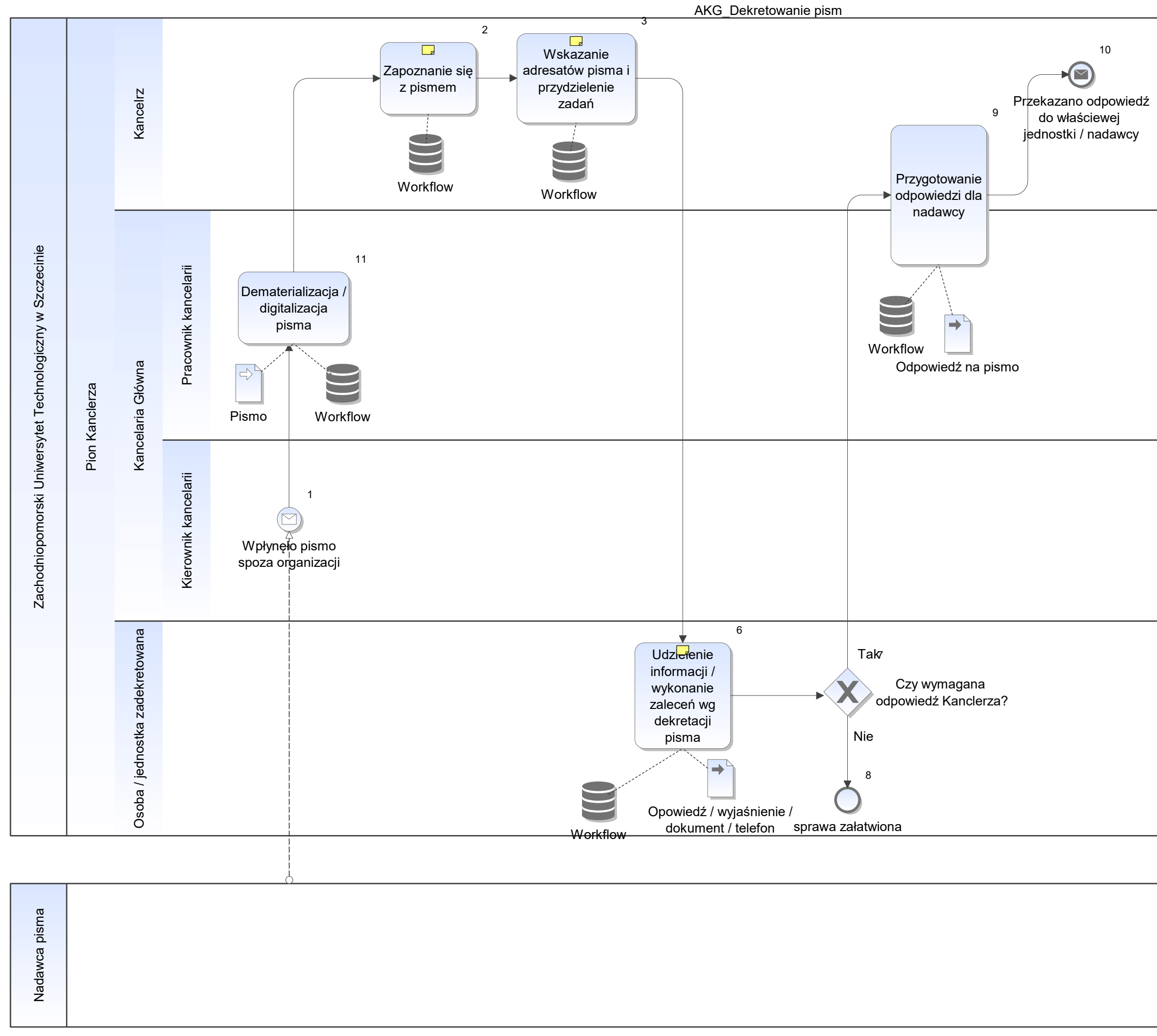

Notatka: Kształt 2, AKG\_Dekretowanie pism

skierowanym do Kanclerza lub Kierownika kancelarii

Notatka: Kształt 3, AKG\_Dekretowanie pism

- wskazanie właściwej komórki / komórek lub osoby / ośób do podania informacji
- zalecenia / uwagi do załatwienia sprawy
- obieg ad hoc lub z szablonu

Notatka: Kształt 6, AKG\_Dekretowanie pism pisemnie, ustnie, podjęcie wymaganych działań / decyzji

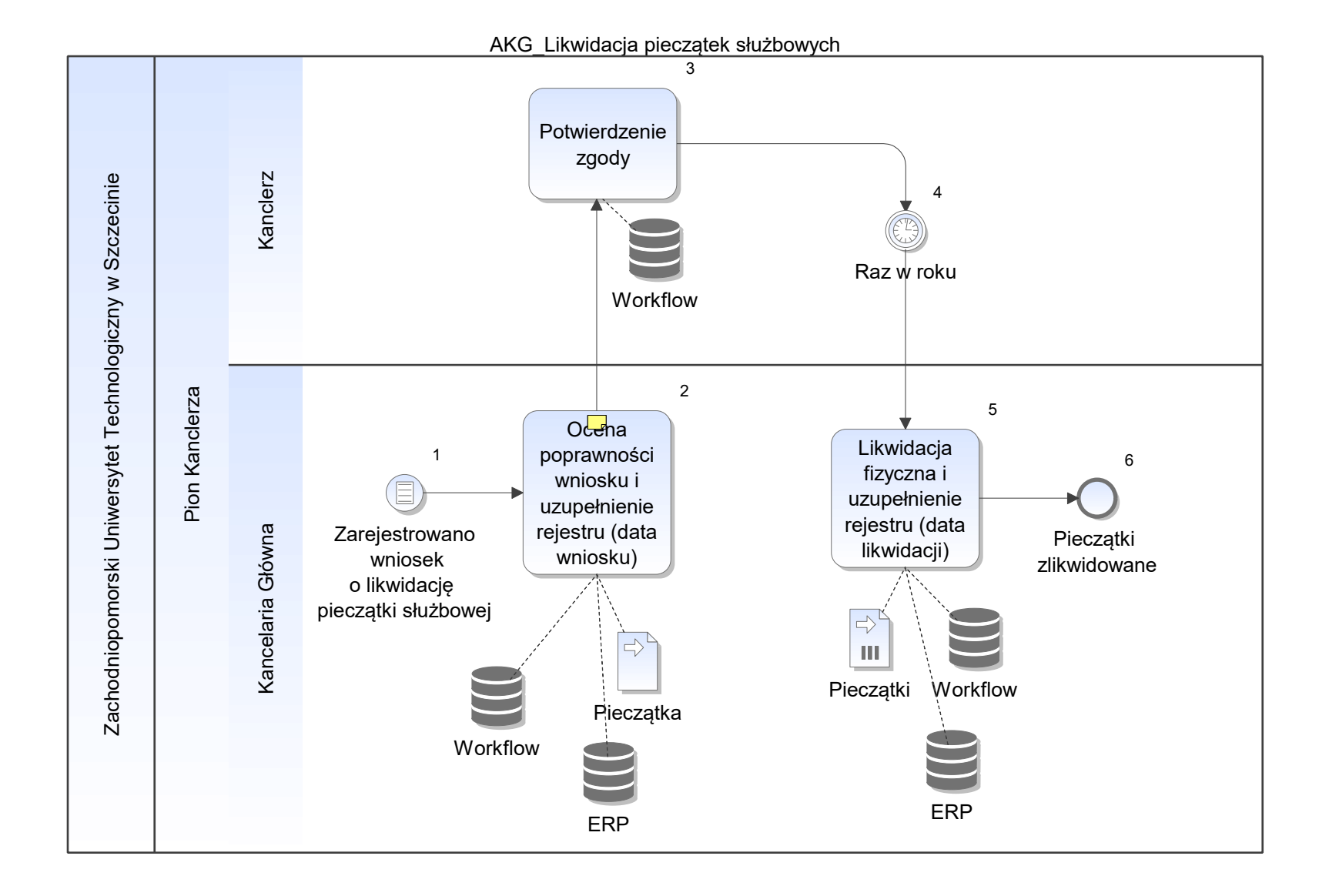

Notatka: Kształt 2, AKG\_Likwidacja pieczątek służbowych

podpisany przez przełożonego danej jednostki

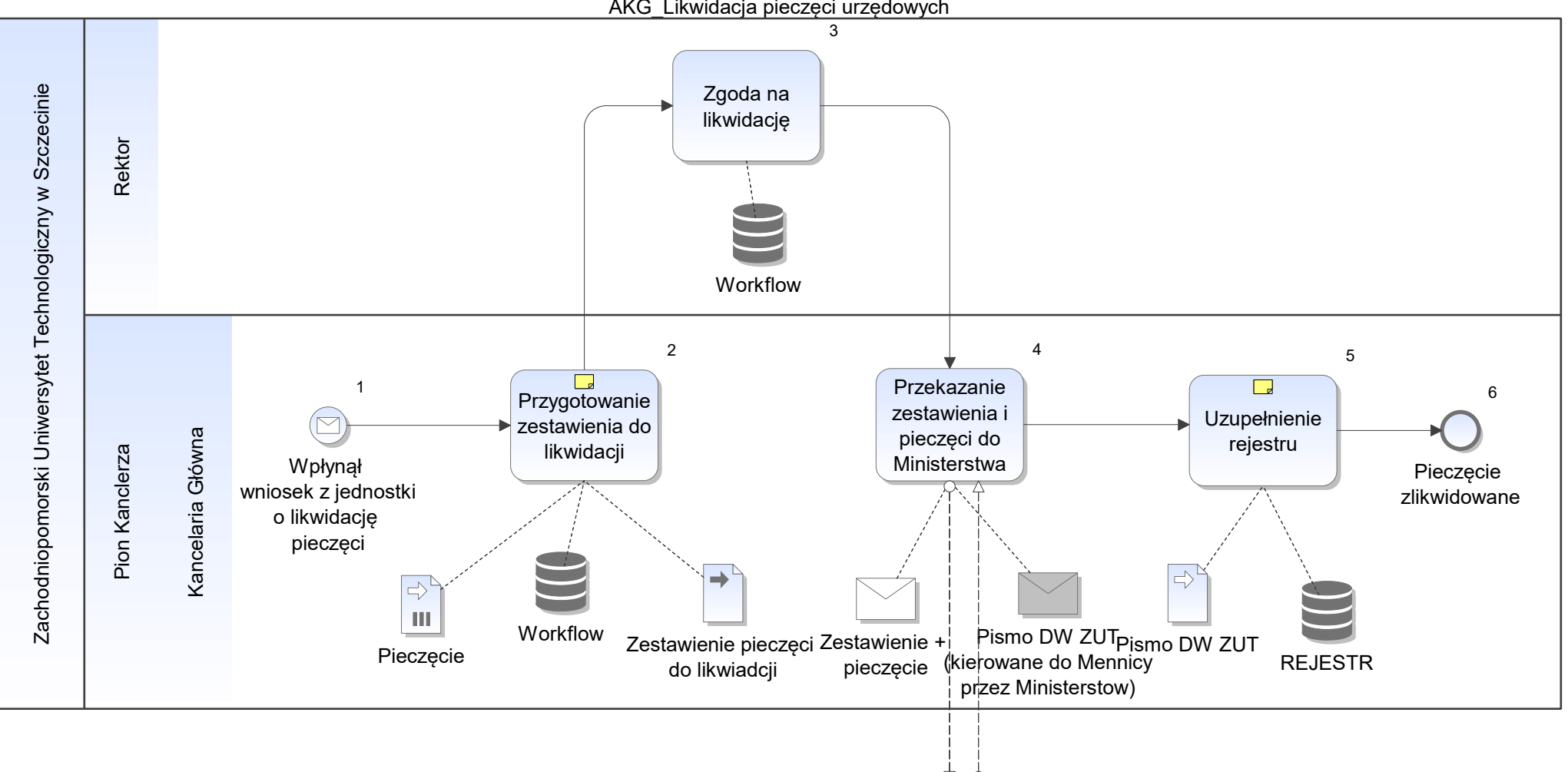

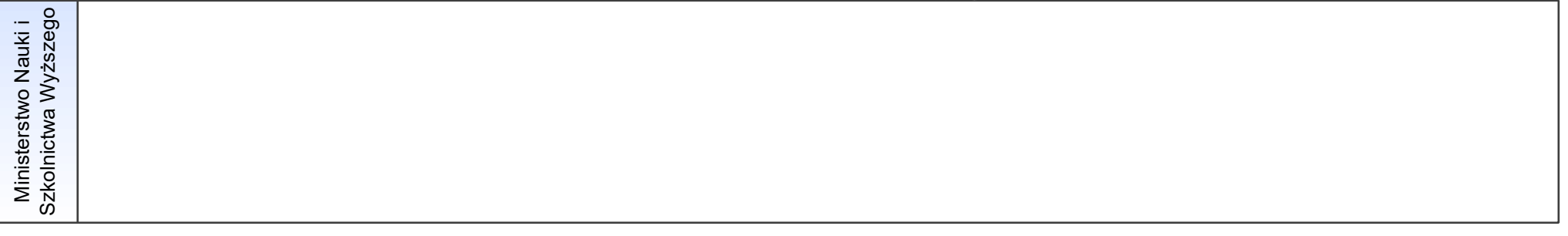

AKG\_Likwidacja pieczęci urzędowych

Notatka: Kształt 2, AKG\_Likwidacja pieczęci urzędowych

zgodnie zrozp. RM

Notatka: Kształt 5, AKG\_Likwidacja pieczęci urzędowych

dołączenie pisma z Ministerstwa, na potwierdzenie faktu i terminu likwidacji pieczęci

AKG\_Obsługa delegacji służbowych

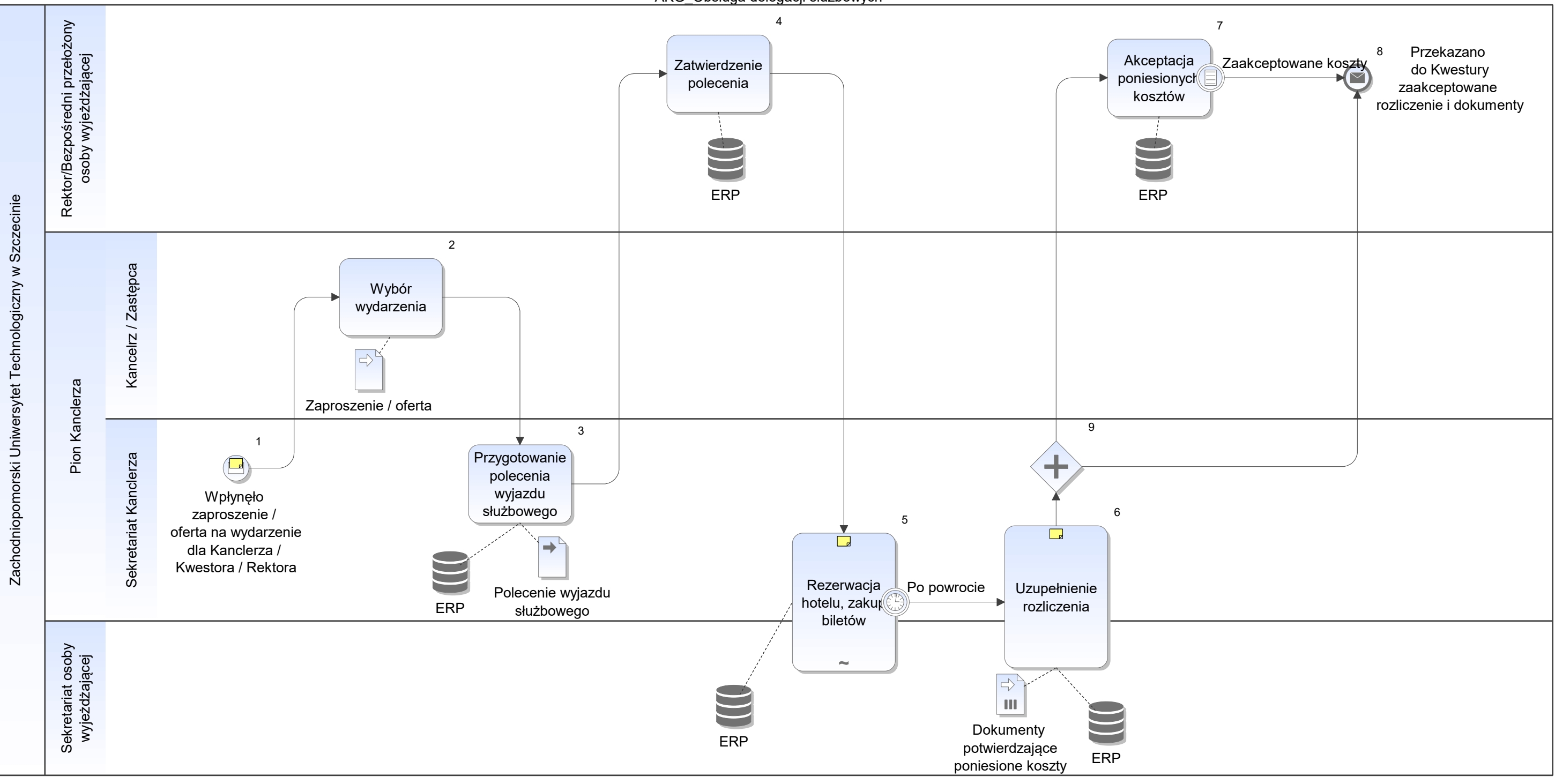

Notatka: Kształt 1, AKG\_Obsługa delegacji służbowych

obsługa zgodnie z zarzadzeniem nr 40 z 2018 roku

Notatka: Kształt 5, AKG\_Obsługa delegacji służbowych

• sekretariat osoby wyjezdzającej

Notatka: Kształt 6, AKG\_Obsługa delegacji służbowych

scan dokumentów

AKG\_Obsługa faktur

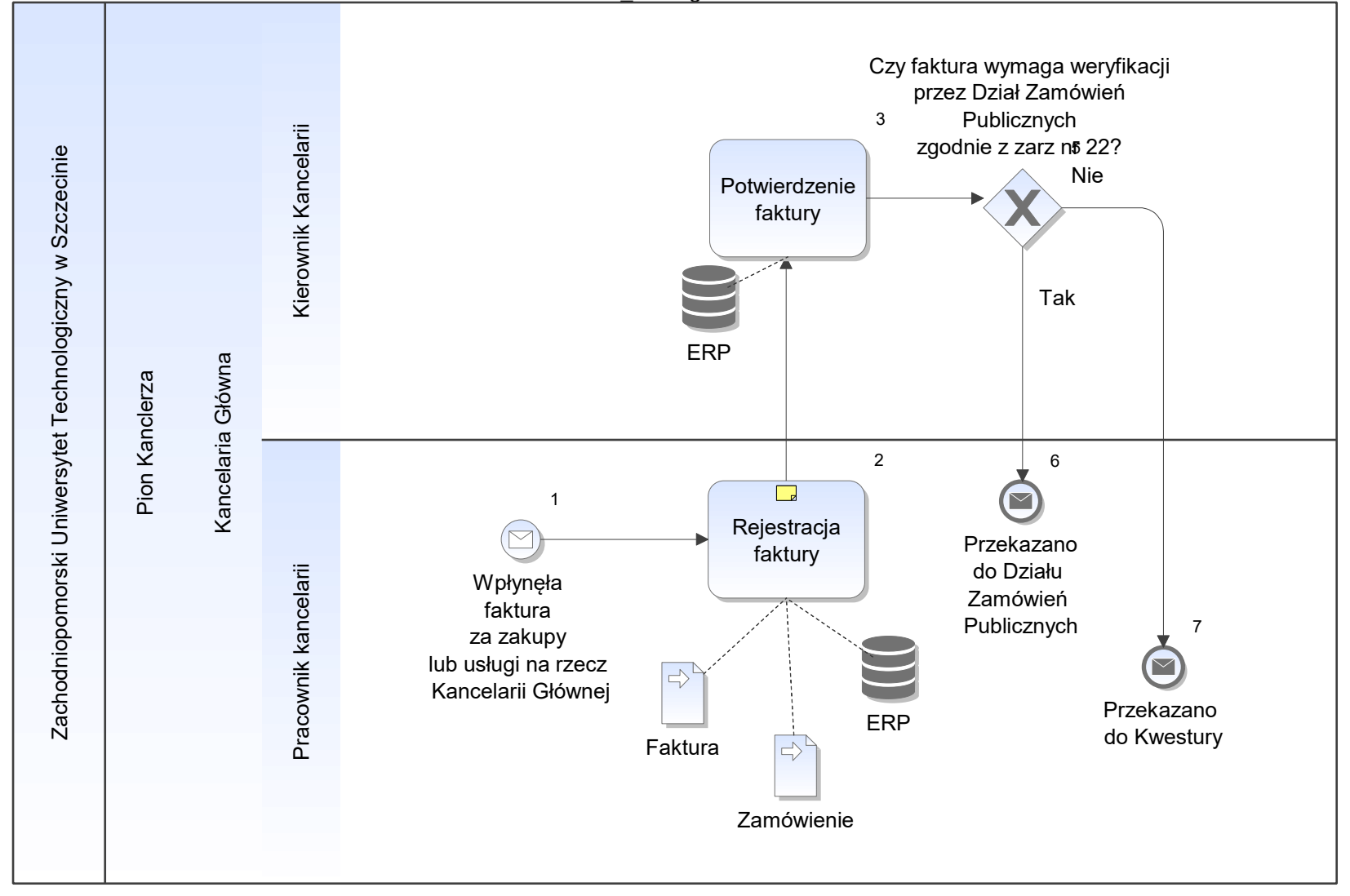

Notatka: Kształt 2, AKG\_Obsługa faktur

w referencji do zamówienia

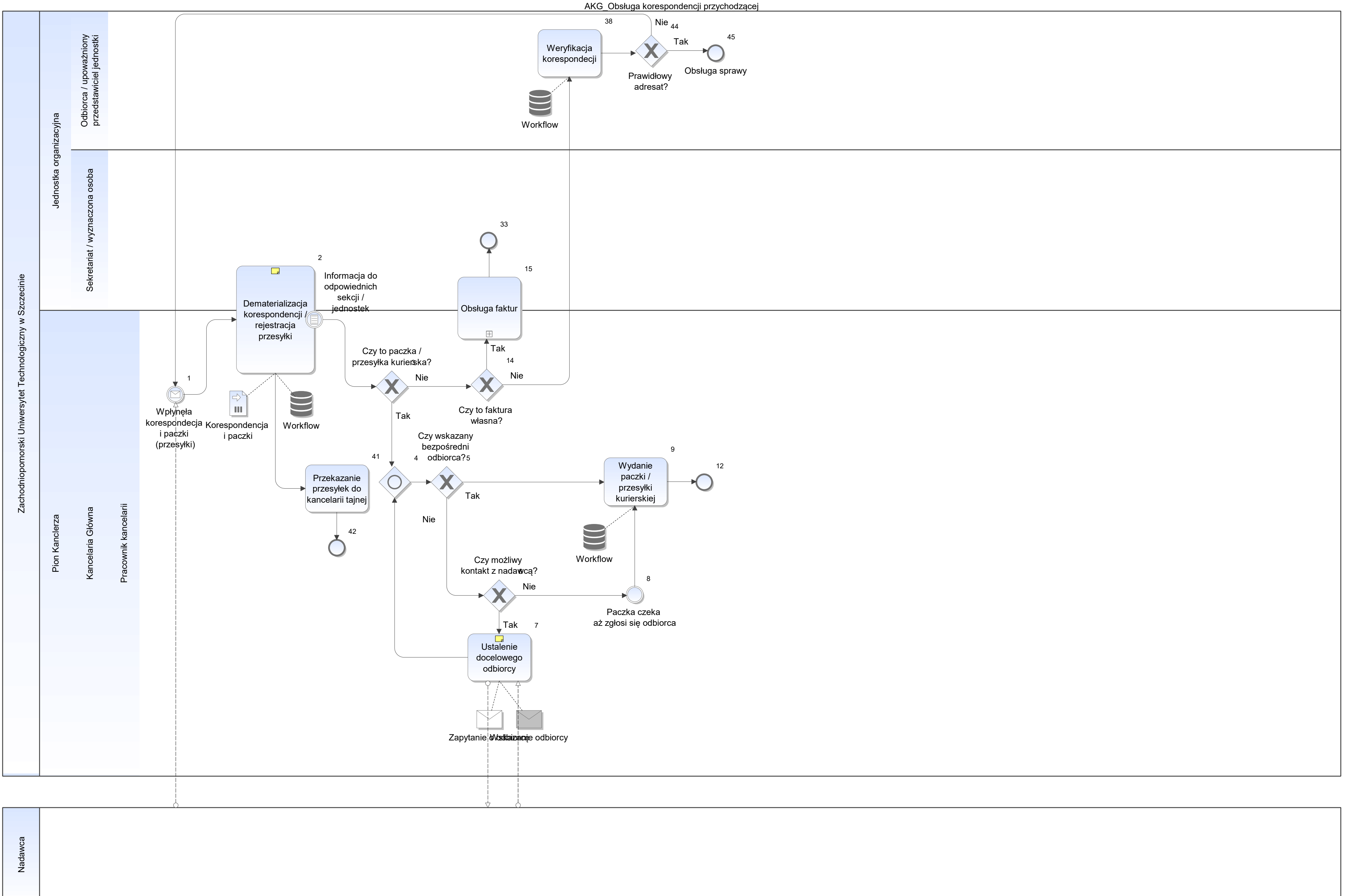

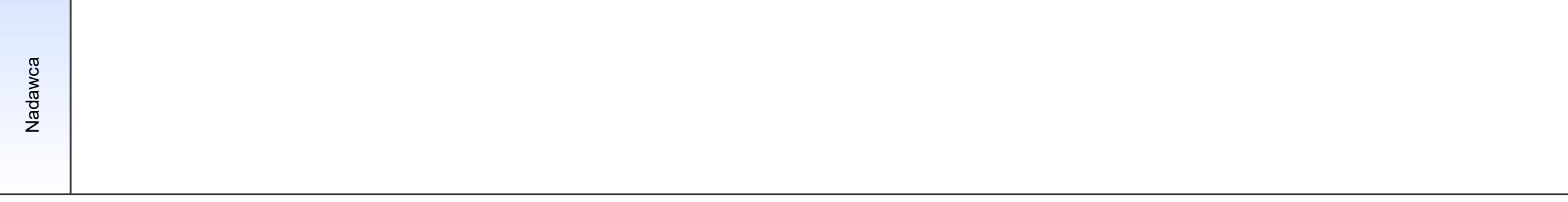

Notatka: Kształt 2, AKG\_Obsługa korespondencji przychodzącej

- 
- jeśli korespondencja bez wskazania osoby / wydziału, wymaga otwarcia i przypisania dopiero na podstwie zawartości<br>• rejestr korespondecji poufnej w formie książki, którą dostarzcza sekcja Spraw Obronnych Kancel

Notatka: Kształt 7, AKG\_Obsługa korespondencji przychodzącej

- czasem 2-3 dni
- dla przesyłek nieokreślonych teoretycznie może byc wszczęta procedura dotycząca przesyłek niebezpiecznych / podejrzanych, często są to przesyłki z odczynnikami, które wydzielają nieprzyjemny zapach a nie mają wskazania w docelowego

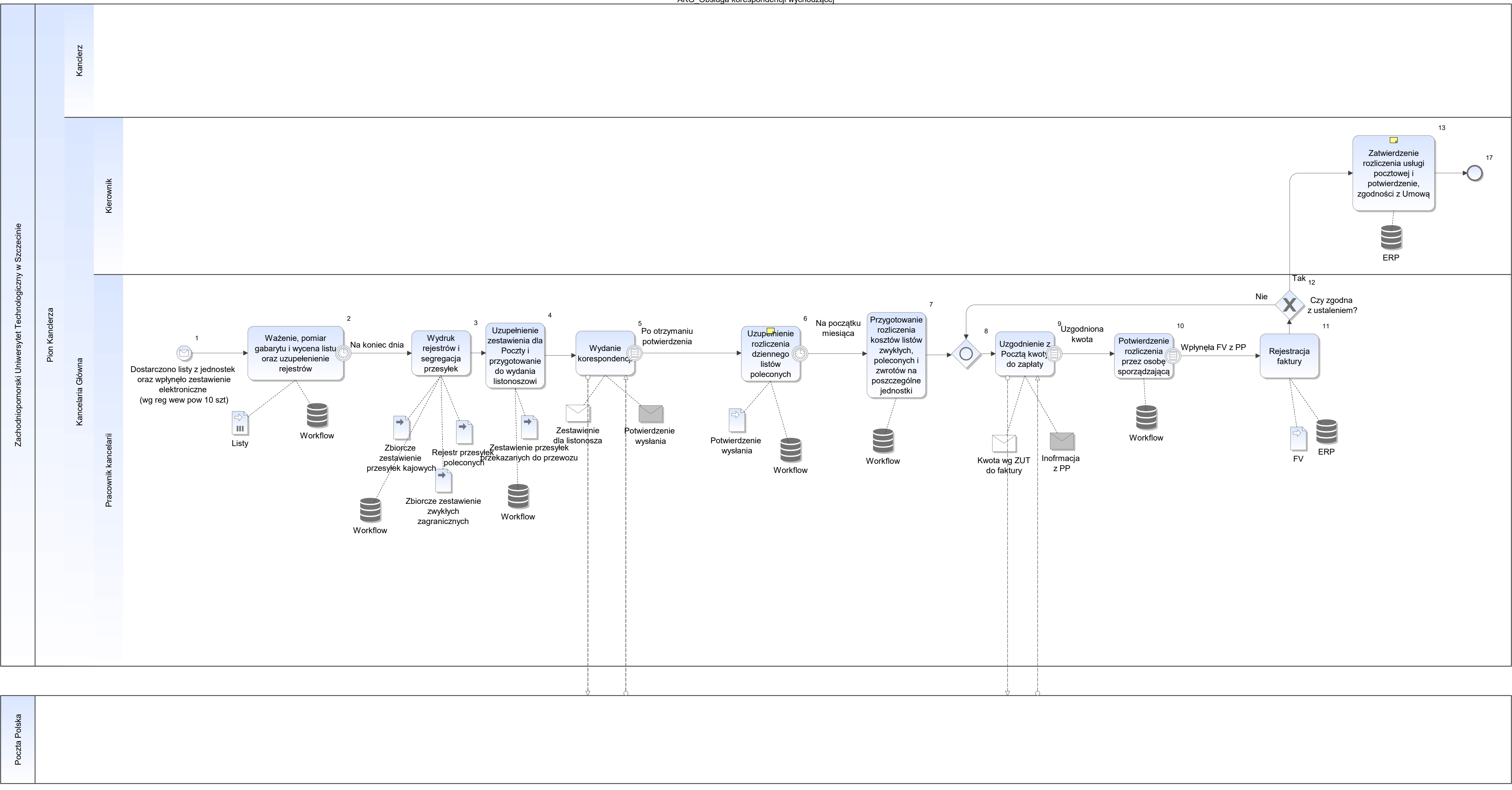

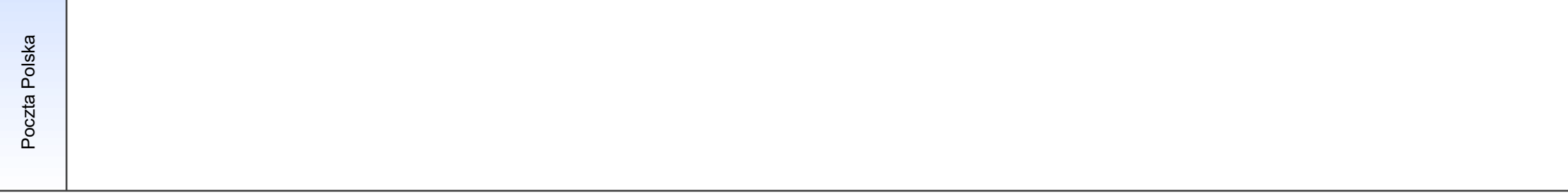

Notatka: Kształt 6, AKG\_Obsługa korespondencji wychodzącej Rejestr korespondencji dostępny w Kwesturze

Notatka: Kształt 13, AKG\_Obsługa korespondencji wychodzącej

• zgodnie z zarządzeniem nr 22 z 2009 w sparwach dot zamówień publicznych ZUT (czy jednostka może potwierdzić zgodność FV z umową dotycząca postępowania o zamówienie publiczne)

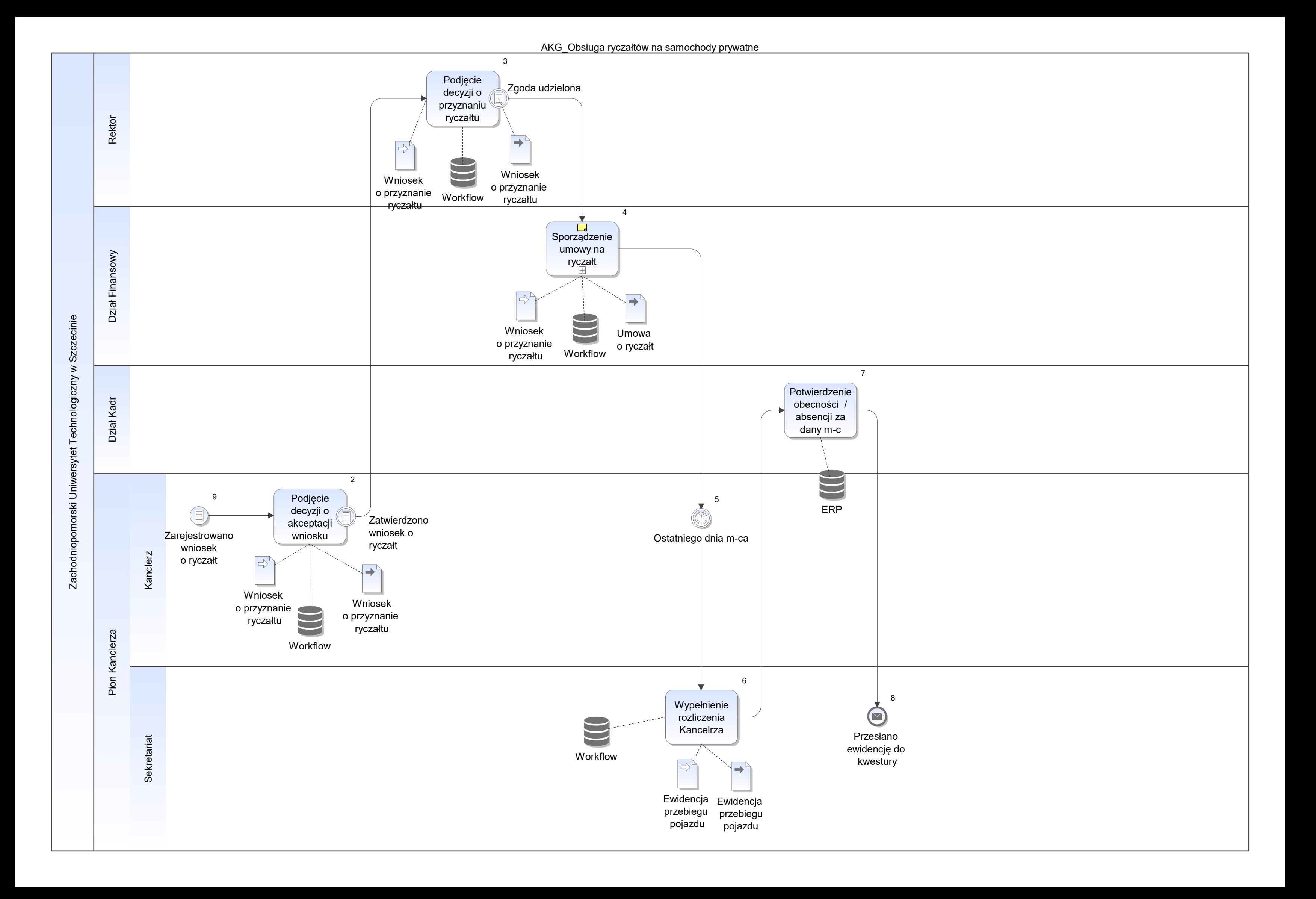

Notatka: Kształt 4, AKG\_Obsługa ryczałtów na samochody prywatne

limit kwotowy i czas obowiązywania

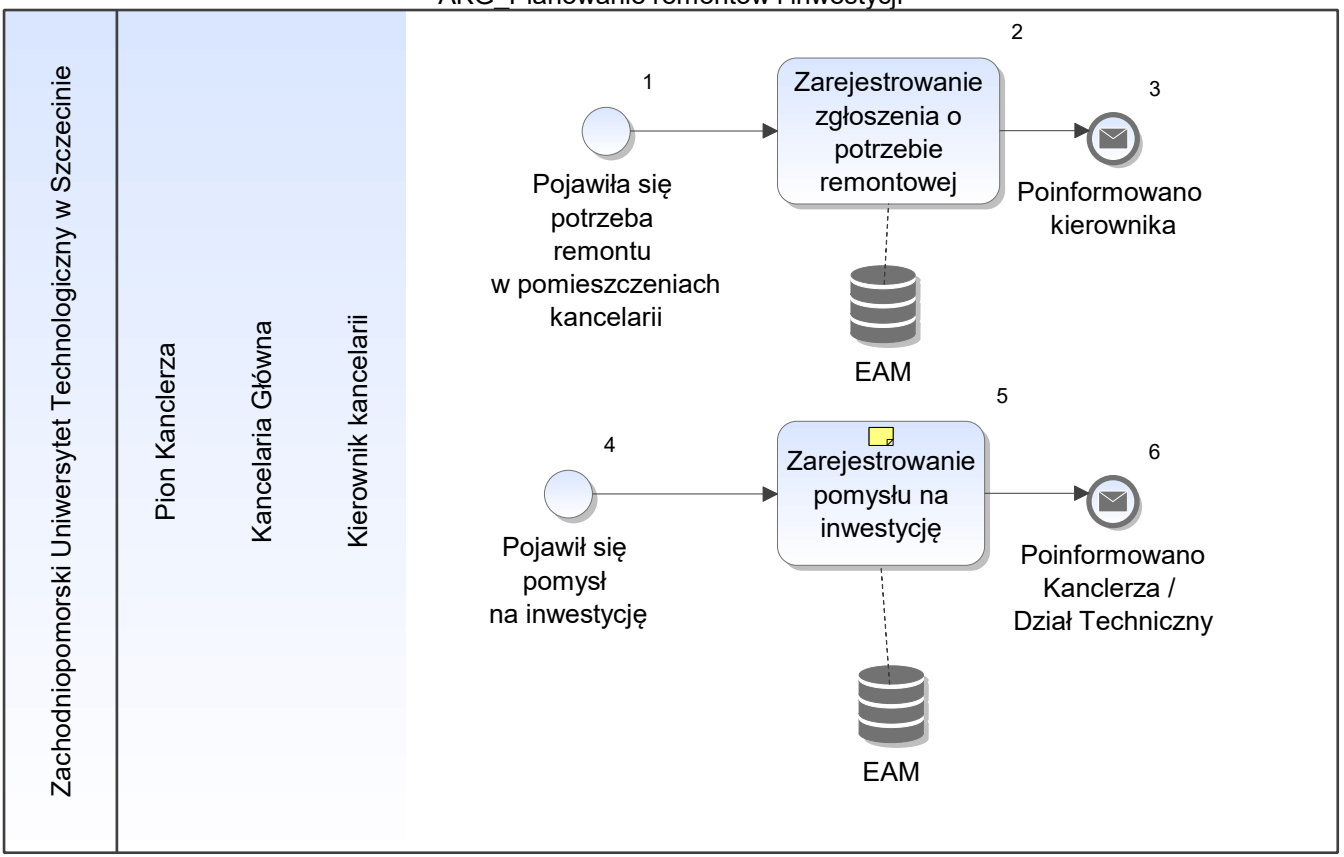

AKG\_Planowanie remontów i inwestycji

Notatka: Kształt 5, AKG\_Planowanie remontów i inwestycji

propozycje mogą zostać uwzględnione w planach inwestycyjnych na kolejne okresy lub nie

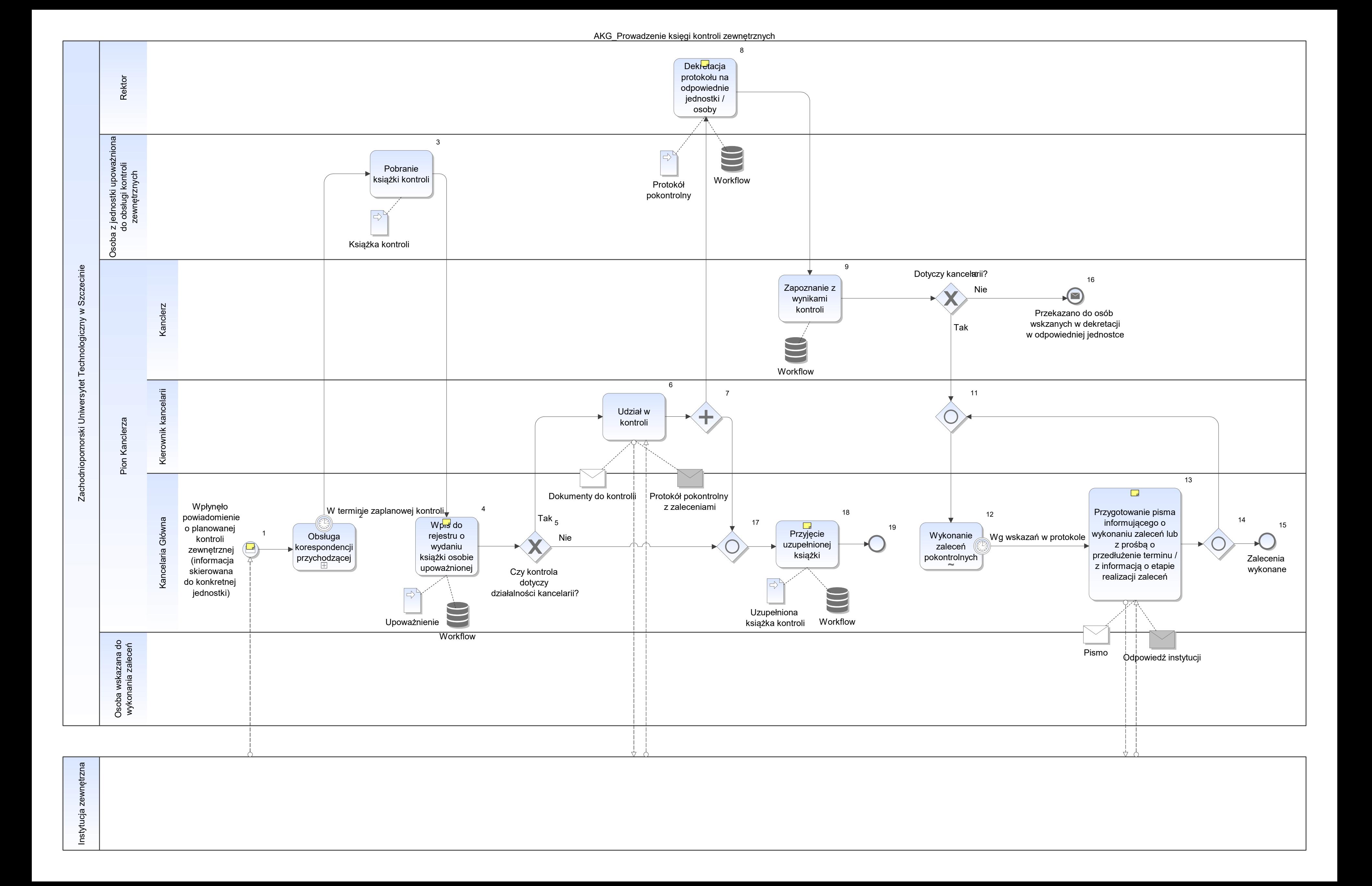

Notatka: Kształt 1, AKG\_Prowadzenie księgi kontroli zewnętrznych dot kontroli zewnę np PIP Sanitarne

Notatka: Kształt 4, AKG\_Prowadzenie księgi kontroli zewnętrznych każde wydanie rejestrowane w systemie (ze wskazaniem konkretnej osoby)

Notatka: Kształt 8, AKG\_Prowadzenie księgi kontroli zewnętrznych rejestracja zadania w systemie wraz ze scanem protokołu

Notatka: Kształt 13, AKG\_Prowadzenie księgi kontroli zewnętrznych potwierdzone przez Kanclerza

Notatka: Kształt 18, AKG\_Prowadzenie księgi kontroli zewnętrznych

- książka musi zostać zwrócona niezwłocznie po zakończeniu kontroli
- zwrot odnotowywany w systemie

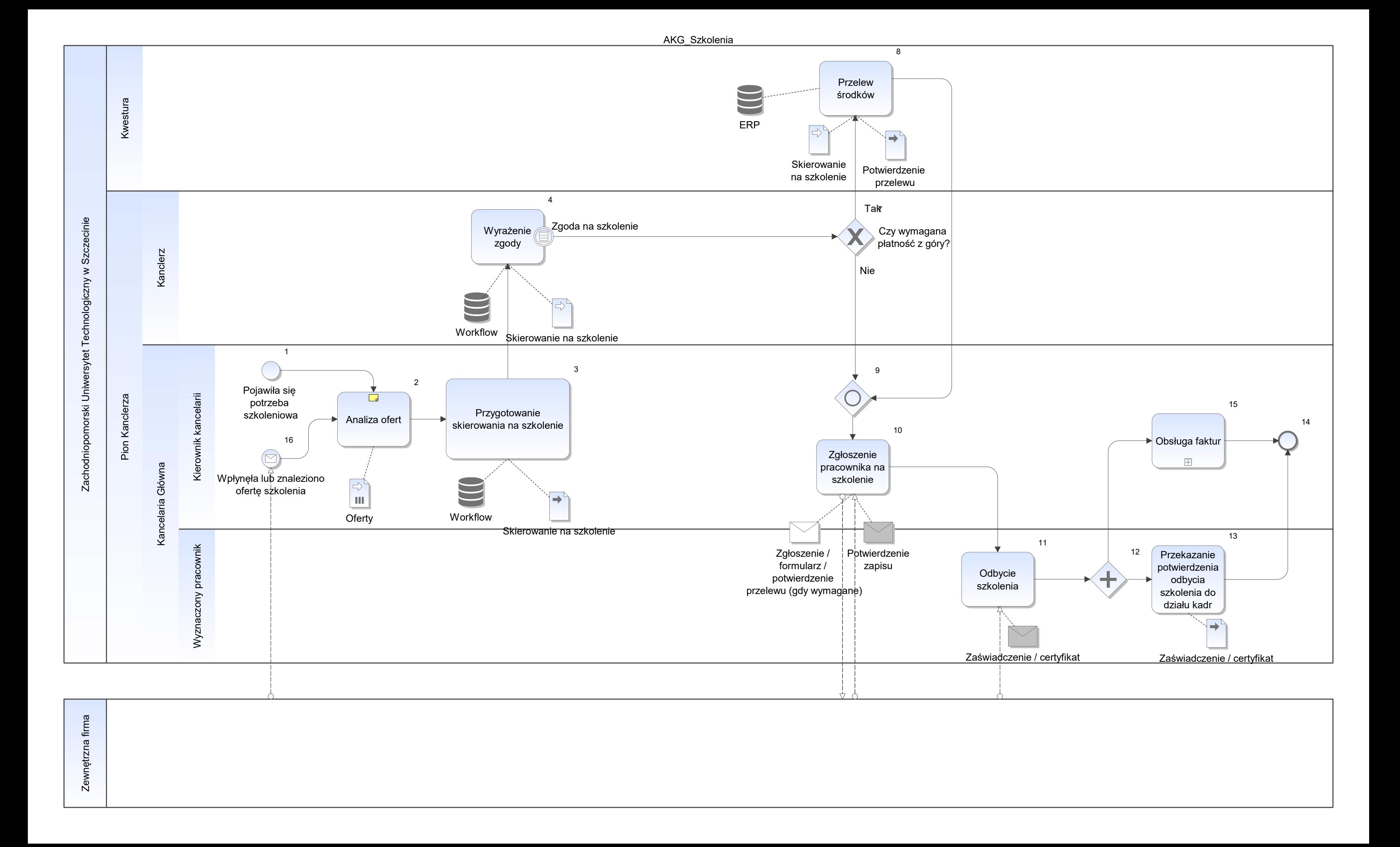

Notatka: Kształt 2, AKG\_Szkolenia

- w tym przedyskutowanie z Kanclerzem (wstępna akceptacja ustna) • w tym przedysku
- wybranie osób do przeszkolenia  $\bullet$

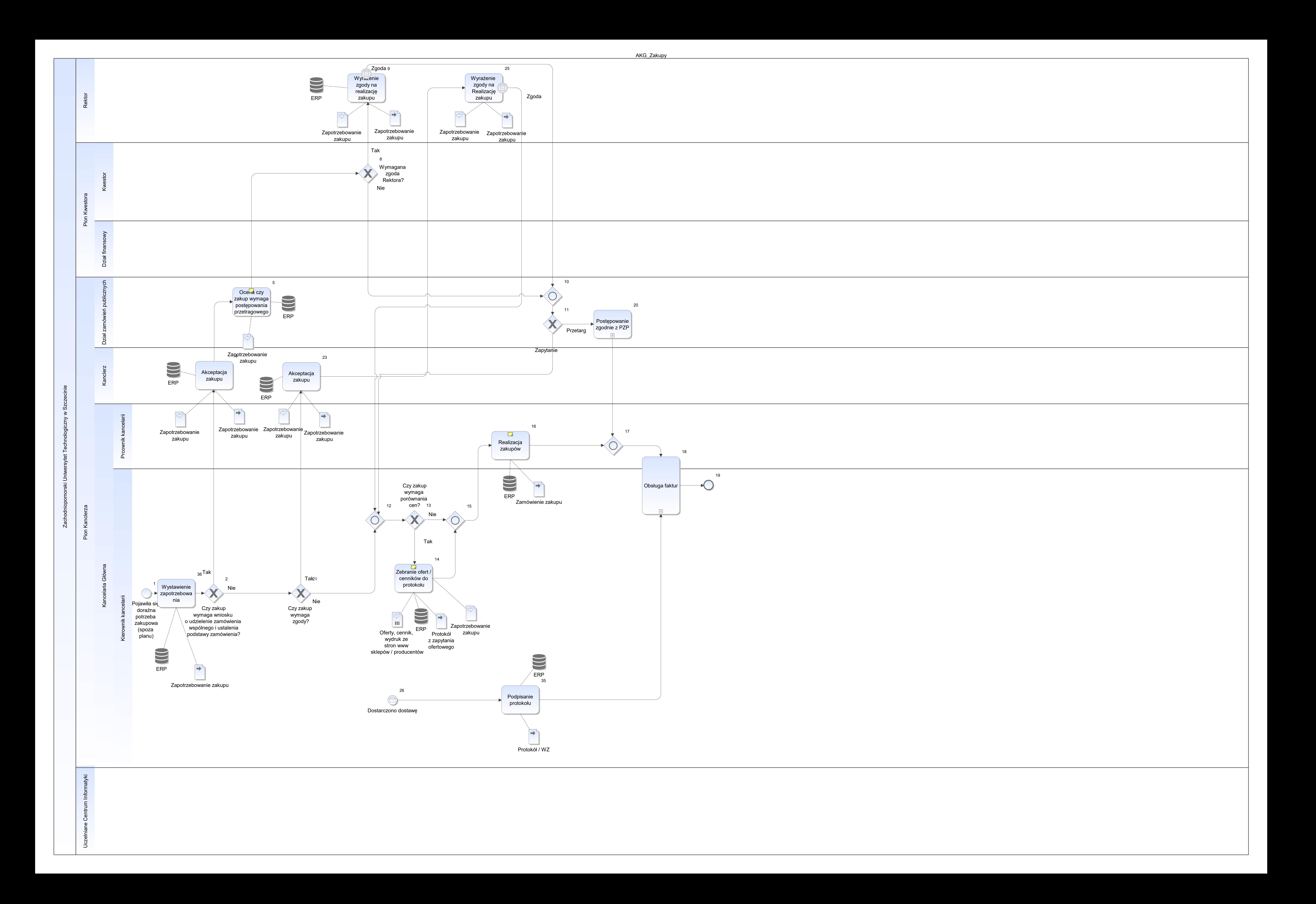

Notatka: Kształt 5, AKG\_Zakupy

• ocena na wniosku

Notatka: Kształt 14, AKG\_Zakupy

wydruk + wpisanie do protokołu treści, cen, parametów

Notatka: Kształt 16, AKG\_Zakupy

zgodnie z instrukcją dotyczącą zamówienień publicznych

AKG\_Zamawianie pieczątek służbowych Zachodniopomorski Uniwersytet Technologiczny w<br>Szczecinie<br>Pion Kanclerza<br>Kancelaria Główna Wpłynął wniosek od kierownika jednostki o zamówienie pieczątki 1<br>kynął wniosek<br>ownika jednostk<br>wienie pieczątki<br>służbowej Potwierdzenie W poprawnośc $(\equiv$ 2<br>twierdzenie Wniose<br>prawnośc<br>wniosku Scan wniosku <sup>3</sup> Scan wniosku + telefon do firmy Pieczątki Uzupernienie rejestru pieczątek **Szuperhienie de Szuperhienie (zm. 1988)**<br>
Tejestru pieczątek możliwości by<br>
służbowych dbioru dbioru osoby upoważnionej możliwości odbioru wiacomienie<br>
osoby<br>
oważnionej Zatwier<br>
możliwości<br>
odbioru<br>
pieczątek<br>
pieczątek  $Z$ atwierdzono pieczątkę Whiosek poprawny<br>
Scan whiosk przygotowane pieczątek pięczątek bodbioru<br>
z an whiosk pięczątek bodbioru<br>
z an whiosk pięczątek bodbioru<br>
z an whiosk pięczątek bieczątek bieczątek bieczątek do użytkowania do użytkowania Pieczątki poprawnie przygotowane Workflow ERP Workflow ERP ERP

Firma zewnętrzna wykonująca pieczątki

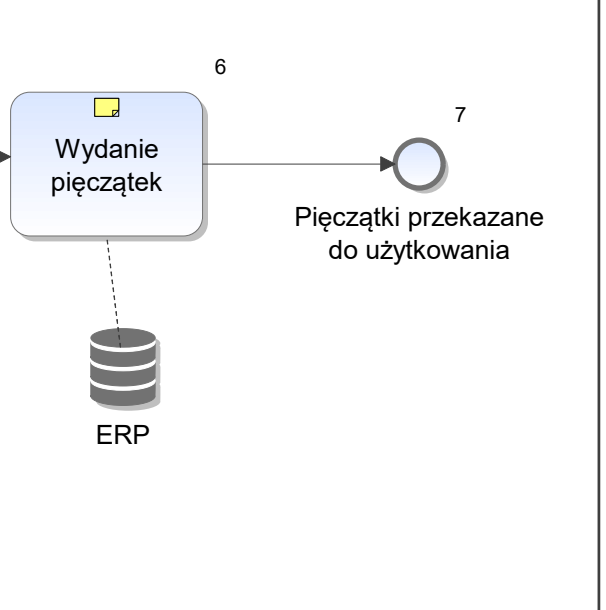

Notatka: Kształt 2, AKG\_Zamawianie pieczątek służbowych

Podstawę weryfikacji stanowi instrukcja postępowania z pieczęciami i pieczątkami

- co do zgodności treści / nazwy jednostki (instytut, katedra, zakład) potwierdza dział organizacyjno prawny (zgodnośc z odpowiednim zarzadzeniem)
- co do stanowiska (własciwe dla danej osoby) potwierdza dział kadr (zgodnośc z danymi osob)
- 2. pieczątki studentów , doktorantów (np. członek samorządu, koła) potwierdza dział kształcenia i dział ds studenckich • co do zgodności treści / nazwy jednostki (instytut, katedra, zakład) - potwierdza dział organizacy<br>• co do stanowiska (własciwe dla danej osoby) - potwierdza dział kadr (zgodnośc z danymi osob)<br>2. pieczątki studentów , d

Wniosek musi być potwierdzony co do źródła finansowania oraz:

1. pieczątki nagłowkowe:

Notatka: Kształt 4, AKG\_Zamawianie pieczątek służbowych scan wzoru

Notatka: Kształt 5, AKG\_Zamawianie pieczątek służbowych

- jeśli są zastrzeżenia niemerytoryczne / niezasadne z pkt widzenia wykonania / treści do pieczątki, to będzie docelowo kolejna (dodatkowa) faktura -w takim przypadku wymaga notatka informacyjna, aby wyjaśnić dlaczego jest d koszt ieśli są zastrzeżenia niemerytoryczne / niezasadne z pkt widzenia wykonania / treści do pie koszt firmą<br>koszt firmy wykonującej)<br>tich zgodnie z ustaleniami z firmą zewn (poprawki na koszt firmy wykonującej)
- 

Notatka: Kształt 6, AKG\_Zamawianie pieczątek służbowych odnotowanie w rejestrze

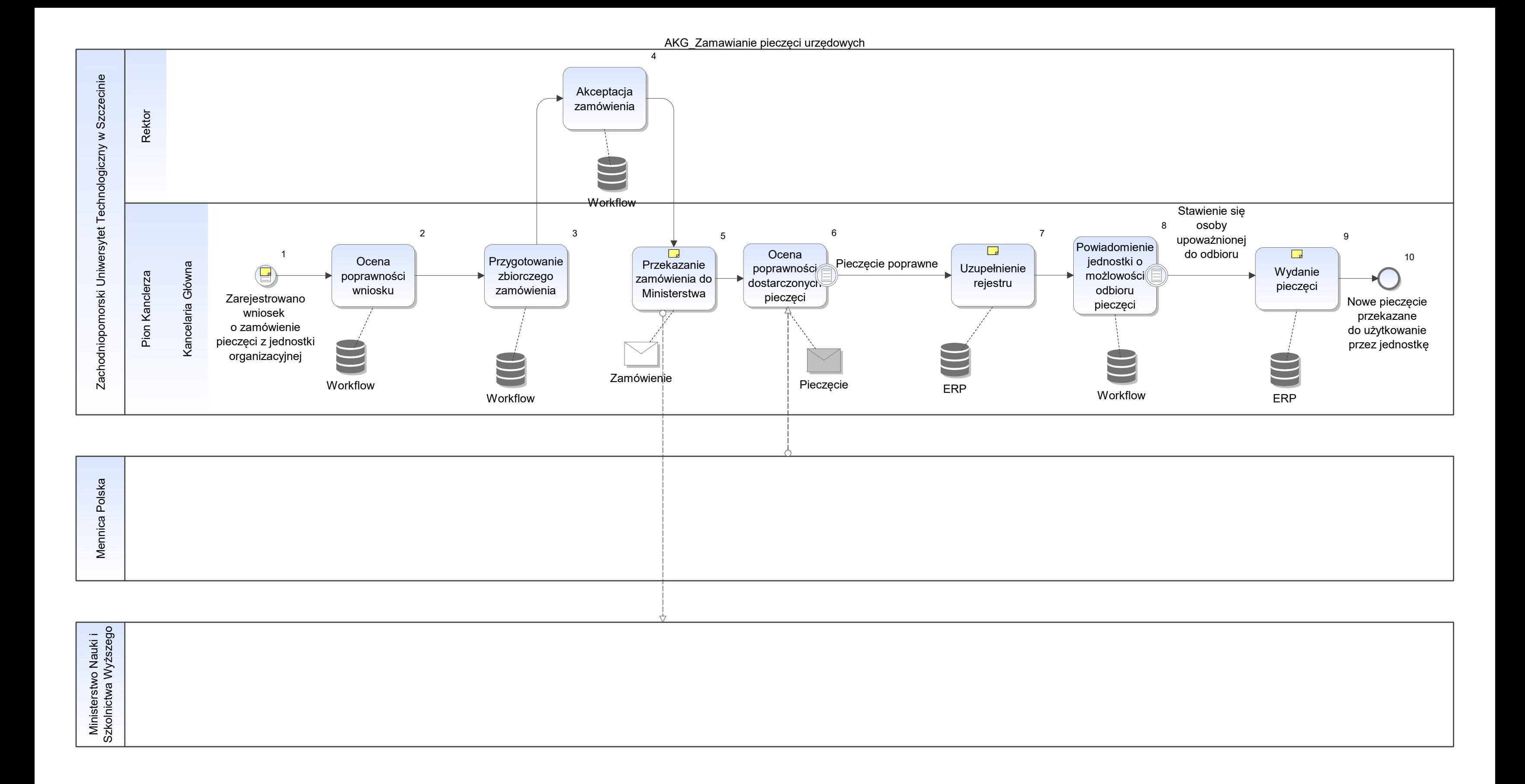

Notatka: Kształt 1, AKG\_Zamawianie pieczęci urzędowych zarz Rektora nr 29 z 2013

pieczęcie - wzory podlegają archIwizacji jako kat A (wiecznego zachowania)

Notatka: Kształt 5, AKG\_Zamawianie pieczęci urzędowych Ministerstwo przekazuje zamówienie do Mennicy Polskiej w imieniu ZUT

Notatka: Kształt 7, AKG\_Zamawianie pieczęci urzędowych scan wzoru

Notatka: Kształt 9, AKG\_Zamawianie pieczęci urzędowych odnotowanie w rejestre el.

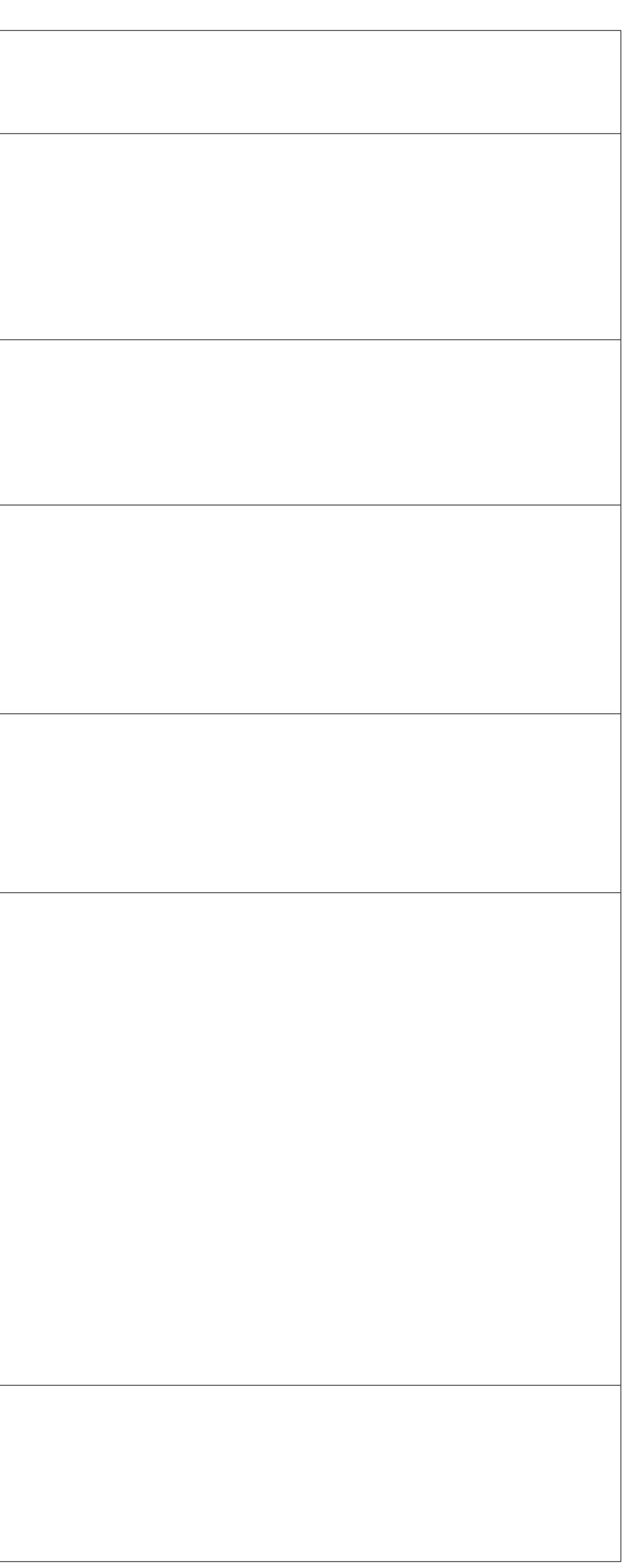

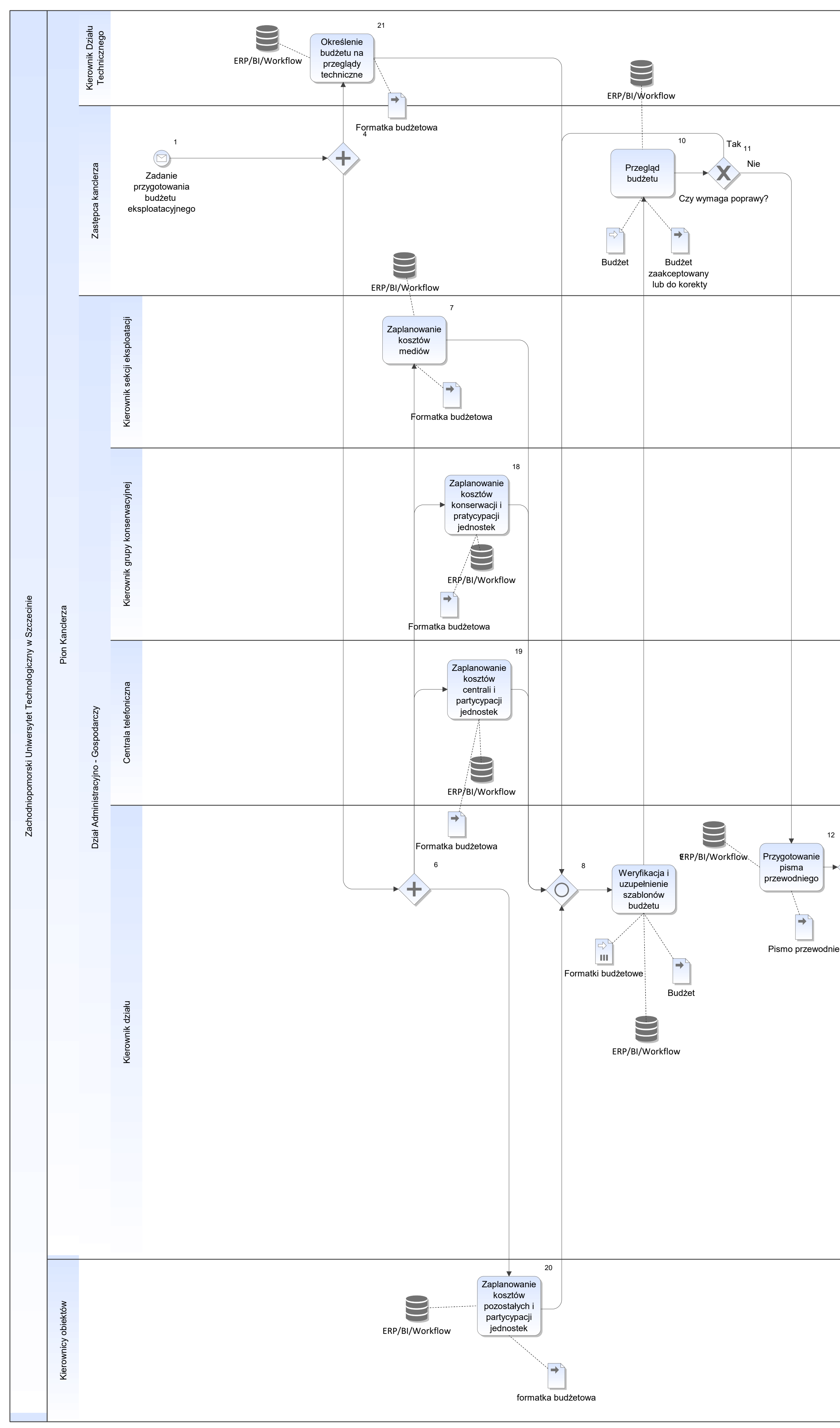

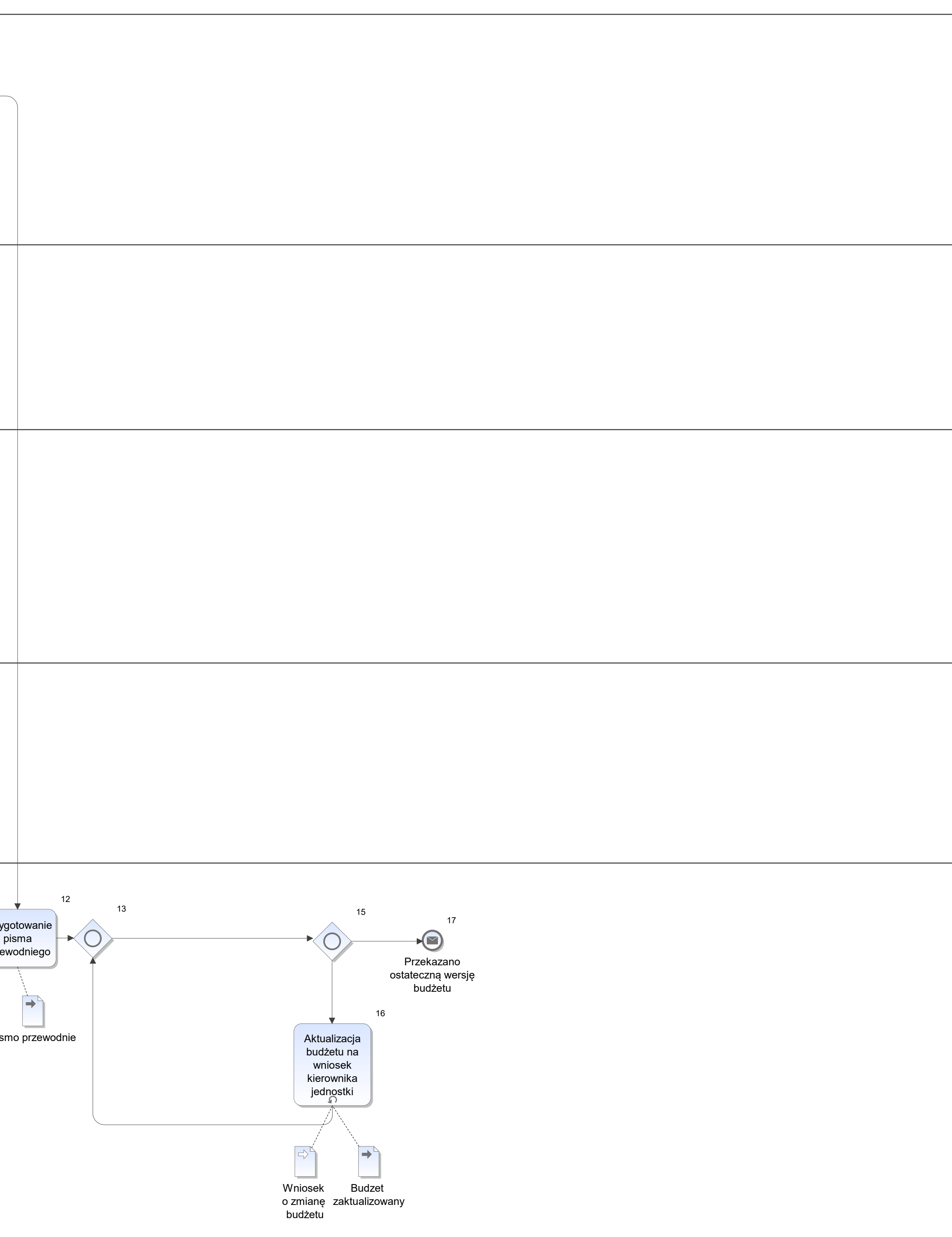
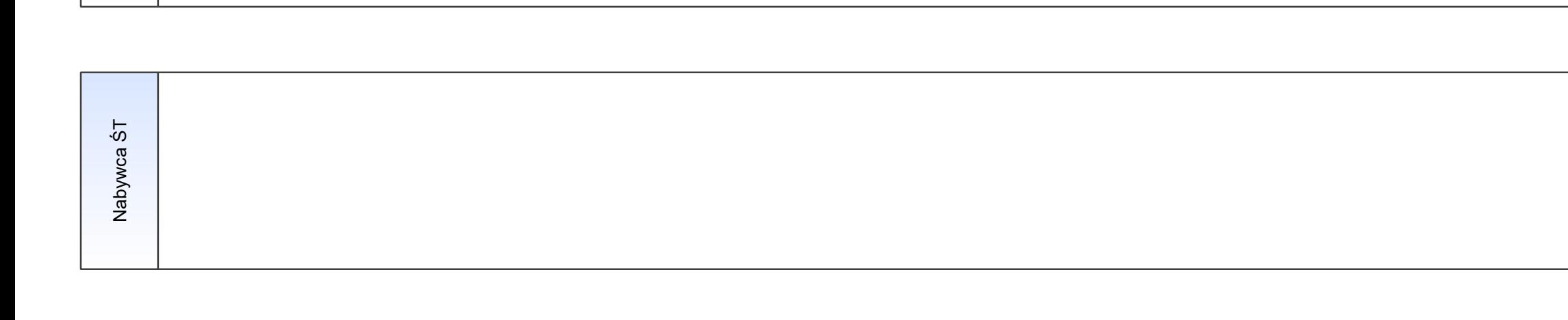

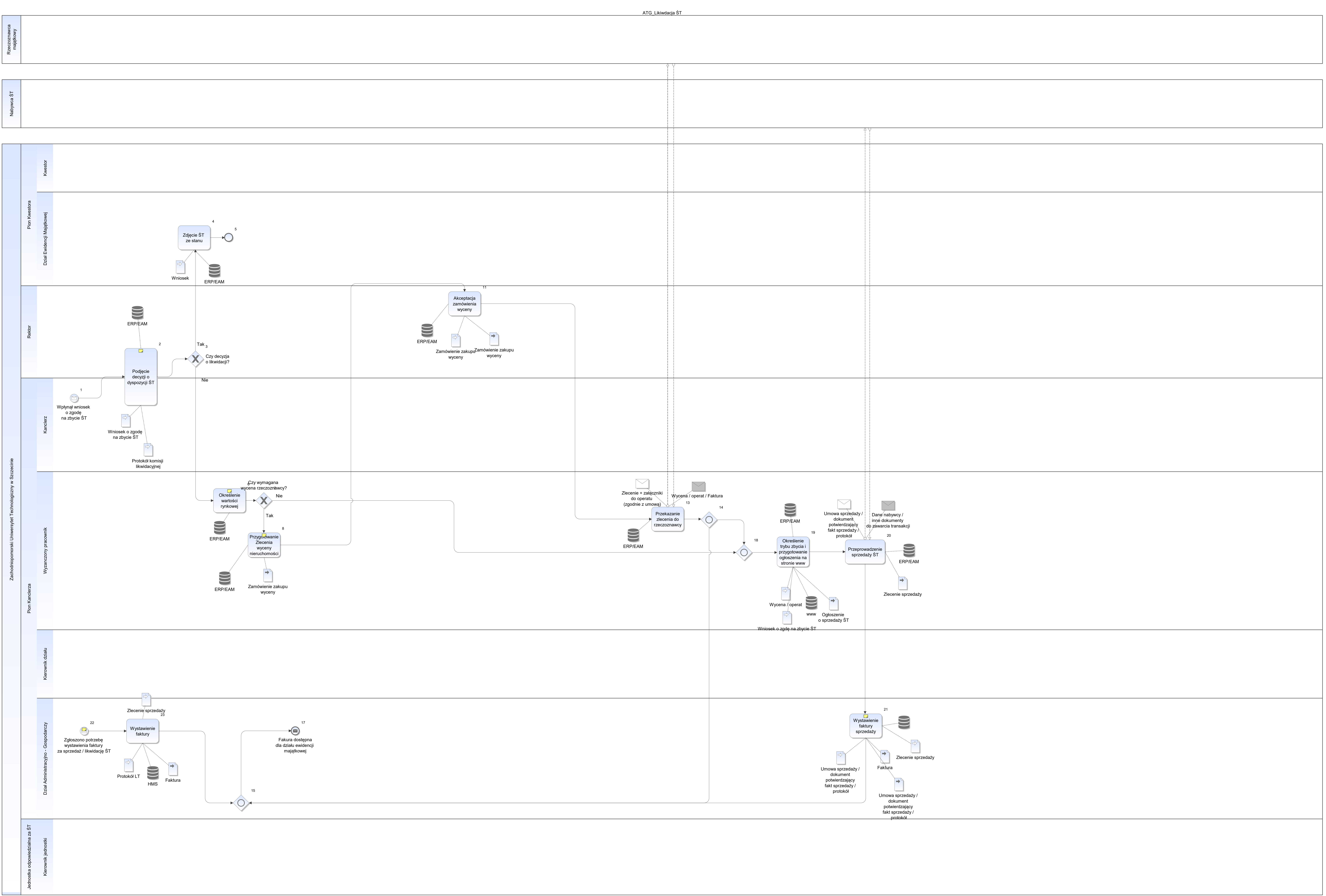

Notatka: Kształt 2, ATG\_Likiwdacja ŚT

- jeśli komisja likwidacyjna wskazała że do likwidacji • jeśli komisja likw
- do 20 tys kanclerz samodzielnie (powyżej za zgodą Rektora) • do 20 tys kancler
- zgodnie z zarządzeniem nr 72 z 2018

- na podstawie danych z Internetu, innych dostępnych źródeł,
- $\bullet$   $\;$  jesli nie ma takiej możliwości / wiedzy, to wniosek do rzeczoznawcy

Notatka: Kształt 6, ATG\_Likiwdacja ŚT

Notatka: Kształt 8, ATG\_Likiwdacja ŚT

- rzeczoznawca wybrany raz na 2 lata
- gdy dla nieruchmości brak ważnego operatu

Notatka: Kształt 21, ATG\_Likiwdacja ŚT

jeżeli nie ma na wydziale osoby odp za wysatwienie fv, to wyjątkowo jest to w dziale adm-gosp.

Notatka: Kształt 22, ATG\_Likiwdacja ŚT likwidać ST zarz nr 72

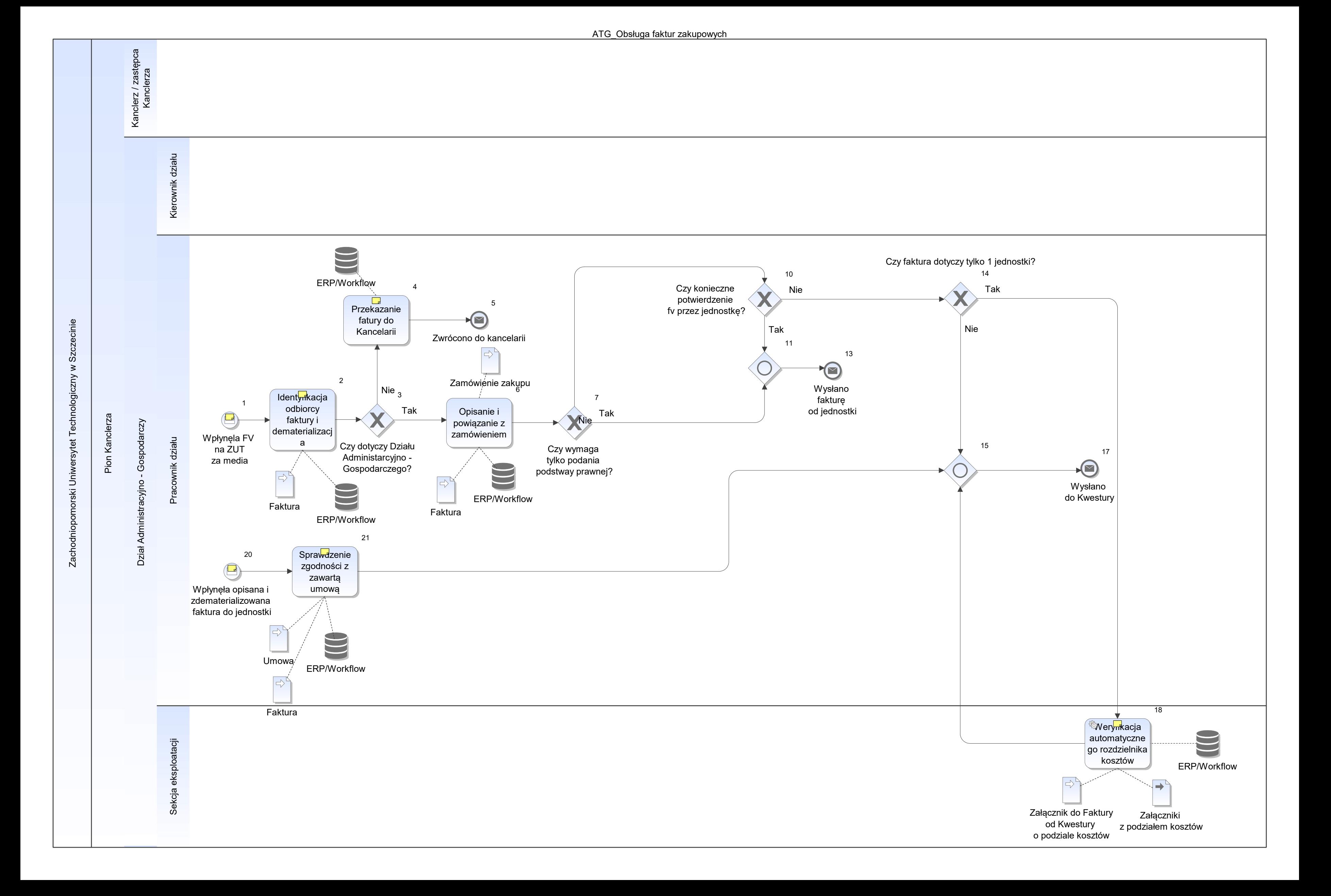

Notatka: Kształt 1, ATG\_Obsługa faktur zakupowych

faktury wynikające z zawartaych umów (przetaragi etc)

Notatka: Kształt 2, ATG\_Obsługa faktur zakupowych

w skrajnych przypadkach może to trwać kilka dni

Notatka: Kształt 4, ATG\_Obsługa faktur zakupowych

z podaniem zidentyfikowanego odbiorcy

Notatka: Kształt 18, ATG\_Obsługa faktur zakupowych

aktualny podział kosztów z danego typu faktury

Notatka: Kształt 20, ATG\_Obsługa faktur zakupowych

tylko tusze i tonery, materiały biurowe, środki czystości

Notatka: Kształt 21, ATG\_Obsługa faktur zakupowych czesto zwroty z kwestury, choć jedn ma upowaznienie

ATG\_Obsługa uroczystości ogólnouczelnianych

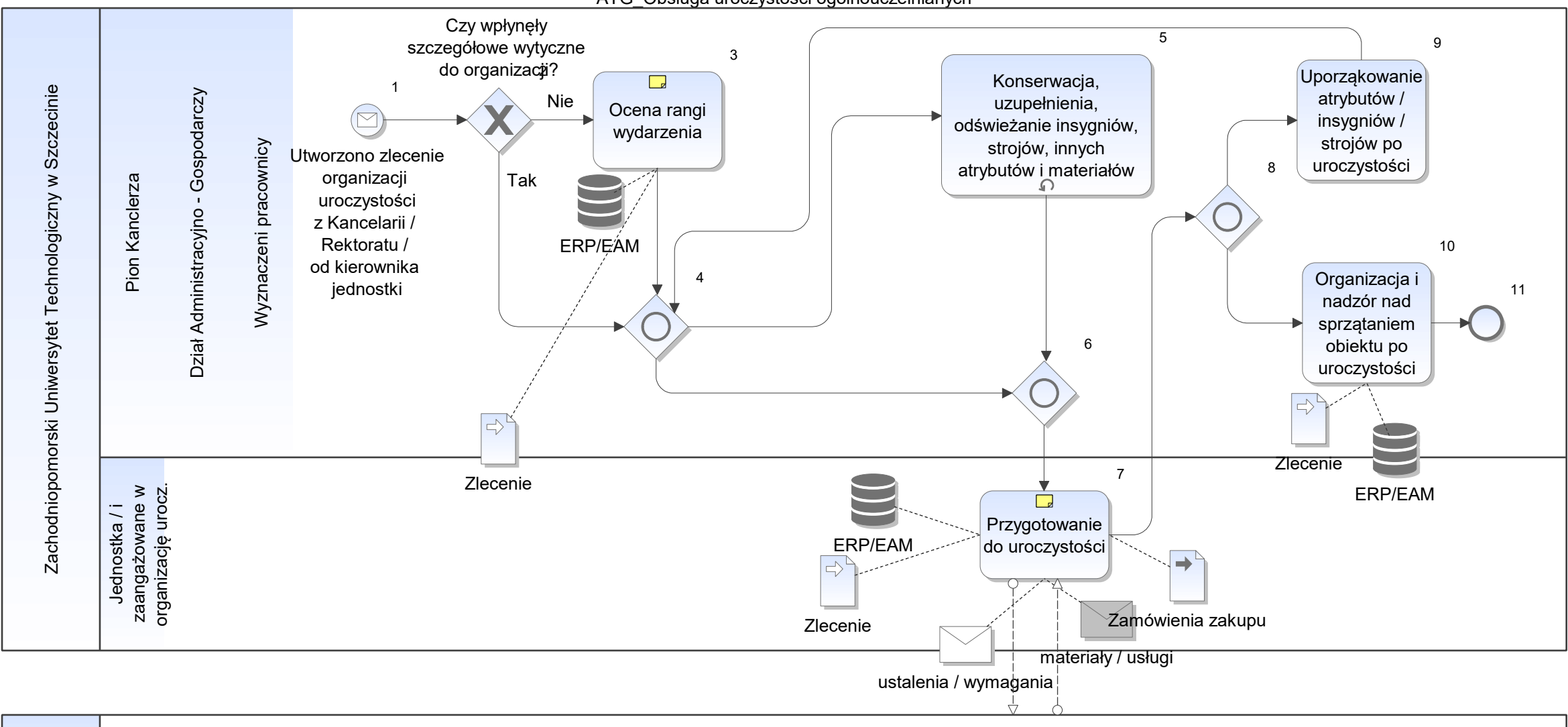

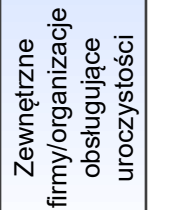

Notatka: Kształt 3, ATG\_Obsługa uroczystości ogólnouczelnianych

- kontak z odpowiedzialną jedostką w celu ustalenia potrzebnych atrybutów,
- organizacja sali, ochrony,
- koordynacja we współpracy z jednostkami,
- zabezpieczenie parkingu,

Brak opisu, wytycznych w instrukcji odnośnie trybu organizacji i odpowiedzialności za poszczególne działania

Notatka: Kształt 7, ATG\_Obsługa uroczystości ogólnouczelnianych

insygnia, togi, miejsca dla gości, hostessy do przyjmowania gości, ustawienie orszaku etc.

Firma odbierająca<br>odpady odpady

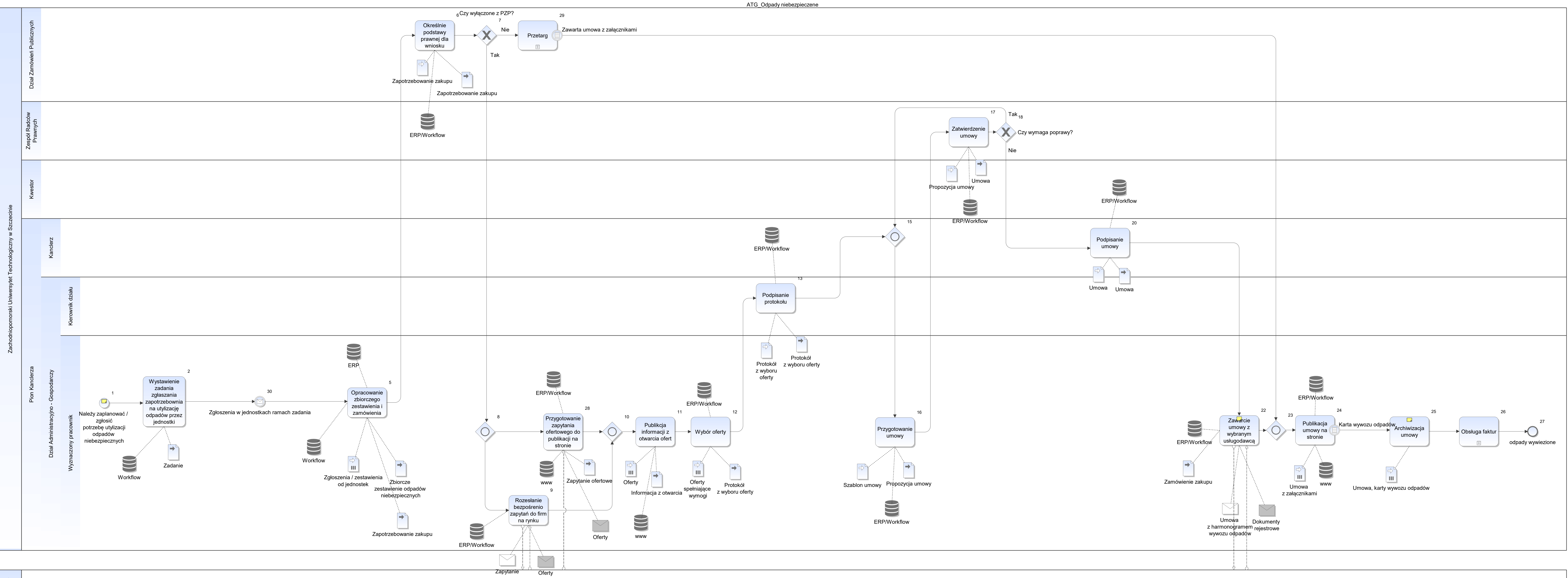

# Notatka: Kształt 1, ATG\_Odpady niebezpieczene

Zgodnie z zarządzeniem nr 71 z 14.09.2018 - instrukcja gospodarowania odpadami innymi niż komunalne

Każda jednostka powinna mieć wyznaczoną osobę (wyznoczony przez kierownika danej jedostki) odpowiedzialną za gospodarowanie odpadami niebezpiecznymi która:

- klasyfikuje odpady,
- przechowuje karty odpadów i przekazuje do adm.
- sporządza dane do raportu rocznego dla UM (do 15 stycznia do ATG)
- wykaz odpadów medycznych i zakaźnych niezwłocznie
- prawidłowe przechowywanie dla UCD stacji dysków
- prawidłowe przygotowanie i przekazanie do utylizacji odpowiednim firmom odpadów niebezp.
- zabezpieczenie miejsca odbioru i trasy transportu

Dział administracyjny dba o umieszczanie na stronie www aktualnego wzór karty odpadów

Notatka: Kształt 22, ATG\_Odpady niebezpieczene

ustalenie kwestii technicznych, bezpieczeństwa, samochodów, wjazdów,

Notatka: Kształt 25, ATG\_Odpady niebezpieczene

kontrola realizacji w tym kart przekazania odpadów (podpisanych przez firmę i odbieranych na miejscu przez kierownika jednostki lub osobę do tego wyznaczoną)

![](_page_152_Figure_0.jpeg)

Notatka: Kształt 3, ATG\_Plany 4 letnie inwentaryzacji

nadanie numeru dla rejonu - wg wykazu wakatów (poza jakimkolwiek systemem)

Notatka: Kształt 8, ATG\_Plany 4 letnie inwentaryzacji uzupełnienie informacji o nowych rejonach / usunięcie rejonów wygaszonych

informacja o stanie majątkowych (jedyna dostępna w HMS)

w ubiegłym roku tworzenie 4 letniego po raz 1

rejon, nazwa rejonu, rok planowany, ŚT i metale szlachetne, druki ścisłego zarach

Notatka: Kształt 14, ATG\_Plany 4 letnie inwentaryzacji zarządzenie nr 50

![](_page_154_Figure_0.jpeg)

Notatka: Kształt 3, ATG\_Plany roczne inwentaryzacji

ustalenie terminów inwentaryzacji z jednostkami (telefoniczne konsultacje)

- obejmuje 2 tygodnie (co tydzień aktualizacja) dokładne daty co do dnia
- konsultacje z jednostką
- obejmuje 2 tygodnie (co tydzień aktualizacja) dokładne daty co do dnia<br>• konsultacje z jednostką<br>• nie wynika z instrukcji, ale służy do kontroli bieżącej realizacji planu inwentaryzacji

Notatka: Kształt 8, ATG\_Plany roczne inwentaryzacji

Notatka: Kształt 12, ATG\_Plany roczne inwentaryzacji w systemie

Notatka: Kształt 13, ATG\_Plany roczne inwentaryzacji w Systemie

![](_page_156_Figure_0.jpeg)

ு

Zachodniopomorski Uniwersytet Technologiczny w Szczeci

Notatka: Kształt 4, ATG\_Podatki aktualizacja w ERP/EAM

Notatka: Kształt 5, ATG\_Podatki zw z pod od nieruch bez prowadzonej działalności wystąpienie o zwolnienie z pod od nier rolnych (wystapienie w grudniu) lub korekta leśny - zw z uchwały

ZR1A / B ZL1A / B

Notatka: Kształt 6, ATG\_Podatki faktycznie jest to co miesiąc (wyjaśnienia do korekty)

Notatka: Kształt 13, ATG\_Podatki

- w szczecinie osobiście
- w innych lokalizacjach pocztą

Notatka: Kształt 16, ATG\_Podatki

powołanie na decyzję płatnosć do 15 st

Notatka: Kształt 19, ATG\_Podatki

po otrzymaniu faktury za użytkowanie wieczyste to pismo jest załącznikiem, potwierdzającym wydatek (powołanie na to pismo)

Notatka: Kształt 20, ATG\_Podatki

w gminach gdzie deklaracja skladana na podstawie uchwały - wpływa decyzja / zawiadomienie o wys opłat m-c

Notatka: Kształt 27, ATG\_Podatki

po weryfikacji stawki na bież rok

![](_page_158_Figure_1.jpeg)

#### Notatka: Kształt 2, ATG\_Prowadzenie bazy obiektów

przez jakiś czas zostaje, potem jest jednak trwale usunięty

Notatka: Kształt 4, ATG\_Prowadzenie bazy obiektów w systemie ERP/EAM

Notatka: Kształt 10, ATG\_Prowadzenie bazy obiektów

po raz pierwszy w tym roku - nieruchomości podzielone na kampusy, propozycje zagospodarowania / dysponowania nieruchomościami, inwestycje

Notatka: Kształt 11, ATG\_Prowadzenie bazy obiektów z wiedzy własnej

![](_page_160_Figure_0.jpeg)

### Notatka: Kształt 5, ATG\_Przeprowadzenie spisu

- zczytanie kodów
- w przypadku braku pozycji w systemie uzupełnienie ręcznie arkusza
- zebranie oświadczeń od osób opd. materialnie

Notatka: Kształt 15, ATG\_Przeprowadzenie spisu

zgodnie z zał do instrukcji

Notatka: Kształt 16, ATG\_Przeprowadzenie spisu

- średnio co kwartał
- na zakończenie roku akad,
- po wakacjach
- na koniec roku kalendarzowego
- końcowa 15 stycznia (zgodnie z zarz do zamknięcia ksiąg)

Telefonicznie powiadamia się członków komisji i ustal termin

Notatka: Kształt 22, ATG\_Przeprowadzenie spisu

osobno dla ŚT i metali szlachetnych

Notatka: Kształt 27, ATG\_Przeprowadzenie spisu

dotyczące ujawnionych pozycji (czy do liwidacji, skąd się wzięły etc.)

Najemca / dzierżawca

![](_page_162_Picture_2.jpeg)

![](_page_162_Figure_0.jpeg)

Notatka: Kształt 3, ATG\_Rozwiązanie umowy dzierżawy lub najmu

- grzecznościa weryfikacja w HMS dzięki dostępowi windykatora, ale zgodnie z procedurą wymaga konsultacji z Kwesturą (od której wpłynął wykaz)
- ze wzgledu na czas wpływu, informacja może być nieaktualna lub zadłuzenie objęte ugodą lub jescze niewymagalne • grzecznościa weryfikacja w HMS dzięki dostępowi windykatora, ale zgodnie z procedurą wymaga konsultacji z Kwesturą (od które<br>• ze wzgledu na czas wpływu, informacja może być nieaktualna lub zadłuzenie objęte ugod • ze wzgledu na cz
- $\bullet$

- skompletowanie dokumentów (kopie potwierdzone za zgodność)
- faktury, kopie umów, aneksy (cała zawartość teczki do umowy)  $\bullet$

Notatka: Kształt 4, ATG\_Rozwiązanie umowy dzierżawy lub najmu

• 1-2 telefony

- dodatkowy termin zgodnie z KPC
- wezwanie do zapłaty
- wysyłka za potwierdzeniem odbioru
- wysyłka za potwierdzeniem odbioru<br>• 4 szt (Kwestura, kier jednostki, Adm, najemca)  $\bullet$

Notatka: Kształt 14, ATG\_Rozwiązanie umowy dzierżawy lub najmu

- umowa może być wypowiedziana w 3 trybach
- zgodnie z umową
- za porozumieniem stron
- umowa może być wypowiedziana w 3 trybach<br>• zgodnie z umową<br>• bez zach okresu wypowiedzenia (nieruchomość na być przeznaczona na cele statutowe, brak płatności, użytkowanie niezgodne z przeznaczeniem / niezachowanie warun  $\bullet$

Notatka: Kształt 20, ATG\_Rozwiązanie umowy dzierżawy lub najmu

nie ma określonej ścieżki postępowania w takiej sytuacji

Notatka: Kształt 27, ATG\_Rozwiązanie umowy dzierżawy lub najmu wpis do rejestru o rozwiązaniu umowy

- poinformowanie o zachowaniu terminu umownego
- poinformowanie o zachowaniu terminu umownego<br>• do wniosku jest dolączona odp. ze wskazaniem daty rozwiązania umowy  $\bullet$

Notatka: Kształt 29, ATG\_Rozwiązanie umowy dzierżawy lub najmu

Notatka: Kształt 32, ATG\_Rozwiązanie umowy dzierżawy lub najmu

Notatka: Kształt 38, ATG\_Rozwiązanie umowy dzierżawy lub najmu rejestracja w ERP

Notatka: Kształt 40, ATG\_Rozwiązanie umowy dzierżawy lub najmu

można pominać opinię dziekana w sytaucjach, gdy jest od razu propozycja nowego najemcy na to miejsce

Notatka: Kształt 43, ATG\_Rozwiązanie umowy dzierżawy lub najmu

Notatka: Kształt 45, ATG\_Rozwiązanie umowy dzierżawy lub najmu zmiana daty dla okresu zlecenia sprzedaży

![](_page_164_Picture_2.jpeg)

![](_page_164_Figure_0.jpeg)

Notatka: Kształt 11, ATG\_Sprawozdawczość zewnętrzna

- dane dotyczące ochrony środowiska (np. z ośrodka Ostoja) • dane dotyczące ochrony środowiska (np. z ośrodka Ostoja)<br>• fotowoltaika (wiadomo ile jest założonych urządzeń)
- 

Notatka: Kształt 17, ATG\_Sprawozdawczość zewnętrzna

- g02b nośniki energii ciepłowniczej'
- G02o ciepło ze źródel odnawialnych
- OS-29/K koszty bieżące na ochronę srodowiska i gosp. wodną

- na podstawie faktur związanych z eksploatacją samochodów
- zużycie paliw informacje z biura rektora i wydziałów (samochody, jednostka pływająca)  $\bullet$

Notatka: Kształt 21, ATG\_Sprawozdawczość zewnętrzna podpis zast Kanclerza

sekcja eksploatacji - kierownik sekcji

Notatka: Kształt 22, ATG\_Sprawozdawczość zewnętrzna

- dot powierzni po 3,5 tym m2
- w oparciu o prawo wodne art 269

Notatka: Kształt 26, ATG\_Sprawozdawczość zewnętrzna

Notatka: Kształt 28, ATG\_Sprawozdawczość zewnętrzna do 15 stycznia informacja od jednostek o zutylizowanych materiałach niebezpiecznych zarzadzenie nr 71 14.09.2018

Notatka: Kształt 31, ATG\_Sprawozdawczość zewnętrzna dostawy oleju opałowego i propoanu

Notatka: Kształt 33, ATG\_Sprawozdawczość zewnętrzna kier sekcji eks

Notatka: Kształt 37, ATG\_Sprawozdawczość zewnętrzna ustawa o subst zubożających warstę ozonową....

Notatka: Kształt 39, ATG\_Sprawozdawczość zewnętrzna

gdy pow 3 kg czynnika

![](_page_166_Figure_0.jpeg)

Notatka: Kształt 15, ATG\_Sprzedaż nieruchomości

- zgodnie z regulaminem nr 66 zbywania i najmu
- uzbrojenie, infrastruktura, docelowe rozliczenia (np gdy pozostaje czynna kotłownia dla innych nieruchomości)
- cena wywoławcza  $\bullet$

- zgodnie z zarz 66
- zgodnie z zarz 66<br>• na stronę www + do prasy regionalnej i ogólnopolskiej

Notatka: Kształt 17, ATG\_Sprzedaż nieruchomości

- zazwyczaj gdy jest kilka operatów , chyba że sprawa pilna
- musi być quorum

Notatka: Kształt 18, ATG\_Sprzedaż nieruchomości

Notatka: Kształt 25, ATG\_Sprzedaż nieruchomości

ustny nieograniczony

Notatka: Kształt 34, ATG\_Sprzedaż nieruchomości może być także przez sekretariat kancelerza odpowiedź w ciągu 30 dni

Notatka: Kształt 36, ATG\_Sprzedaż nieruchomości

- zgodnie z wytycznymi natriausza
- dokuementy nabywcy zgodnie z KPC i spółek handlowych
- + uchwała senatu + wyciąg z regulaminu ZUT + protokół z przetargu - zgodnie z wytycznymi natriausza<br>• dokuementy nabywcy zgodnie z KPC i spółek handlowych<br>• + uchwała senatu + wyciąg z regulaminu ZUT + protokół z przetargu<br>• dokumentacja dot nieruchomości (w tym oryg operatu) • + uchwała senati
- · dokumentacja dot nieruchomości (w tym oryg operatu)

obopólna decyzja o odwołaniu (zatrzymane wadium, zablokownan nieruchomość)

Notatka: Kształt 42, ATG\_Sprzedaż nieruchomości

może trwać wiele lat (blokada wadium i nieruchomości)

Notatka: Kształt 47, ATG\_Sprzedaż nieruchomości

ATG lub bezpośrednio ośrodki doświadczalne

Notatka: Kształt 49, ATG\_Sprzedaż nieruchomości

na miejscu, wskazanie koniecznych prac / zmian, tylko dla nieruchomości niezabudowanych

Notatka: Kształt 51, ATG\_Sprzedaż nieruchomości

w ustalonym terminie

Notatka: Kształt 60, ATG\_Sprzedaż nieruchomości

gdy się nie stawił lub nie wpłacił środków na czas

Notatka: Kształt 62, ATG\_Sprzedaż nieruchomości

notarisz kieruje umowę do KZN

Notatka: Kształt 64, ATG\_Sprzedaż nieruchomości

Notatka: Kształt 67, ATG\_Sprzedaż nieruchomości o wyrazenie zgody na sprzedaż pow 2 mln

z zaparafowaną umową

![](_page_168_Figure_0.jpeg)

Dostawcy

Notatka: Kształt 25, ATG\_Umowy eksploatacyjne (na media)

ustalenie kwestii technicznych, bezpieczeństwa, samochodów, wjazdów etc.

- wentylacja, gaz, ppoż, alarmy, sygnalizacje
- pilnowanie realizacji terminowych / umownych przeglądów · pilnowanie realiza
- wentylacja, gaz, ppoż, alarmy, sygnalizacje<br>• pilnowanie realizacji terminowych / umownych przeglądów<br>• protokoły z przeglądów spływają do kierownika sekcji eksploatacji i są przekazywane do kierowników obiektów (jako po  $\bullet$

Notatka: Kształt 36, ATG\_Umowy eksploatacyjne (na media)

![](_page_170_Figure_3.jpeg)

Dostawca

![](_page_170_Figure_0.jpeg)

## Notatka: Kształt 23, ATG\_Umowy zakupu towarów i usług (inne niż eksploatacyjne) Utworzenie zamówienia zakupu do zapotrzebowania z warunkami umowy

Notatka: Kształt 30, ATG\_Umowy zakupu towarów i usług (inne niż eksploatacyjne)

kontrola terminowości realizcji umowy i spełniania warunków

Notatka: Kształt 36, ATG\_Umowy zakupu towarów i usług (inne niż eksploatacyjne)

w związku z wykorzystaniem limitu

Notatka: Kształt 40, ATG\_Umowy zakupu towarów i usług (inne niż eksploatacyjne)

materiały biurowe, śr czystości, mat. eksploatacyjne, tusze tonery - do tych jest opis jak należy zamawiać + formularz

Notatka: Kształt 42, ATG\_Umowy zakupu towarów i usług (inne niż eksploatacyjne)

wystawianie zamówień cząstkowych do zamówienia głównego

![](_page_172_Figure_0.jpeg)

### Notatka: Kształt 6, ATG\_Zawarcie umowy dzierżawy lub najmu

Zakładamy realizacje przez WWW

- w momencie wpłynięcia wniosku następuje pobieżna weryfikacja ze względu na brak systemu obiegu dokumentu, odnotowanie daty wpływu następuje tylko, jeśli wniosek ma poprawnie wypłenione wszystkie wymagane dane
- ocena czy proponowana stawka jest odpowiednia do rynku, adekwatna do kosztów eksp., czy mozliwości podłaczenia mediów i ryczałt jest poprawny (sekcja eksp.) w momencie wpłynięcia wniosku następuje pobieżna weryfikacja - ze względu na brak systemu obiegu dokur<br>• ocena czy proponowana stawka jest odpowiednia do rynku, adekwatna do kosztów eksp., czy mozliwości pc<br>• opiniowanie w • ocena czy propol
- opiniowanie wniosków nie dotyczy os. studenckiego oraz ośrodka doświadczalnego Lipinik i Ostoja
- $\bullet$

Notatka: Kształt 7, ATG\_Zawarcie umowy dzierżawy lub najmu

Notatka: Kształt 11, ATG\_Zawarcie umowy dzierżawy lub najmu

od czasu powstania nowego regulaminiu nie było przypadków odrzucenia wniosku przez Rektora

- zgodnie z regulaminem nr 66 zbywania i najmu
- uzbrojenie, infrastruktura, docelowe rozliczenia (np gdy pozostaje czynna kotłownia dla innych nieruchomości)
- cena wywoławcza  $\bullet$

Notatka: Kształt 15, ATG\_Zawarcie umowy dzierżawy lub najmu do 2 tygodni

Notatka: Kształt 20, ATG\_Zawarcie umowy dzierżawy lub najmu

- zazwyczaj gdy jest kilka operatów , chyba że sprawa pilna
- musi być quorum  $\bullet$

wycofanie umowy może odnosić się zarówno do kwestii finansowych jak i innych (niewynikających z zakresu odpowiedzialności kwestury)

- zgodnie z zarz 66
- zgodnie z zarz 66<br>• na stronę www + do prasy regionalnej i ogólnopolskiej

Notatka: Kształt 28, ATG\_Zawarcie umowy dzierżawy lub najmu po podpisaniu zaakceptowanie zlecenia sprzedazy w ERP, Dematerializacjai podpisanych umów i załaczenie do zlecenia sprzedaży

Notatka: Kształt 33, ATG\_Zawarcie umowy dzierżawy lub najmu

w procedurze jest zapis zobowiązujący kier obiektu do podpisania protokołu przez wpuszczeniem najemcy do obiektu

Notatka: Kształt 42, ATG\_Zawarcie umowy dzierżawy lub najmu rejestr umów w systemie

Notatka: Kształt 45, ATG\_Zawarcie umowy dzierżawy lub najmu może być także przez sekretariat kancelerza odpowiedź w ciągu 30 dni

Notatka: Kształt 54, ATG\_Zawarcie umowy dzierżawy lub najmu

Notatka: Kształt 56, ATG\_Zawarcie umowy dzierżawy lub najmu

Notatka: Kształt 57, ATG\_Zawarcie umowy dzierżawy lub najmu

Notatka: Kształt 59, ATG\_Zawarcie umowy dzierżawy lub najmu przetarg pisemny nieograniczony

Notatka: Kształt 62, ATG\_Zawarcie umowy dzierżawy lub najmu

ustny nieograniczony

![](_page_174_Picture_235.jpeg)

![](_page_174_Figure_0.jpeg)

Notatka: Kształt 2, ATG\_Zlecenie wyceny nieruchomości

- rzeczoznawca wybrany raz na 2 lata
- gdy dla nieruchmości brak ważnego operatu

Notatka: Kształt 7, ATG\_Zlecenie wyceny nieruchomości

- pozyskanie wypisu i wyrysu z rej gruntówi mapy ew. (w tym opłata za upoważnienie, opłata skarbowa etc)
- wypis z MPZP
- studium
- informacja o rodzaju gleby

Notatka: Kształt 9, ATG\_Zlecenie wyceny nieruchomości Wprowadzono operat do systemu

Wykonawca

![](_page_176_Figure_0.jpeg)

Notatka: Kształt 5, ATT\_Awarie w okresie gwaranacji

- termin,
- ewentualne ekspertyzy,
- prośby o przesunięcie terminu,
- zgody (zast. kanclerza),
- mogą byc uwagi wykonawcy do zakresu prac lub w ogóle do zasadności zgłoszenia w kontekście zakresu z umowy  $\bullet$

Notatka: Kształt 7, ATT\_Awarie w okresie gwaranacji

możliwość wprowadzenia wykonawcy zastępczego i/lub skierownie sprawy na drogę sądową lub naprawa we własnym zakresie

- nie ma procedury na zgłaszanie usterek
- zgłoszenia robią (niektórzy) kierownicy obiektów samodzielnie lub zgłoszenie jest kierowane do Działu technicznego, który ewentualnie przekazuje sprawę do inspektorów (aby ocenili faktyczny stan / zakres awarii w kontekś • nie ma procedury na zgłaszanie usterek<br>• zgłoszenia robią (niektórzy) kierownicy obiektów samodzielnie lub zgłoszenie jest kierowane do Działu technicznego, który ewentualnie przekazuje sprawę do<br>obowiązywania umowy) lub  $\bullet$

Notatka: Kształt 12, ATT\_Awarie w okresie gwaranacji

• jeśli naprawy realzują podwykonawcy (różni), to odbiory może podpisywać kierownik obiektu, a na spotkaniu z wykonawcą generalnym jest zatwierdany przez inspektora protokół zbiorczy ze wszystkich pojedynczych napraw

Notatka: Kształt 14, ATT\_Awarie w okresie gwaranacji

może być to ponawiane, jesli pierwsza naparawa nie okazała się skuteczna / zadowalająca

Notatka: Kształt 16, ATT\_Awarie w okresie gwaranacji

ATT\_Ewidencja pozwoleń na budowę

![](_page_178_Figure_1.jpeg)

Notatka: Kształt 2, ATT\_Ewidencja pozwoleń na budowę wersja papierowa oznaczona kodem do archiwum.
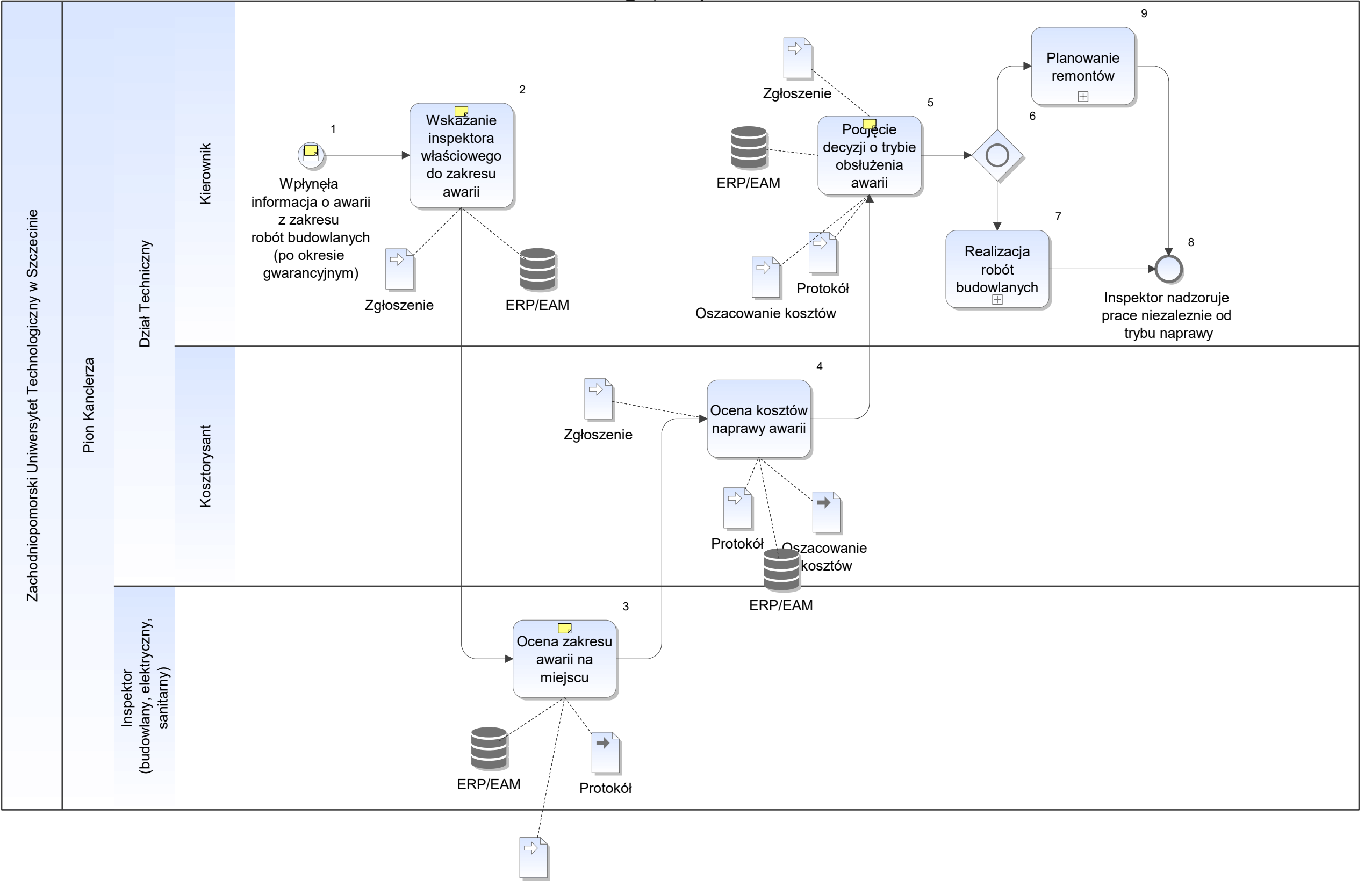

Notatka: Kształt 1, ATT\_Inspektorzy - awarie małe awarie - konseerqtor z danej jednotski lub grua konserwacyjna (sekcja eksp.)

Notatka: Kształt 2, ATT\_Inspektorzy - awarie

- mail lub telefon
- mail lub telefon<br>• brak sformalizowanej ścieżki dla takich dyspozycji (inspektorzy pod nadzorem zastępcy Kanclerza)

Notatka: Kształt 3, ATT\_Inspektorzy - awarie forma elektroniczna - terminal przenośny

Notatka: Kształt 5, ATT\_Inspektorzy - awarie

może być wymagane poszukiwanie wykonawcy, może być realizowane zamówienie usług lub (po ekspertyzie) nawet remont w pełnej procedurze

ATT\_Inspektorzy - remont lub inwestycja

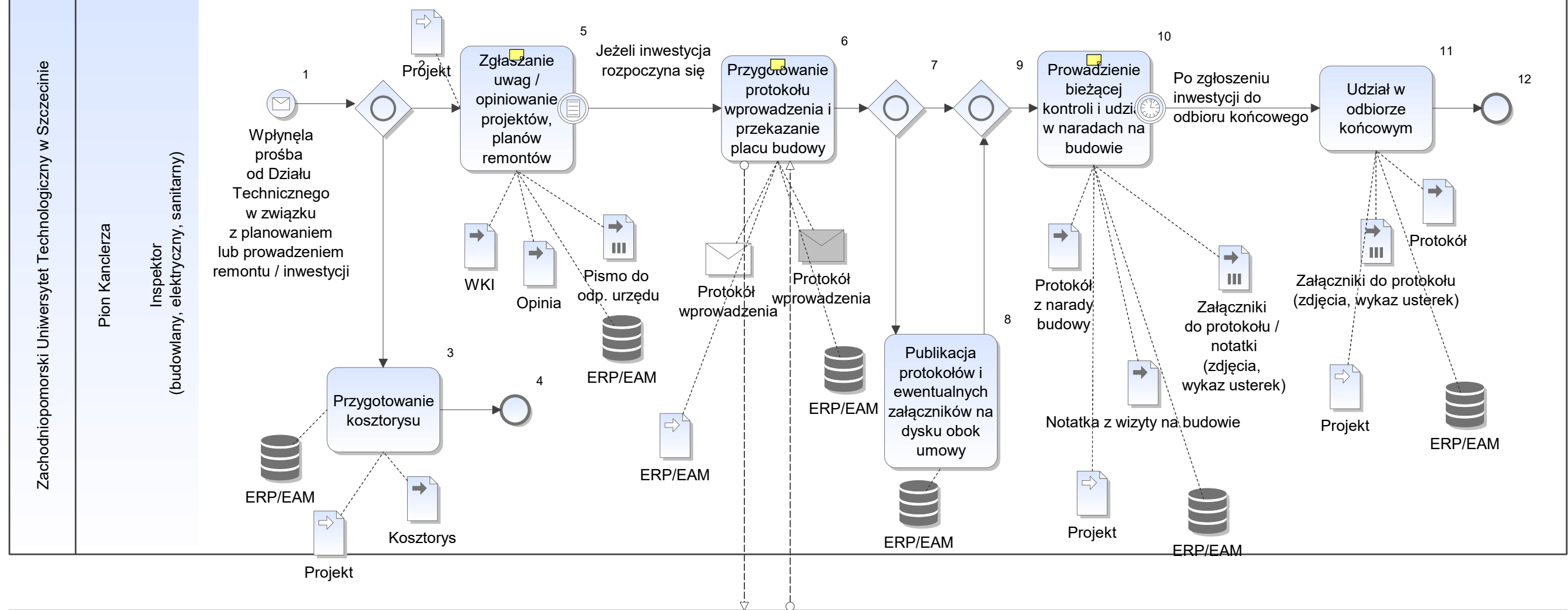

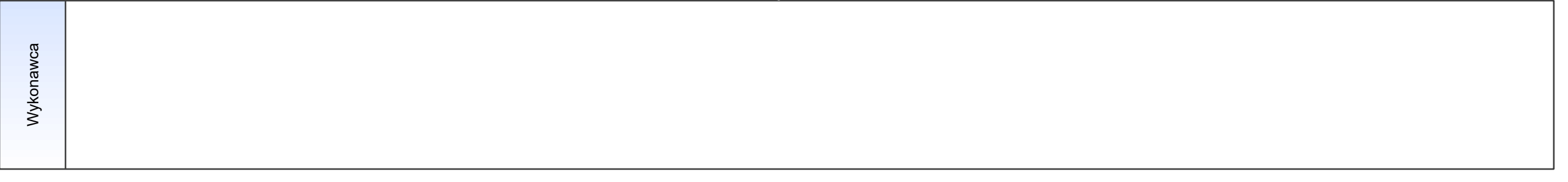

Notatka: Kształt 5, ATT\_Inspektorzy - remont lub inwestycja

- często związane z wizytą na budowie,
- przygotowywanie szblonów pism do podmiotów zewn np. do zakłądów energetycnzych o zwiększenie mocy w związku z planowaną inwestycją (rozwojem obiketu i zwiększonym poborem) • przygotowywanie szblonów pism do podmiotów zewn np. do zakłądów energetycnzych o zwiększenie mocy w związku z planowaną inwestycją (rozwojem obiketu i zwiększonym poborem)<br>• po zgłoszeniu przez kierownika obiektu inspek
- $\bullet$

Notatka: Kształt 6, ATT\_Inspektorzy - remont lub inwestycja

scan umowy na wykonanie - na tej podstawie wgląd do dokumentacji

Notatka: Kształt 10, ATT\_Inspektorzy - remont lub inwestycja zakres prac, koszty i zgodność z przepisami budowlanymi

przygotowywanie pism ponaglających, monitorowanie tempa prac,

zaleznie od zakresu / rozmiaru budowy

Kontrola prawidłowiści robót i zgodności z kosztorysme (udział w naradzie

protokołu odbioru opinie do dokumnetacji wprowadzenie na budowe prtokokół z awarii

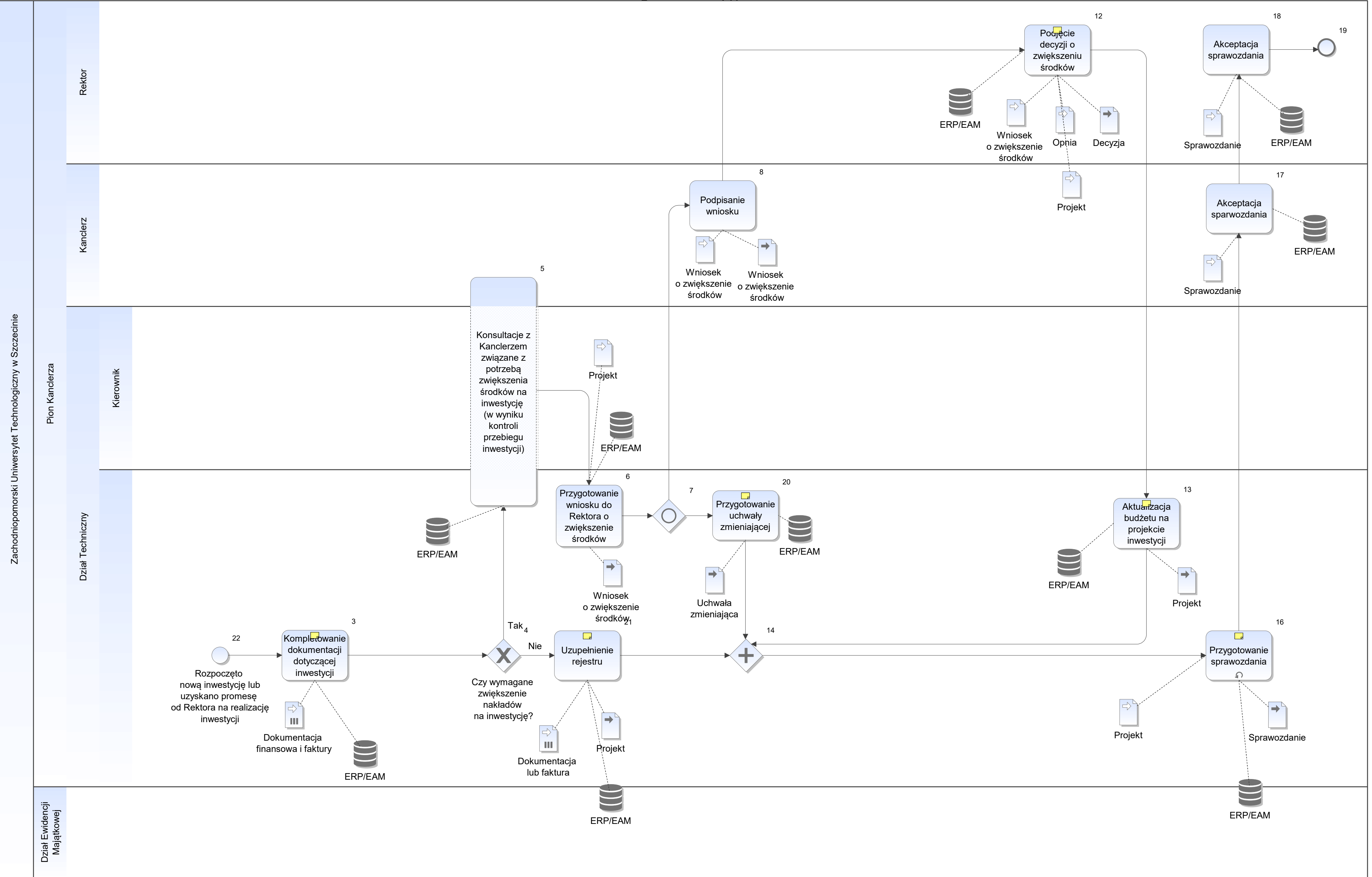

Notatka: Kształt 3, ATT\_Nadzór nad inwestycją

poszukiwanie dokuemntów związanych z inwestycją w różnych jednostkach i pionach

Notatka: Kształt 12, ATT\_Nadzór nad inwestycją wnioski są wcześniej omawiane / konsultowane

Notatka: Kształt 13, ATT\_Nadzór nad inwestycją

o nową kwotę

Notatka: Kształt 16, ATT\_Nadzór nad inwestycją

- 2 x w roku (r akademiciki / kalendarzowy)
- wysokośc wydatków na inwestycję w danym roku
- iliść zakończonych inwestycji
- wysokość dotacji na daną inwestycję

Notatka: Kształt 20, ATT\_Nadzór nad inwestycją

gdy następuje duże zwiększenie inwestycji

Notatka: Kształt 21, ATT\_Nadzór nad inwestycją dok finnasowe zgody uchwały faktury dofinansowania etc

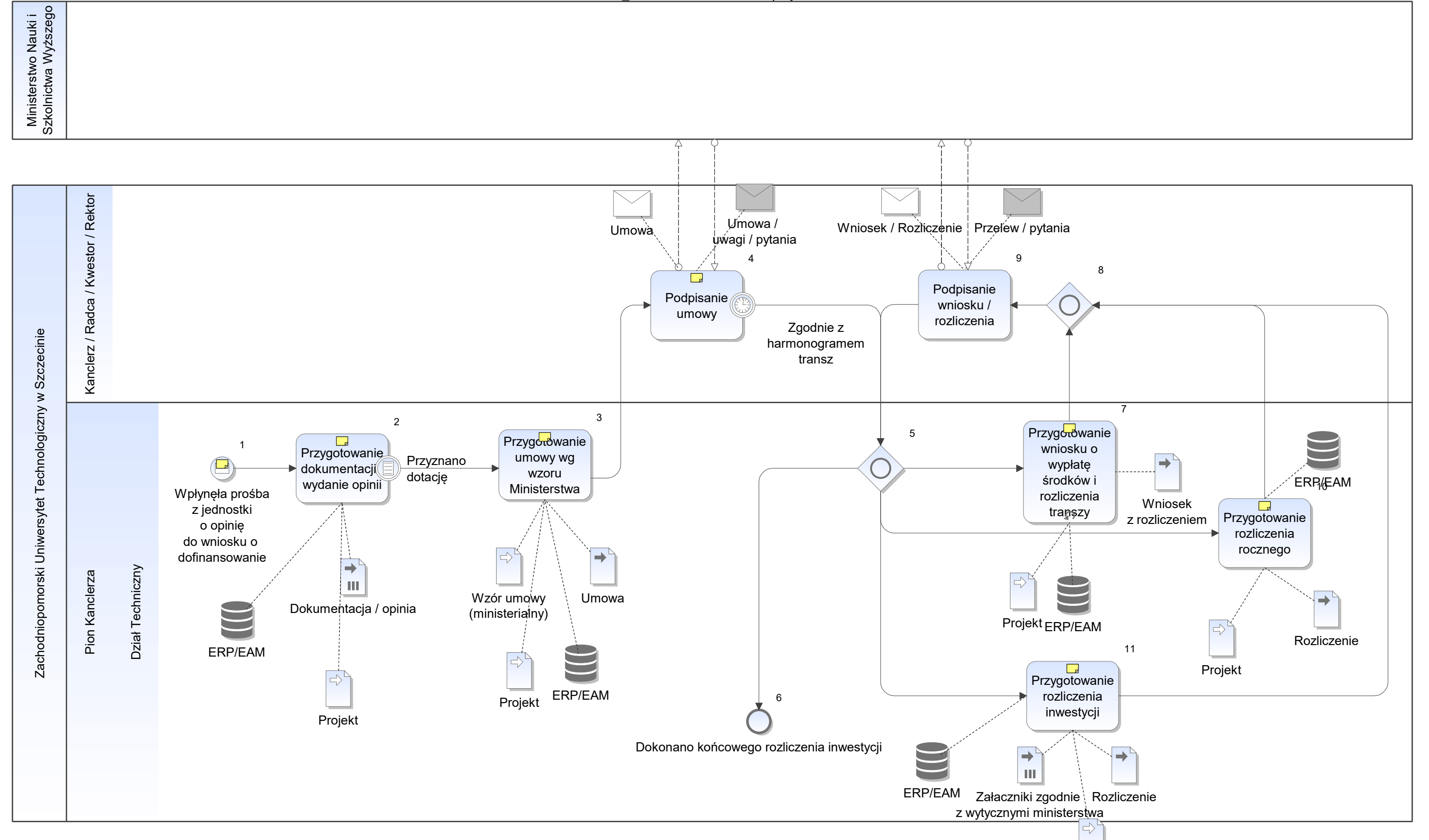

Projekt

Notatka: Kształt 1, ATT\_Nadzór nad rozliczeniem projektów

dziekani zazwyczaj sami przychodzą od AT (konsultować się ustnie)

Notatka: Kształt 2, ATT\_Nadzór nad rozliczeniem projektów

- gdy dotyczy robót budowlanych
- współpraca z kwesturą (założenie konta)
- aktualny harmonogram
- gdy dotyczy robót budowlanych<br>• współpraca z kwesturą (założenie konta)<br>• aktualny harmonogram<br>• konsultacje z odpowiedzialną za dotacje osobą w Ministerstwie  $\bullet$
- Mogą to być:
- WKI
- kosztorysy
- pozwolenie na budowę
- opinia (o mozliwości zrealizowania danej inwestycji)
- harmonogramy (finansowe)

# Notatka: Kształt 3, ATT\_Nadzór nad rozliczeniem projektów

- w formie maila do Ministerstwa
- informacja o roliczeniu poprzedniej transzy lub prośba o przesunięcie środków z poprzedniej
- każde rozliczenie drukowane w 3 egzemplarzach podpisywane przez rektora, kwestora, dziekana / kierownik jednostki (dw kanclerz na egzmplarzu dla ZUT)  $\bullet$

- uzupełnienie informacji o poniesionych kosztach inwestycji
- na podstawie rozliczenia potwierdzonego przez kwesturę  $\bullet$

Notatka: Kształt 4, ATT\_Nadzór nad rozliczeniem projektów Raczej formalność - nie można ingerować we wzór

Notatka: Kształt 7, ATT\_Nadzór nad rozliczeniem projektów

# Notatka: Kształt 10, ATT\_Nadzór nad rozliczeniem projektów

# Notatka: Kształt 11, ATT\_Nadzór nad rozliczeniem projektów

na podsatwie rozliczeń rocznych + wypełnienie wymaganych załączników ministerialnych

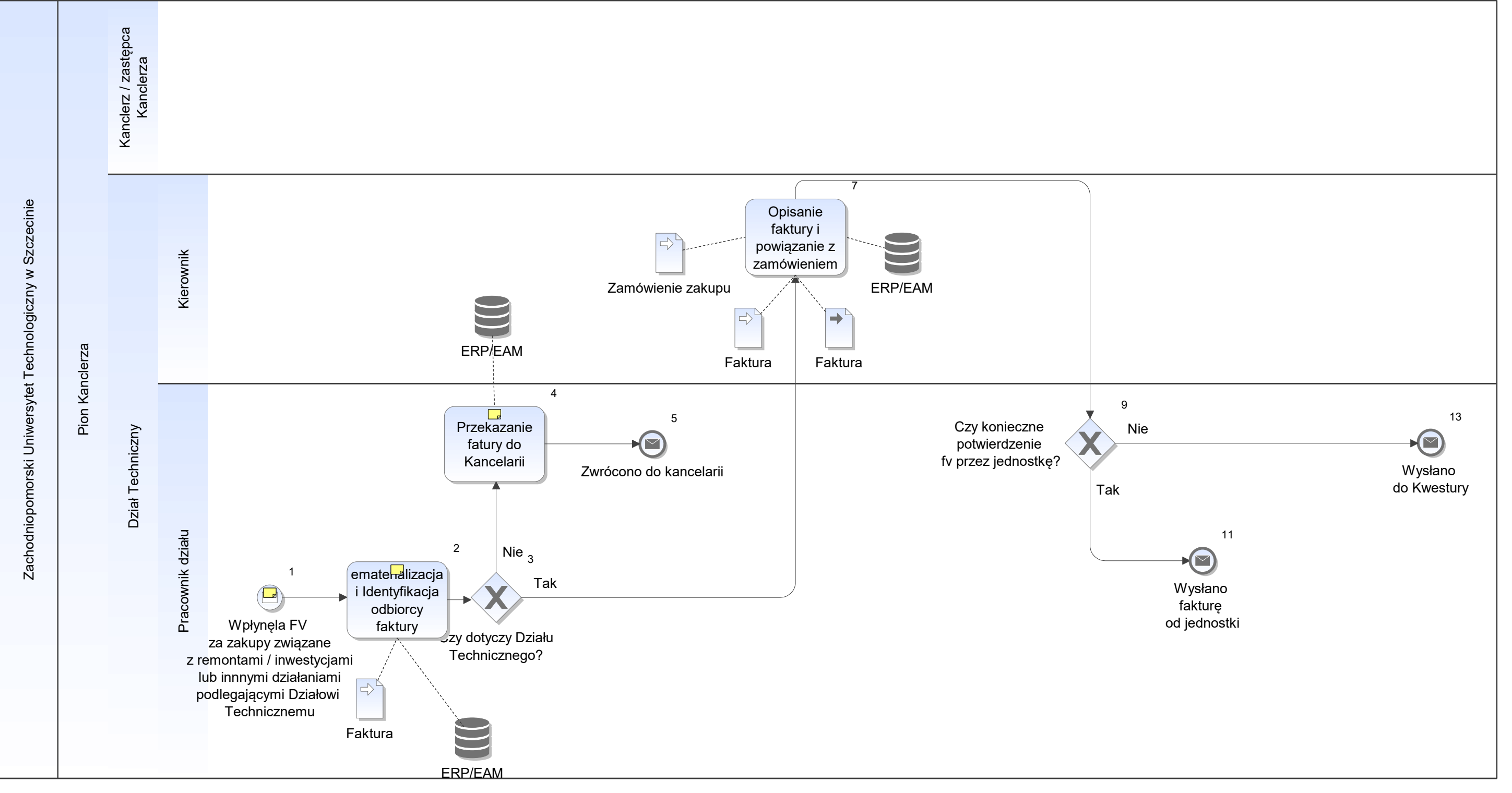

Notatka: Kształt 1, ATT\_Obsługa faktur zakupowych

faktury wynikające z zawartaych umów (przetaragi etc)

Notatka: Kształt 2, ATT\_Obsługa faktur zakupowych

w skrajnych przypadkach może to trwać kilka dni

Notatka: Kształt 4, ATT\_Obsługa faktur zakupowych

z podaniem zidentyfikowanego odbiorcy

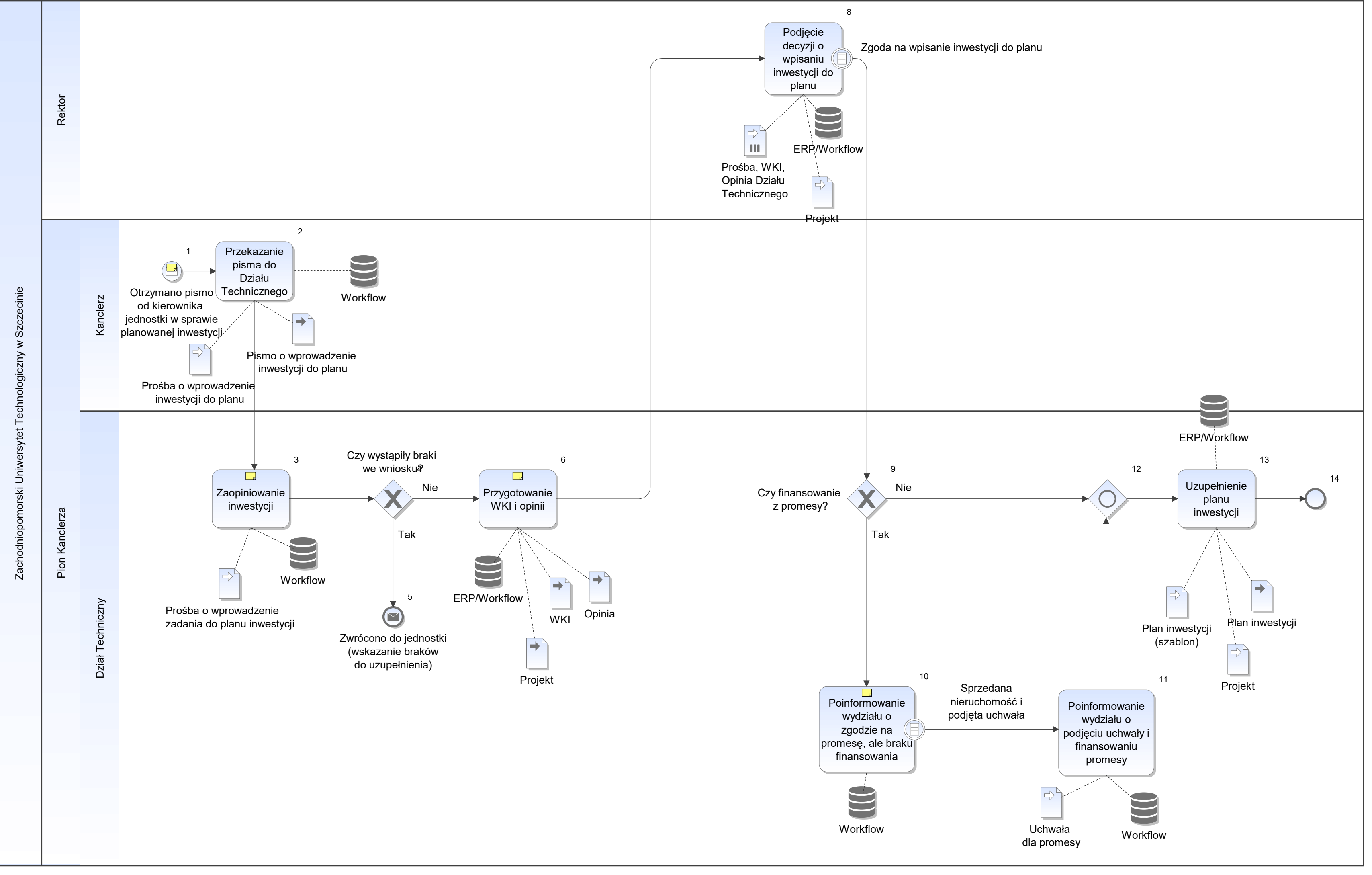

Notatka: Kształt 1, ATT\_Planowanie inwestycji

- planowanie odbywa się faktycznie poza Działem Technicznym,
- często w jednostkach powstają pomysły na inwestycje, ale nie są poparte np. możliwym własnym zaangażowaniem finansowym jednostki, tylko promesą wiążąca się ze sprzedażą jakiejś innej nieruchomości, co może zapewnić • planowanie odbywa się faktycznie poza Działem Technicznym,<br>• często w jednostkach powstają pomysły na inwestycje, ale nie są poparte np. możliwym własnym zaangażowaniem finansowym jednostki, tylko promesą wiążąca się ze  $\bullet$

- pismo: Prośba o wprowadzenie zadania do planu inwestycji porcedura p/2 28.05.2018
- pismo: Prośba o wprowadzenie zadania do planu inwestycji po<br>• jeśli jest wymagana promesa, to jest to określone we wniosku  $\bullet$

Notatka: Kształt 3, ATT\_Planowanie inwestycji

Notatka: Kształt 6, ATT\_Planowanie inwestycji WKI - wstępny kosztorys inwestycji

Notatka: Kształt 10, ATT\_Planowanie inwestycji

oczekiwanie na sprzedaż nieruchomości i odpowiednią uchwałę

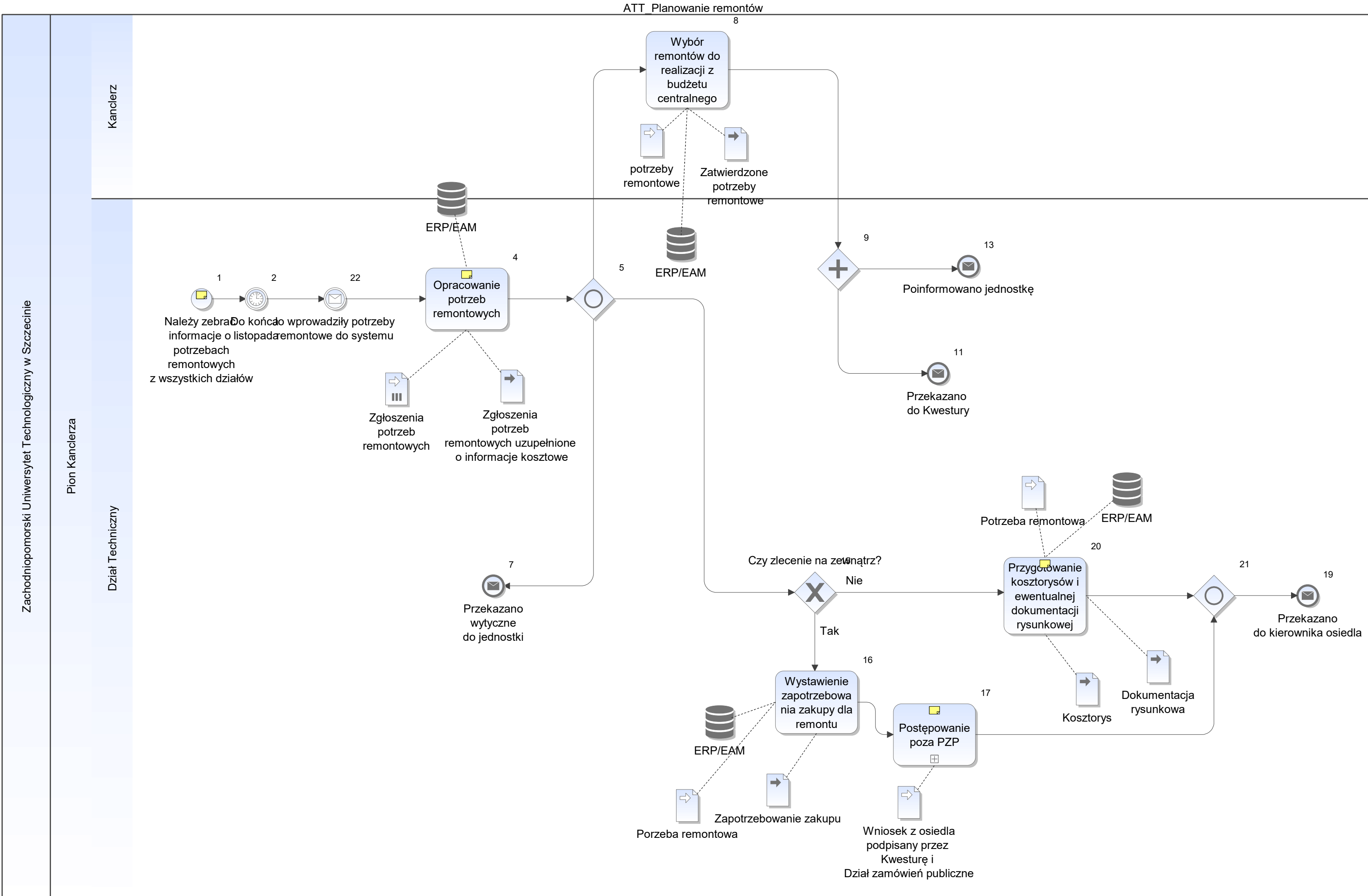

#### Notatka: Kształt 1, ATT\_Planowanie remontów

# Notatka: Kształt 4, ATT\_Planowanie remontów

Z podziałem na źródła finansowania:

własne

Jeżeli potrzeby dotyczą budżetów własnych jednostek, brak procedury.

centralne (budzet ok 300 tys PLN z czego 100 tys zawsze rezerwowane na awarie)

- przygotowanie opisu przedmiotu zamówienia (zawsze dział techniczny) SIWZ i przetarg (Dział zam publ)
- IWZ i zapytanie (Dział techniczny)
- SIWZ i przetarg (Dział zam publ)

Docelowe oczekiwanie: zgłoszenia potrzeb do końca października i do końca grudnia zatwierdzenie planów wraz z wnioskami w celu utworzenia planu zamówień bublicznych na roboty remontowe w danym roku

Podczas przygotowania zborczego zestawienia możliwe konsultacje ze specjalistą ds kosztorysowania

#### Notatka: Kształt 17, ATT\_Planowanie remontów

Na wniosku zależenie od wskazania Działu zamówień publicznych co do trybu realizacji:

Notatka: Kształt 20, ATT\_Planowanie remontów

oczekiwana docelowa opcja to realzacja tego kroku przez inspektorów

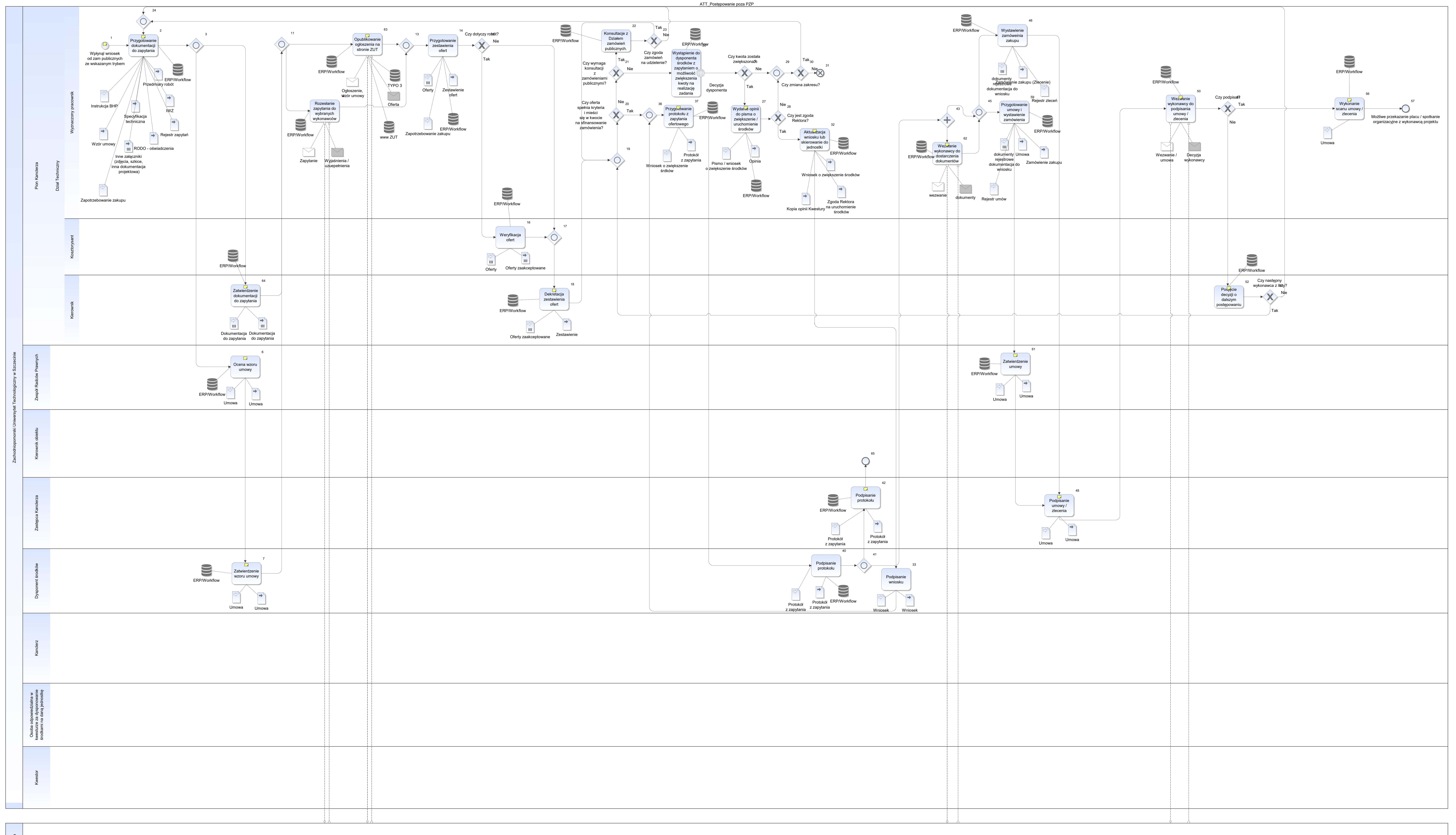

Notatka: Kształt 1, ATT\_Postępowanie poza PZP 4.8 lub 39

Notatka: Kształt 2, ATT\_Postępowanie poza PZP jeśli remomont - to pon załączniki jeśli projekt to opis przedm zam (zamiast kosztorysu) jeśli projektuj i wybuduj - PFU (program funkcjnalno użytkowy) nadanie numeru zapytania w rejestrze zapytań nadanie numeru sprawy w dzienniku korespondencji (na ten mumer powołują sie oferenci oraz korespondencja) pod numerem zapytań jest przechowywana dokumentacja do danego zapytania

\*

- zgoda Rektora nie jest wymagana w przypadku środków Kanclerza i Osiedla studenckiego
- wypełnienie wniosku może odbyć sie na poziomie Działu Technicznego, ale powinno się odbyć w jednostce (nie wszystkie jednostki to robią) • zgoda Rektora nie jest wymagana w przypadku środków Kanclerza i<br>• wypełnienie wniosku może odbyć sie na poziomie Działu Techniczne<br>• wniosek powinien ruszyć w obieg akceptacji z inicjatywy jednostki!!! • wypełnienie wnio
- $\bullet$

Notatka: Kształt 6, ATT\_Postępowanie poza PZP mogą wycofać - zgłosić zmiany brak ujednoliconego szablonu umowy dla organizacji, zdarza sie, że treść umowy zależy od tego, który radca go ocenia, wzór umowy jest robiony w oparciu o poprzednią umowę a nie wynika z aktulanych wytycznych (przepisy, wsk radców)

Notatka: Kształt 7, ATT\_Postępowanie poza PZP ocena np. ilości dni

Notatka: Kształt 18, ATT\_Postępowanie poza PZP

dyspozycje do wykonania

Notatka: Kształt 27, ATT\_Postępowanie poza PZP w tym czasie konsulacje z Kaclerzem / Rektorem

Notatka: Kształt 32, ATT\_Postępowanie poza PZP

Notatka: Kształt 37, ATT\_Postępowanie poza PZP podpisanie przez sporządzającego

jeśli było zwiększenie kwoty należy dołaczyć zgodę i zmienić wniosek

Notatka: Kształt 42, ATT\_Postępowanie poza PZP podpis tylko przy robotach, dla usług nie jest wym

zarz rektora 22 z 08.01.2009

Notatka: Kształt 48, ATT\_Postępowanie poza PZP osoba odp w kwesturze za dane środki (podpisana na wniosku) - podpisuje umowę - pojawiają się problemy z ustaleniem wszystkich wymaganych do podpisu osób dla danej umowy

#### Notatka: Kształt 50, ATT\_Postępowanie poza PZP

wykonawca może się wycofać na tym etapie np. z powodu dodatkowych warunków umowy (IWZ nie przewiduje wszystkich kar, które są w umowie, więc mogą wystąpić okoliczności do rezygnacji wykonawcy)

Notatka: Kształt 52, ATT\_Postępowanie poza PZP

brane pod uwagę są np. czas na realizację, konsultacje z kierownikami jednostek

Notatka: Kształt 56, ATT\_Postępowanie poza PZP ten scan jest docelowo drukowany do KAZDEJ! faktury w ramch rozliczania usługi

brak centralnego repozytorium umów, do którego mogłaby się odnosić faktura po numerze w opisie

Notatka: Kształt 61, ATT\_Postępowanie poza PZP ocena np. ilości dni

Notatka: Kształt 62, ATT\_Postępowanie poza PZP dok rejestrowe + wskazanie kierownika budowy

Notatka: Kształt 63, ATT\_Postępowanie poza PZP

publikacja powinna zawierać wzór umowy podpisany (ze względu na długość trwania obiegu umowy, często konieczne są modyfikacje publikacji)

Notatka: Kształt 64, ATT\_Postępowanie poza PZP parfki, przeglad

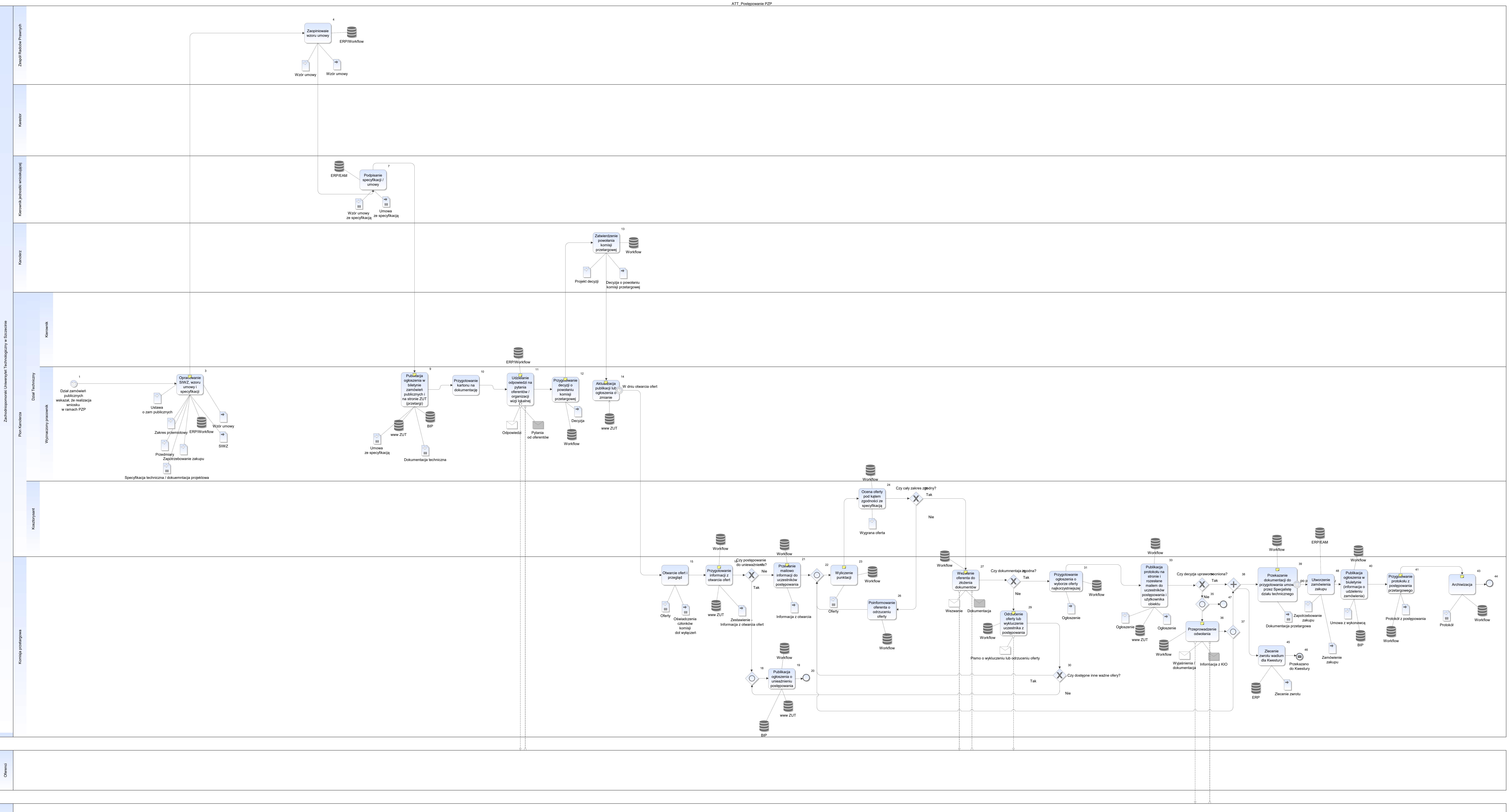

Notatka: Kształt 3, ATT\_Postępowanie PZP kosztirysatn na seerwerze umieszcza dokumnety koszturys, specyfikację

warunki, wadium , cpv (ze striony uczelni - zamówień publicznych)

- Notatka: Kształt 9, ATT\_Postępowanie PZP
- wraz z załączikami (dokumentacją)
- Notatka: Kształt 11, ATT\_Postępowanie PZP
- efektem może być dokonanie zmian np. aktualizacja przedmiaru

Notatka: Kształt 12, ATT\_Postępowanie PZP jeśli wymagane zgodnie z prawem UE (pow 5 mln)

Notatka: Kształt 14, ATT\_Postępowanie PZP

zależenie od zakresu zmian i ich wpływu np. na termin skałdania ofert,

## Notatka: Kształt 16, ATT\_Postępowanie PZP

- zgodnie z PZP
- pubilkacja na stronie
- zgodnie z PZP<br>• pubilkacja na stronie<br>• wydruk strony i wpięcie do odp. segregatora z dokumentacją całego postępowania dla danej inwestycji

## Notatka: Kształt 21, ATT\_Postępowanie PZP

i innych zainteresowanych osób / jednostek

# Notatka: Kształt 23, ATT\_Postępowanie PZP

wybór najkorzystniejszej oferty

# Notatka: Kształt 27, ATT\_Postępowanie PZP

można poprosic o uzupełeninie dokumnetów lub o wyjaśnienia do złożonych

#### Notatka: Kształt 29, ATT\_Postępowanie PZP pismo takze podpisywane przez Kanclerza

#### Notatka: Kształt 36, ATT\_Postępowanie PZP

zgodnie z ustawą

#### Notatka: Kształt 39, ATT\_Postępowanie PZP

wzór umowy narzucony (zgodnie z ustawą + wymagane załaczniki i zabezpieczenia - gwarncje, wadium, ubezpioeczenia)

#### Notatka: Kształt 41, ATT\_Postępowanie PZP

- zebranie podpisów komisji
- wzór z UZP

#### Notatka: Kształt 43, ATT\_Postępowanie PZP

w teczce

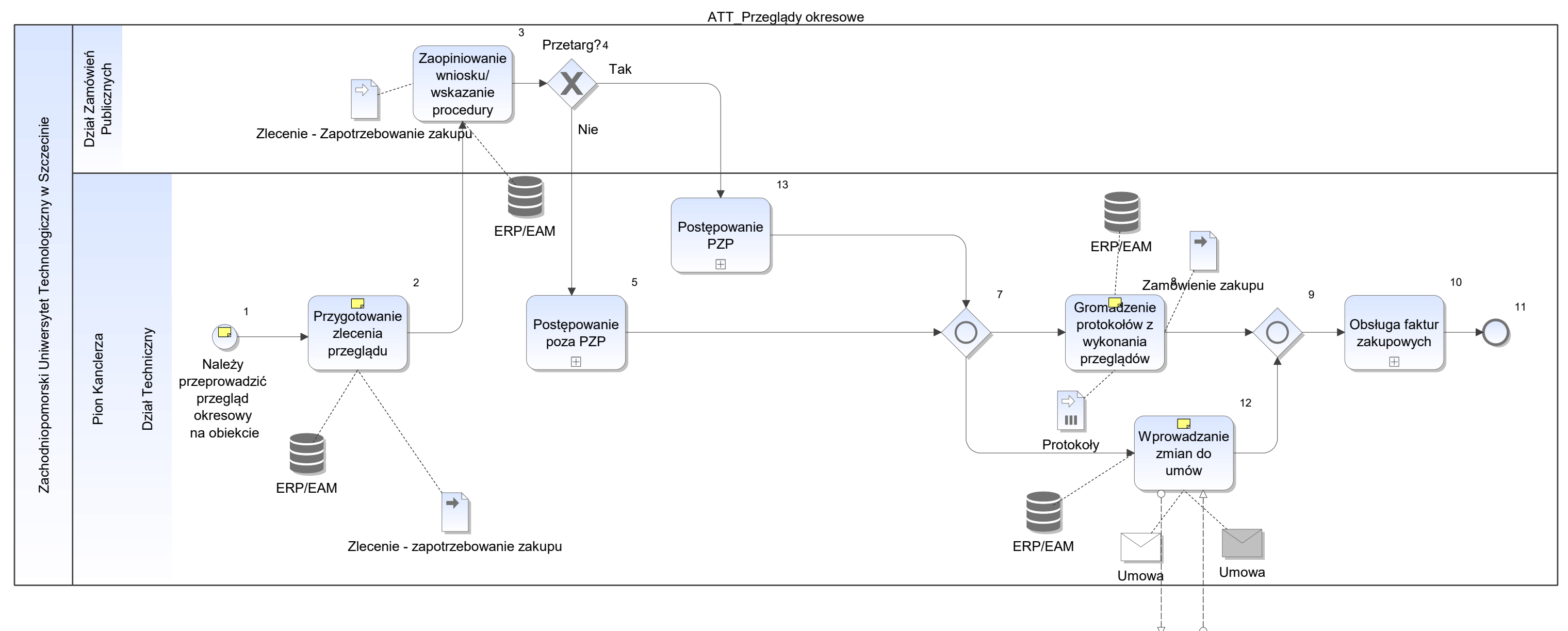

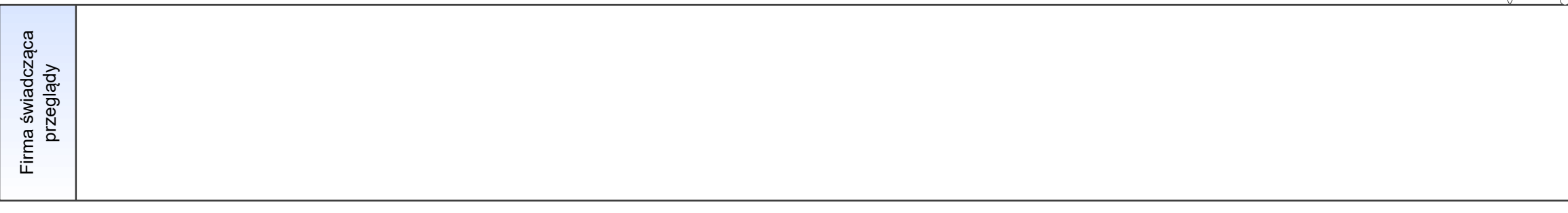

Notatka: Kształt 1, ATT\_Przeglądy okresowe

- 
- przeglady budynków (budowlane, kominiarskie, gazowe), elektryczne centralna umowa na przeglądy zgodnie z przepisami budowlanymi

- lista obiektów jako podstawa do zapytania ofertowego
- lista obiektów jako podstawa do zapytania ofertowego<br>• może być też wniosek o przygotowaie ekspertyzy ppoż, instrukcji, opinii technicznej

Notatka: Kształt 2, ATT\_Przeglądy okresowe

Notatka: Kształt 8, ATT\_Przeglądy okresowe kopie, oryginały w książkach obiektów u kierowników obiektów

Notatka: Kształt 12, ATT\_Przeglądy okresowe

kształt umowy na tle otwarty, aby nie był wymagany aneks do umowy

ATT\_Przeglądy w trakcie gwarancji

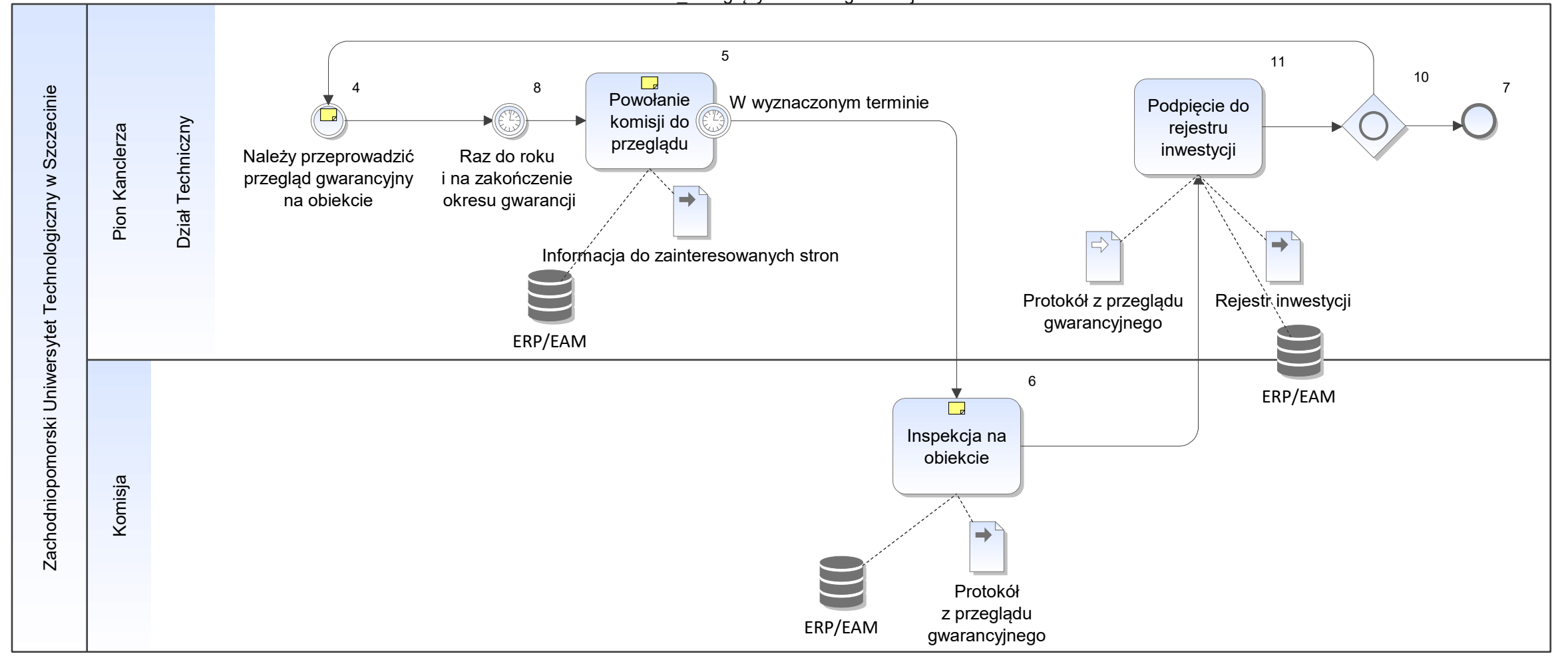

### Notatka

terminy usunięcia usterek i ich wykaz

# Notatka: Kształt 4, ATT\_Przeglądy w trakcie gwarancji

raz do roku i na zakończenie okresu gwarancji

- inspektorzy,
- kierownik obiektu,
- przedstawieciel Działu Technicznego,
- wykonawca

Notatka: Kształt 5, ATT\_Przeglądy w trakcie gwarancji

Notatka: Kształt 6, ATT\_Przeglądy w trakcie gwarancji

protokół jest formą wezwania wykonawcy (reprezentowanego w komisji) do naprawy stwierdzonych nieprawidłowości / braków

ATT\_Przekazywanie obiektu do użytkowania

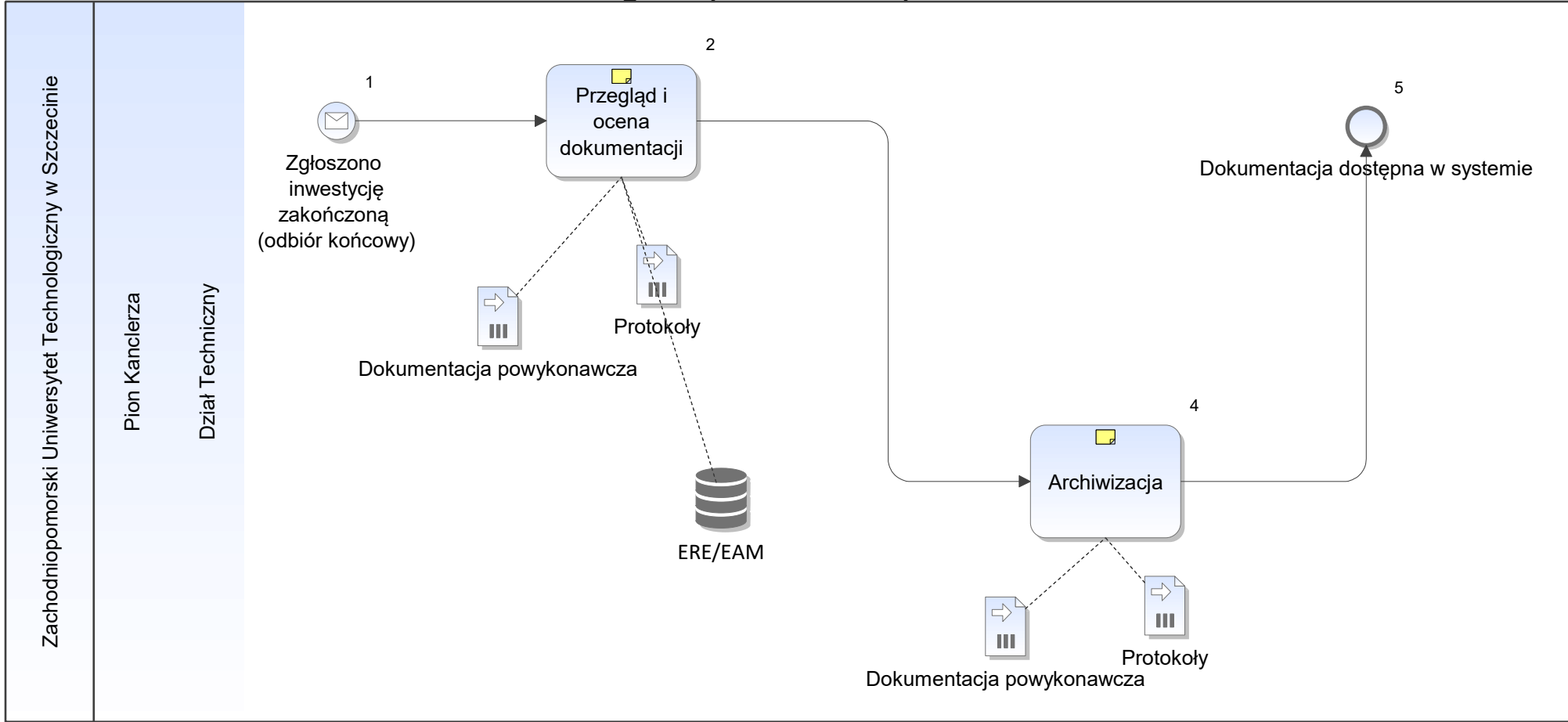

Notatka: Kształt 2, ATT\_Przekazywanie obiektu do użytkowania

- dokumentację przygotowuje / dostarcza wykonawca
- weryfikacja czy dokumentacja zgodna, kompletna i czy dotyczy danej inwestycji zawiera tez dokumentację projketową (powykonawczą) • dokumentację przygotowuje / dostarcza wykonawca<br>• weryfikacja czy dokumentacja zgodna, kompletna i czy dotyczy danej inwestycji - zawiera tez dokumentację projketową (powykonawczą)<br>• w protokołach odbioru także informacj • weryfikacja czy c
- w protokołach odbioru także informacja o przeprowadzonych szkoleniach dla użytkowników obiektów (zgodnie z zapisami w umowie)

Notatka: Kształt 4, ATT\_Przekazywanie obiektu do użytkowania

podpięcie pod przetarg dla danej inwestycji - po okresie gwaracji może być dopiero przekazane do archiwum uczelnianego

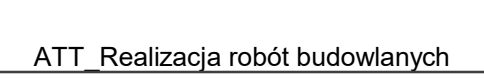

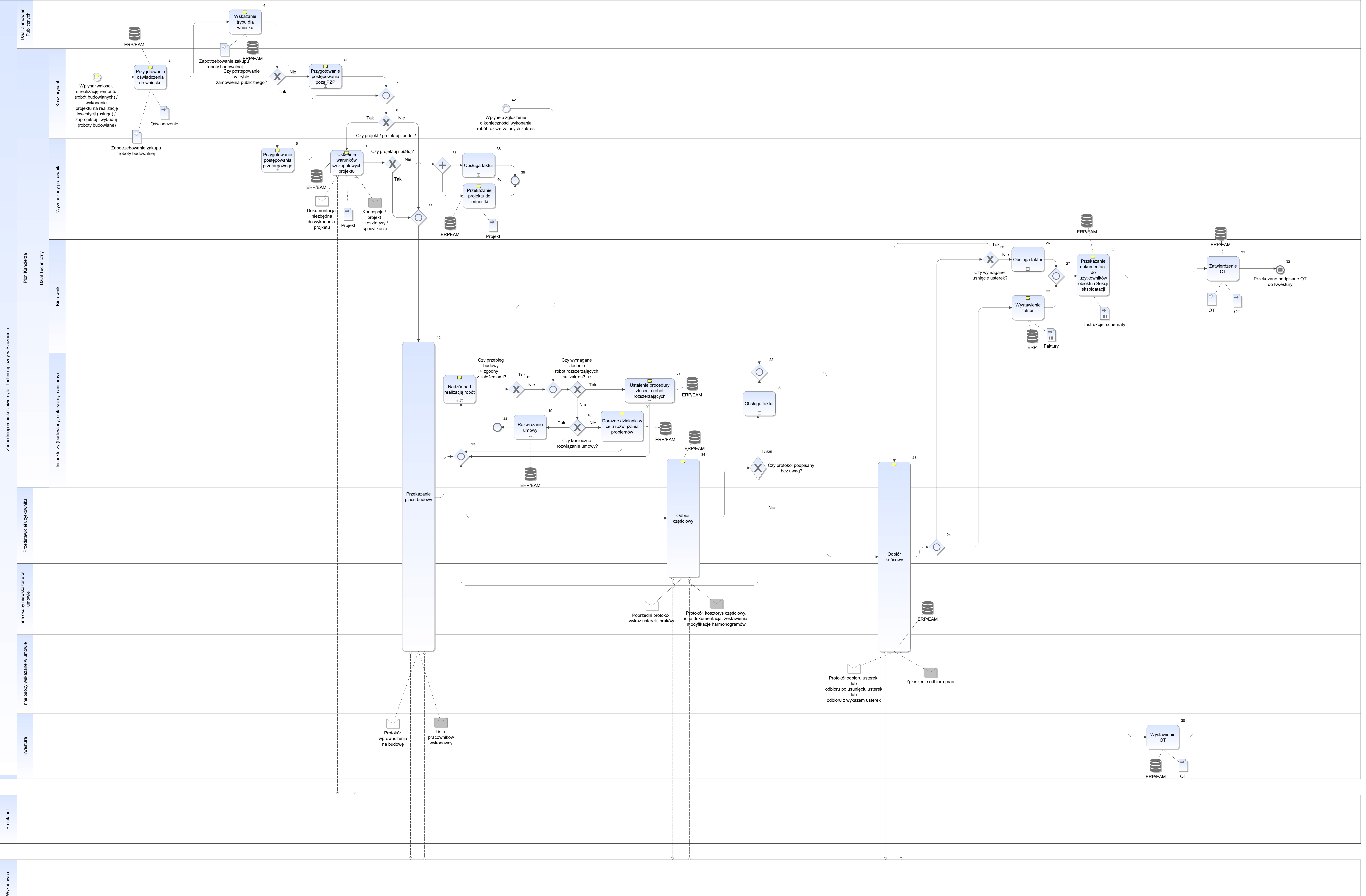

Notatka: Kształt 1, ATT\_Realizacja robót budowlanych

zatwierdzony przez kwesturę i podpisany przez kierownika jednostki wnioskującej

- wyjaśnienie z czego wynika kwota i czy będą roboty uzupełniające,
- czy sa planowane dodatkowe prace i przeliczenie na EUR (we wniosku brutto / netto PLN)
- zgodnie z zarz nr 22 z 08.01.2019 w sprawach doyczących zamówień publicznych
- wyjaśnienie z czego wynika kwota i czy będą roboty uzupełniające,<br>• czy sa planowane dodatkowe prace i przeliczenie na EUR (we wniosku brutto / netto PLN)<br>• zgodnie z zarz nr 22 z 08.01.2019 w sprawach doyczących zamówi  $\bullet$

## Notatka: Kształt 2, ATT\_Realizacja robót budowlanych

- doprecyzowanie wymagań
- przekazanie dokumentacji technicznej
- przekazanie pełnomocnictw  $\bullet$

# Notatka: Kształt 4, ATT\_Realizacja robót budowlanych

do zamówień powinny trafiać tylko wnioski pow 30 tys EUR, ale przekazywane są wszystkie (zgodnie ze wskazaniem kierownictwa), gdyż brak rejestru/systemu i możliwości zliczania na poziomie działu technicznego czy wniosek wy wymogi PZP  $\bullet$ 

- zgodnie z zapisami w umowie spotkania co tydzień
- kontrola bieżąca i narady  $\bullet$

- w oparciu o wiedzę z dziedziny budownictwa pracowników działu technicznego,
- po konsultacjach z działem zamówień publicznych oraz działem Radców Prawnych, • w oparciu o wiedzę z dziedziny budownictwa pracc<br>• po konsultacjach z działem zamówień publicznych<br>• tryb zlecania prac dodatkowych powinien zostać o<br>• w tym wnisokowanie o dodatkowe środki • po konsultacjach
- tryb zlecania prac dodatkowych powinien zostać okrelony przez dział zamówień publicznych
- $\bullet$

## Notatka: Kształt 6, ATT\_Realizacja robót budowlanych

- weryfikacja zgłoszenia do odbioru
- po zebraniu wymaganej listy osó  $\bullet$

p. Lucyna Sowińska w dz TEchnicznym (do końca lutego jest), potem realizacja w dz, zamówień publicznych, nie jest jeszcze określona procedura

## Notatka: Kształt 9, ATT\_Realizacja robót budowlanych

Każda wersja projektu w czasie prac wymaga akceptacji jednostki finansującej i użytkowników (co może wydłużać proces)

## Notatka: Kształt 14, ATT\_Realizacja robót budowlanych

# Notatka: Kształt 20, ATT\_Realizacja robót budowlanych

np wezwania w porozumieniu / konsultacji z Działem Radców Prawnych

#### Notatka: Kształt 21, ATT\_Realizacja robót budowlanych

Notatka: Kształt 23, ATT\_Realizacja robót budowlanych

Każda sytuacja sporna - skutkująca nieodebraniem umowy wiąże się z konsultacjami z działem Radców prawnych i indywidualnym podejsciem do danej sprawy

Notatka: Kształt 28, ATT\_Realizacja robót budowlanych

np. węzły ciepłownicze, klimatyzacja

#### Notatka: Kształt 33, ATT\_Realizacja robót budowlanych

noty za kary, fv za zużyte na budowie media

Notatka: Kształt 34, ATT\_Realizacja robót budowlanych zgodnie z harmonogramem rzeczowo-fin te same osoby co w przekazaniu w ramach odobioru inspektorzy zatwierdzają kosztorysy i sprawdzają dokumentację

Notatka: Kształt 40, ATT\_Realizacja robót budowlanych 1 egz.

Notatka: Kształt 41, ATT\_Realizacja robót budowlanych art 4 ust 8

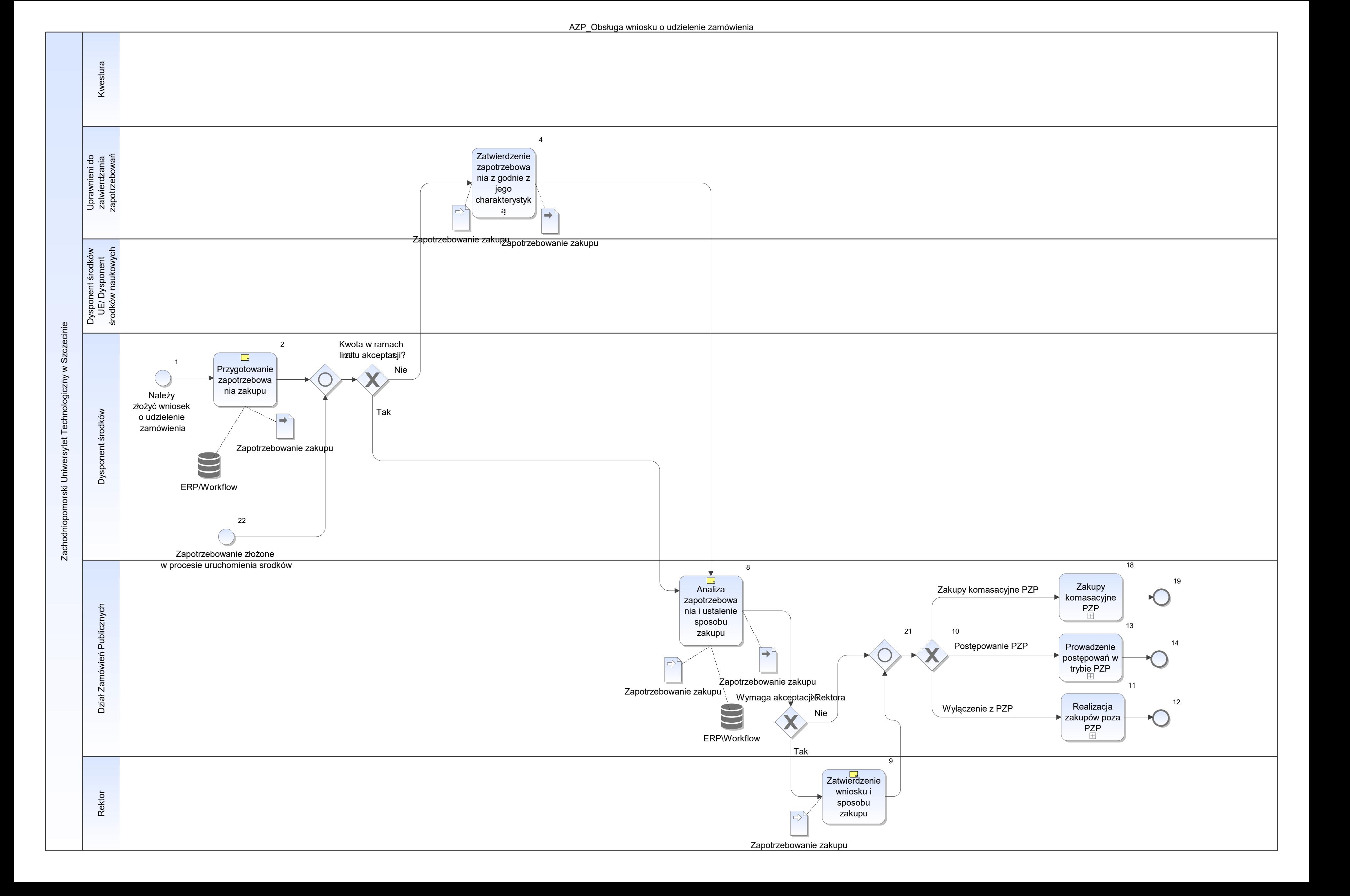

Notatka: Kształt 2, AZP\_Obsługa wniosku o udzielenie zamówienia Zapotrzebowanie tworzone w kontekście np. jednostki organizacyjnej, projektu, zadania projektowego, obiektu EAM (awaria, remont, itp.) i innych MPK

Notatka: Kształt 8, AZP\_Obsługa wniosku o udzielenie zamówienia W tym analiza czy dany zakup został uwzględniony w planie zamówień Obecnie problem z planowaniem, z uwagi na różne momenty pojawiania się środków finansowania

Notatka: Kształt 9, AZP\_Obsługa wniosku o udzielenie zamówienia Poza wyjątkami określonymi w regulaminie

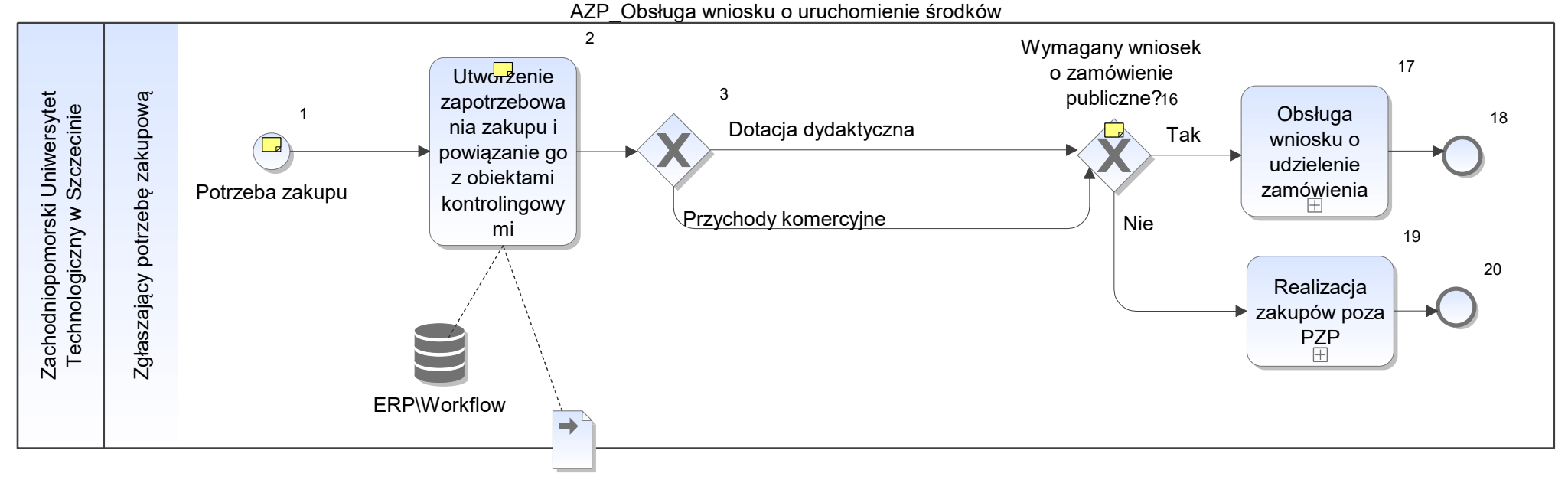

Zapotrzebowanie zakupu - propozycja

Notatka: Kształt 1, AZP\_Obsługa wniosku o uruchomienie środków Zgłoszenia potrzeb zakupowych - osoby odpowiedzialne wyznaczone do zgłoszeń

Notatka: Kształt 2, AZP\_Obsługa wniosku o uruchomienie środków powiązanie zautoamtyzowane

Notatka: Kształt 16, AZP\_Obsługa wniosku o uruchomienie środków Zgodnie z regulaminem

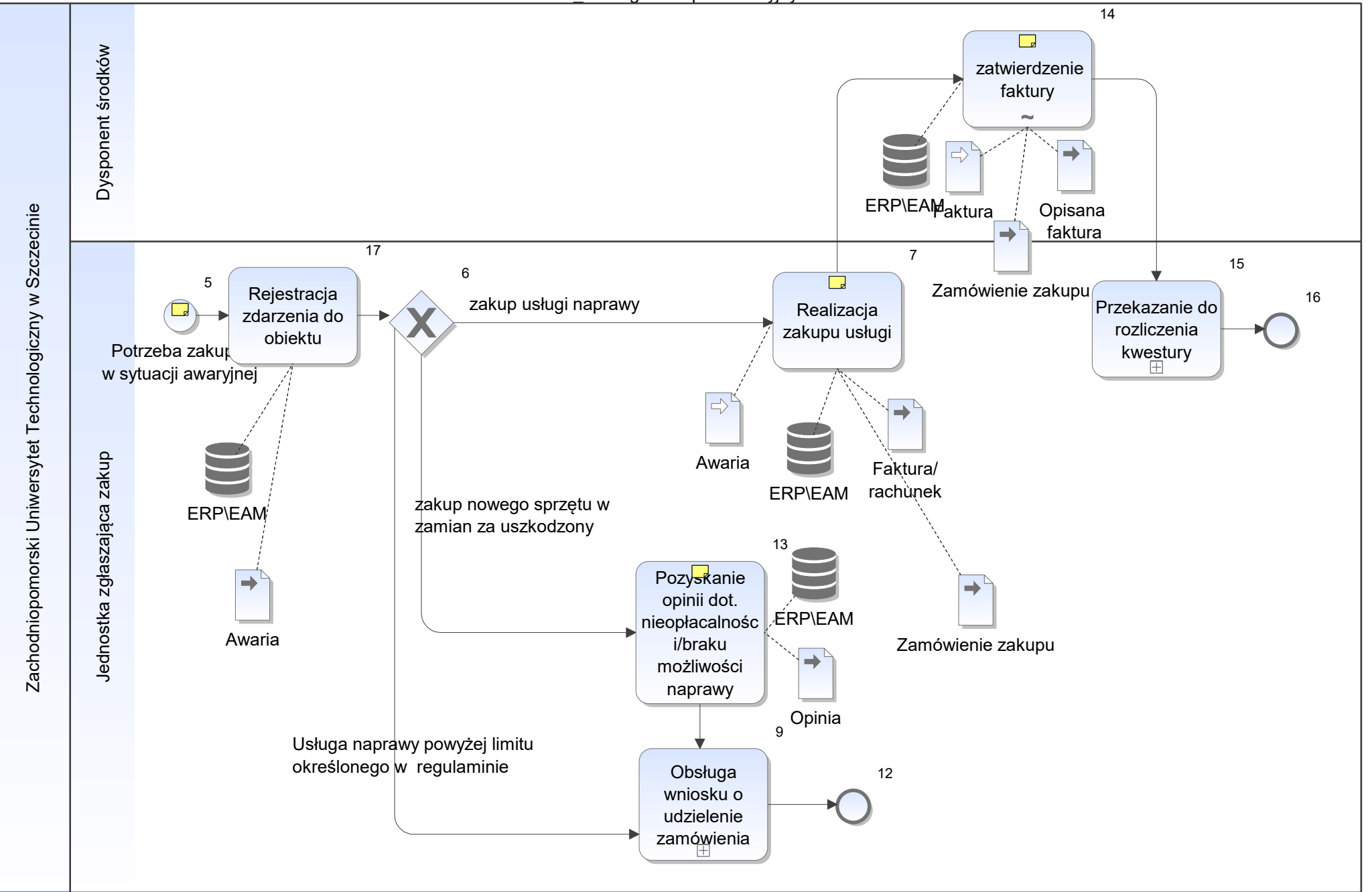

Notatka: Kształt 5, AZP\_Obsługa zakupów awaryjnych Awaria sprzętu, na potrzeby naprawy

Notatka: Kształt 7, AZP\_Obsługa zakupów awaryjnych Zgodnie z regulaminem

Notatka: Kształt 13, AZP\_Obsługa zakupów awaryjnych W zależności od sytuacji opinia jednostki merytorycznej lub jednostki zewnętrznej

Notatka: Kształt 14, AZP\_Obsługa zakupów awaryjnych opcjonalnie uzupełnienie dekretacji

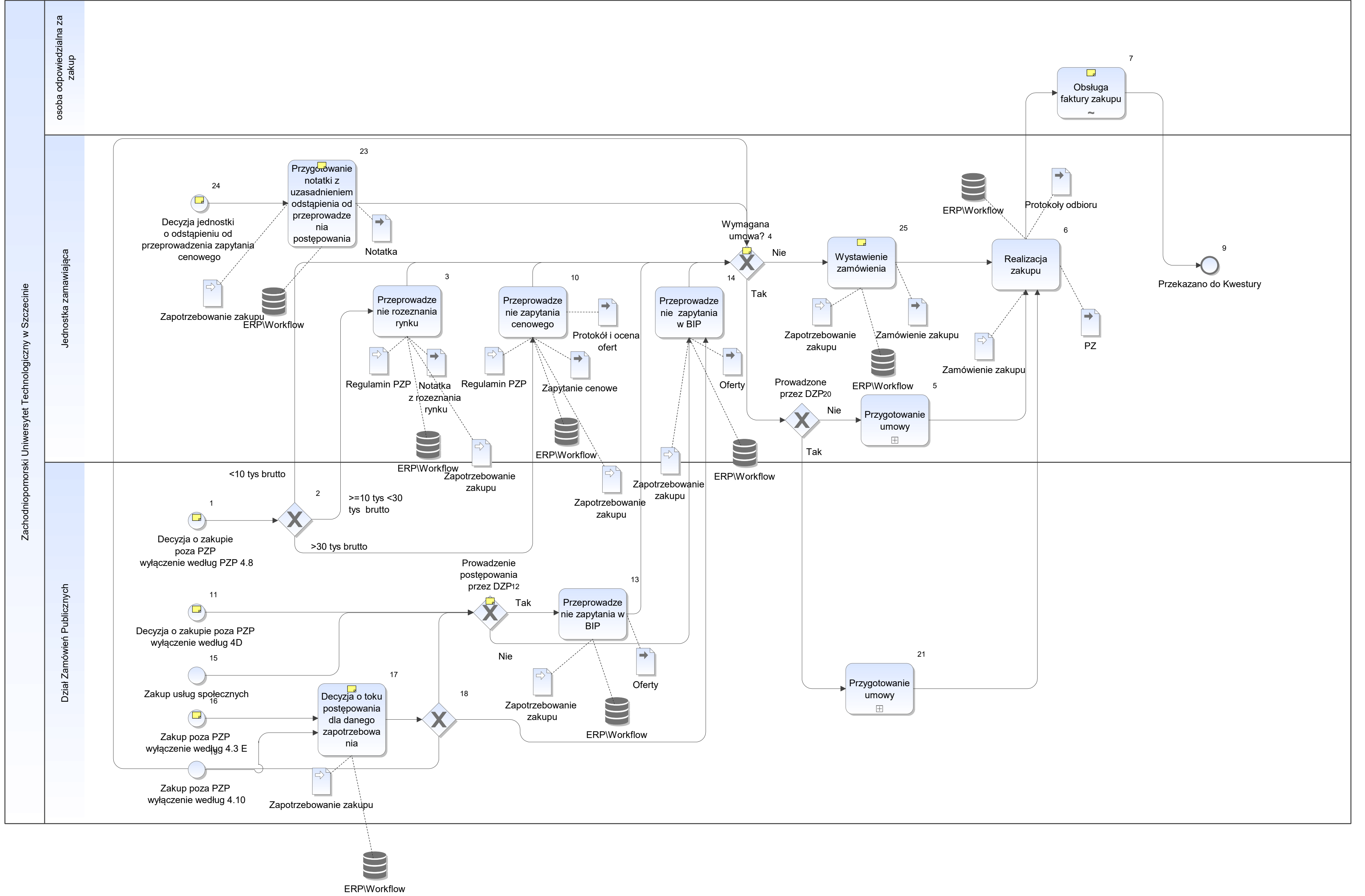

Notatka: Kształt 1, AZP\_Obsługa zakupów poza PZP Realizowane na podstawie regulaminu ZUT

Notatka: Kształt 4, AZP\_Obsługa zakupów poza PZP Wynika z przepisów zewnętrznych i wewnętrznych

Notatka: Kształt 7, AZP\_Obsługa zakupów poza PZP Opcjonalnie wiele źródeł finansowania - każdy dysponent musi zatwierdzić fakturę Ścieżka zbierania podpisów i akceptacji jest uzależniona od: limitów akceptacji, źródeł finansowania,

Faktury są podpisywane przez wiele osób w przypadku projektów UE dodatkowo podpisy osób odpowiedzialnych za projekty UE

Obieg dokumentu - Zgodnie z instrukcją Zarządzenie NR 83 z roku 2018 (instrukcja obiegu dokumentów)

Notatka: Kształt 11, AZP\_Obsługa zakupów poza PZP Zakup w celach naukowych

Notatka: Kształt 12, AZP\_Obsługa zakupów poza PZP Decyzja działu DZP o realizującym postępowanie według regulaminu

Notatka: Kształt 16, AZP\_Obsługa zakupów poza PZP Dotyczy usług naukowo badawczych

Notatka: Kształt 17, AZP\_Obsługa zakupów poza PZP Zgodnie z regulaminem ZUT

Notatka: Kształt 23, AZP\_Obsługa zakupów poza PZP Możliwość odstąpienia zgodnie z regulaminem i PZP

Notatka: Kształt 24, AZP\_Obsługa zakupów poza PZP Wyjątek od regulaminu, wykorzystywany w sytuacjach określonych w regulaminie Decyzja o odstąpieniu od przeprowadzenia zapytania cenowego może zostać podjęta w przypadku każdego wariantu przebiegu procesu w każdym momencie

Notatka: Kształt 25, AZP\_Obsługa zakupów poza PZP zamówienie zakupu zawiera miedzy innymi wszystkie uzgodnione warunki handlowe oraz dane kontrahenta
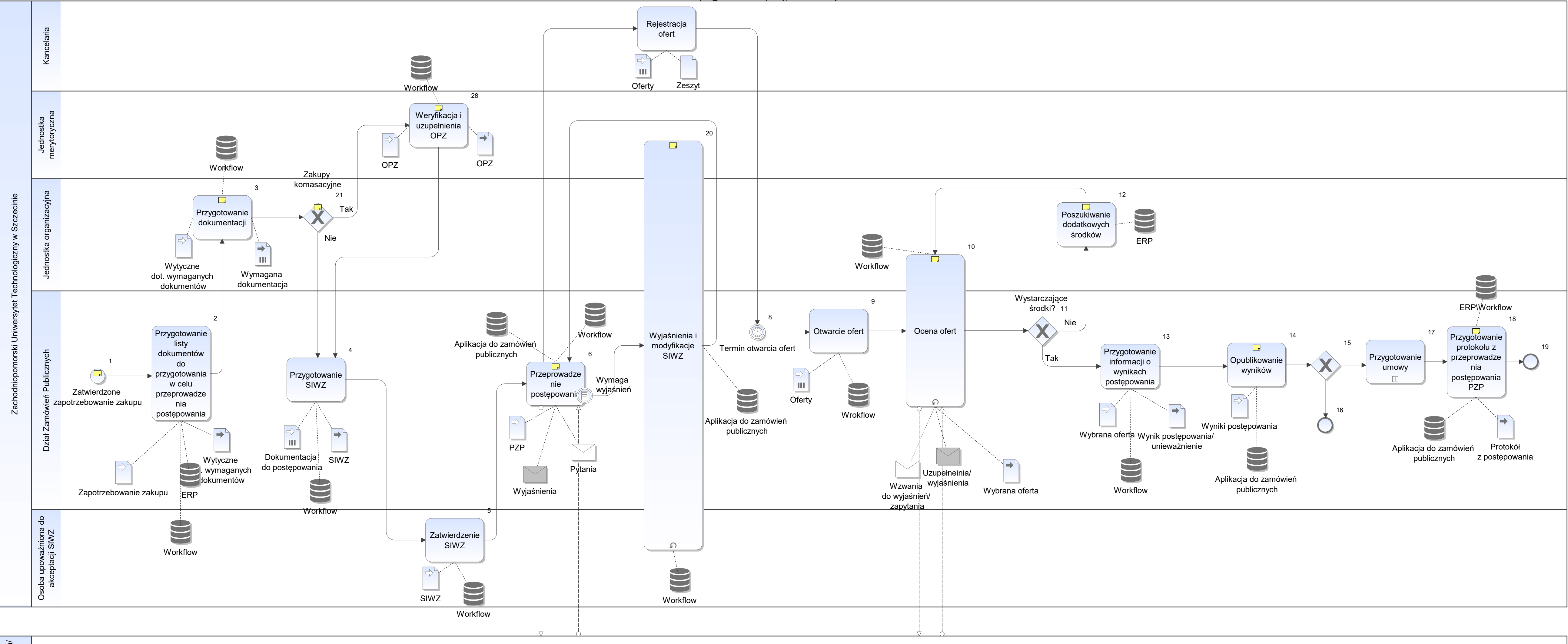

Wyko<br>Dost

Notatka: Kształt 1, AZP\_Prowadzenie postępowaniań w trybie PZP Realizowany zgodnie z przepisami ustawy PZP

Notatka: Kształt 3, AZP\_Prowadzenie postępowaniań w trybie PZP Opis przedmiotu zamówienia, istotne warunki wykonania zamówienia szacowanie wartości zamówienia oświadczenie dot, sposobu wykonania OPZ

Notatka: Kształt 6, AZP\_Prowadzenie postępowaniań w trybie PZP Zgodnie z PZP Aplikacja do zamówień publicznych - pozwala na ewidencjonowanie działań związanych z prowadzeniem postępowań, zamieszczanie/publikacja ogłoszeń/wyników, dostęp do dokumentacji

Notatka: Kształt 10, AZP\_Prowadzenie postępowaniań w trybie PZP Czasami dodatkowo wymagane jest od jednostki oświadczenie o spełnieniu przez ofertę wymagań z OPZ

Notatka: Kształt 12, AZP\_Prowadzenie postępowaniań w trybie PZP Np przesunięcia pomiędzy pozycjami w budżecie, środki z innych źródeł itp Obecnie nie jest usystematyzowany sposób oraz forma pozyskiwania dodatkowych środków

Notatka: Kształt 14, AZP\_Prowadzenie postępowaniań w trybie PZP Na stronie www oraz wysyłka do wykonawców

Notatka: Kształt 18, AZP\_Prowadzenie postępowaniań w trybie PZP Docelowo - generowanie protokołu na podstawie danych zarejestrowanych w systemie

Notatka: Kształt 20, AZP\_Prowadzenie postępowaniań w trybie PZP Wszelkie zmiany w SIWZ, są dodatkowo zatwierdzane przez osobę upoważnioną

Notatka: Kształt 21, AZP\_Prowadzenie postępowaniań w trybie PZP Według ustalonych terminów zgłaszania zapotrzebowań na zakupy komasacyjne np sprzęt komputerowy, oprogramowanie, usługi druku, meble - na podstawie zarządzenie Rektora

Na podstawie komunikatu kanclerza dot. zgłoszeń zapotrzebowań na zakupy komasacyjne

Notatka: Kształt 28, AZP\_Prowadzenie postępowaniań w trybie PZP Jednostki merytoryczne dla odpowiednich rodzajów zakupów - wyznaczone w regulaminie

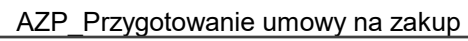

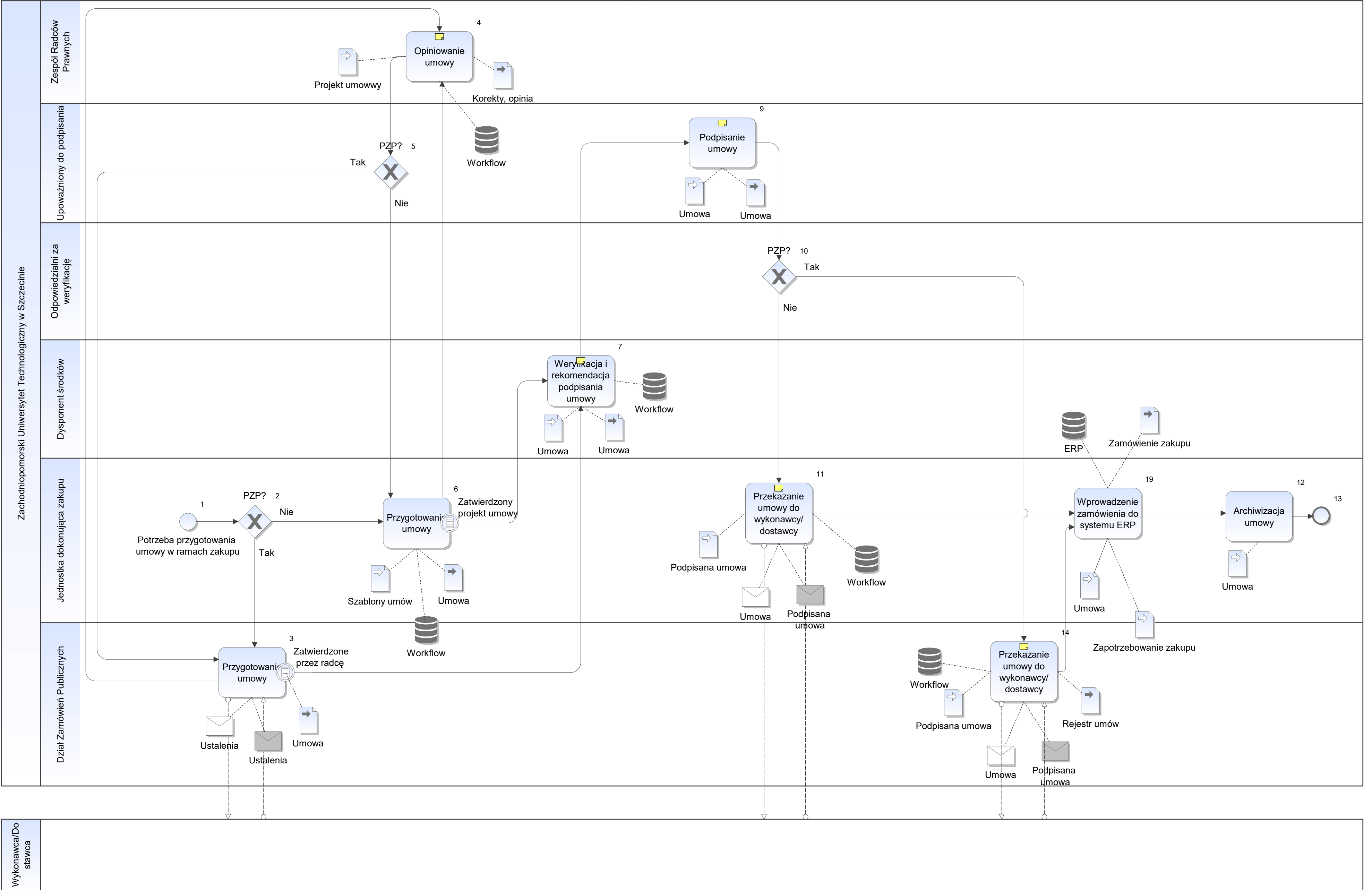

Notatka: Kształt 4, AZP\_Przygotowanie umowy na zakup W tym parafowanie oraz podpis na ostatniej stronie

Notatka: Kształt 7, AZP\_Przygotowanie umowy na zakup Opcjonalne cofnięcie do poprawy

Notatka: Kształt 9, AZP\_Przygotowanie umowy na zakup Opcjonalne cofnięcie do poprawy

Notatka: Kształt 11, AZP\_Przygotowanie umowy na zakup Każda komórka prowadzi indywidualne zestawienia z ewidencją umów Brak centralnej bazy umów Docelowo prowadzenie centralnej bazy umów

Notatka: Kształt 14, AZP\_Przygotowanie umowy na zakup Każda komórka prowadzi indywidualne zestawienia z rejestrem umów Brak centralnej bazy umów Docelowo prowadzenie centralnej bazy umów

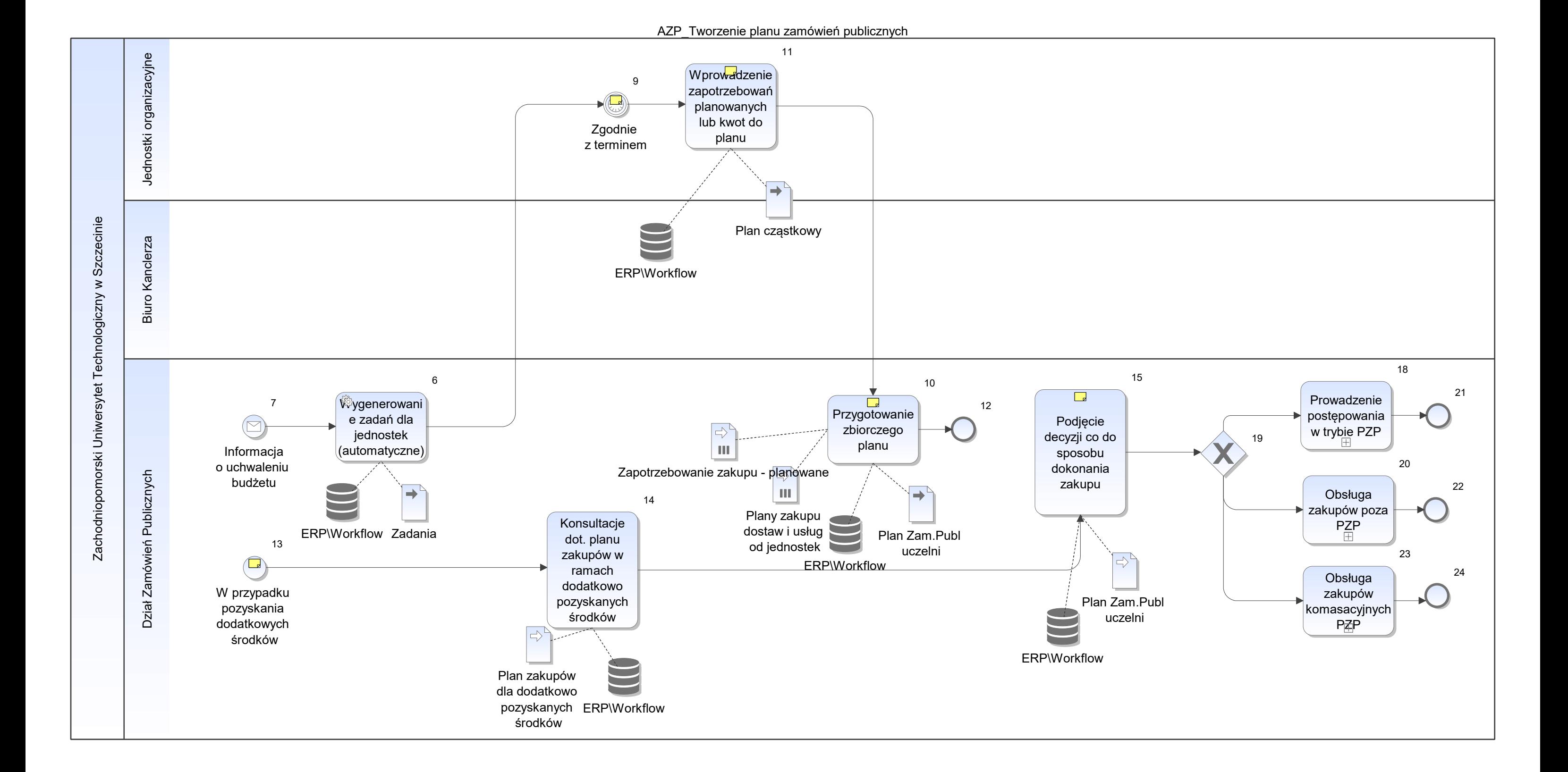

Notatka: Kształt 9, AZP\_Tworzenie planu zamówień publicznych Termin określony w regulaminie Uczelni

Notatka: Kształt 10, AZP\_Tworzenie planu zamówień publicznych

Problem z pozyskaniem danych z poszczególnych jednostek. Jednostki nie planują lub nie przekazują tego planu do działu PZP. Zbiorczy plan nie daje faktycznego obrazu planu z uwagi na nieliczne dane (plan składa niewielki odsetek jednostek)

Notatka: Kształt 11, AZP\_Tworzenie planu zamówień publicznych Wiele jednostek nie przygotowuje i nie przekazuje planu pomimo obowiązku określonego w regulaminie

Notatka: Kształt 13, AZP\_Tworzenie planu zamówień publicznych Zaczyna funkcjonować o ile jednostka zgłosi się do Działu Zamówień Publicznych z planem zamówień

Powinno funkcjonować w przypadku każdego rodzaju środków

Notatka: Kształt 15, AZP\_Tworzenie planu zamówień publicznych dział zamówień publicznych podejmuje decyzję w oparciu o niezrealizowaną część planu zbiorczego

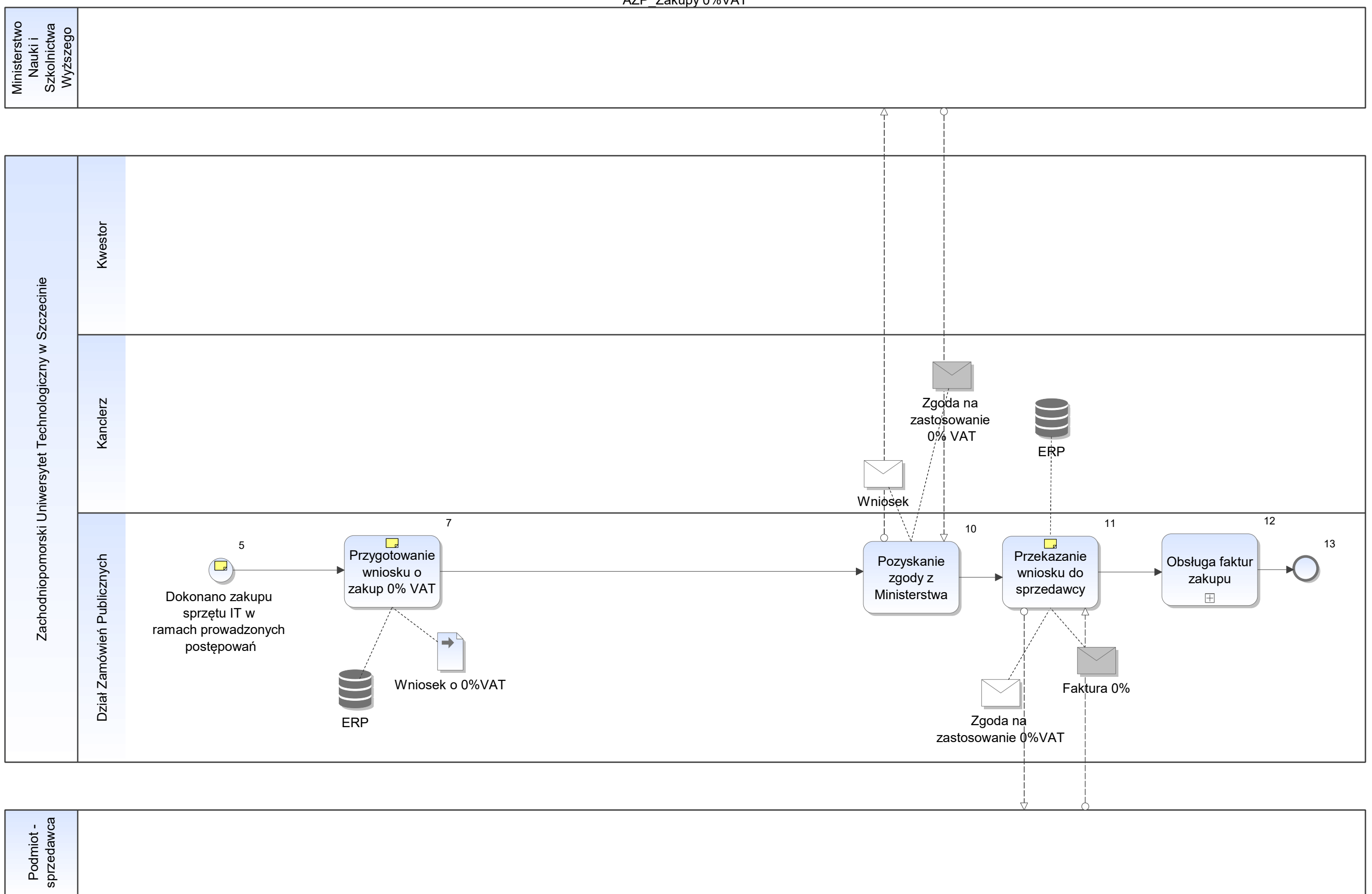

Notatka: Kształt 5, AZP\_Zakupy 0%VAT Zakupy na sprzęt IT dla Uczelni są zwolnione z VAT Zgodnie z ustawą VAT

Notatka: Kształt 7, AZP\_Zakupy 0%VAT Zgodnie z ustawą VAT

Notatka: Kształt 11, AZP\_Zakupy 0%VAT Zwrotnie faktura lub korekta wcześniej wystawionej faktury

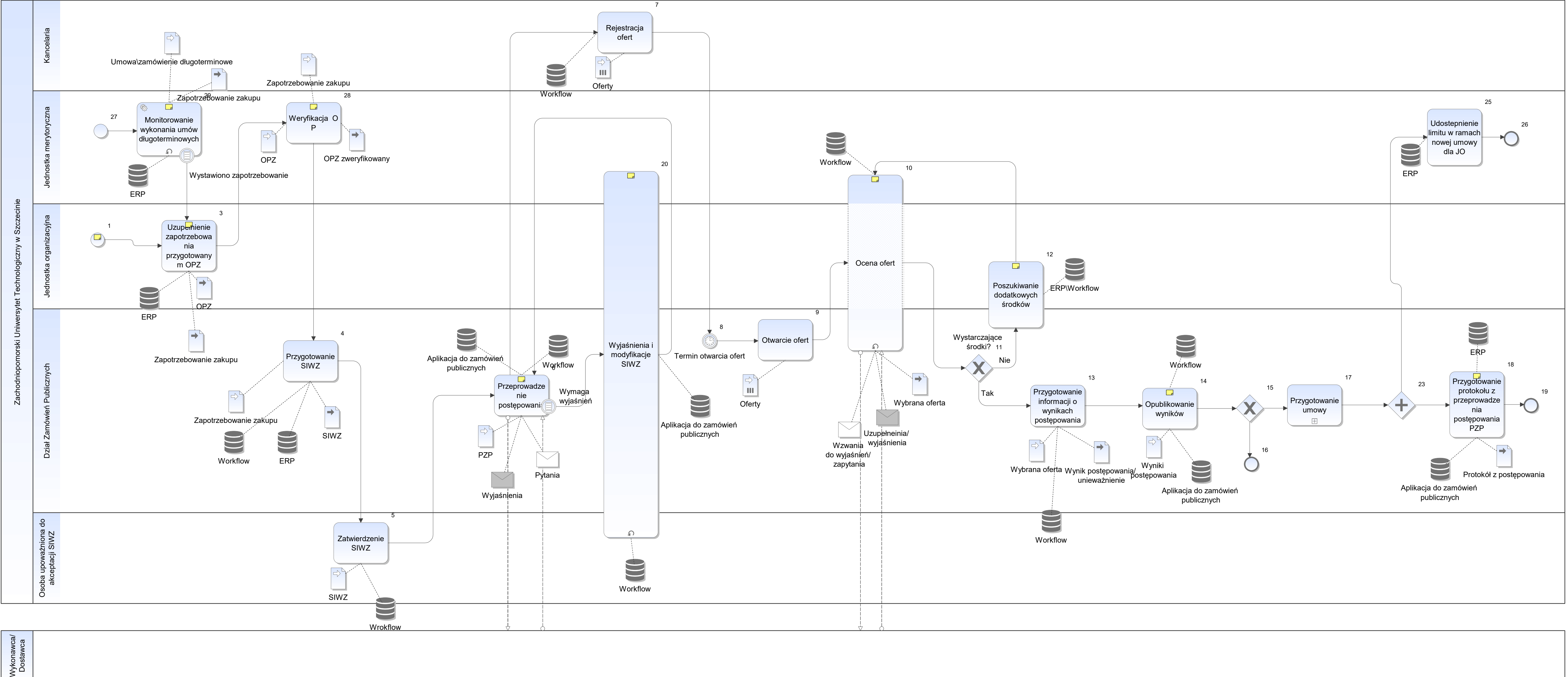

Notatka: Kształt 1, AZP\_Zakupy komasacyjne PZP Proces realizowany zgodnie z przepisami ustawy PZP Zakupy komasacyjne realizowane zgodnie z regulaminem według zarządzenia Rektora (okresowe zakupu usług drukarskich, sprzętu komputerowego/licencjonowania), mebli) na wezwanie kanclerza dla pozycji zakupowych wyszczególnionych w regulaminie

Notatka: Kształt 3, AZP\_Zakupy komasacyjne PZP Opis przedmiotu zamówienia, istotne warunki wykonania zamówienia szacowanie wartości zamówienia oświadczenie dot, sposobu wykonania OPZ

Notatka: Kształt 6, AZP\_Zakupy komasacyjne PZP Zgodnie z PZP Aplikacja do zamówień publicznych - pozwala na ewidencjonowanie działań związanych z prowadzeniem postępowań, zamieszczanie/publikacja ogłoszeń/wyników, dostęp do dokumentacji

Notatka: Kształt 10, AZP\_Zakupy komasacyjne PZP Czasami dodatkowo wymagane jest od jednostki oświadczenie o spełnieniu przez ofertę wymagań z OPZ

jednostka merytoryczna dla odpowiedniego rodzaju zakupów, czuwa (nadzoruje) nad umowami długoterminowymi typu zakup materiałów biurowych czy odczynników chemicznych. Kiedy jednostka merytoryczna widzi że umowa zbliża się d końca wtedy tworzy wezwanie Kanclerza

Notatka: Kształt 12, AZP\_Zakupy komasacyjne PZP Np przesunięcia pomiędzy pozycjami w budżecie, środki z innych źródeł itp Obecnie nie jest usystematyzowany sposób oraz forma pozyskiwania dodatkowych środków

Notatka: Kształt 14, AZP\_Zakupy komasacyjne PZP Na stronie www oraz wysyłka do wykonawców

Notatka: Kształt 18, AZP\_Zakupy komasacyjne PZP Docelowo - generowanie protokołu na podstawie danych zarejestrowanych w systemie

Notatka: Kształt 20, AZP\_Zakupy komasacyjne PZP Wszelkie zmiany w SIWZ, są dodatkowo zatwierdzane przez osobę upoważnioną

Notatka: Kształt 28, AZP\_Zakupy komasacyjne PZP Jednostki merytoryczne dla odpowiednich rodzajów zakupów - wyznaczone w regulaminie

Notatka: Kształt 29, AZP\_Zakupy komasacyjne PZP

DRK\_Obsługa wynagrodzeń dla nowozatrudnionego

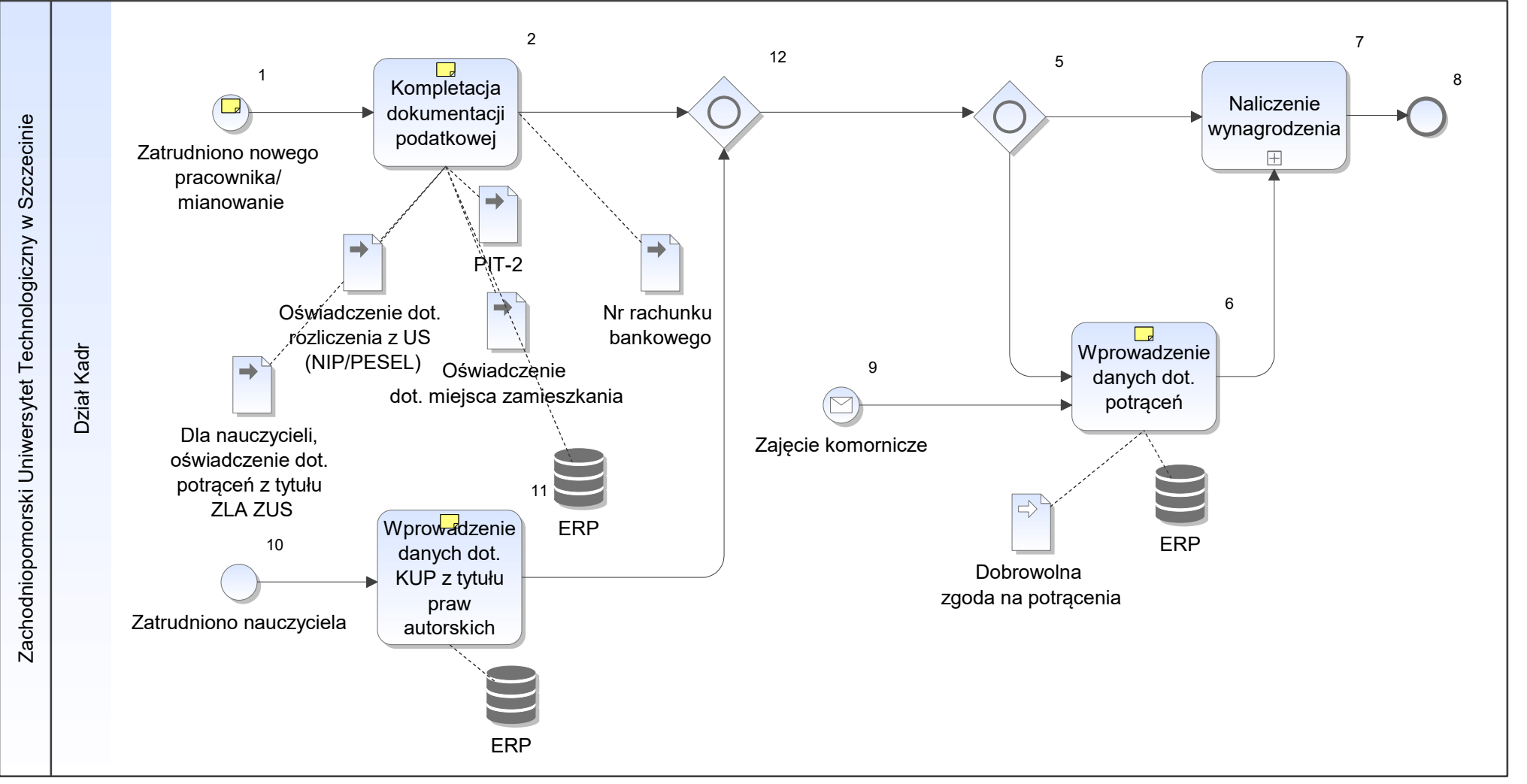

Notatka: Kształt 1, DRK\_Obsługa wynagrodzeń dla nowozatrudnionego Pracownik przyprowadzony osobiście przez pracownika działu kadr

Notatka: Kształt 2, DRK\_Obsługa wynagrodzeń dla nowozatrudnionego W tym przedstawienie oferty ubezpieczenia grupowego

Notatka: Kształt 6, DRK\_Obsługa wynagrodzeń dla nowozatrudnionego Kasa zapomogowo - pożyczkowa Związki zawodowe Ubezpieczenia grupowe

Docelowo - kontrola limitu potrąceń przez system

Notatka: Kształt 11, DRK\_Obsługa wynagrodzeń dla nowozatrudnionego Na podstawie Ustawy 2.0

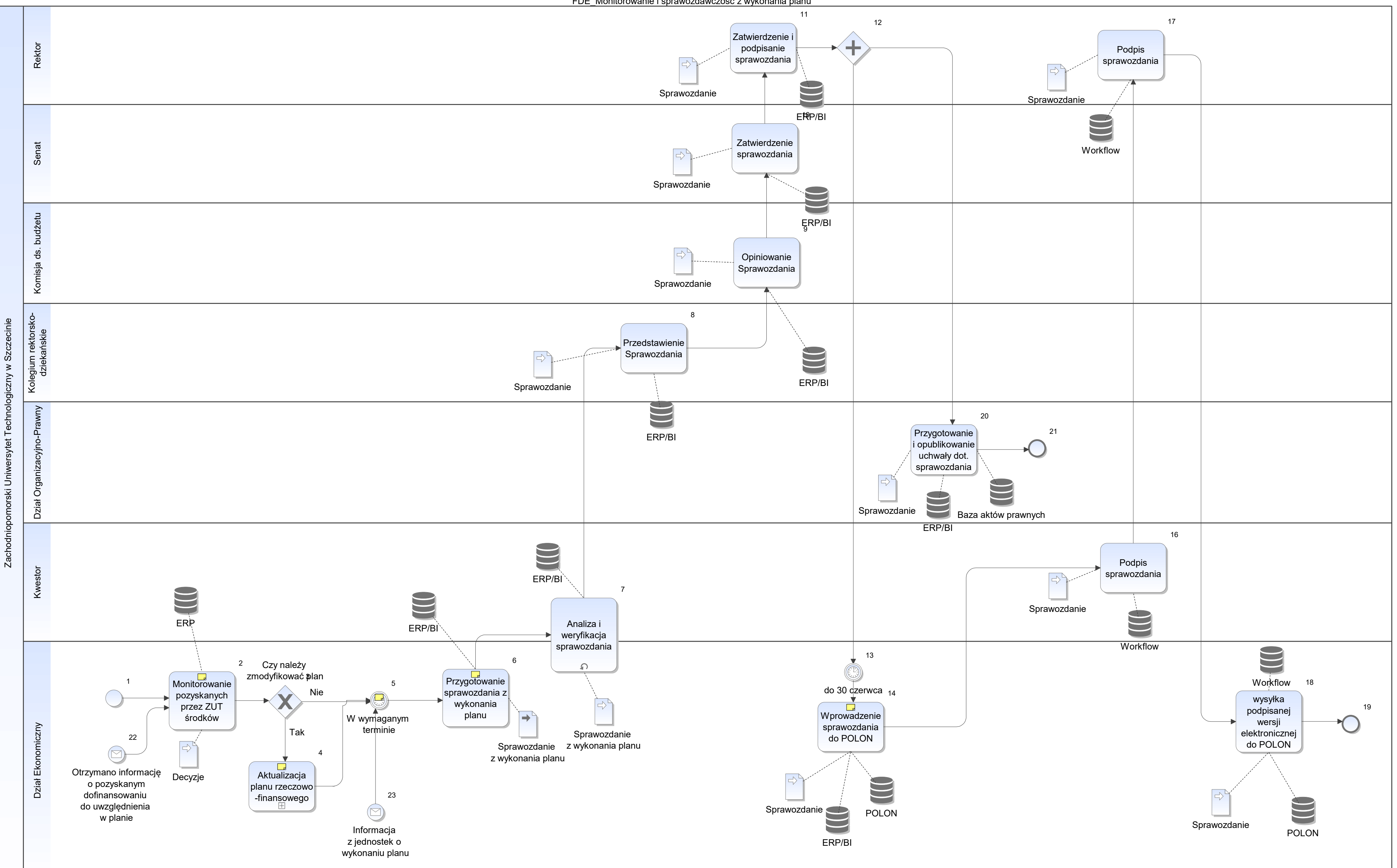

Notatka: Kształt 2, FDE\_Monitorowanie i sprawozdawczość z wykonania planu ERP moduł zarządzania płynnością

Notatka: Kształt 4, FDE\_Monitorowanie i sprawozdawczość z wykonania planu Aktualizacja planu, zgodnie z przebiegiem procesu tworzenia planu

Notatka: Kształt 5, FDE\_Monitorowanie i sprawozdawczość z wykonania planu Sprawozdanie przedstawiane w wymaganym terminie

Notatka: Kształt 6, FDE\_Monitorowanie i sprawozdawczość z wykonania planu

Notatka: Kształt 14, FDE\_Monitorowanie i sprawozdawczość z wykonania planu w ZUT brak podpisu kwalifikowalnego, zatem potrzeba wydruku i zebrania podpisów na wydruku

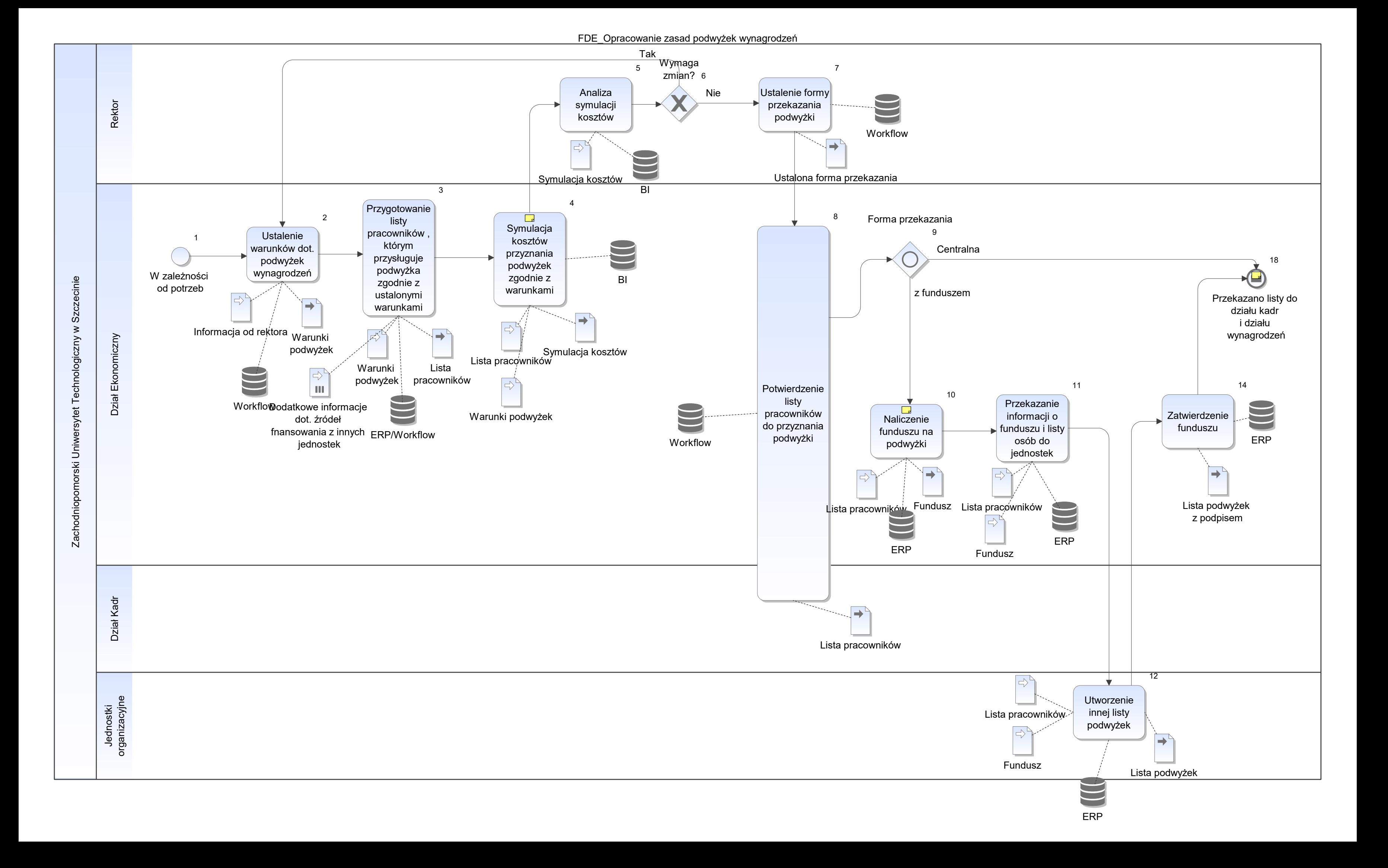

Notatka: Kształt 4, FDE\_Opracowanie zasad podwyżek wynagrodzeń Wykonywana w XLS

Notatka: Kształt 10, FDE\_Opracowanie zasad podwyżek wynagrodzeń Z podziałem na jednostki i grupy pracowników

Notatka: Kształt 18, FDE\_Opracowanie zasad podwyżek wynagrodzeń Oryginał - do działu wynagrodzeń Ksero do działu kadr Potwierdzenie dostarczenia przez oba działy na 3 kopii archiwizowanej w dziale ekonomicznym

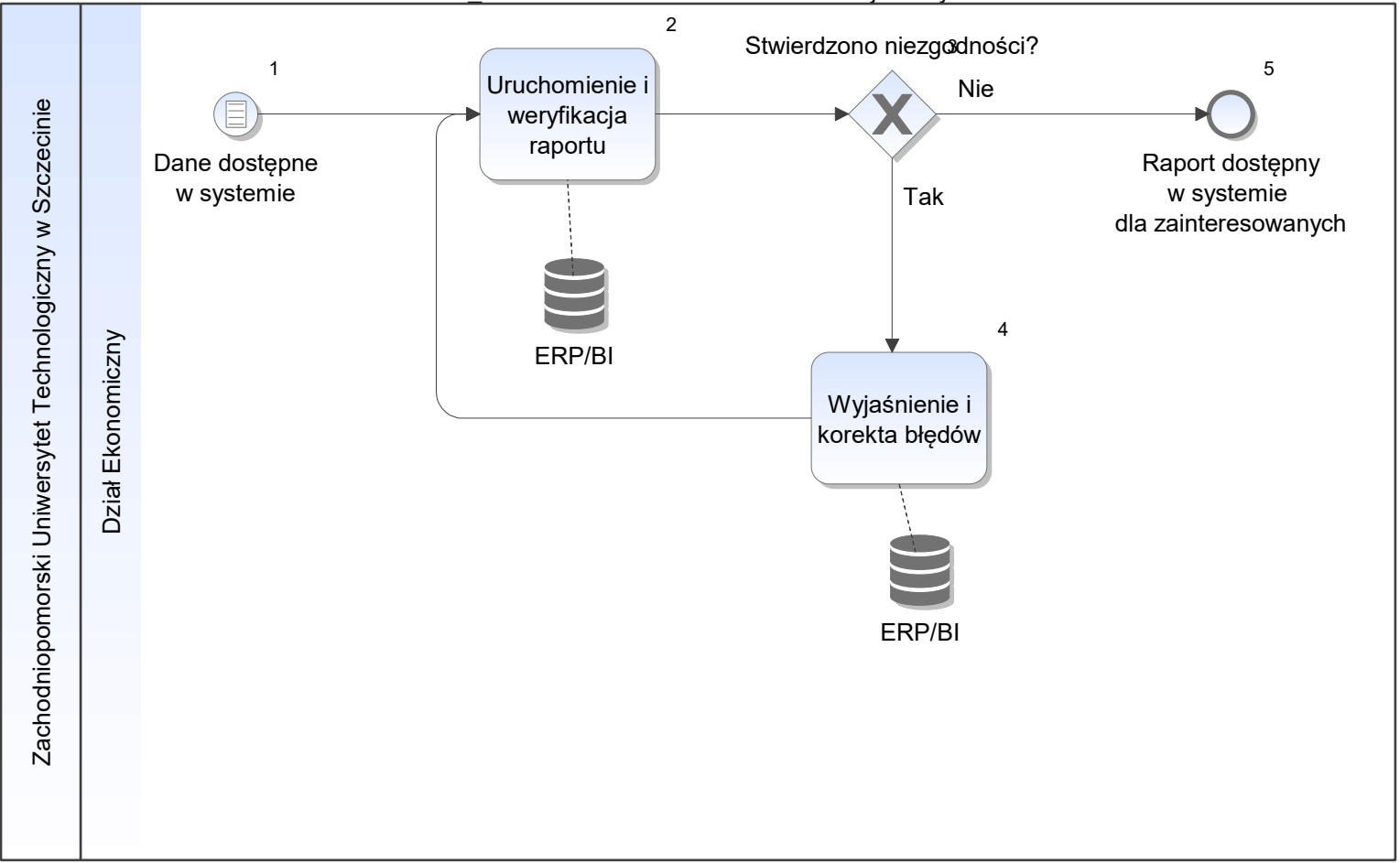

FDE\_Rozliczenia kosztów studiów niestacjonarnych

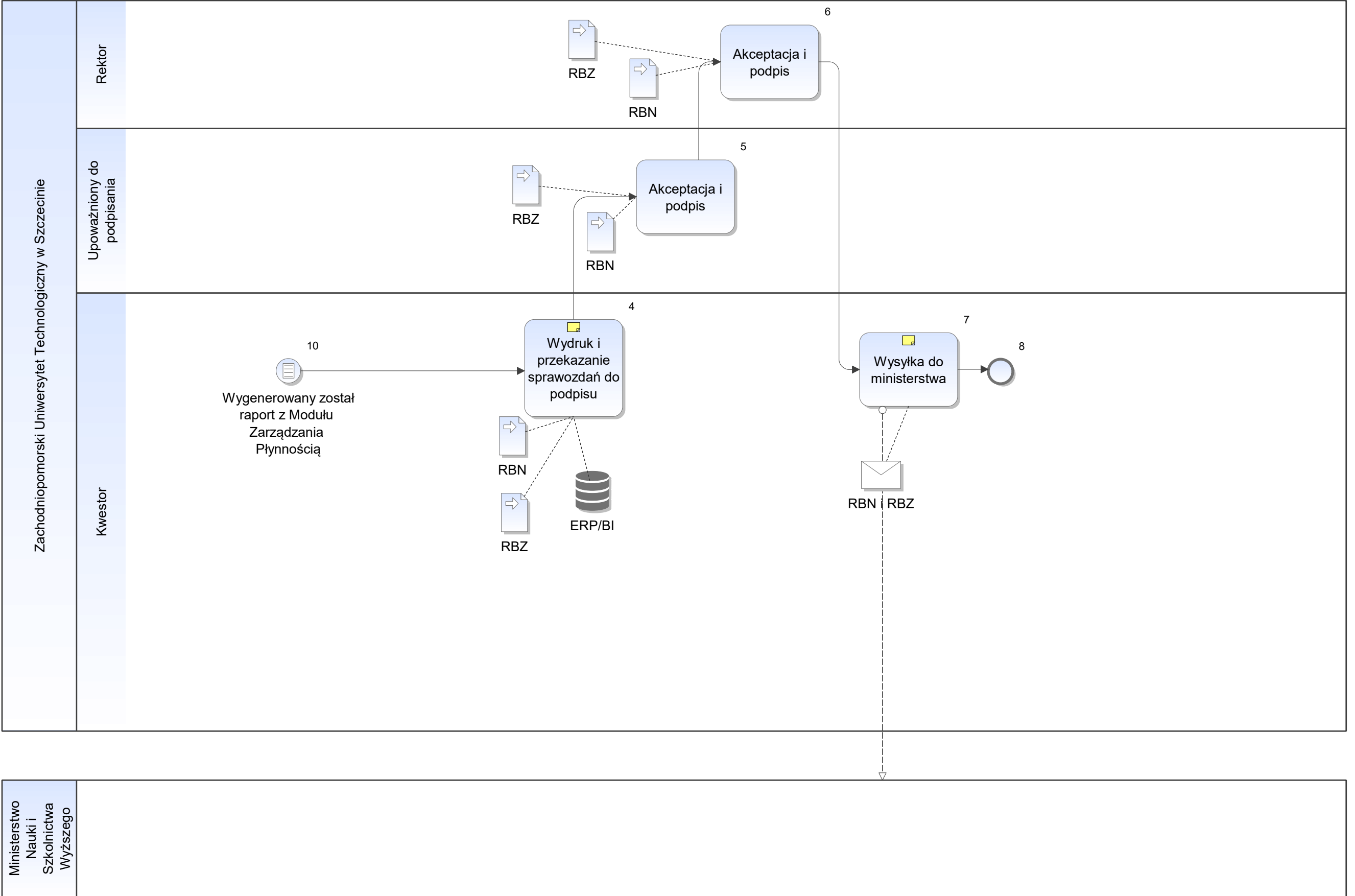

Notatka: Kształt 4, FDE\_Sprawozdania budżetowe o stanie zobowiązań i należności Przekazanie papierowej wersji do podpisu rektora

Notatka: Kształt 7, FDE\_Sprawozdania budżetowe o stanie zobowiązań i należności Ministerstwo nauki i szkolnictwa wyższego W wersji papierowej oraz mailowo na formularzu udostępnionym przez ministerstwo

FDE\_Sprawozdawczość wewnętrzna

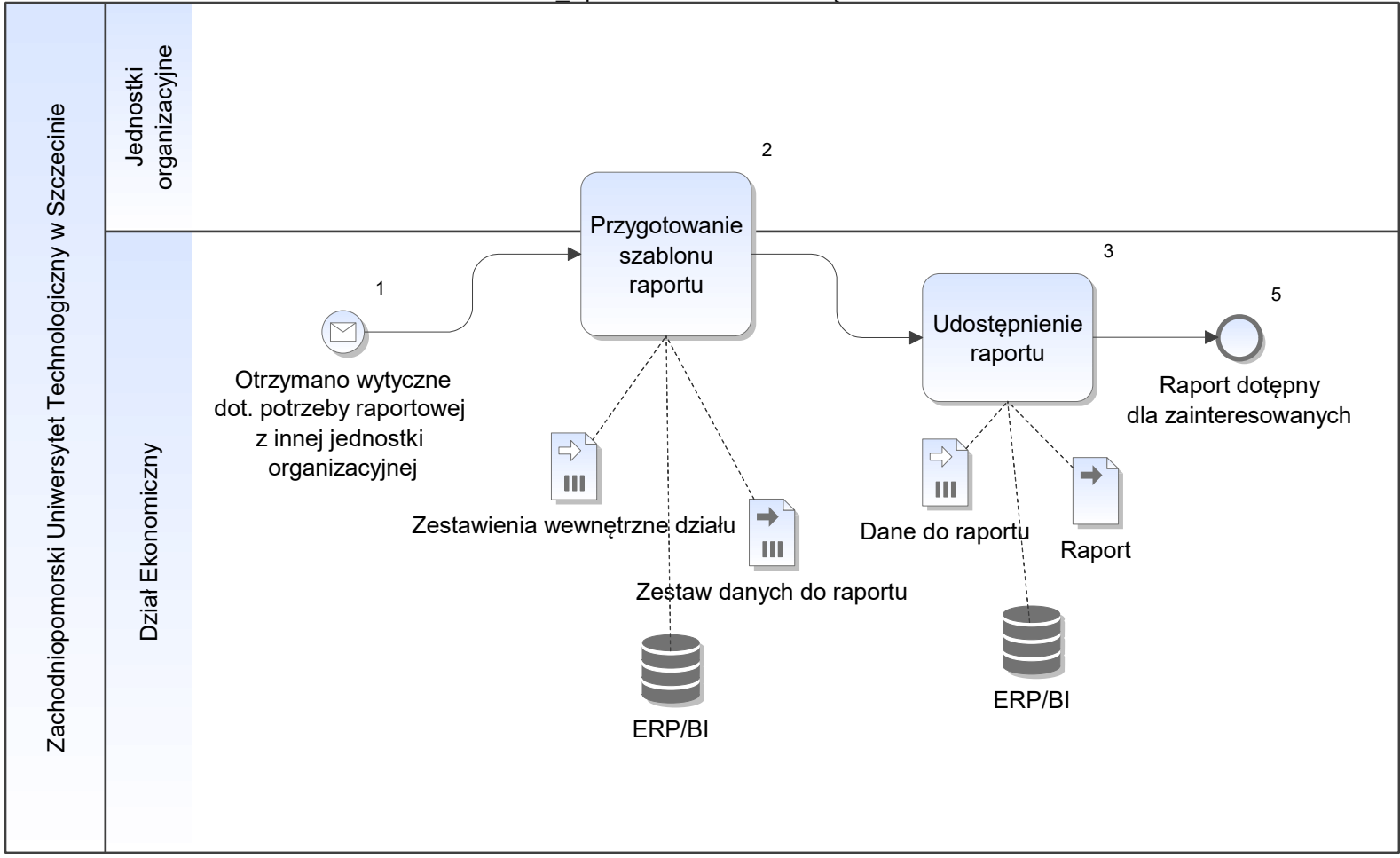

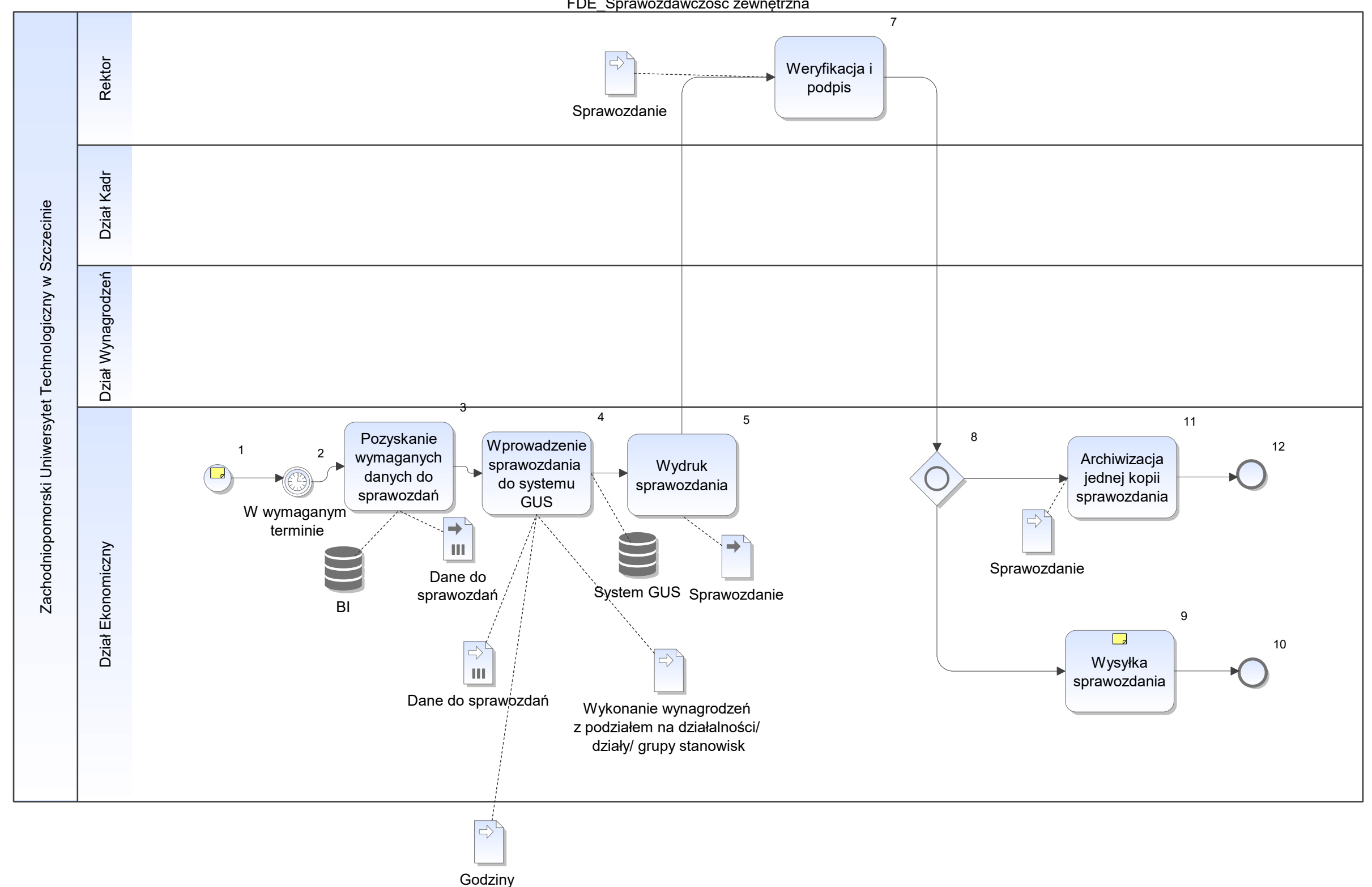

ponadwymiarowe

Notatka: Kształt 1, FDE\_Sprawozdawczość zewnętrzna Z03 do GUS Z06 do GUS RB70 do ministerstwa

Notatka: Kształt 9, FDE\_Sprawozdawczość zewnętrzna W przypadku sprawozdań do ministerstwa - Z06 i RB70

Wysyłka kopii papierowej oraz skan poprzez mail

Sprawozdania do GUS - wysyłane przez portal

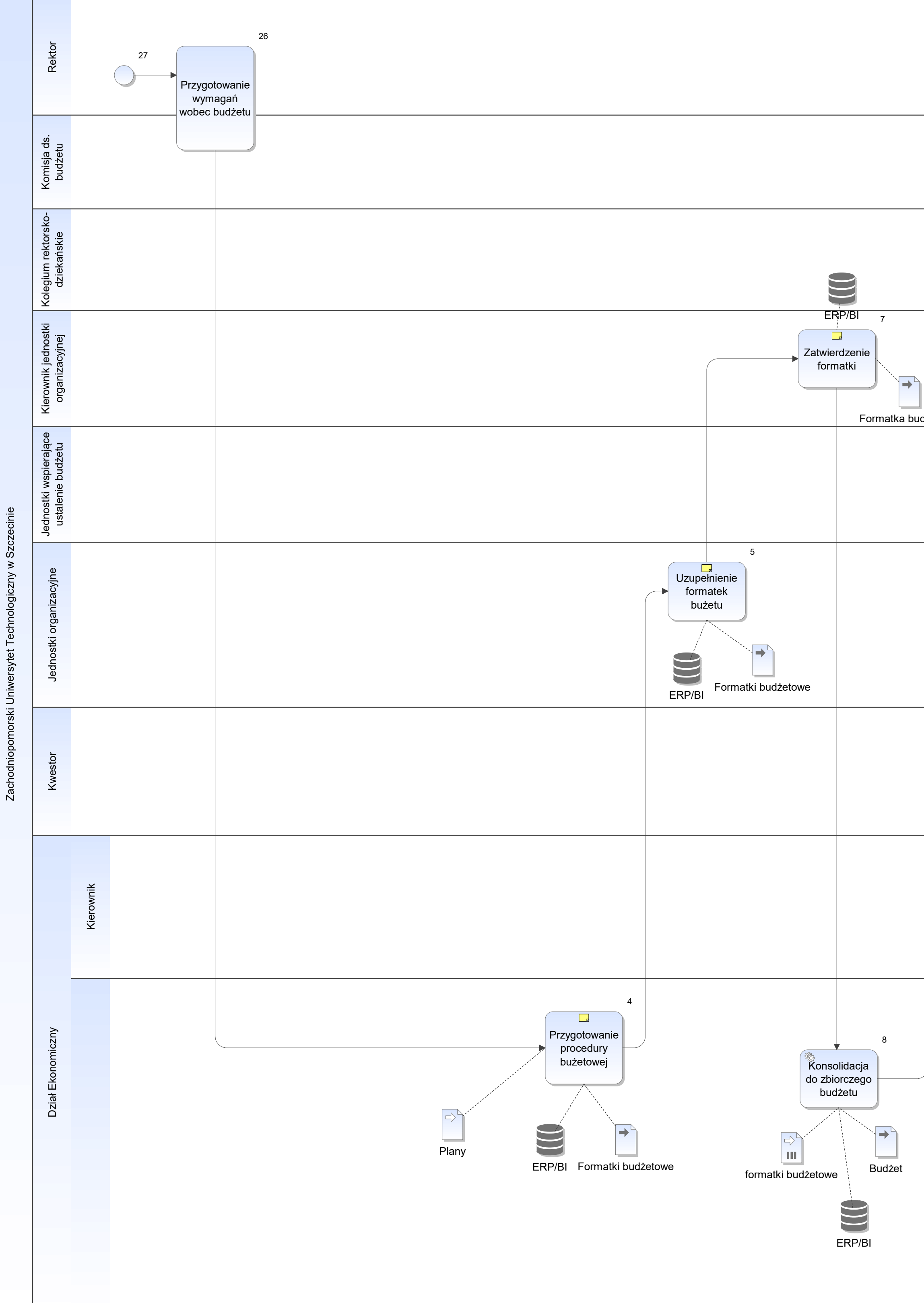

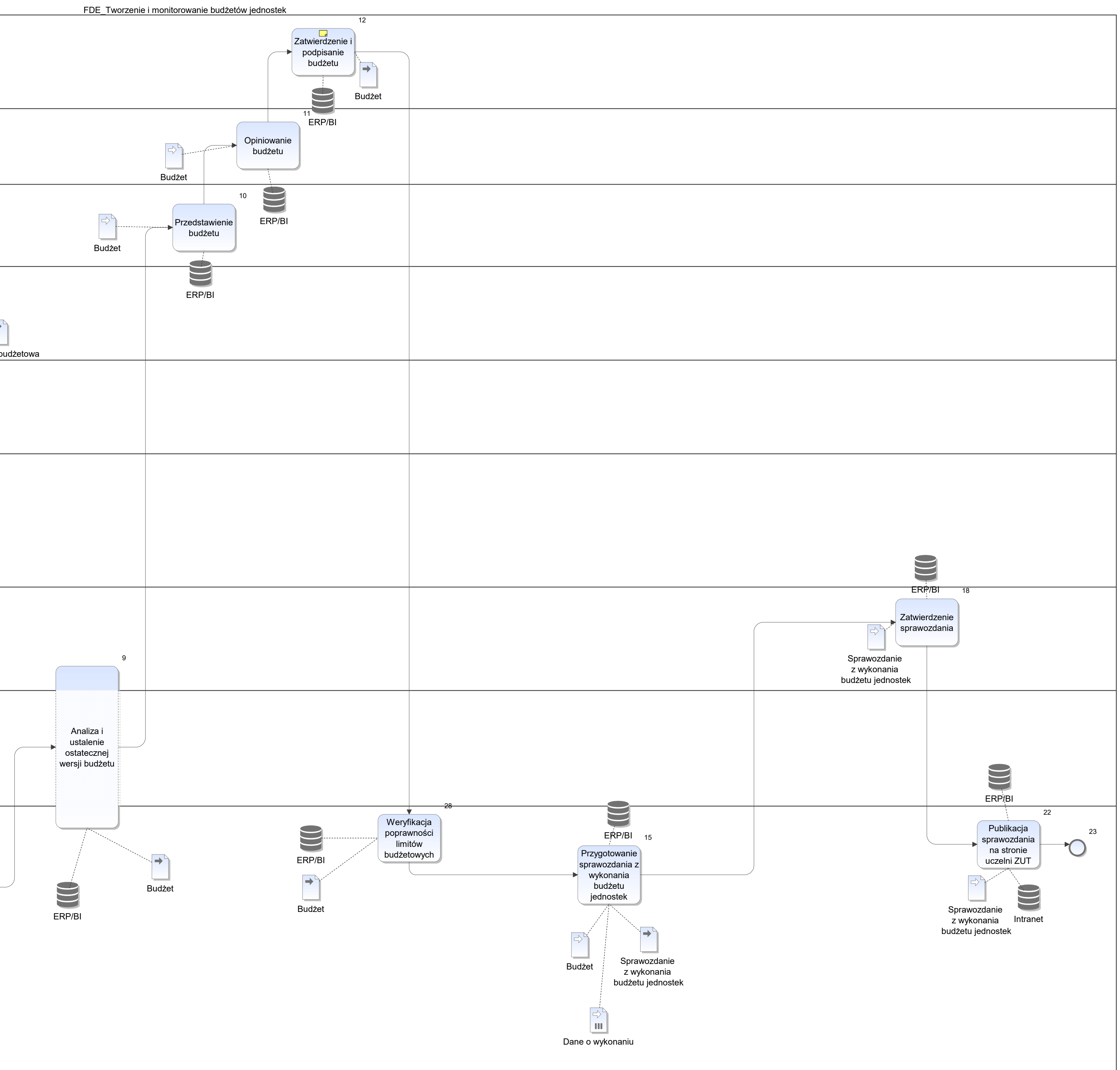

Notatka: Kształt 4, FDE\_Tworzenie i monitorowanie budżetów jednostek

Plany oparte o wykonanie z lat ubuegłyczh z uwzględnieniem wymaganych zmian przenoszone do formatek z systemu BI jako element przygotowania procedury (struktury i obiegu formatek) Formatki zawiejają wstepne propozycjie wypełnienia i ograniczenia budżetowe.

Notatka: Kształt 5, FDE\_Tworzenie i monitorowanie budżetów jednostek

Wydziały, jednostki pozawydziałowe, biblioteka główna, ośrodek doświadczalny, ośrodek szkoleniowo-badawczy, AOJ (akademicki ośrodek jeździecki), UCI, Pracownia gosp. domowego PGD, AC - piony administracji centralnej

Notatka: Kształt 7, FDE\_Tworzenie i monitorowanie budżetów jednostek Moze być po decyzj ciał kolegialnych, Formaki do oczytu dostępne dla wszystkich uprawnionych

Notatka: Kształt 12, FDE\_Tworzenie i monitorowanie budżetów jednostek Dodatkowo Rektor przedstawia budżet podczas senatu

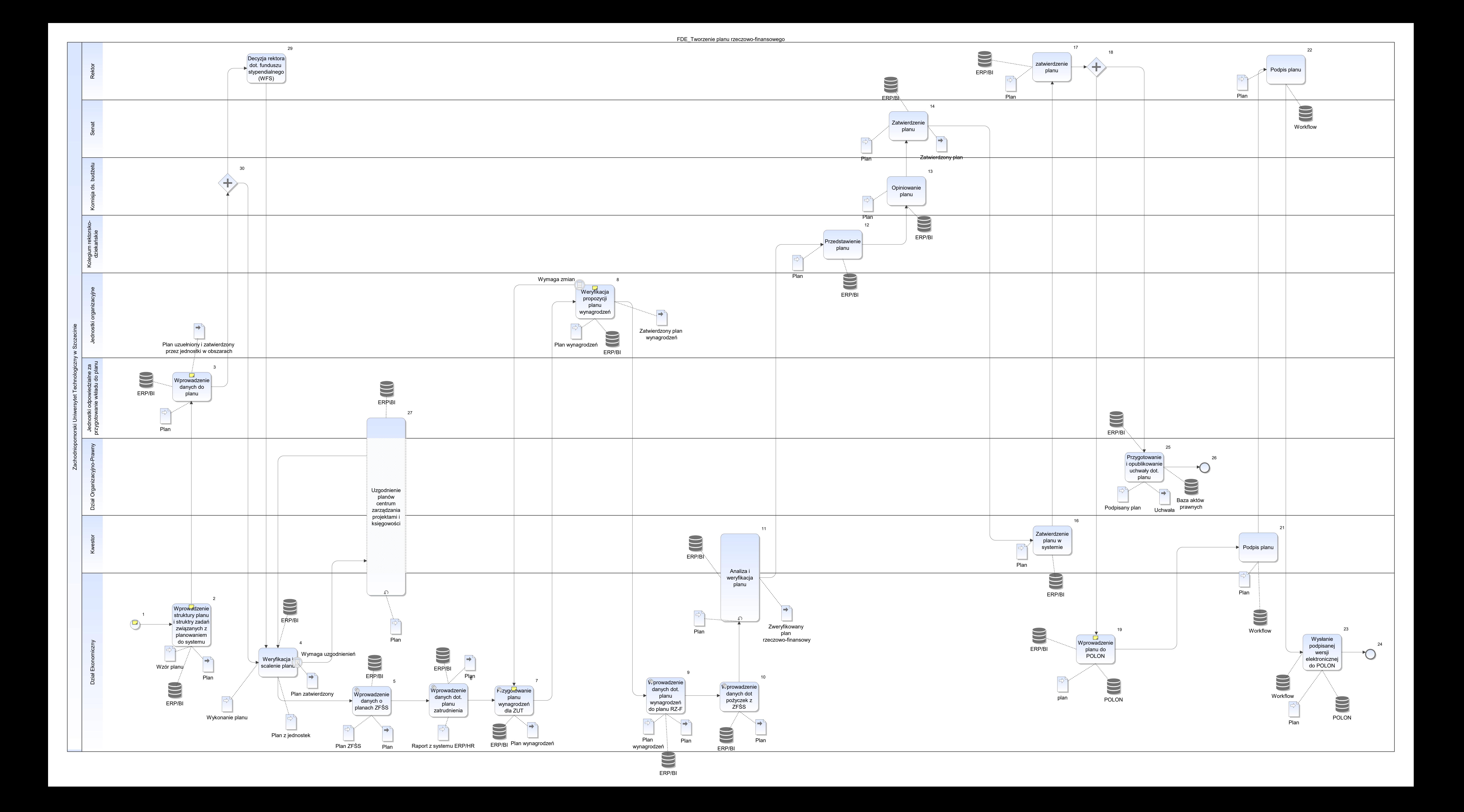

Notatka: Kształt 1, FDE\_Tworzenie planu rzeczowo-finansowego Tworzony według wymagań ustawy 2.0

Notatka: Kształt 2, FDE\_Tworzenie planu rzeczowo-finansowego Na podstawie wymagań z Ministerstwa Przekazanie do centrum zarządzania projektami, dział księgowości, dział nauki, dział ds. studenckich, dział ds. kształcenia

Wstepne wypełnienie danymi z raportowania.

Notatka: Kształt 3, FDE\_Tworzenie planu rzeczowo-finansowego Uzupełnienie i akceptacja wstepnie wypełnionego planu

Notatka: Kształt 7, FDE\_Tworzenie planu rzeczowo-finansowego Przygotowany w BI na podstawie danych z ERP moduł HR

Notatka: Kształt 8, FDE\_Tworzenie planu rzeczowo-finansowego Zatwierdzony przez kierownika jednostki

Notatka: Kształt 19, FDE\_Tworzenie planu rzeczowo-finansowego wersja elektroniczna

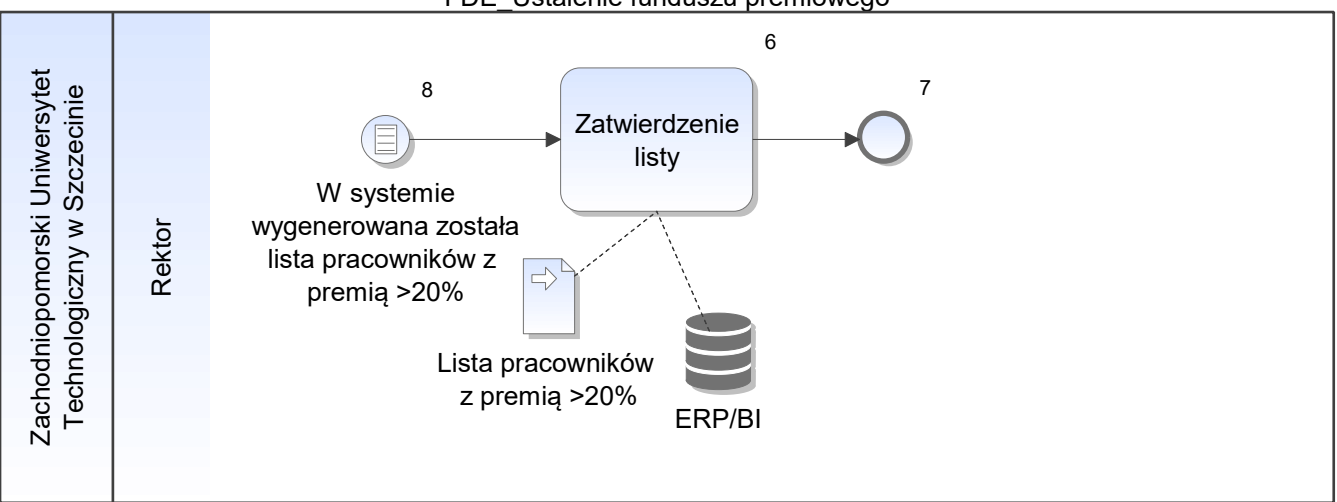

FDE\_Ustalenie funduszu premiowego

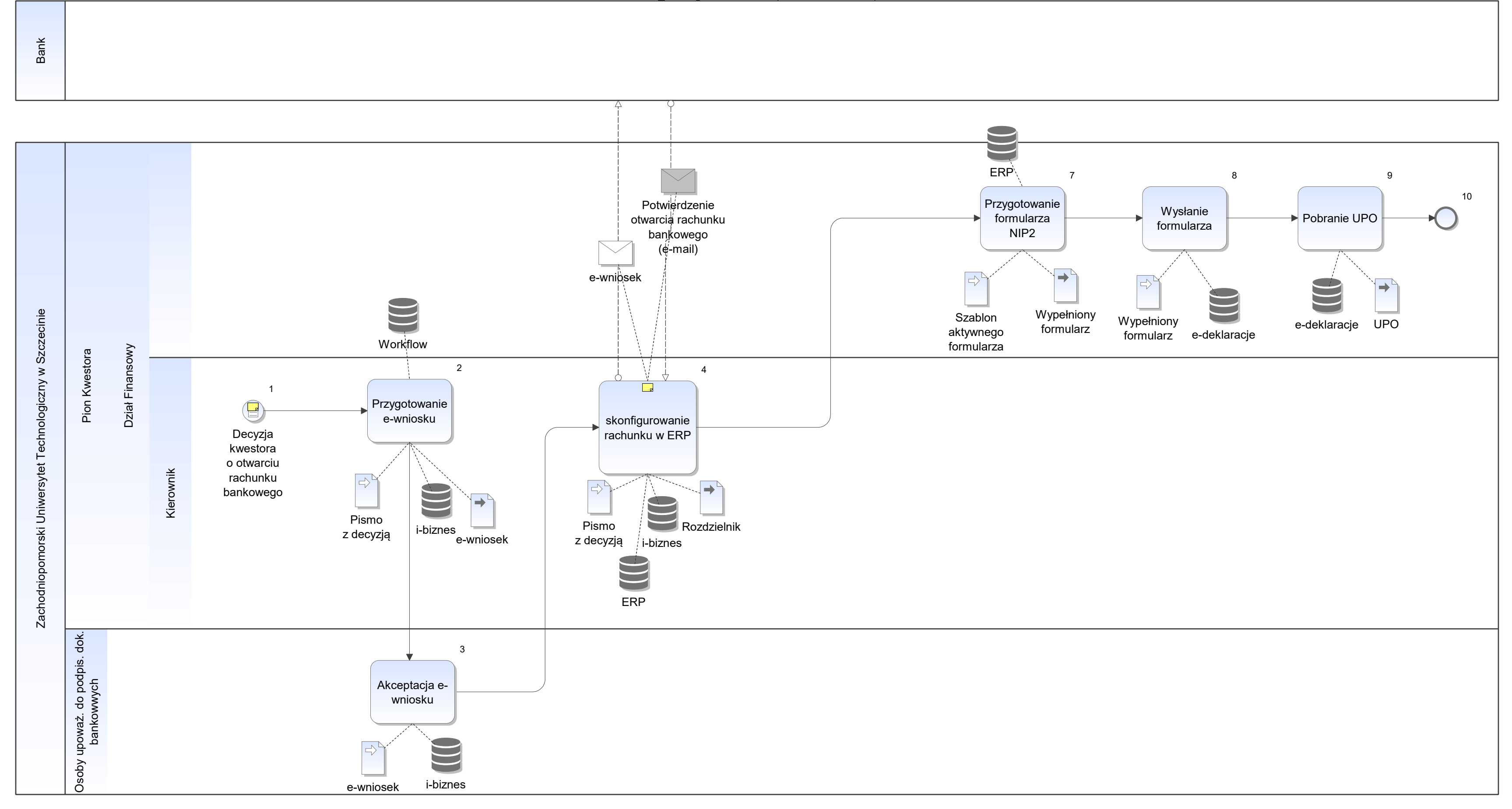

Notatka: Kształt 1, FFF\_Obsługa bankowości (otwarcie rachunku)

Pismo - wniosek (prośba) JO o otwarcie rachunku bankowego (np. do projektu, dotacji, nowej inwestycji itp.)

- Santander
- Santander<br>• PKO S.A.

Notatka: Kształt 4, FFF\_Obsługa bankowości (otwarcie rachunku)

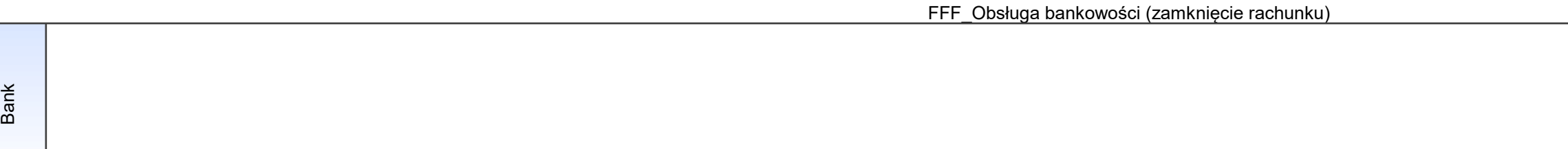

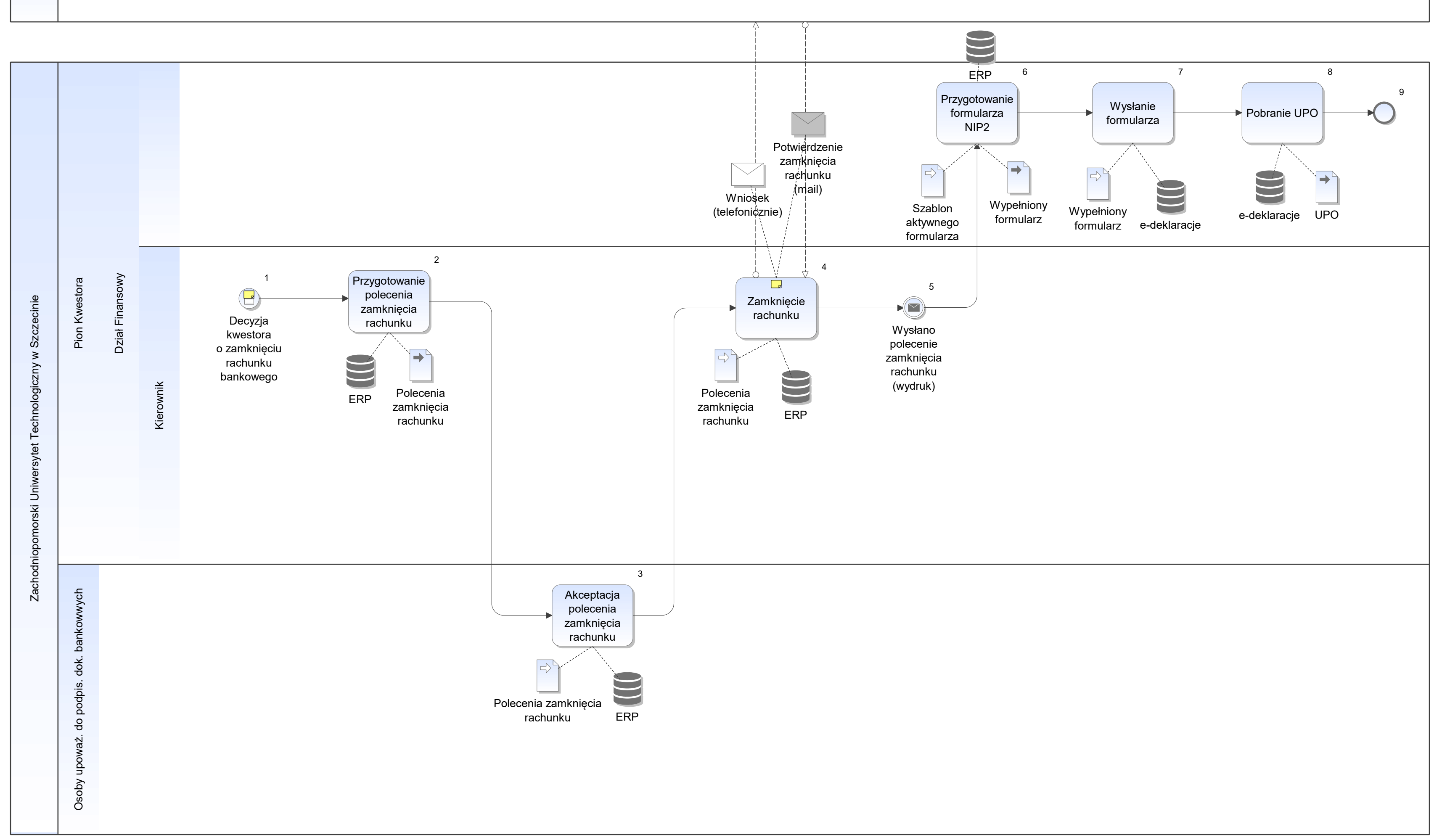

Notatka: Kształt 1, FFF\_Obsługa bankowości (zamknięcie rachunku) Pismo - wniosek (prośba) JO o zamknięcie rachunku bankowego (np. do projektu, dotacji, nowej inwestycji itp.)

Notatka: Kształt 4, FFF\_Obsługa bankowości (zamknięcie rachunku) z poziomu ERP

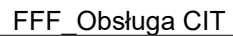

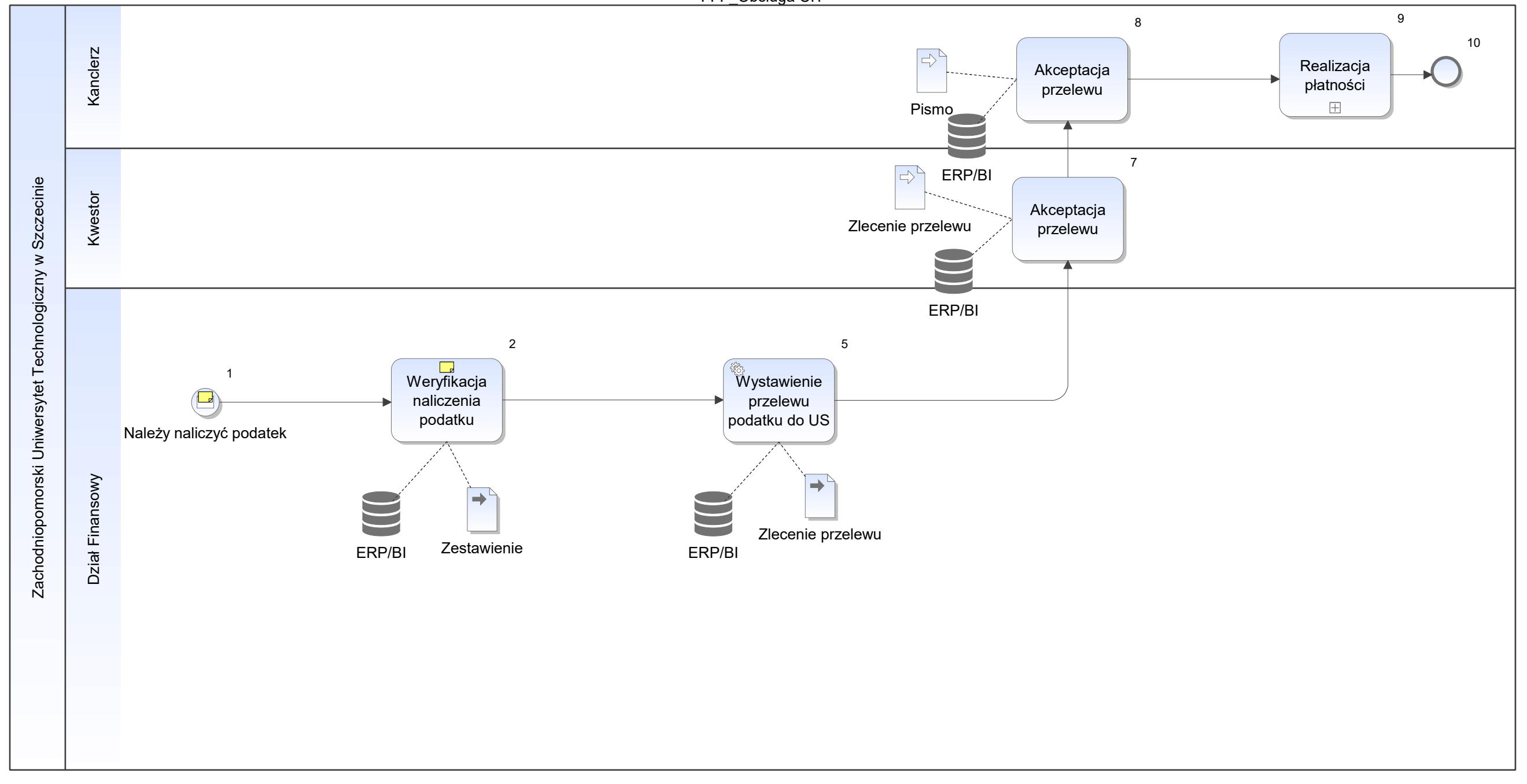

Notatka: Kształt 1, FFF\_Obsługa CIT Dane związane z podatkie będą dostepne w systemie, miedzy innymi umożenia zostaną naliczone autoamtycznie.

Notatka: Kształt 2, FFF\_Obsługa CIT Przygotowane w xls miesięcznie i narastająco

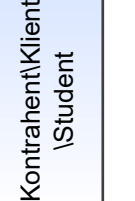

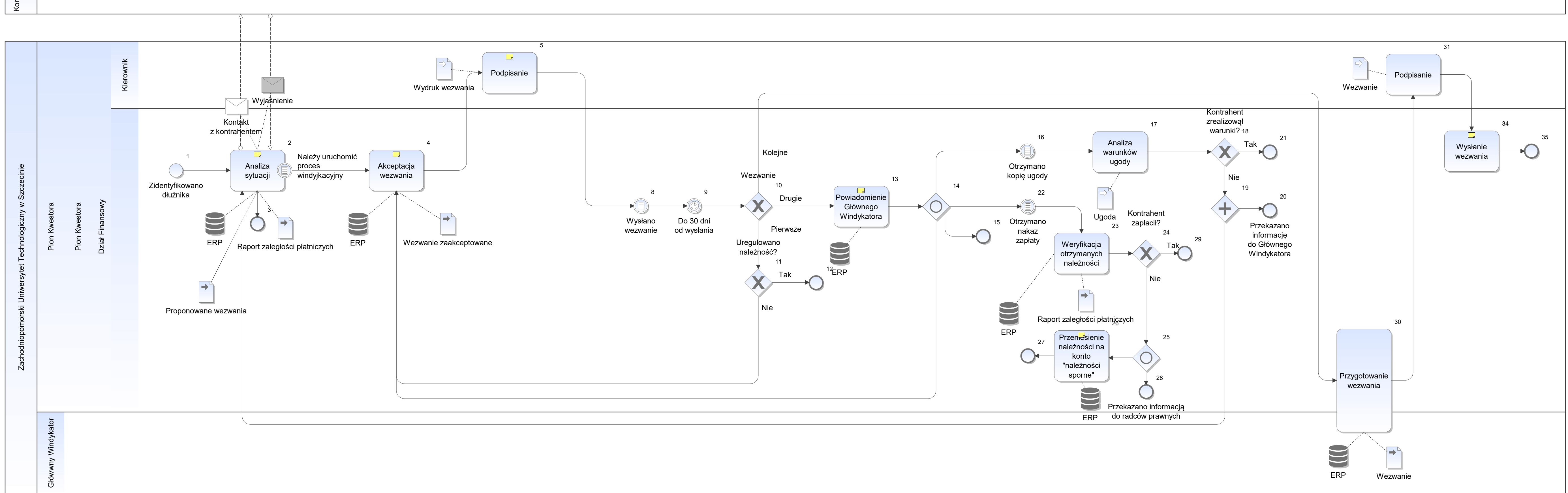

Notatka: Kształt 2, FFF\_Obsługa działań windykacyjnych Wymagania:

wiele adresów kontrahenta (np. do korespondencji, siedziby, miejsce wykonywania działalności itp.)

Notatka: Kształt 4, FFF\_Obsługa działań windykacyjnych Nie później niż 60 dni od upływu terminu płatności.

Brak dostępu do danych teleadresowych pożyczkobiorców.

W przypadku pożyczek mieszkaniowych informowani są żyranci.

Notatka: Kształt 5, FFF\_Obsługa działań windykacyjnych Opcjonalnie emisja elektoniczna z podpisem elektronicznym

Notatka: Kształt 13, FFF\_Obsługa działań windykacyjnych W postępowaniu windykacyjnym

Notatka: Kształt 26, FFF\_Obsługa działań windykacyjnych Dokumentem PK.

Notatka: Kształt 34, FFF\_Obsługa działań windykacyjnych Wysyłka do dłużnika - oryginał Przekazanie dokumentów do Głównego Windykatora - 3 komplety dokumentów (wezwanie, potwierdzenie wysyłki)

FFF\_Obsługa egzekucji

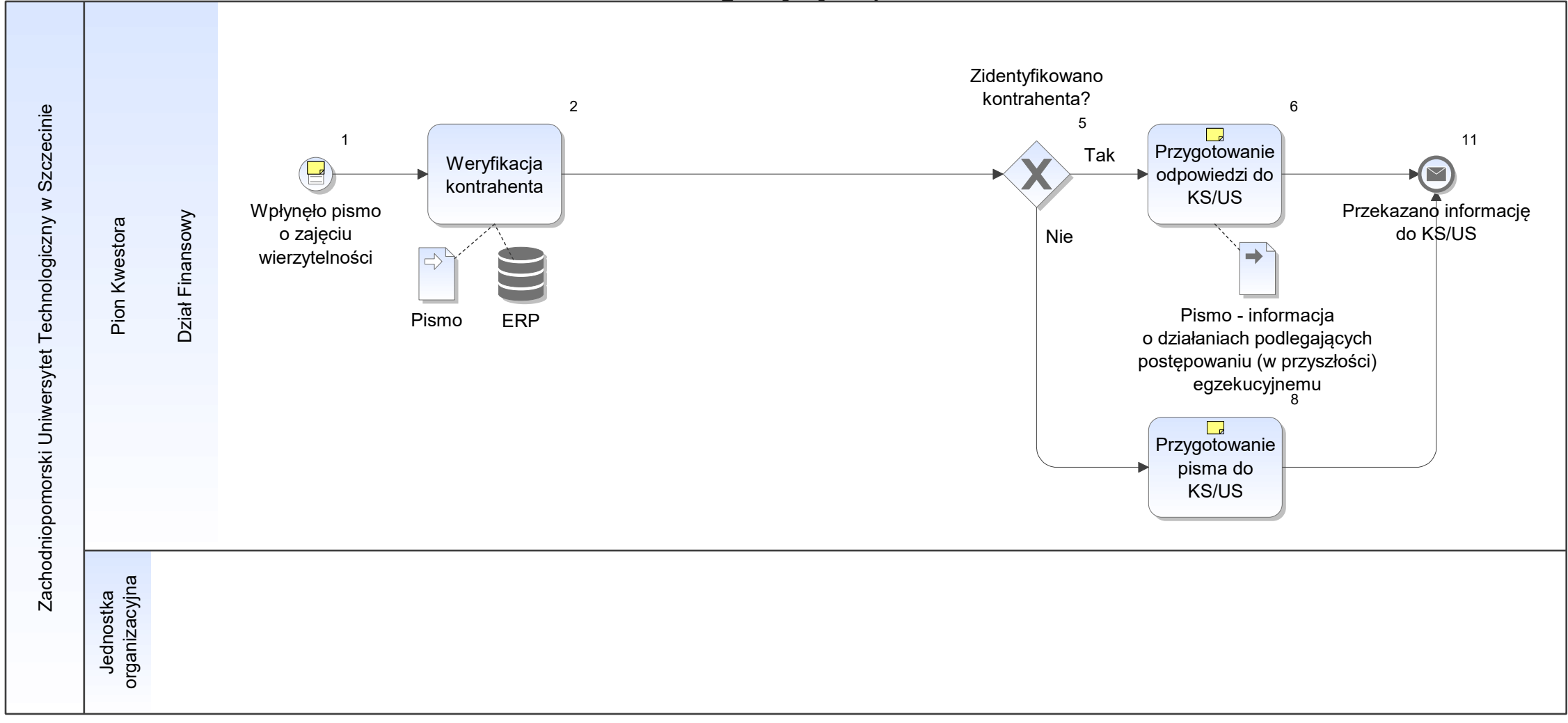
Notatka: Kształt 1, FFF\_Obsługa egzekucji Od:

- Komornika Sądowego
- Urzędzu Skarbowego

- Podpisuje: **•** Kierownik Działu
- Kwestor **bluestor**
- Kanclerz **Execute Structure**

Notatka: Kształt 6, FFF\_Obsługa egzekucji

Z informacją o działaniach podlegająych postępowaniu (w przyszłości) egzekucyjnemu.

Notatka: Kształt 8, FFF\_Obsługa egzekucji Z informacją o niezidentyfikowaniu kontrahenta.

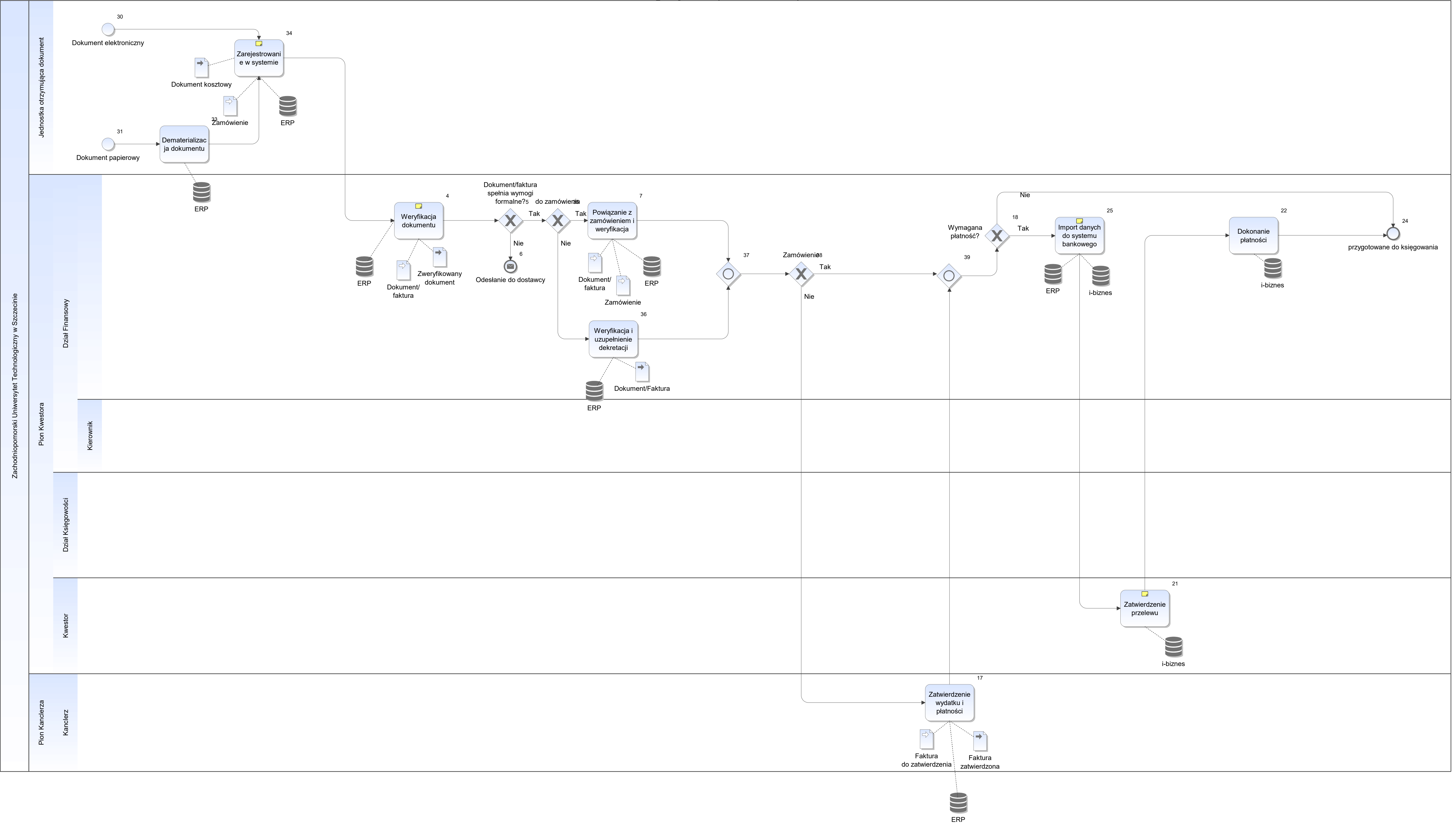

Notatka: Kształt 4, FFF\_Obsługa faktur i innych dokumentów finansowych Dokument (faktura, pismo, rachunek, nota)

Pod kątem wymogów formalnych wynikających z przepisów wewn. np.:

- Zgodnie z instrukcją Zarządzenie NR 83 z roku 2018 (instrukcja obiegu dokumentów) • Zgodnie z instrukcją Zarządzenie NR 83 z roku 2018 (instrukcja obiegu dokumentów<br>• zgodnie z regulaminem zamówień publicznych<br>• zgodnie z procedurą realizacji projektów finansowanych ze źródeł zewn.
- zgodnie z regulaminem zamówień publicznych
- 

Notatka: Kształt 21, FFF\_Obsługa faktur i innych dokumentów finansowych Przez co najmniej 2 uprawnione osoby (kwestorzy)

Notatka: Kształt 25, FFF\_Obsługa faktur i innych dokumentów finansowych import danych do systemu bankowego - automatycznie (skrypt)

Notatka: Kształt 34, FFF\_Obsługa faktur i innych dokumentów finansowych powiązanie z zamówieniem i opis jeżeli dotyczy

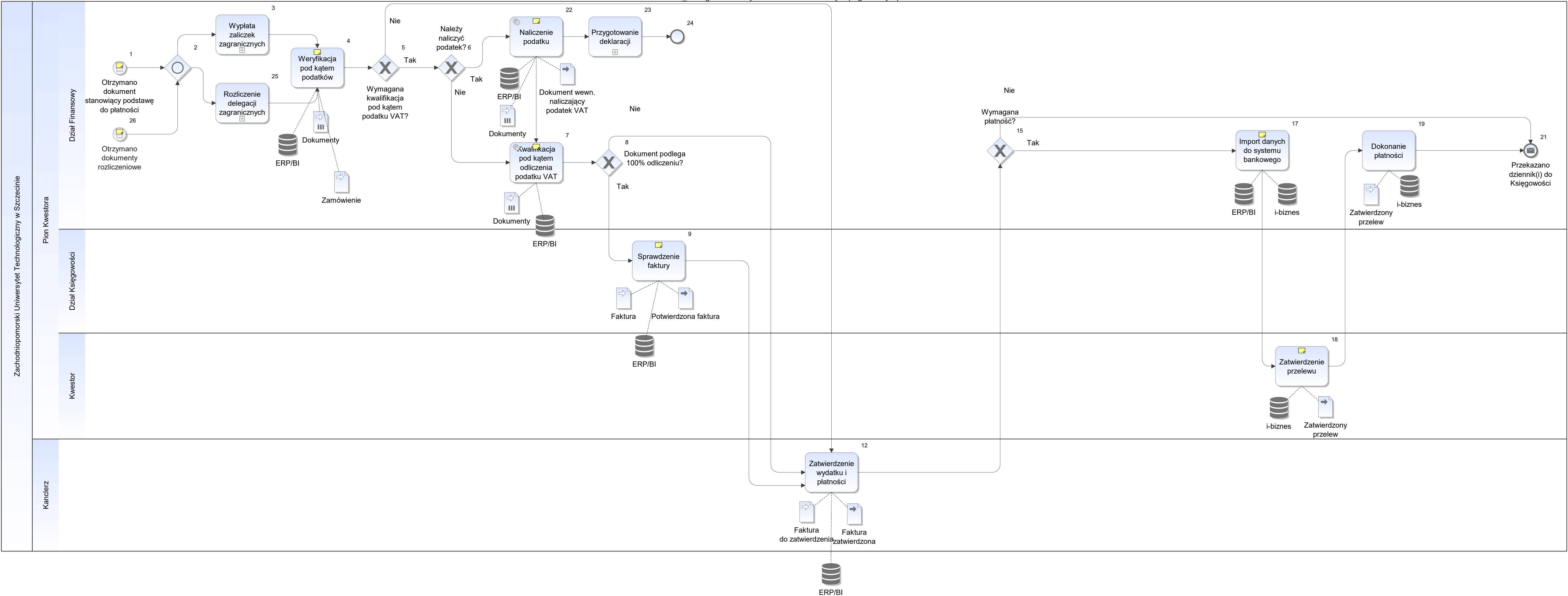

Notatka: Kształt 1, FFF\_Obsługa faktur i innych dokumentów finansowych (zagranicznych) Z jednostki organizacyjne (JO) ZUT (w wersji papierowej)

- wypłaty zaliczek zagranicznych
- wypłaty zaliczek zagranicznych<br>• nozliczenia delegacji zagranicznych.

Dotyczy:

- VAT
- PUŻ
- $\bullet$  PCC and  $\bullet$  PCC and  $\bullet$  PCC and

- nie podlega odliczeniu
- podlega odliczeniu proporcją
- podlega odliczeniu preproporcją
- podlega odliczeniu preproporcją + proporcją
- podlega 100% odliczeniu  $\bullet$

Notatka: Kształt 4, FFF\_Obsługa faktur i innych dokumentów finansowych (zagranicznych)

Notatka: Kształt 7, FFF\_Obsługa faktur i innych dokumentów finansowych (zagranicznych)

Notatka: Kształt 9, FFF\_Obsługa faktur i innych dokumentów finansowych (zagranicznych) Pod kątem odliczenia VAT

- Zapłata za f-ry zagraniczne wystawione w walucie obcej
- Rozliczenie f-r zagranicznych zapłaconych wcześniej na podstawie pisma lub f-ry proforma  $\bullet$

Adnotacja (pieczęć na fakturze, podpis osoby sprawdzającej):

- nr rejestru VAT
- m-c odliczenia podatku VAT

Notatka: Kształt 17, FFF\_Obsługa faktur i innych dokumentów finansowych (zagranicznych) import danych do systemu bankowego - automatycznie (skrypt)

Notatka: Kształt 18, FFF\_Obsługa faktur i innych dokumentów finansowych (zagranicznych) Przez co najmniej 2 uprawnione osoby (kwestorzy)

Notatka: Kształt 22, FFF\_Obsługa faktur i innych dokumentów finansowych (zagranicznych) Wystawienie dokumentu wewn.

Notatka: Kształt 26, FFF\_Obsługa faktur i innych dokumentów finansowych (zagranicznych)

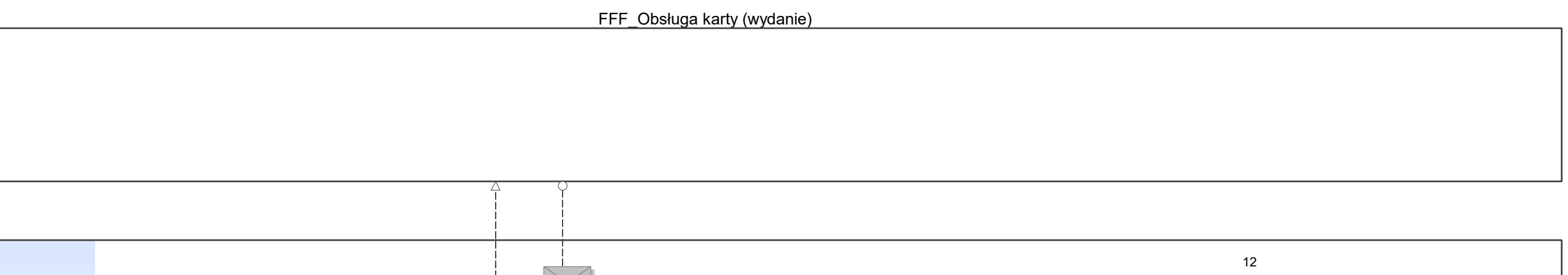

Bank

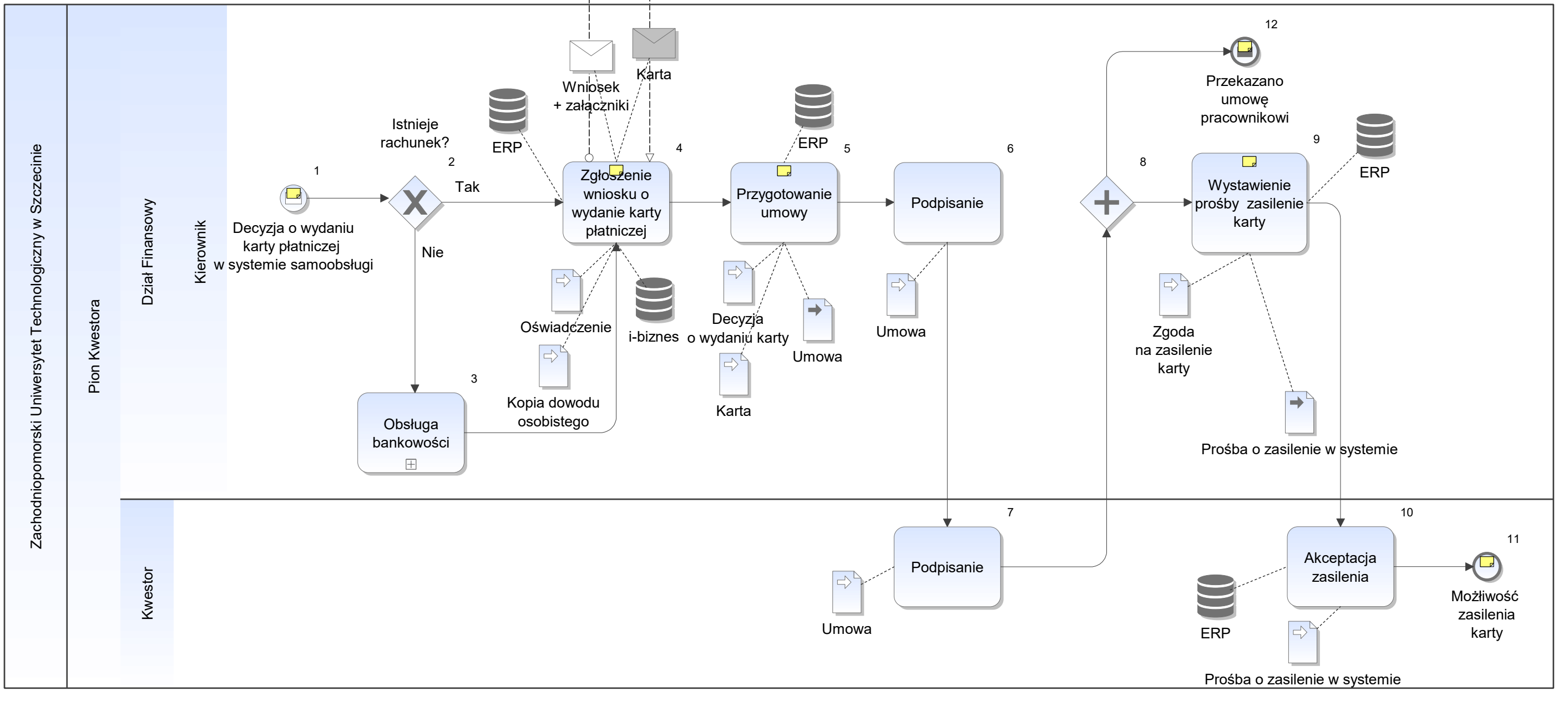

Notatka: Kształt 1, FFF\_Obsługa karty (wydanie) Zarządzenie Rektora 66 z 2014

Notatka: Kształt 4, FFF\_Obsługa karty (wydanie) Oświadczenie w przedmiocie przetwarzania danych osobowych stosowania regulaminów oraz narzędzi autoryzacji - Santander wypełnione przez pracownika któremu wydawana jest karta

Notatka: Kształt 5, FFF\_Obsługa karty (wydanie) umowa jako załacznik do obiektu Karta

Notatka: Kształt 9, FFF\_Obsługa karty (wydanie) Zgoda na zasilenie karty wydawana przez Kwestora niezależnie od wydanej zgody na wydanie karty.

Notatka: Kształt 11, FFF\_Obsługa karty (wydanie) W procesie obsługi faktur i innych dokumentów

Notatka: Kształt 12, FFF\_Obsługa karty (wydanie) Potwierdzenie odbioru karty przez pracownika.

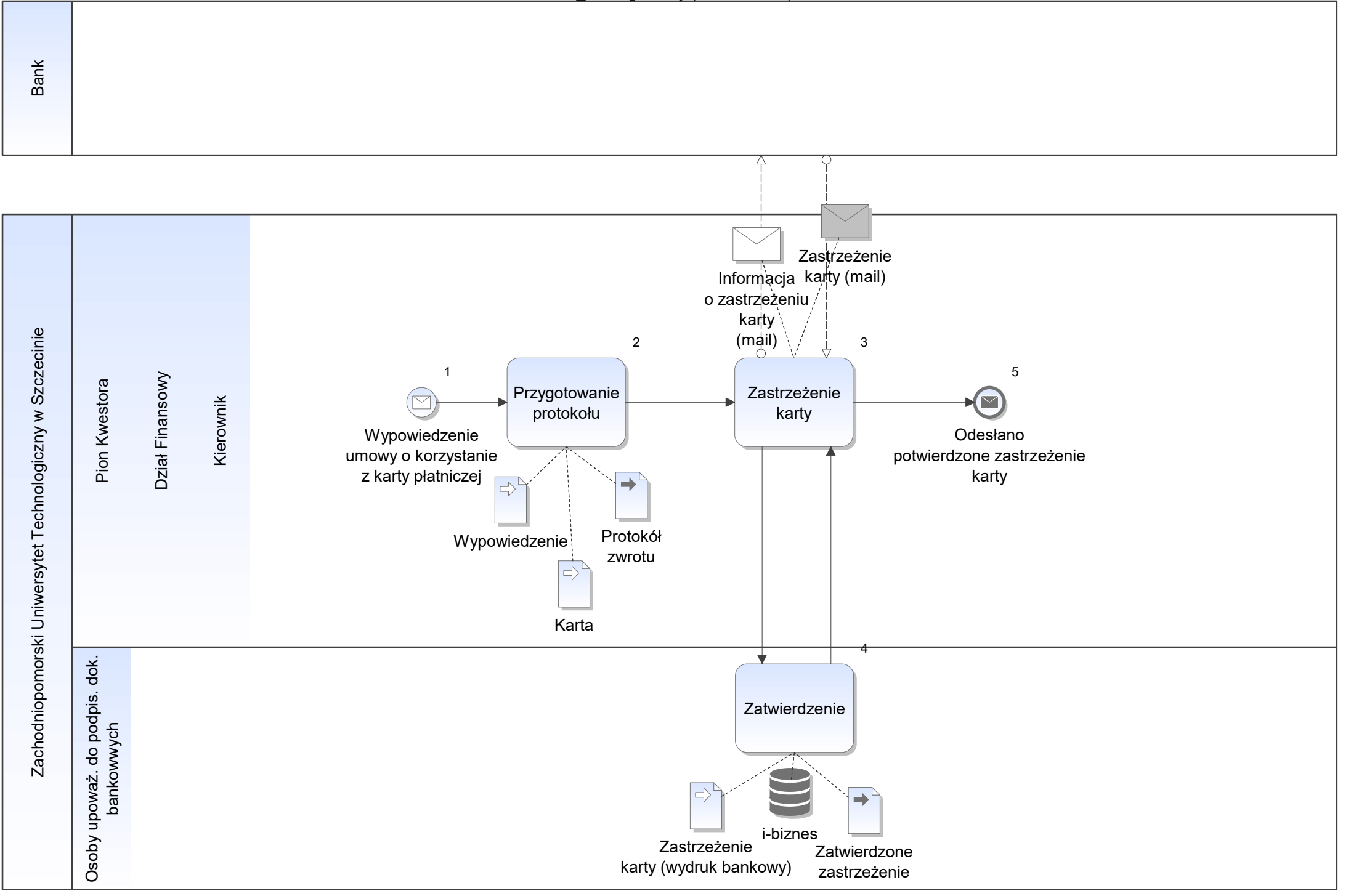

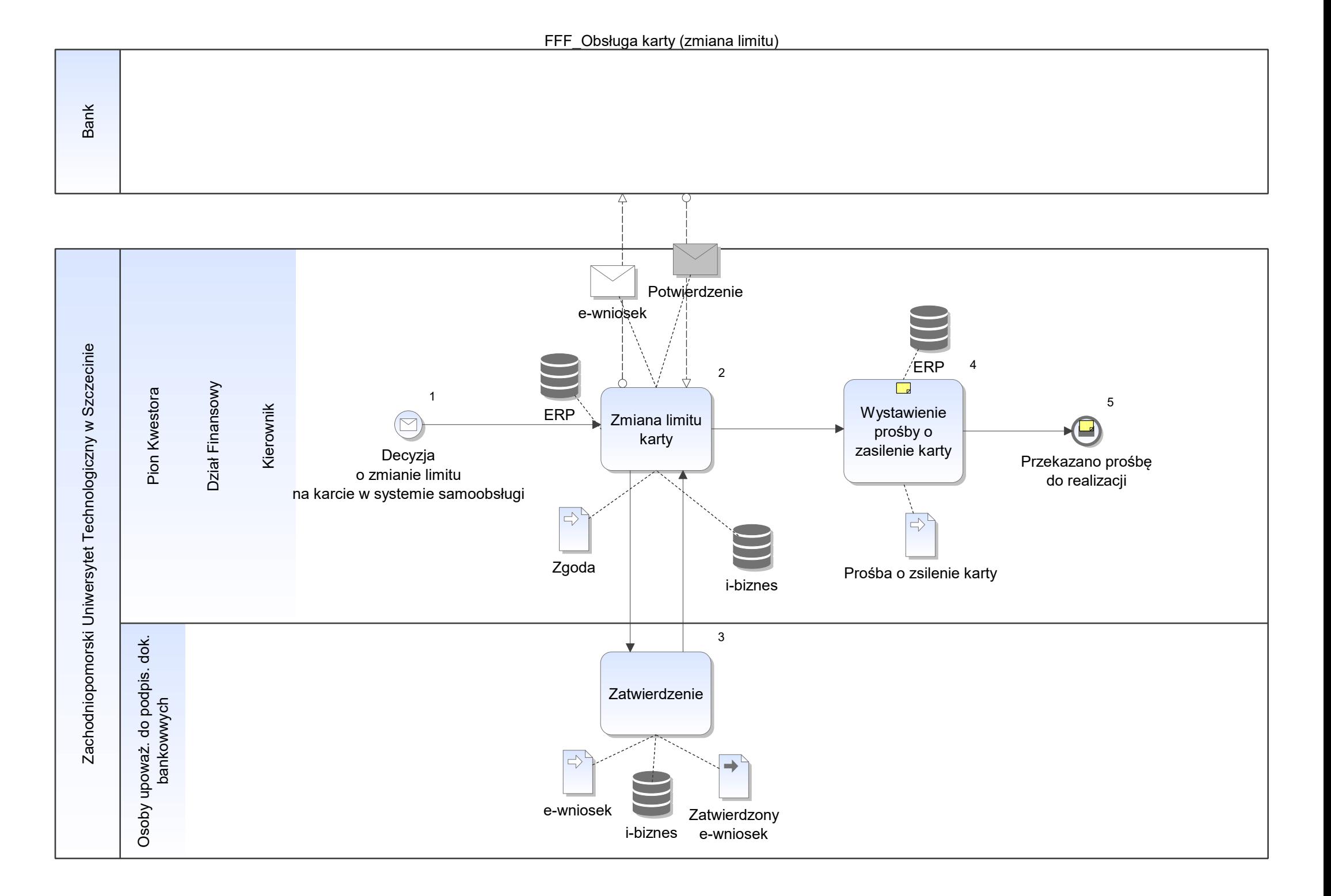

Notatka: Kształt 4, FFF\_Obsługa karty (zmiana limitu) Zgoda na zasilenie karty wydawana przez Kwestora niezależnie od wydanej zgody na wydanie karty.

Notatka: Kształt 5, FFF\_Obsługa karty (zmiana limitu) Obśługa przelewów

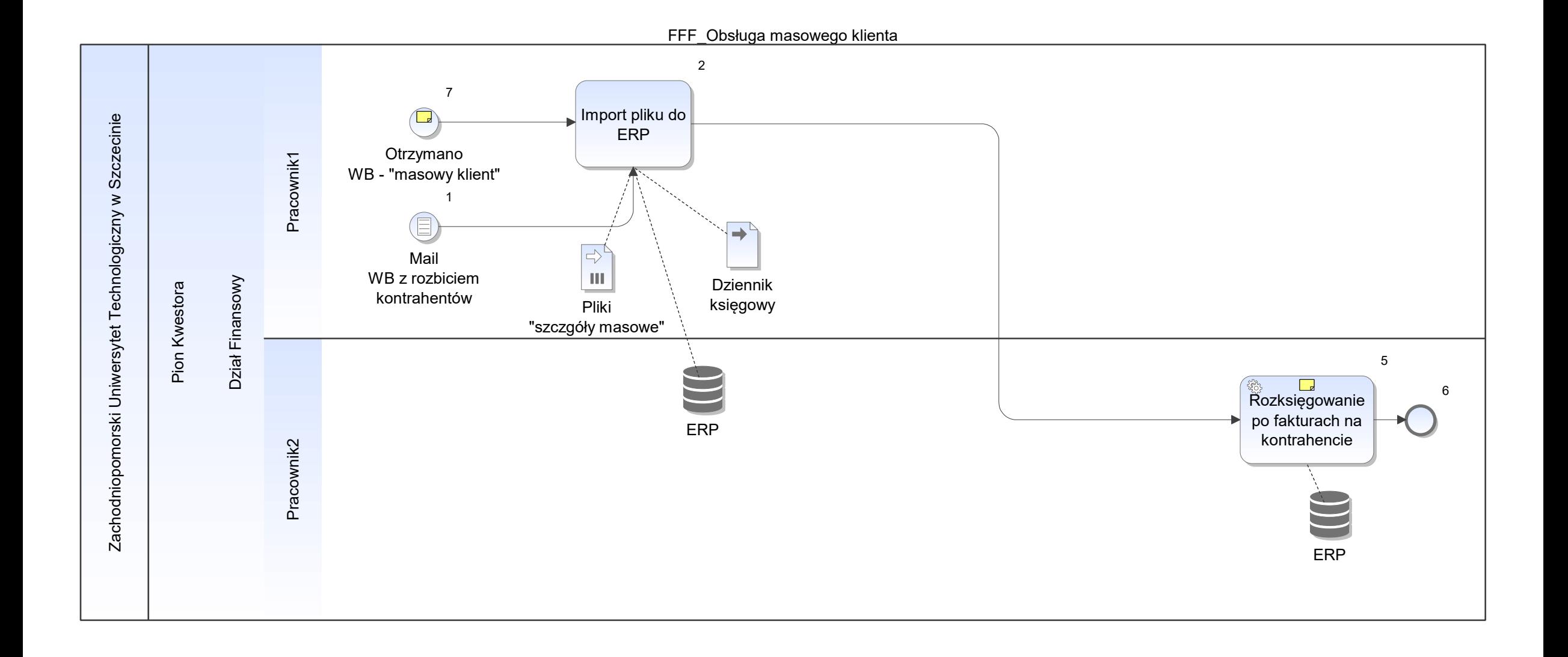

Notatka: Kształt 5, FFF\_Obsługa masowego klienta dekretacja poszczególnych kwot

Notatka: Kształt 7, FFF\_Obsługa masowego klienta W i-biznes

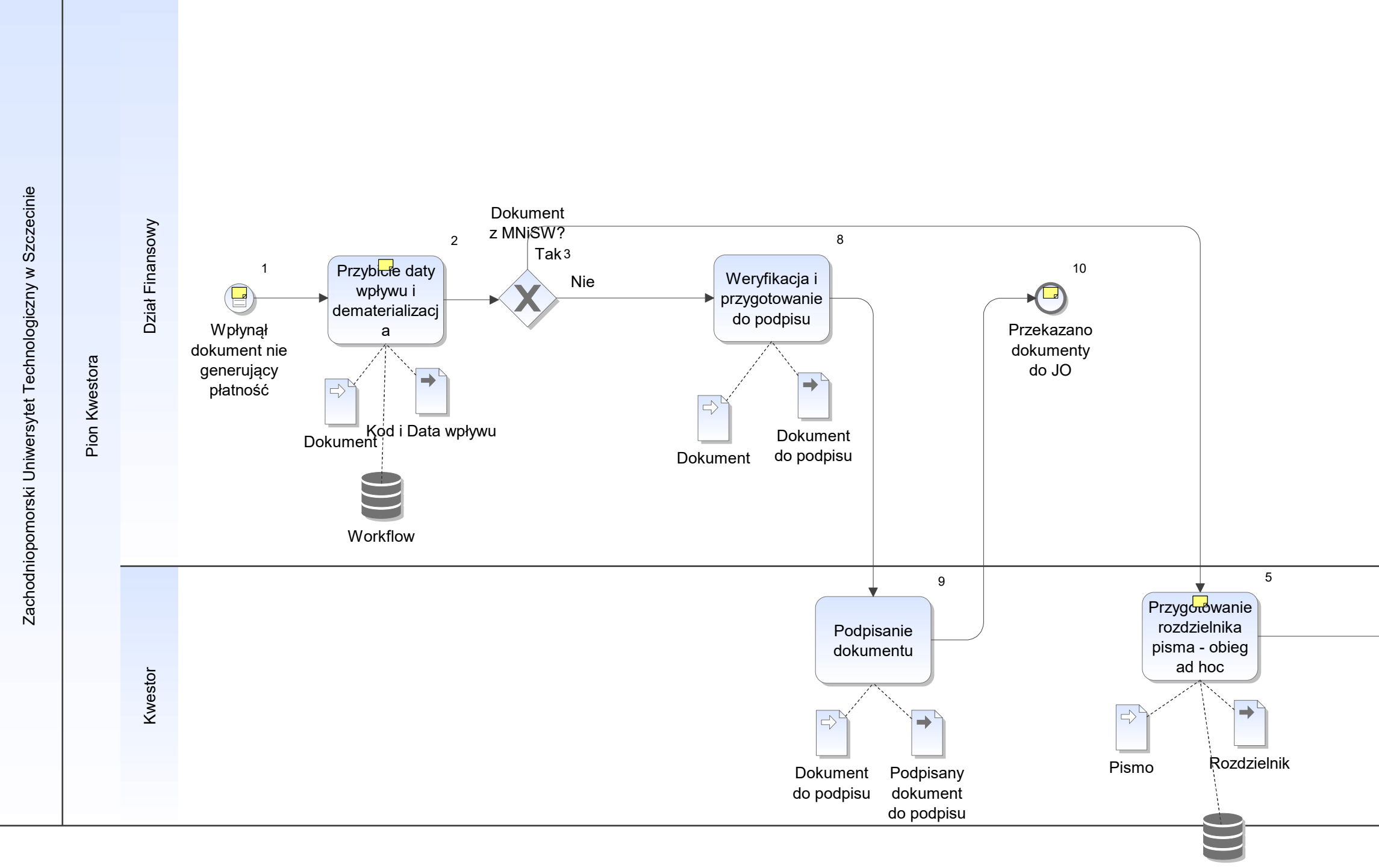

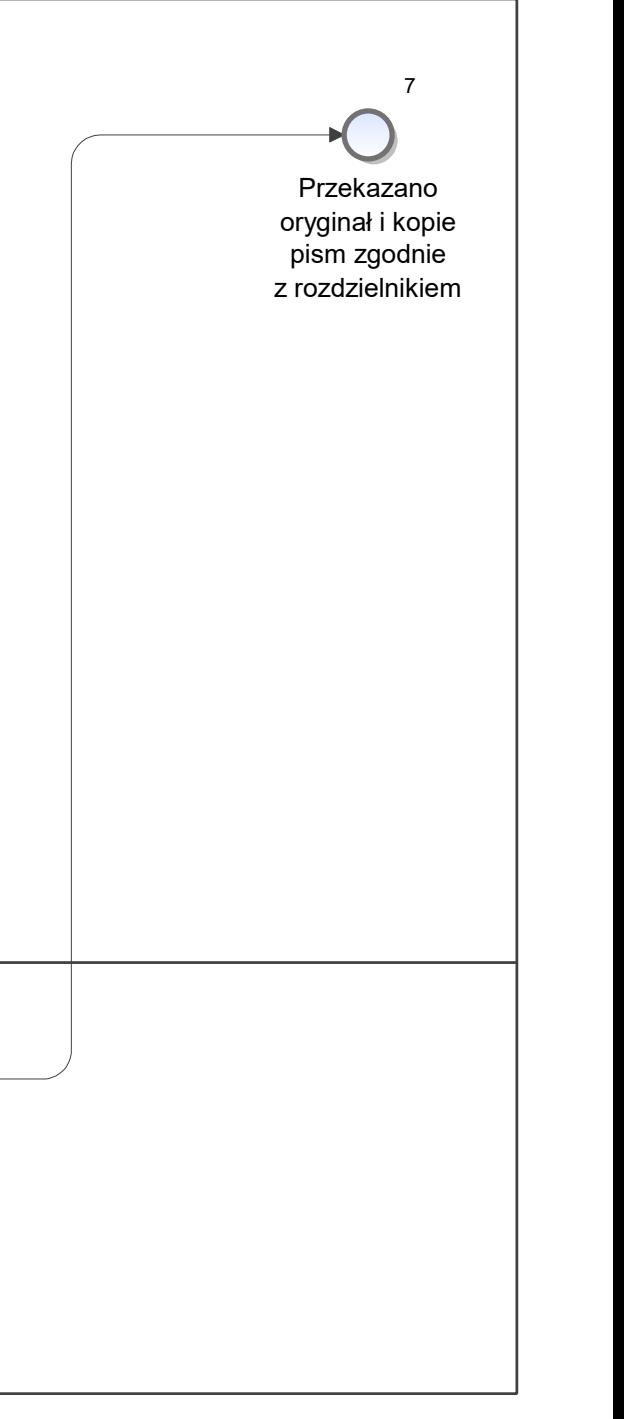

Notatka: Kształt 1, FFF\_Obsługa pozostałych dokumentów

- umowa
- zlecenie
- pisma (wewn. i zewn.)
- aneksy and a series of the series of the series of the series of the series of the series of the series of the series of the series of the series of the series of the series of the series of the series of the series of t
- raporty (np. rozliczeń projektów badawczych)

Notatka: Kształt 2, FFF\_Obsługa pozostałych dokumentów Nie dotyczy umów i zleceń.

Notatka: Kształt 5, FFF\_Obsługa pozostałych dokumentów Rozdzielnik - opis na piśmie

Notatka: Kształt 10, FFF\_Obsługa pozostałych dokumentów Odbiór przez pracownika JO.

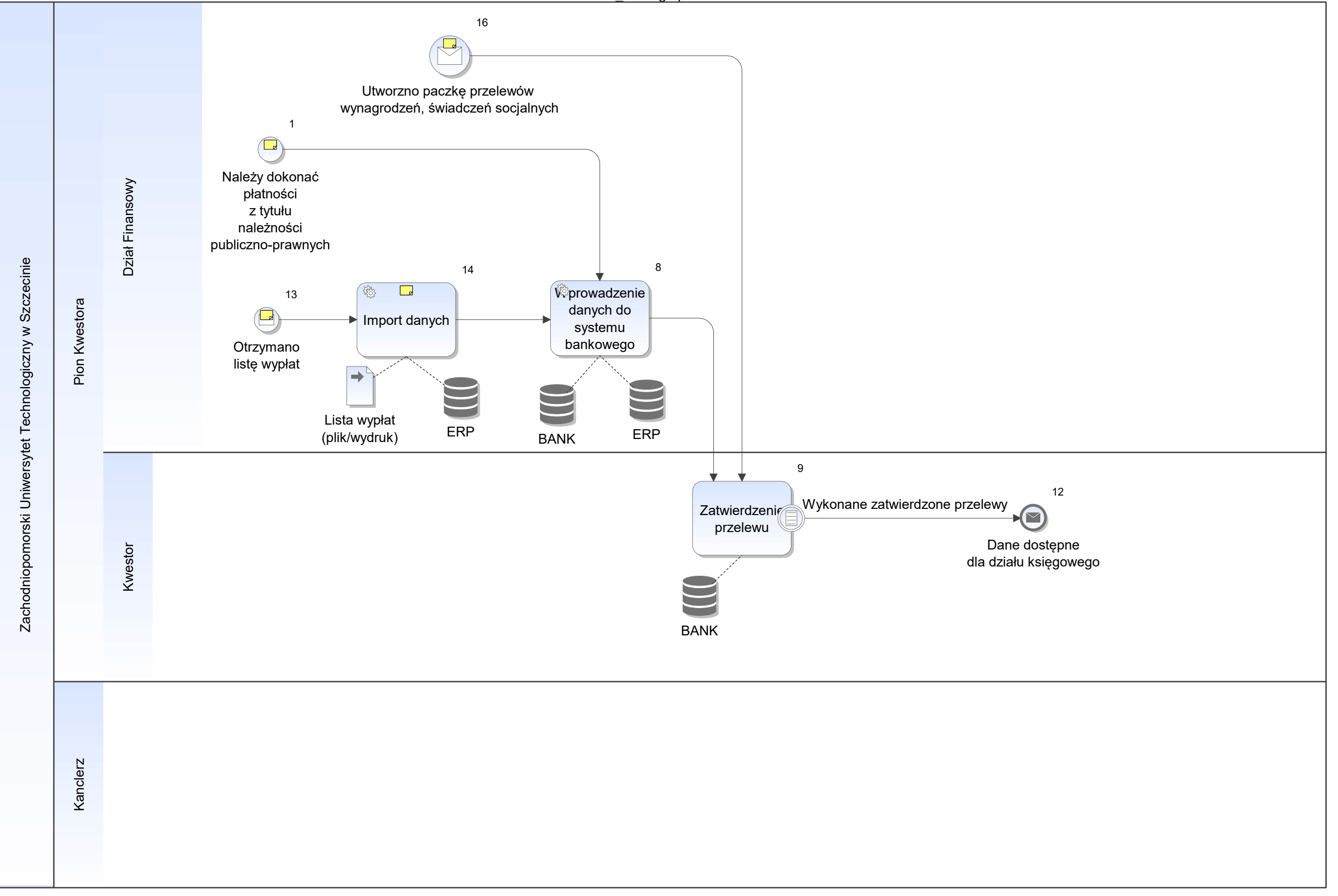

Notatka: Kształt 1, FFF\_Obsługa płatności

propozycja przelewu wygenerowana w ERP

Notatka: Kształt 13, FFF\_Obsługa płatności Listy wypłat dot. np.:

Notatka: Kształt 16, FFF\_Obsługa płatności Z: where  $\overline{z}$ 

- Działu Wynagrodzeń dot. wynagrodzeń • Działu Wynagrod
- Działu Socjalnego dot. świadczeń socjalnych  $\bullet$

stypendiów (doktoranckich i studenckich)

Notatka: Kształt 14, FFF\_Obsługa płatności

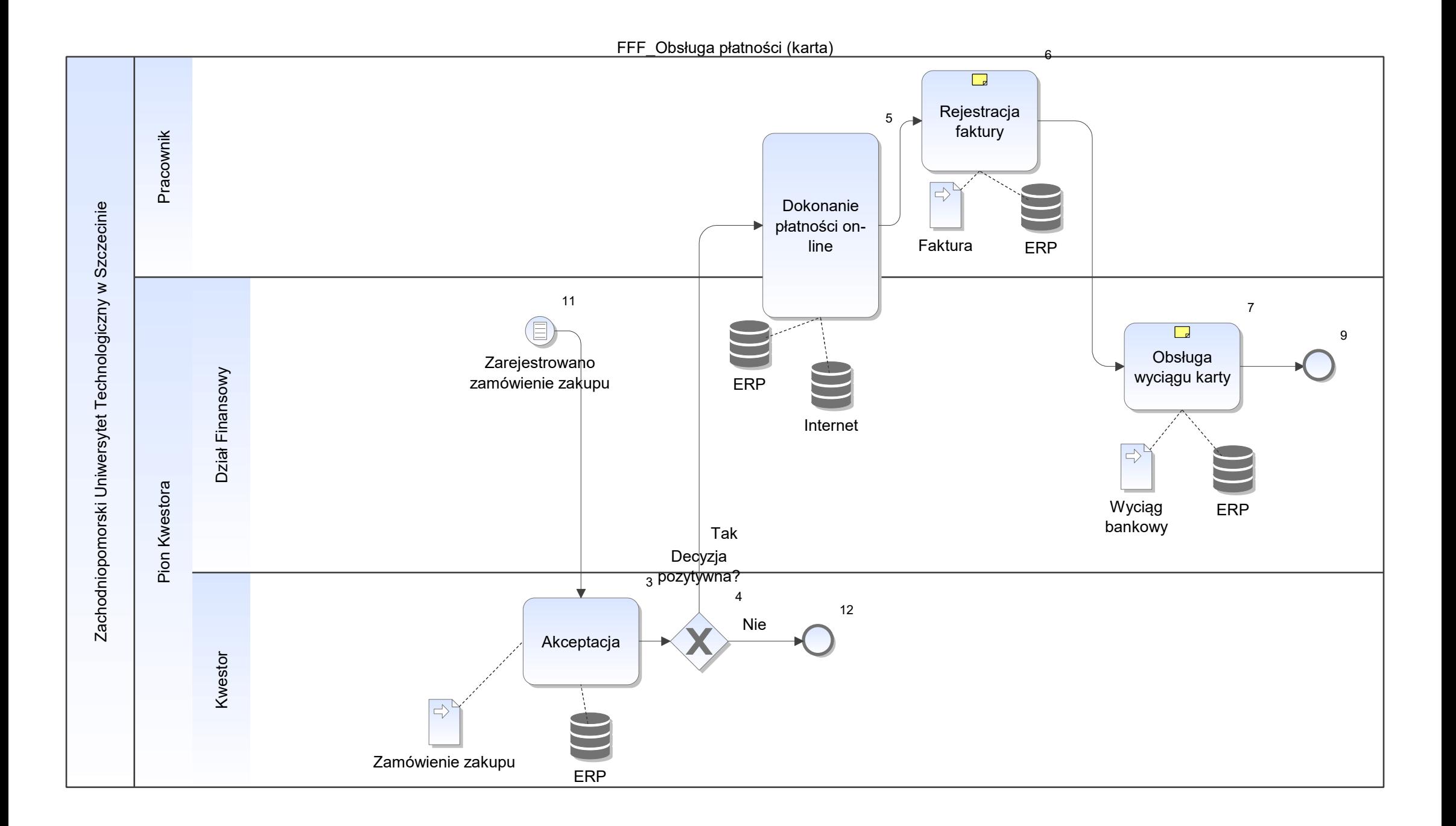

Notatka: Kształt 6, FFF\_Obsługa płatności (karta) wraz z typem płatności

Notatka: Kształt 7, FFF\_Obsługa płatności (karta) identyfikacja i parowanie płatności

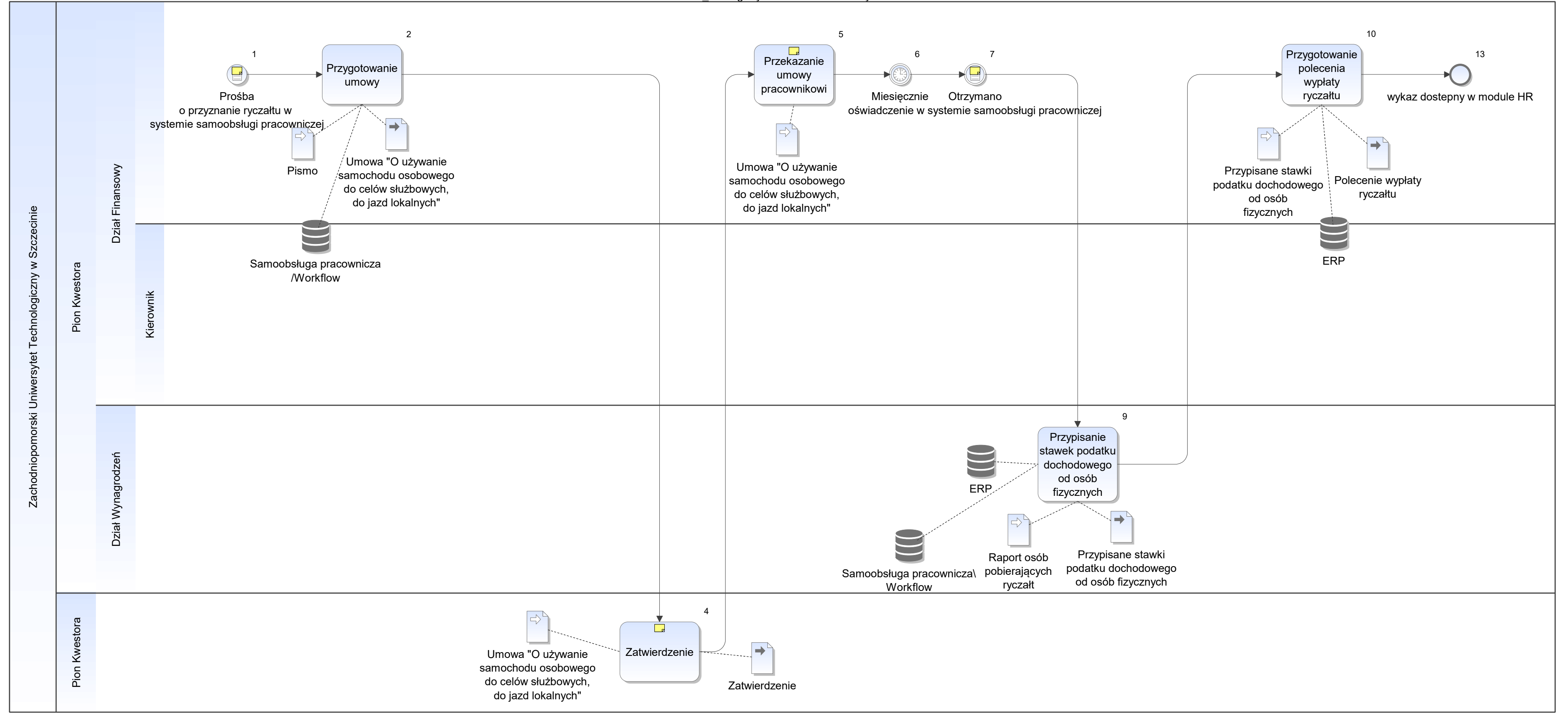

Notatka: Kształt 1, FFF\_Obsługa ryczałtów samochodowych Z jednostki organizacyjnej - pismo potwierdzone przez Rektora

Notatka: Kształt 4, FFF\_Obsługa ryczałtów samochodowych Podpis

Notatka: Kształt 5, FFF\_Obsługa ryczałtów samochodowych Podpisanie umowy przez pracownika.

Notatka: Kształt 7, FFF\_Obsługa ryczałtów samochodowych Dotyczące używania samochodu:

- ilość dni nieużywania samochodu
- źródło płatności
- dane samochodu (marka, pojemność, nr rejestracyjny)
- ilość przyznanych kilometrów
- w jakim miesiącu,
- na jaki rachunek bankowy przelać należność

Oświadczenie zweryfikowane przez Dział Kadr (zdarza się, że oświadczenie nie zostało zweryfikowane przez Dział Kadr).

FFF\_Obsługa wezwań do zapłaty/not odsetkowych/potwierdzeń sald

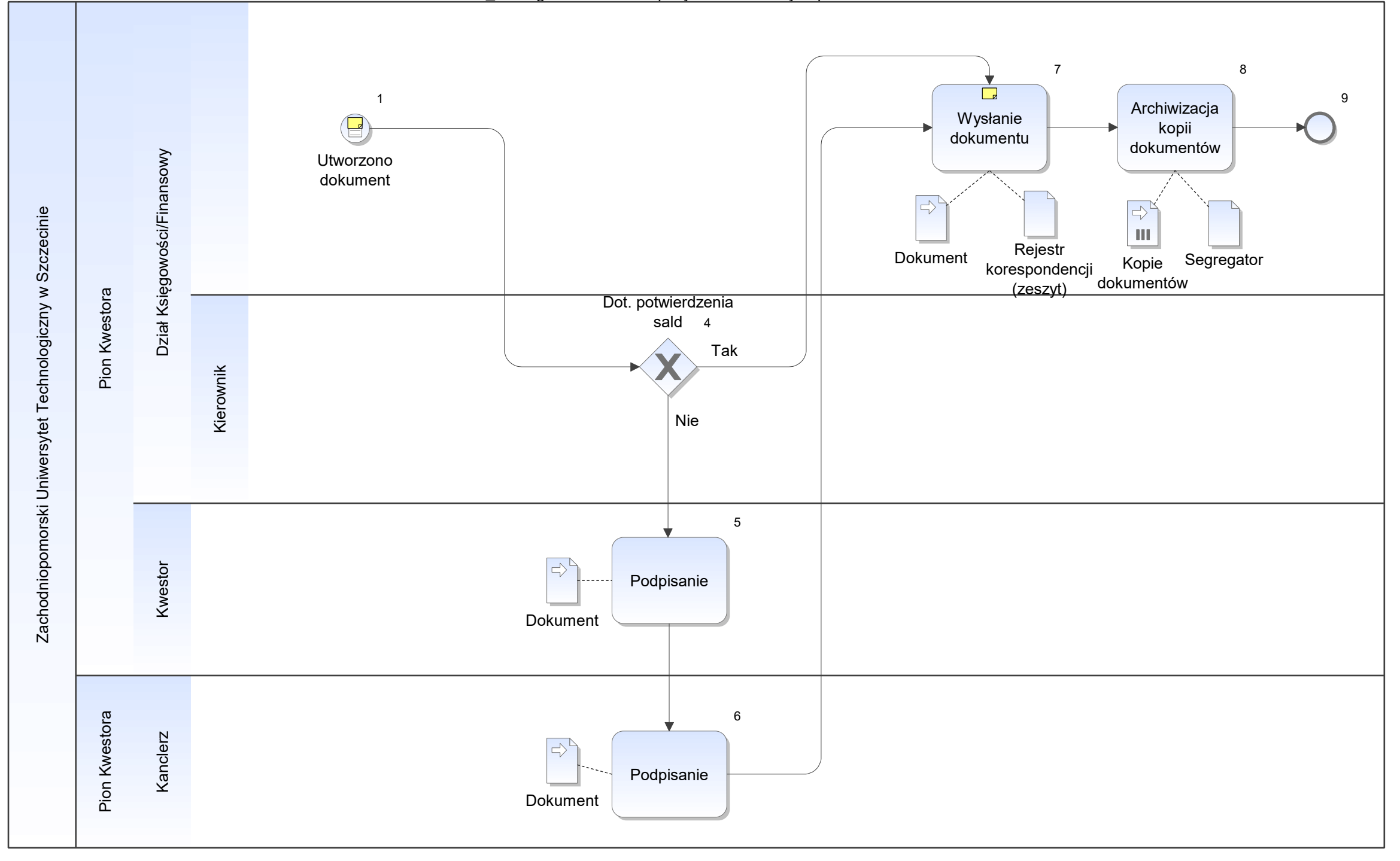

Notatka: Kształt 1, FFF\_Obsługa wezwań do zapłaty/not odsetkowych/potwierdzeń sald np.: wezwanie do zapłaty, nota odsetkowa, potwierdzenie salda

Notatka: Kształt 7, FFF\_Obsługa wezwań do zapłaty/not odsetkowych/potwierdzeń sald

- 
- Oryginał do odbiorcy 1. Kopia pozostaje w Dziale Księgowości

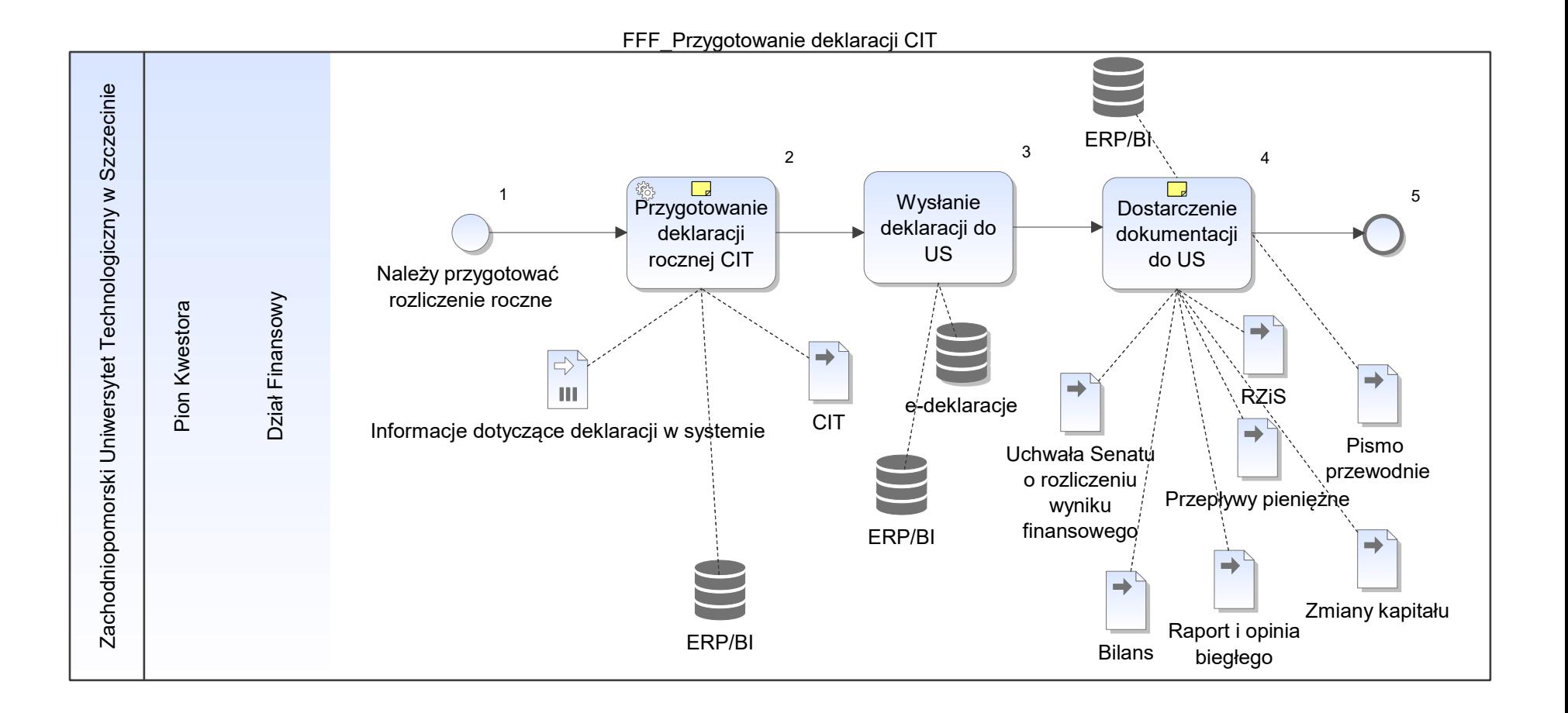

Notatka: Kształt 2, FFF\_Przygotowanie deklaracji CIT Zgodnie z UoR

Notatka: Kształt 4, FFF\_Przygotowanie deklaracji CIT Wersje elektorniczne

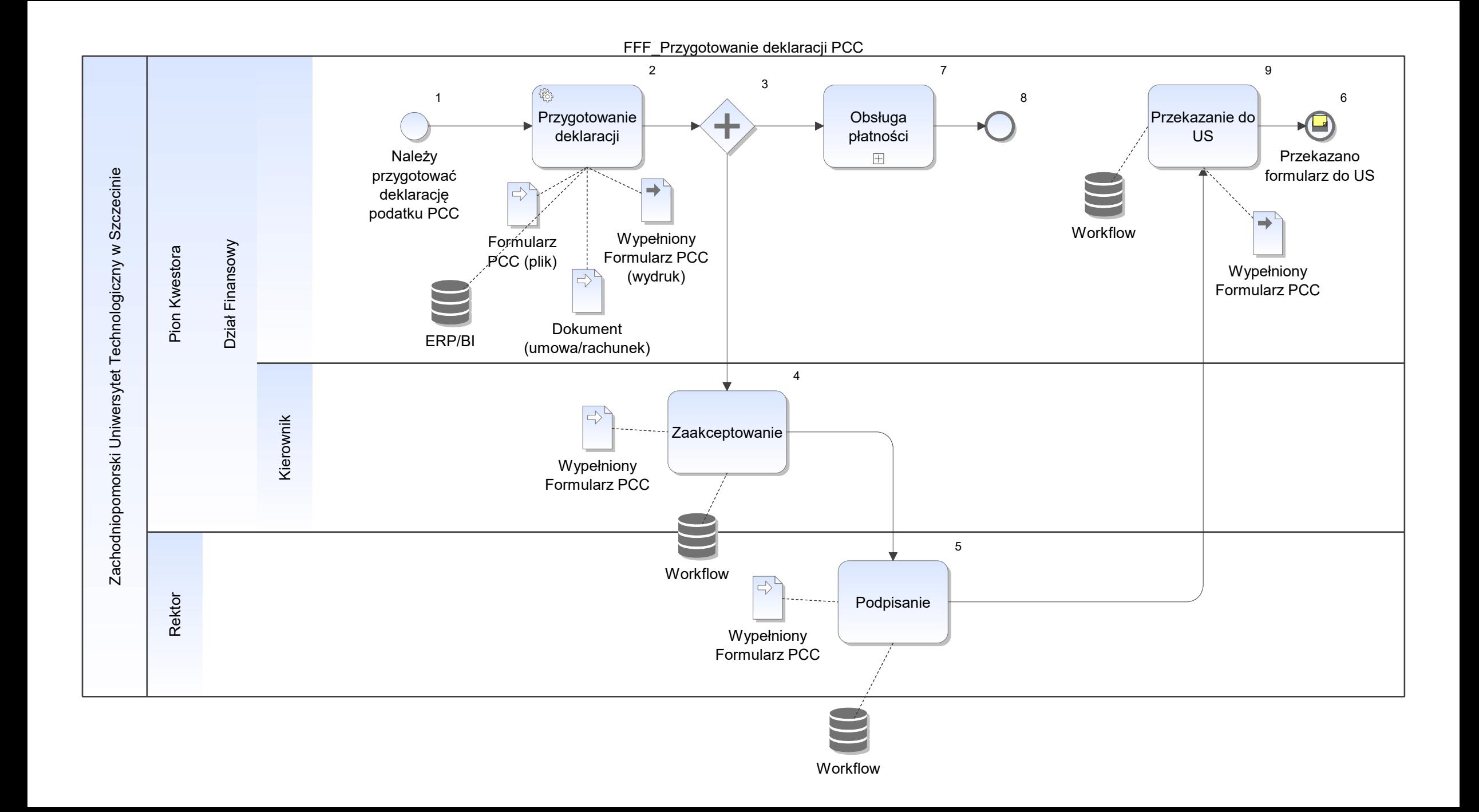

Notatka: Kształt 6, FFF\_Przygotowanie deklaracji PCC Kopia pozostaje w Dziale Finansowym

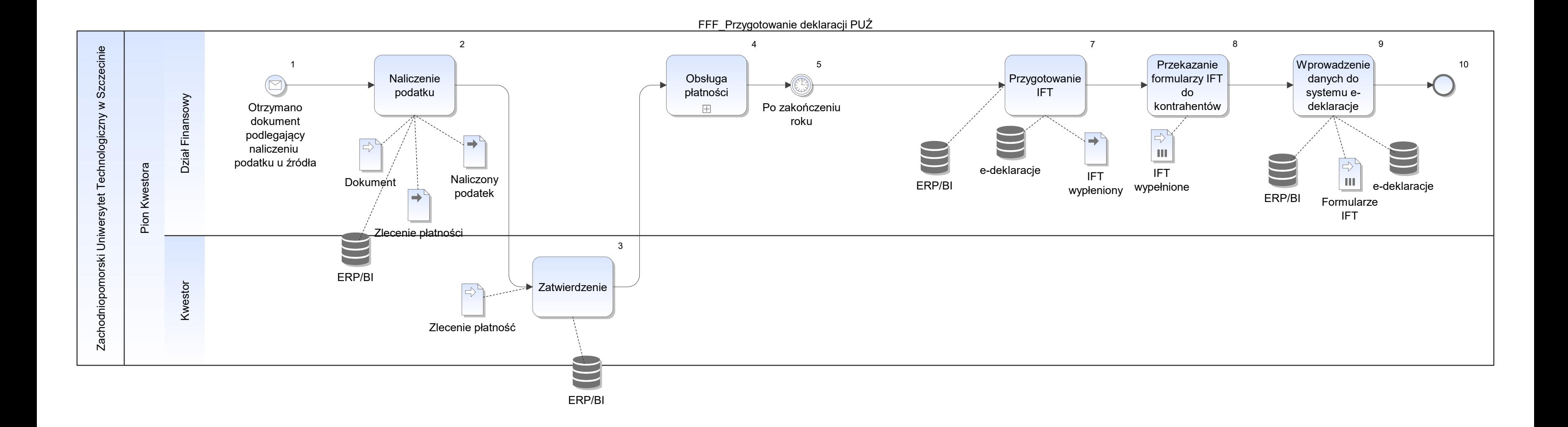

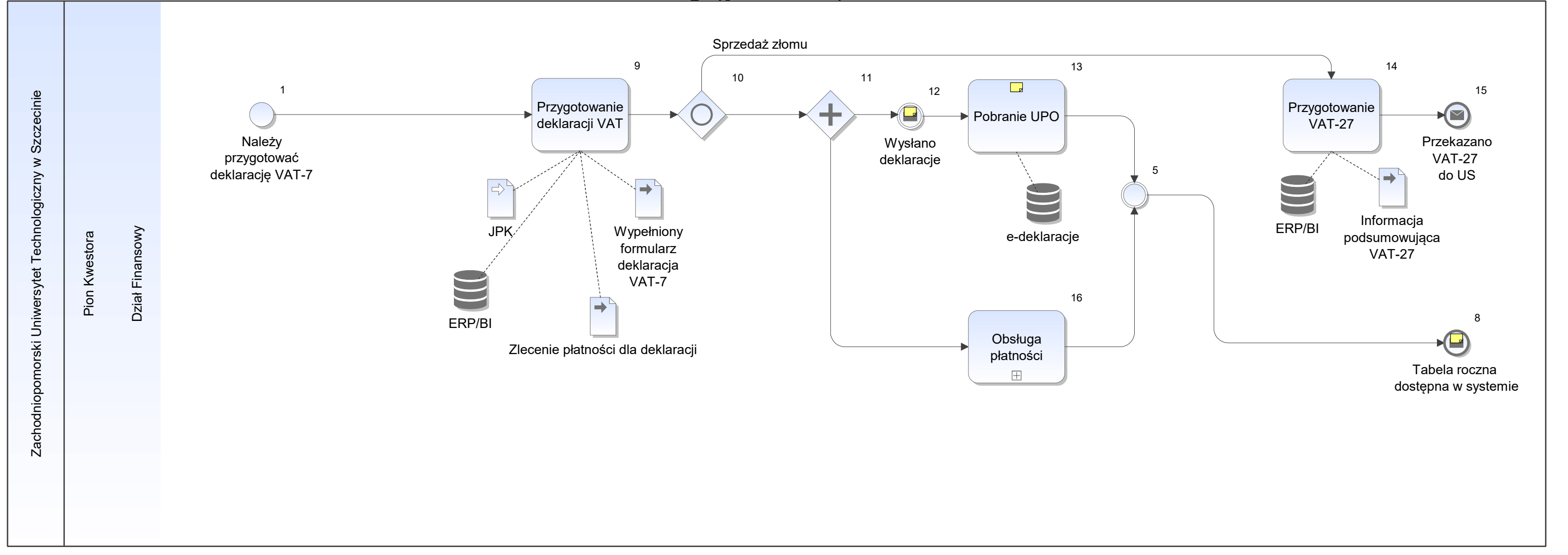

Notatka: Kształt 8, FFF\_Przygotowanie deklaracji VAT-7 Do Kwestora i Działu Księgowości

Notatka: Kształt 12, FFF\_Przygotowanie deklaracji VAT-7 W e-deklaracje

Notatka: Kształt 13, FFF\_Przygotowanie deklaracji VAT-7 Urzędowe Poświadcznie Odbioru.

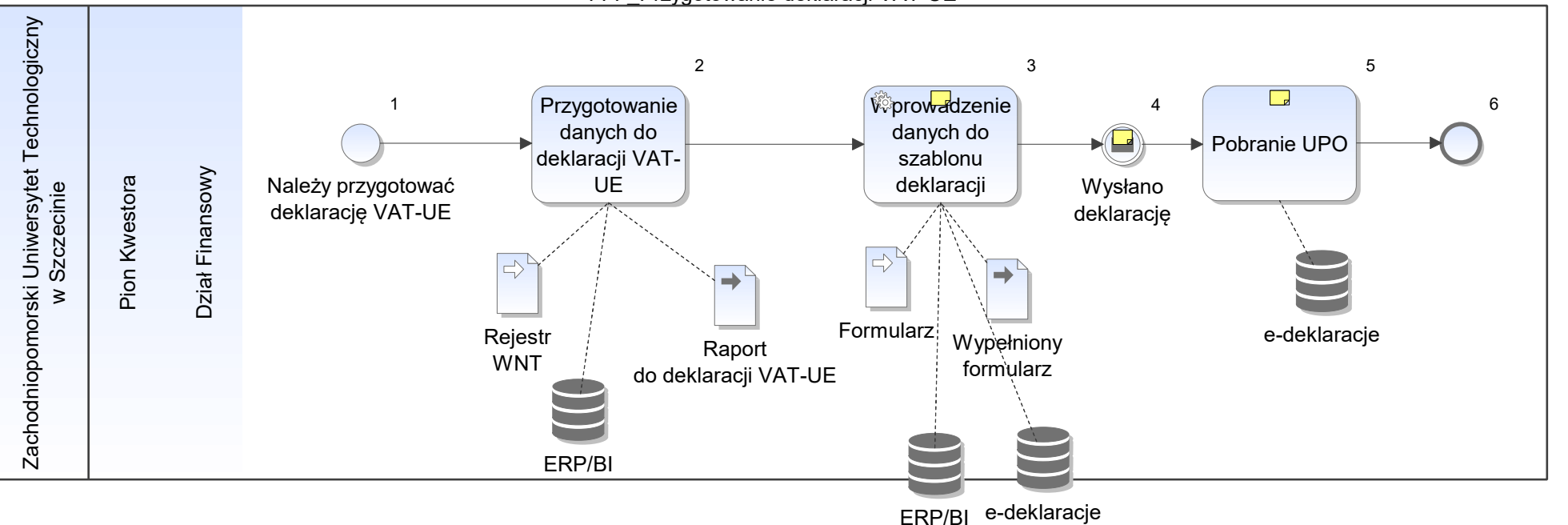

FFF\_Przygotowanie deklaracji VAT-UE

Notatka: Kształt 3, FFF\_Przygotowanie deklaracji VAT-UE Szablon - aktywny formularz.

Notatka: Kształt 4, FFF\_Przygotowanie deklaracji VAT-UE W e-deklaracje

Notatka: Kształt 5, FFF\_Przygotowanie deklaracji VAT-UE Urzędowe Poświadcznie Odbioru.

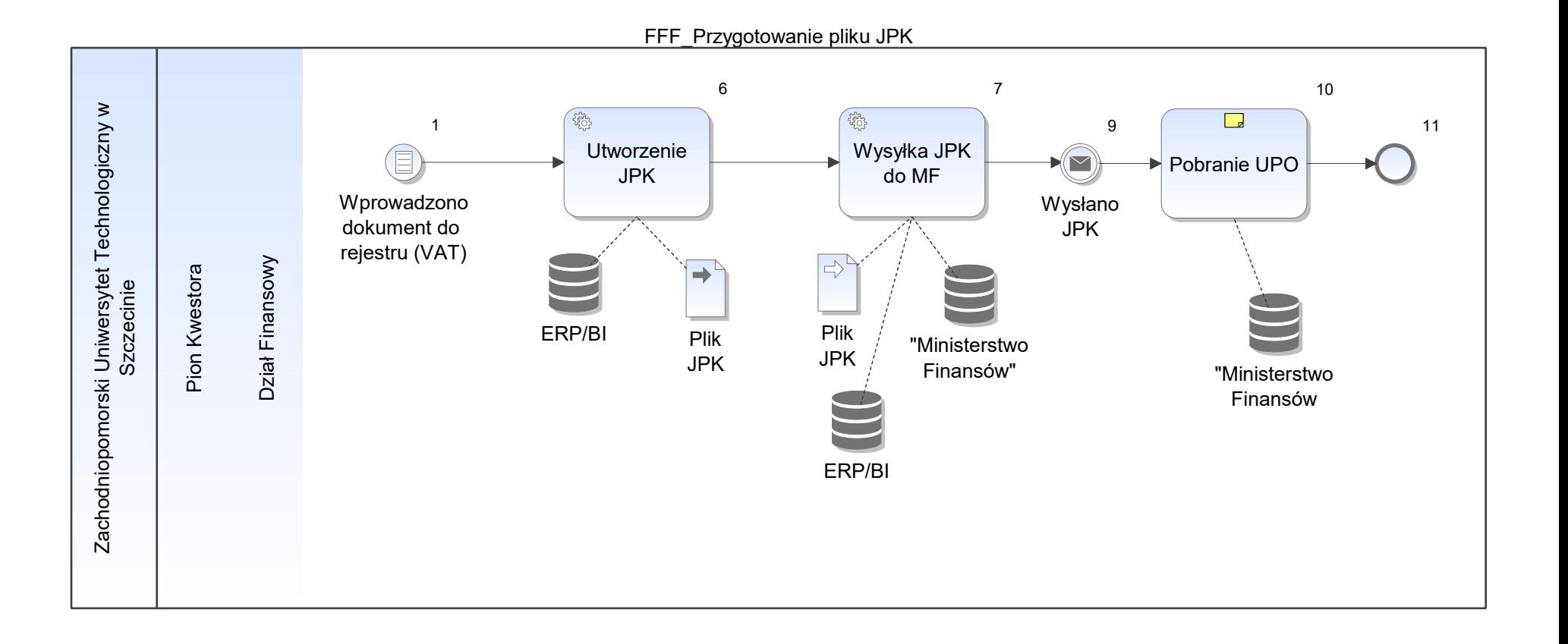

Notatka: Kształt 10, FFF\_Przygotowanie pliku JPK Urzędowe Poświadcznie Odbioru.

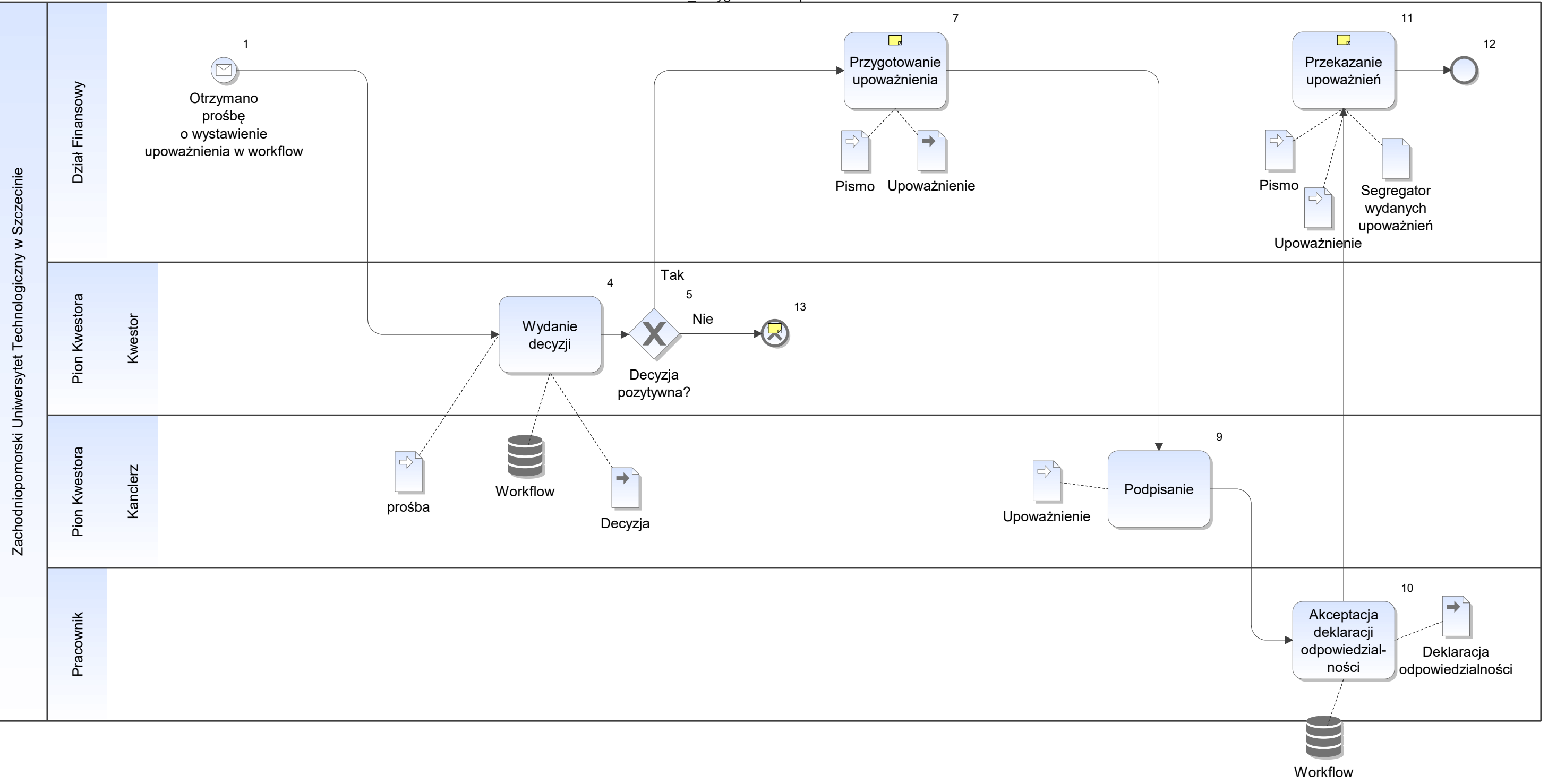

Notatka: Kształt 7, FFF\_Przygotowanie upoważnień

- do wystawiania i podpisywania faktur VAT • do wystawiania i
- do przygotowywania wpłat gotówkowych i obsługi kasy rejestrującej  $\bullet$

- oryginał do JO
- 1. kopia do Działu Finansowego • oryginał do JO<br>• 1. kopia do Działu Finansowego<br>• 2. kopia do Działu Księgowości • 1. kopia do Dział
- $\bullet$

W 3 egz.: oryginał do JO, 1. kopia do Działu Finansowy, 2. Dziłą Księgowości Upoważnienie podpisuje osoba przygotowująca

Notatka: Kształt 11, FFF\_Przygotowanie upoważnień W 3 egz.:

Notatka: Kształt 13, FFF\_Przygotowanie upoważnień Zwrot pisma do jednostki

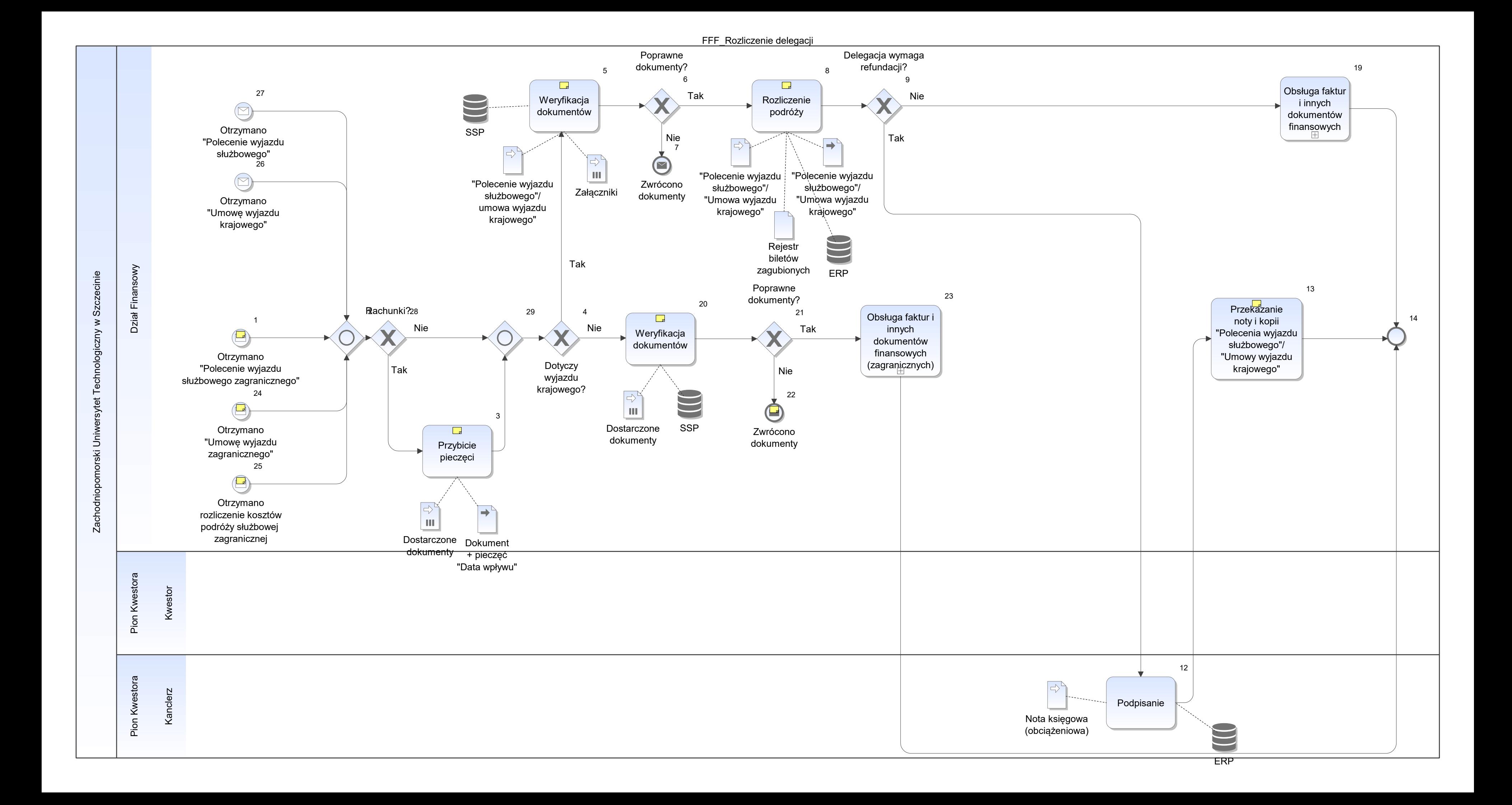
Notatka: Kształt 1, FFF\_Rozliczenie delegacji Z Działu Mobilności Międzynarodowej

Notatka: Kształt 3, FFF\_Rozliczenie delegacji Data wpływu - podpis osoby przyjmującej realizowane dla rachunków

- diet
- ryczałtów
- diet<br>• ryczałtów<br>• rozliczenie wydatków (noclegi, koszty przejazdów i inne)

Notatka: Kształt 5, FFF\_Rozliczenie delegacji Potwierdzenie rozliczenia podróży służbowej/umowa wyjazdu krajowego

Załączniki - wymagane dokumenty zgodnie z Zarządzeniem nr 46 z 2018

Notatka: Kształt 8, FFF\_Rozliczenie delegacji naliczenie:

Notatka: Kształt 13, FFF\_Rozliczenie delegacji Do kontrahenta obciążonego kosztami.

Notatka: Kształt 20, FFF\_Rozliczenie delegacji Pod kątem rozliczenia walutowego

Notatka: Kształt 22, FFF\_Rozliczenie delegacji Do Działu Mobilności Międzynarodowej

Notatka: Kształt 24, FFF\_Rozliczenie delegacji Z Działu Mobilności Międzynarodowej

Notatka: Kształt 25, FFF\_Rozliczenie delegacji Jako załącznik dokumentów: polecenie wyjazdu służbowego zagranicznego/umowa wyjazdu

FFF\_Wypłata zaliczek krajowych

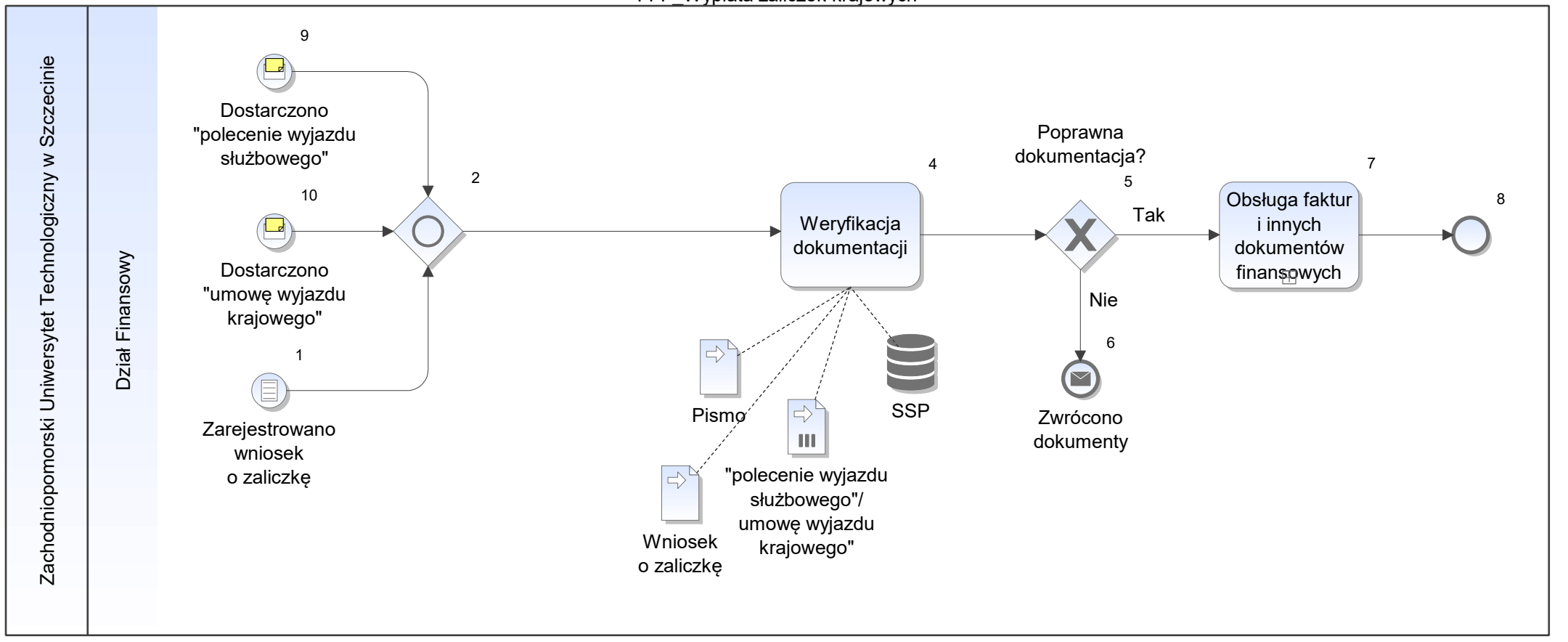

Notatka: Kształt 9, FFF\_Wypłata zaliczek krajowych Dostarcza pracownik

Notatka: Kształt 10, FFF\_Wypłata zaliczek krajowych Dostarcza pracownik + pismo o wypłatę zaliczki

FFF\_Wypłata zaliczek zagranicznych

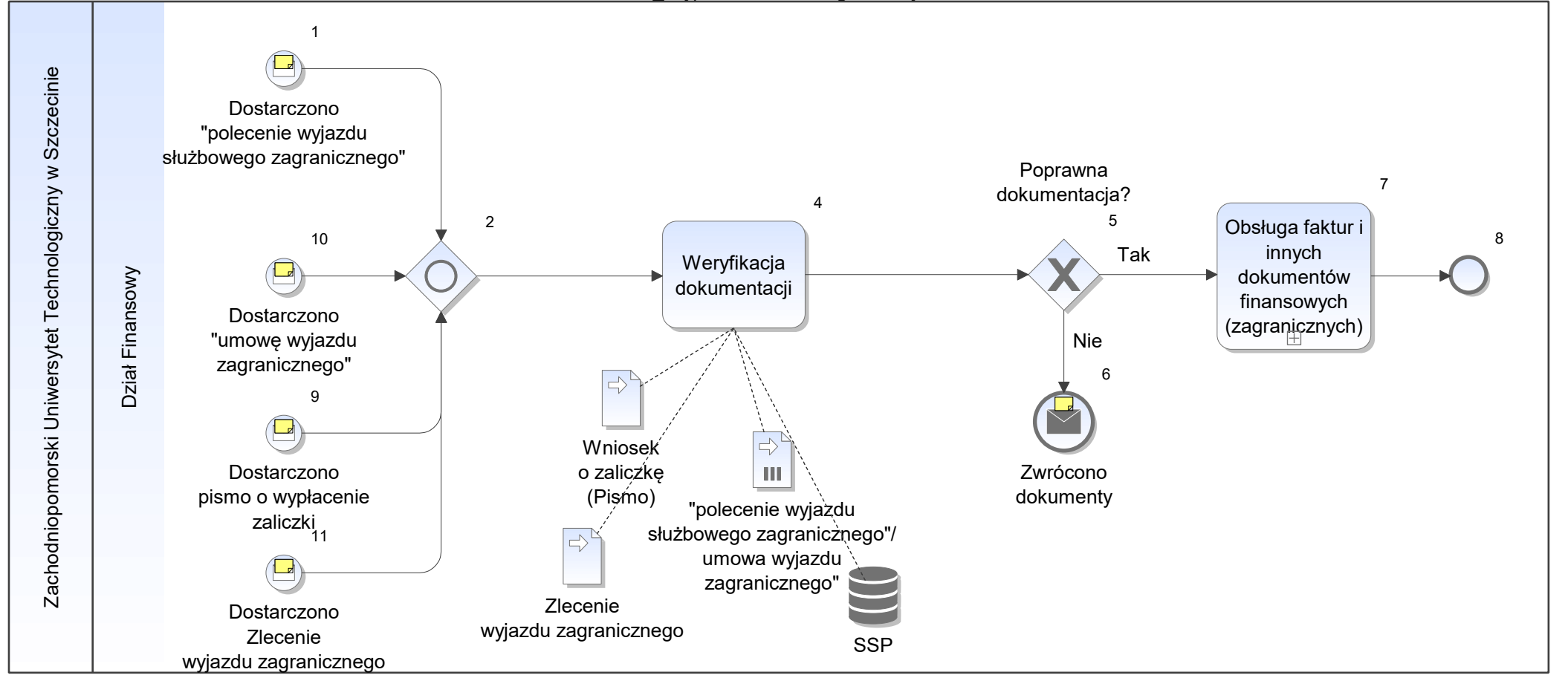

Notatka: Kształt 1, FFF\_Wypłata zaliczek zagranicznych Dostarcza Dział Mobilnośći Międzynarodowej

Notatka: Kształt 6, FFF\_Wypłata zaliczek zagranicznych Do Działu Mobilnośći Międzynarodowej

Notatka: Kształt 9, FFF\_Wypłata zaliczek zagranicznych Dostarcza Dział Mobilnośći Międzynarodowej

Notatka: Kształt 10, FFF\_Wypłata zaliczek zagranicznych Dostarcza Dział Mobilnośći Międzynarodowej

Notatka: Kształt 11, FFF\_Wypłata zaliczek zagranicznych Dostarcza Dział Mobilnośći Międzynarodowej

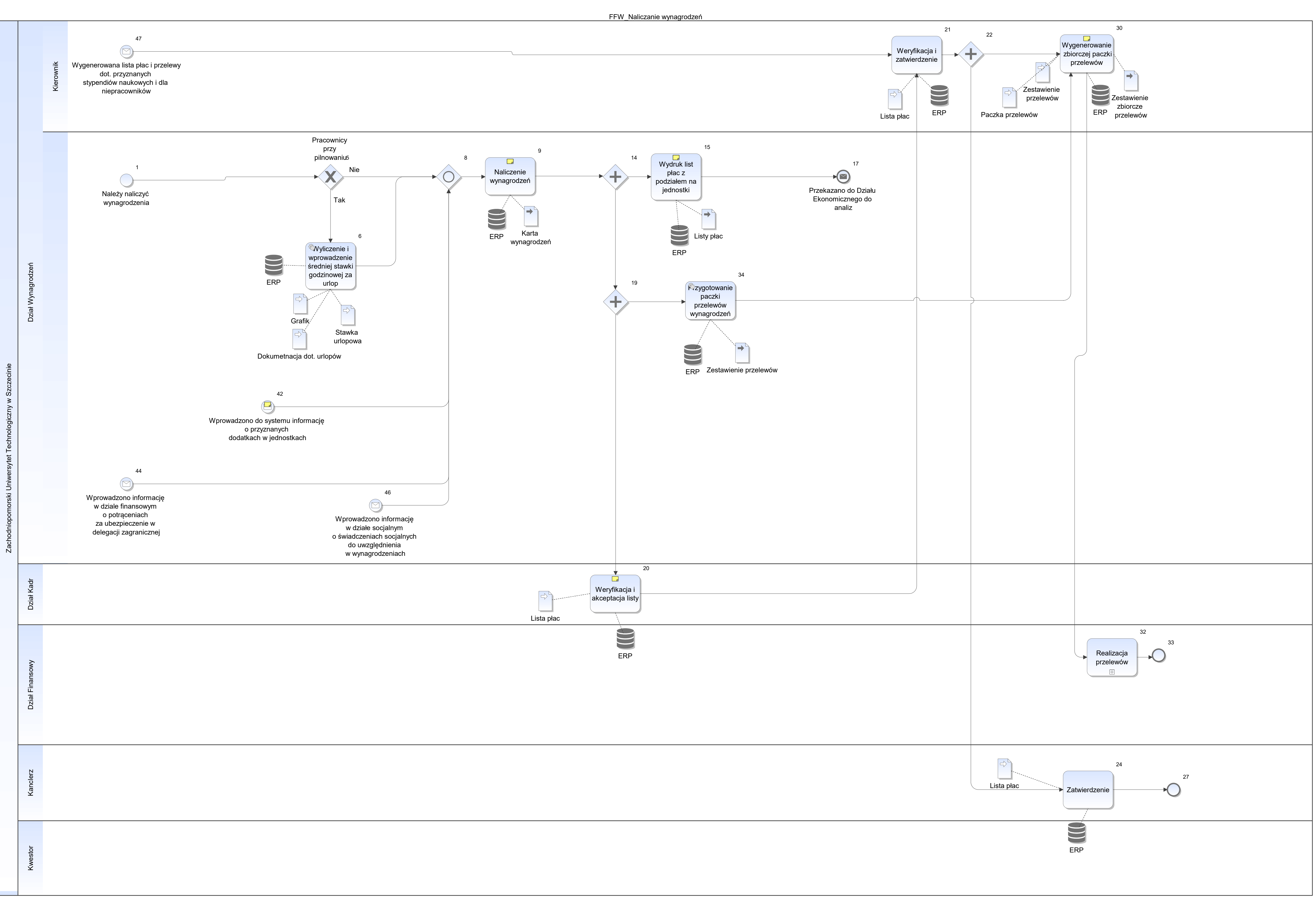

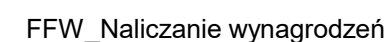

## Notatka Zestawienie wygenerowanych przelewów z systemu

Notatka: Kształt 9, FFW\_Naliczanie wynagrodzeń

Listy comiesięczne (na 1 z góry dla nauczycieli, na 26 dla adm, techniczni i obsługa ATO, pracownicy godzinowi na 7 następnego miesiąca z dołu) Listy dodatkowe dla dodatków

Wiele list dodatkowych w trakcie miesiąca

Notatka: Kształt 15, FFW\_Naliczanie wynagrodzeń List płac: pełna - wszystkie składniki skrócona - brutto i dodatki

Każda z jednostek jest płatnikiem Listy dla jednostek z podziałem na podjednostki

Notatka: Kształt 20, FFW\_Naliczanie wynagrodzeń Przez osobę odpowiedzialną za rozliczenia danej grupy pracowników z listy

Notatka: Kształt 30, FFW\_Naliczanie wynagrodzeń Santander

docelowo dodatkowo BGK

Notatka: Kształt 42, FFW\_Naliczanie wynagrodzeń Z działu nauki: za promotorstwo ocenę pracy naukowej nagrody 2% dla nauczycieli recenzja

Z działu ds. studenckich: za rekrutacje

Z działu kształcenia: za rozliczenie godzin ponadwymiarowych

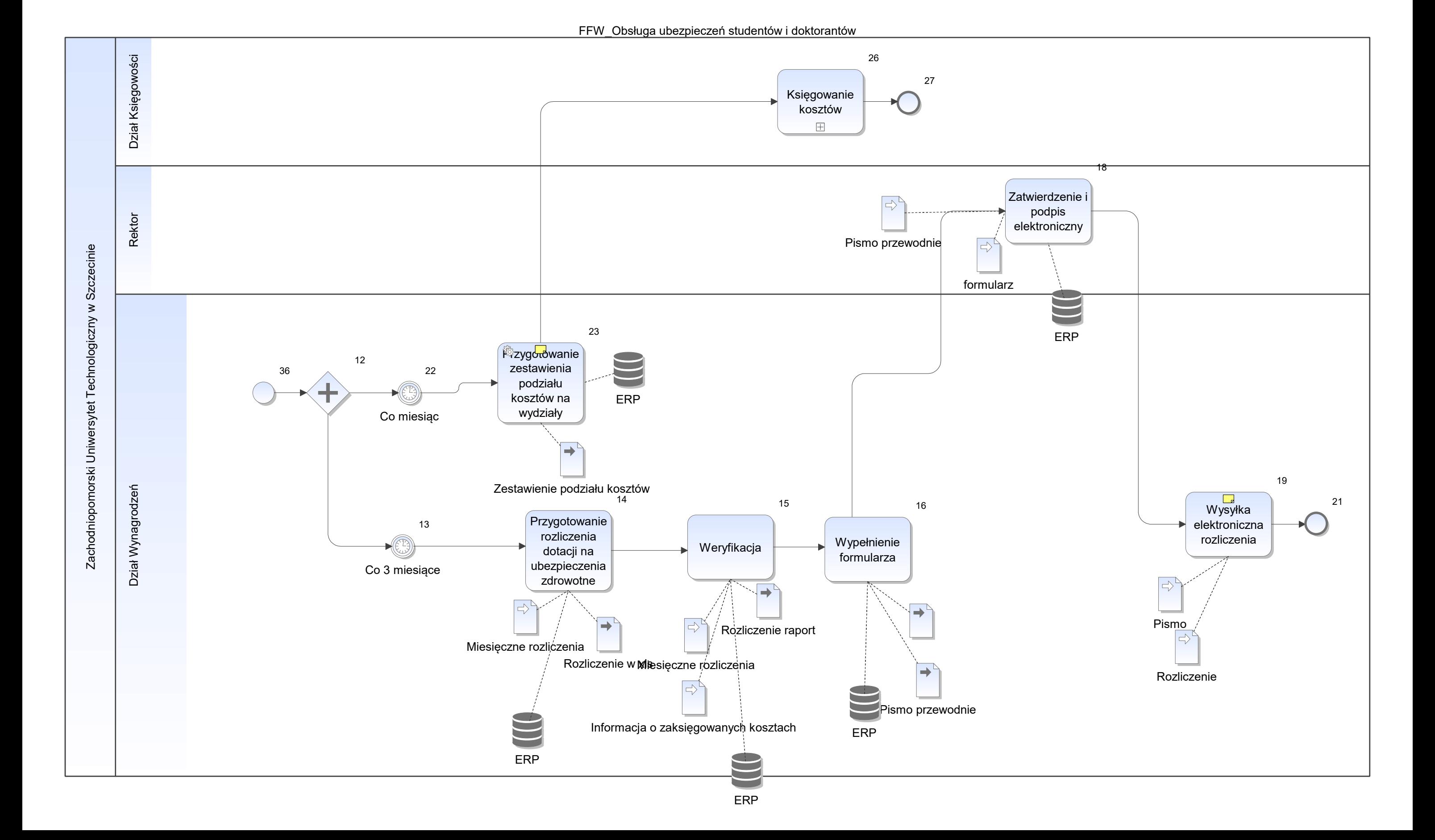

Notatka: Kształt 19, FFW\_Obsługa ubezpieczeń studentów i doktorantów Wysyłka elektroniczna poprzez email

Notatka: Kształt 23, FFW\_Obsługa ubezpieczeń studentów i doktorantów W podziale na studentów i studentów doktorantów

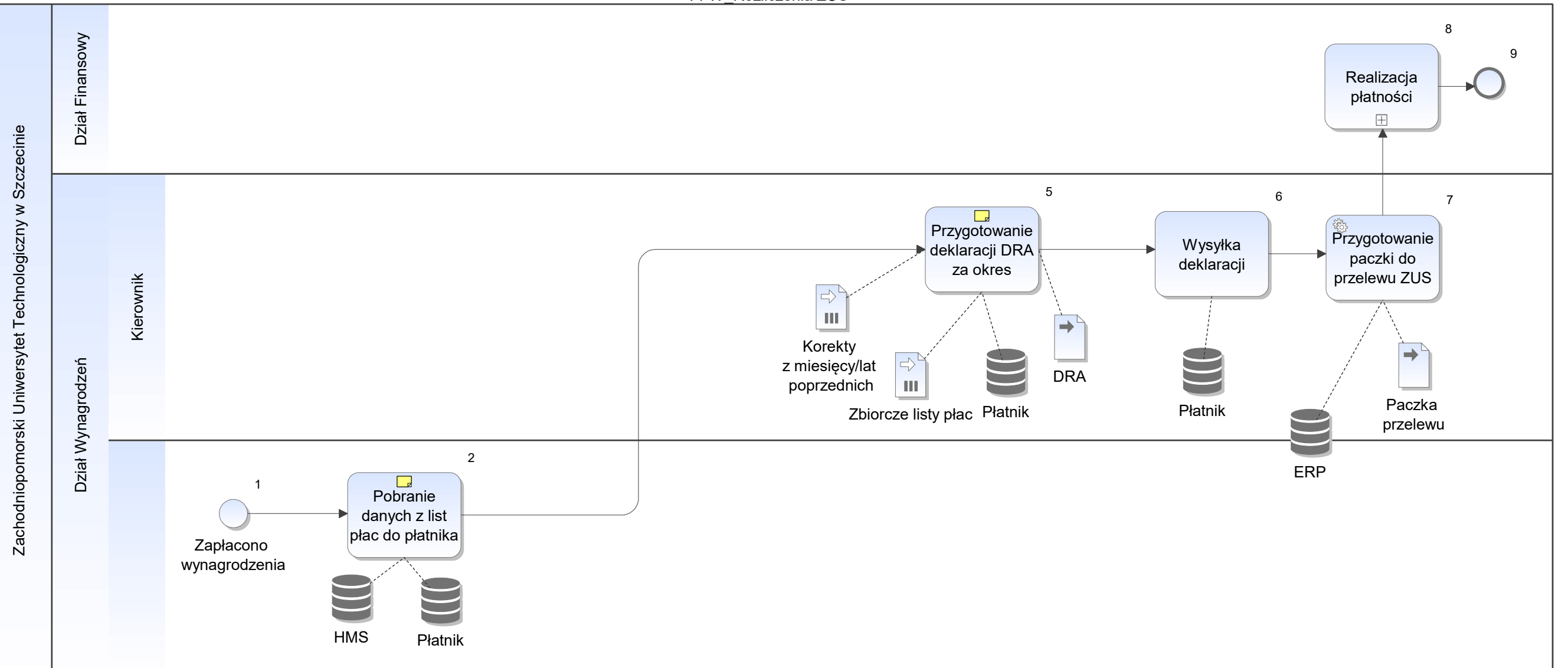

Notatka: Kształt 2, FFW\_Rozliczenia ZUS W terminach zgodnych z przepisami Integracja HMS i Płatnik

Notatka: Kształt 5, FFW\_Rozliczenia ZUS Kierownik przygotowuje zbiorcze rozliczenie składek dla całej uczelni w zewnętrznym pliku XLS

Deklaracja tworzona w pliku XLS - na potrzebę weryfikacji przeliczeń w płatniku

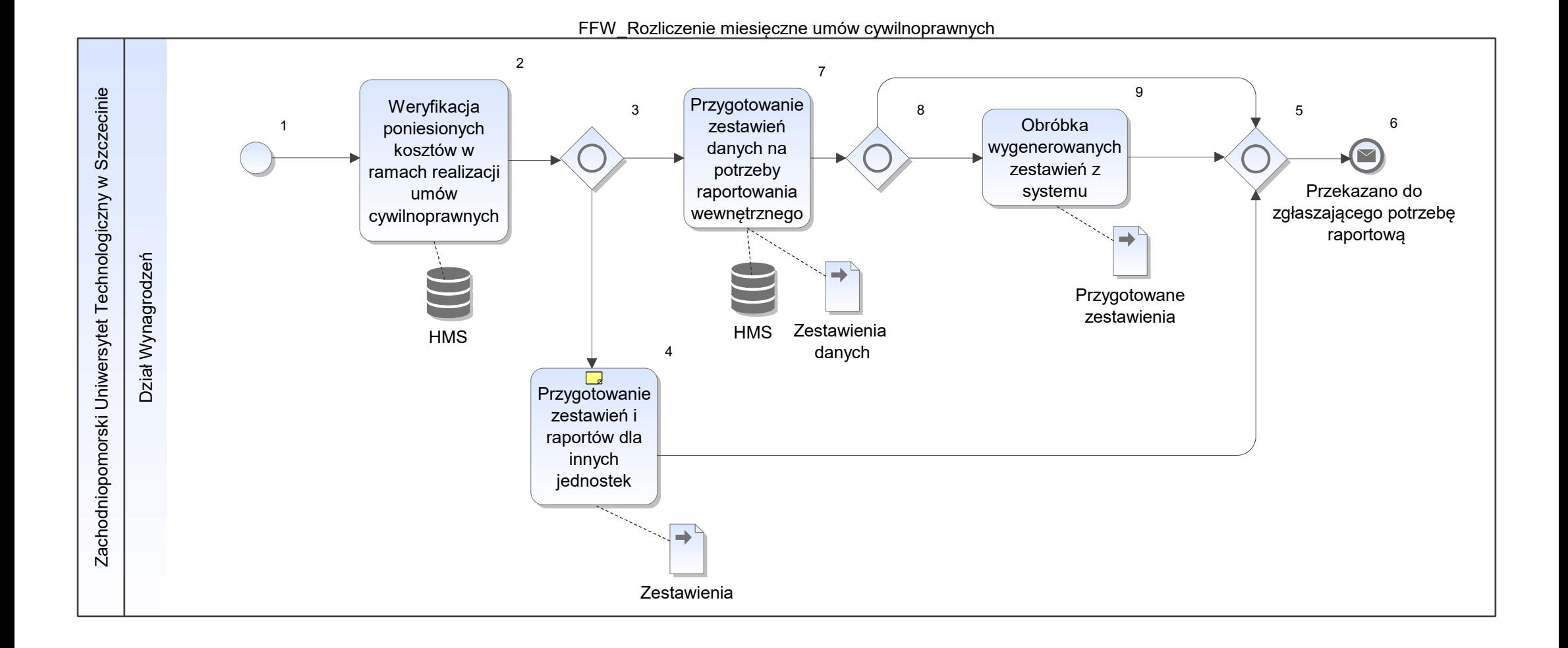

Notatka: Kształt 4, FFW\_Rozliczenie miesięczne umów cywilnoprawnych Na potrzebę raportowania dla innych jednostek

FFW\_Rozliczenie podatku dochodowego

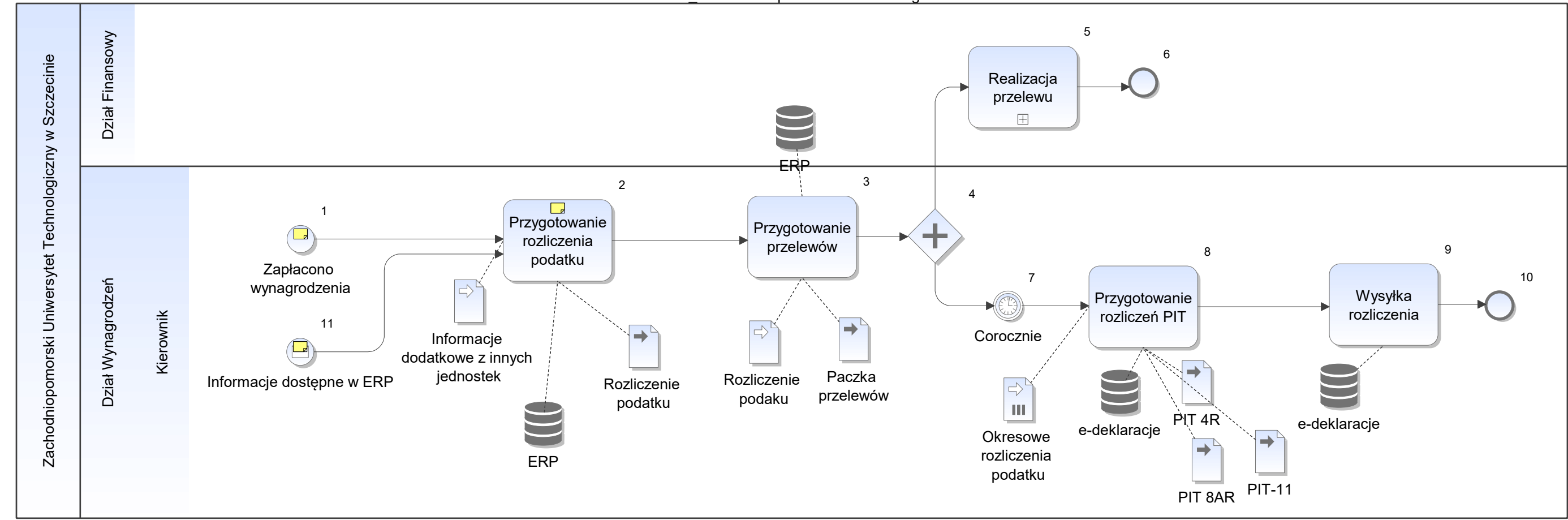

Notatka: Kształt 1, FFW\_Rozliczenie podatku dochodowego Osobowe i bezosobowe

Notatka: Kształt 2, FFW\_Rozliczenie podatku dochodowego Prowadzone w zew. pliku XLS Rozliczenie odrębnie dla podatku zryczałtowanego i dla osób na zasadach ogólnych

Notatka: Kształt 11, FFW\_Rozliczenie podatku dochodowego

z działu socjalnego o wypłaconych świadczeniach

z działu finansowego o np ryczałtach samochodowych, opłatach /nagrodach podlegających opodatkowaniu, dieta dla opiekunów cudzoziemców

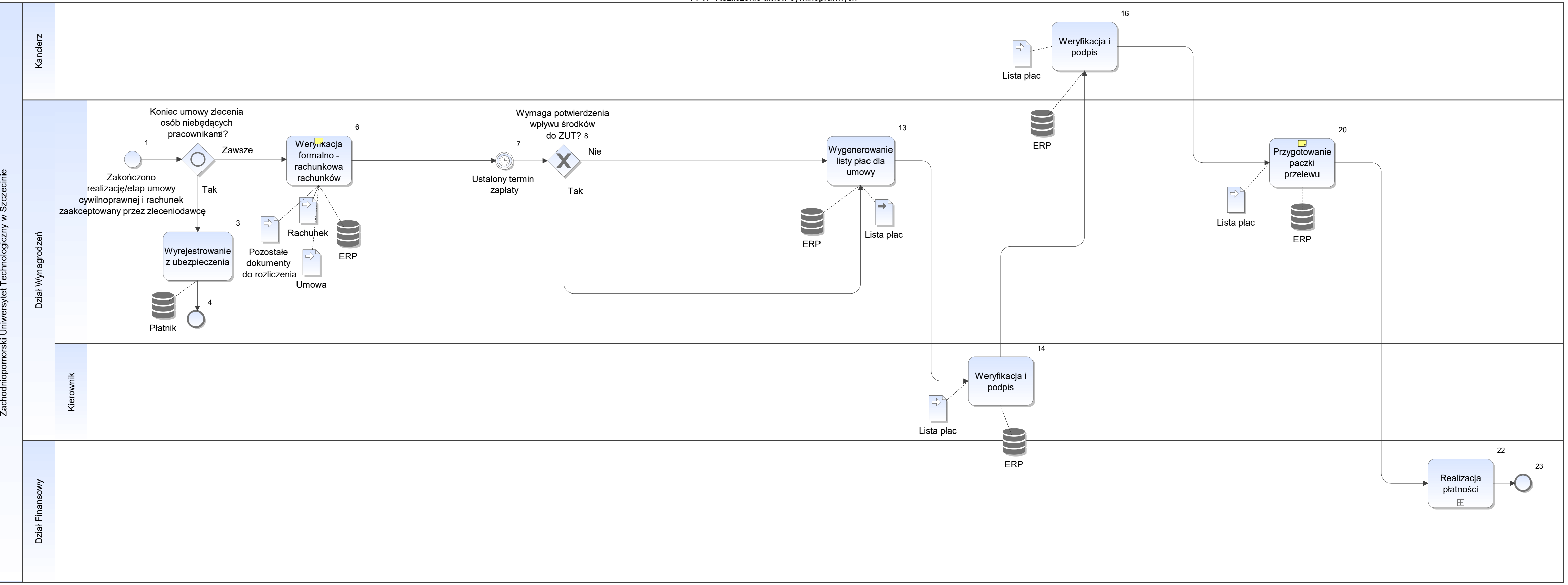

Notatka: Kształt 6, FFW\_Rozliczenie umów cywilnoprawnych rachunek powiązany z umową i autoamtycznie zaproponowana dekretacja

Notatka: Kształt 20, FFW\_Rozliczenie umów cywilnoprawnych Santander

docelowo dodatkowo BGK

Obecnie dla potrąceń komorniczych - przelew jest wprowadzany ręcznie bezpośrednio do systemu bankowego

FKK\_Analiza rozrachunków

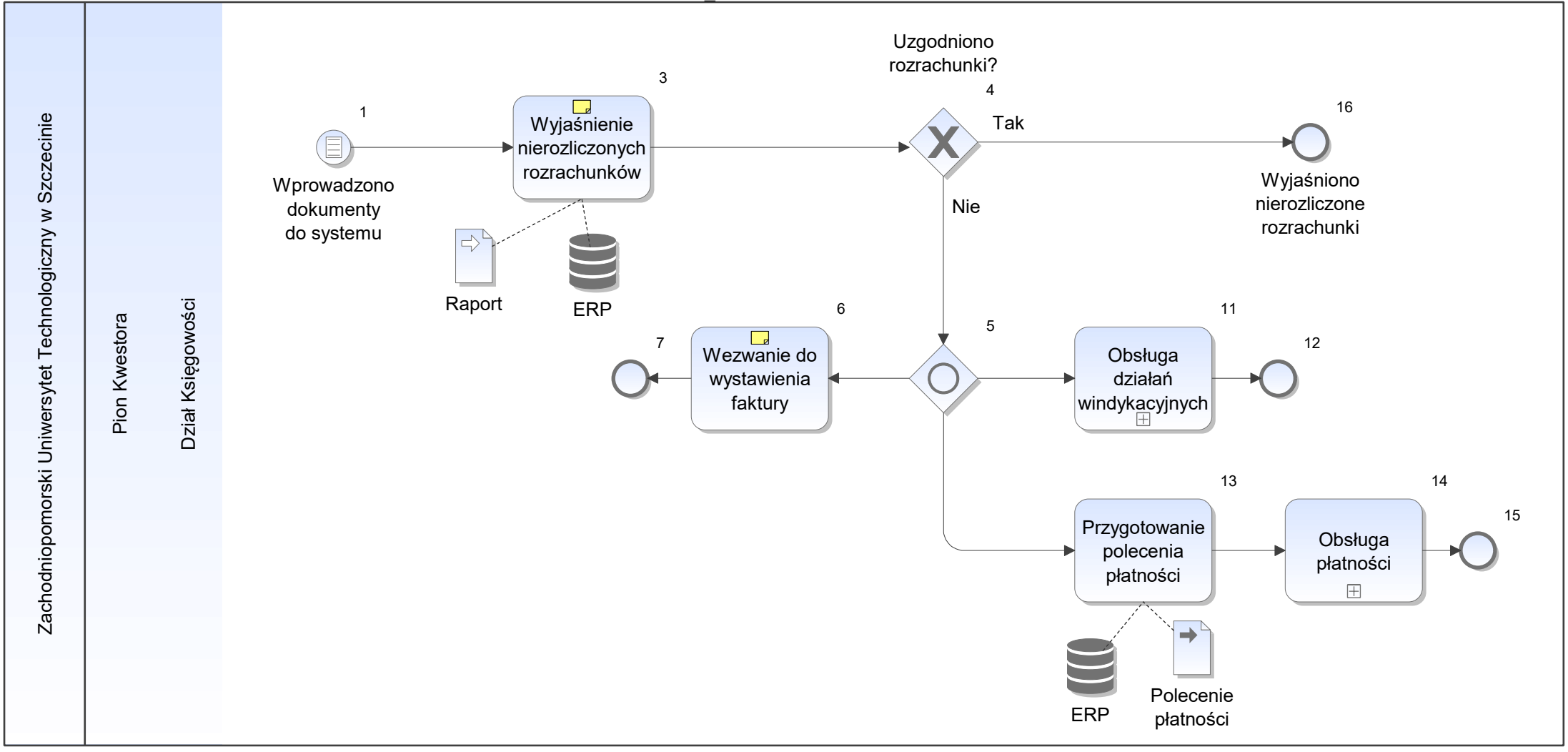

Notatka: Kształt 3, FKK\_Analiza rozrachunków

- wygenerowanie polecenia zapłaty • wygenerowanie p
- wystawienie dokumentu korygującego (PK) • wystawienie doku
- poprawienie nr faktury w systemie  $\bullet$

Notatka: Kształt 6, FKK\_Analiza rozrachunków Przygotowanie pisma do kontrahenta w celu wystawienia faktury.

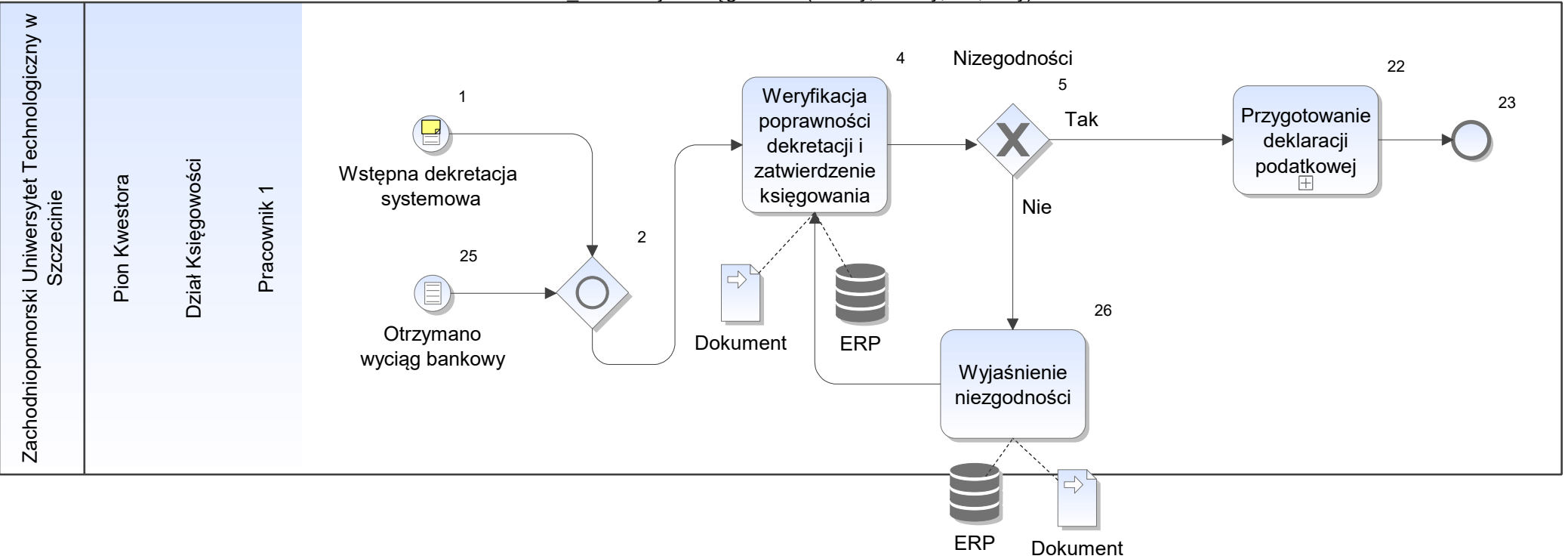

FKK\_Dekretacja i księgowanie (koszty, faktury, PK, noty)

Notatka: Kształt 1, FKK\_Dekretacja i księgowanie (koszty, faktury, PK, noty) W wersji papierowej

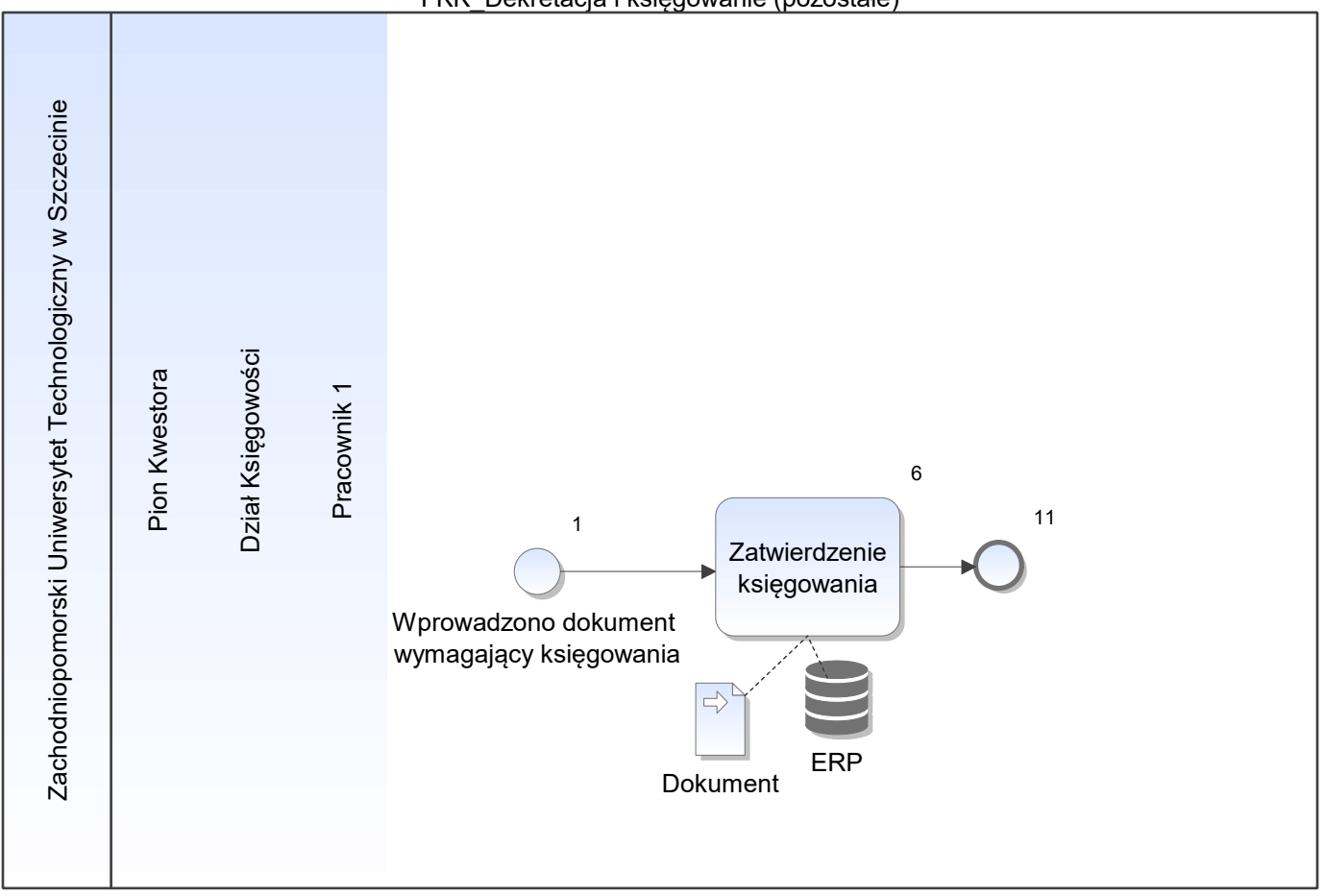

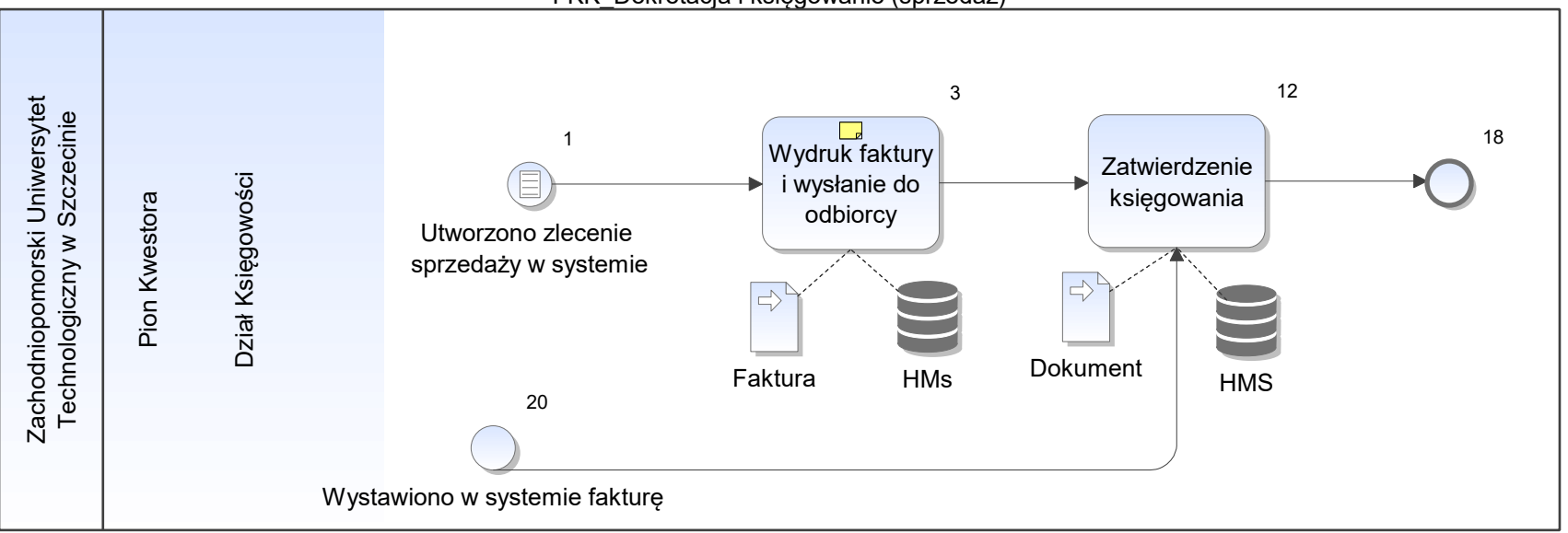

FKK\_Dekretacja i księgowanie (sprzedaż)

Notatka: Kształt 3, FKK\_Dekretacja i księgowanie (sprzedaż) wersja papierowa jezlei konieczne

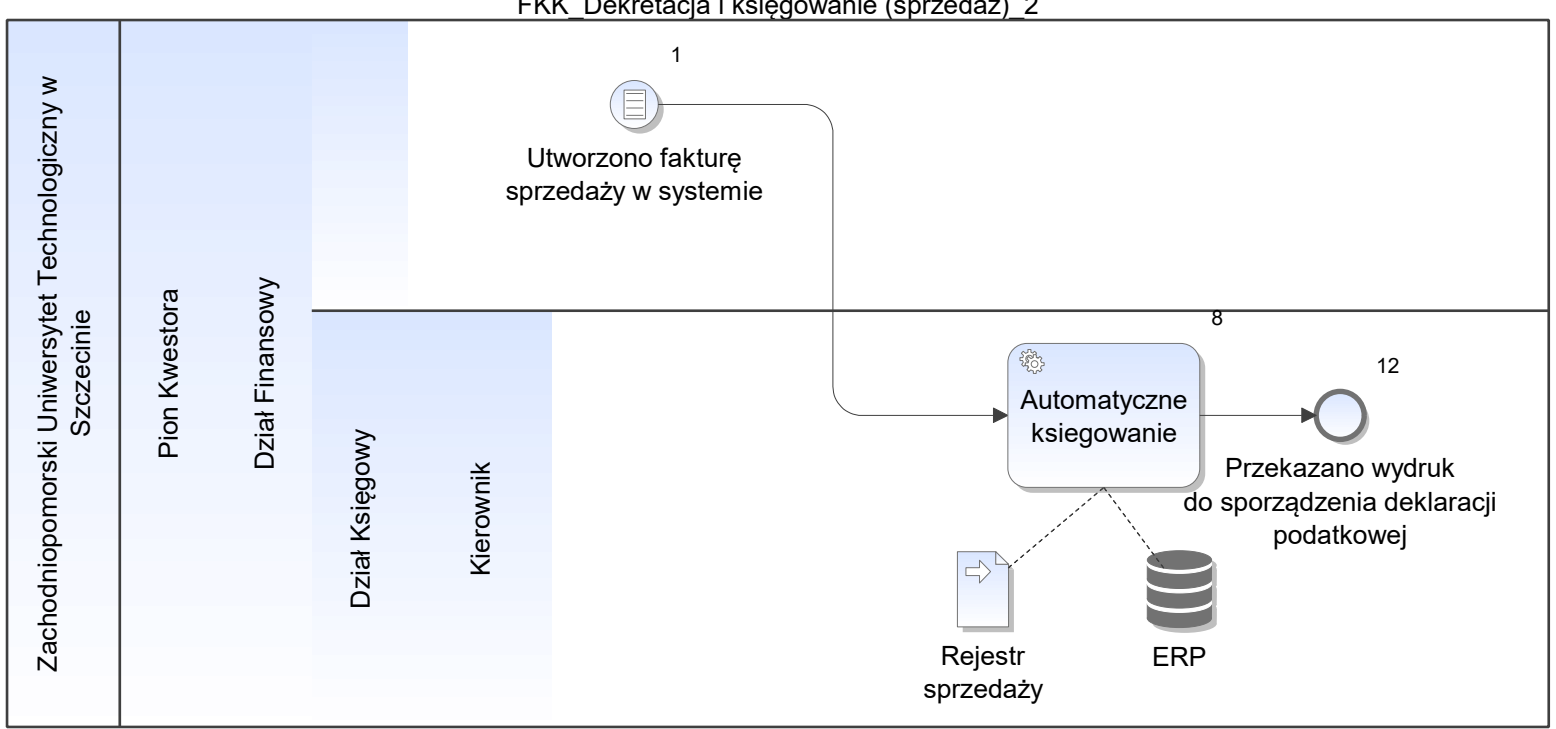

FKK\_Dekretacja i księgowanie (sprzedaż)\_2

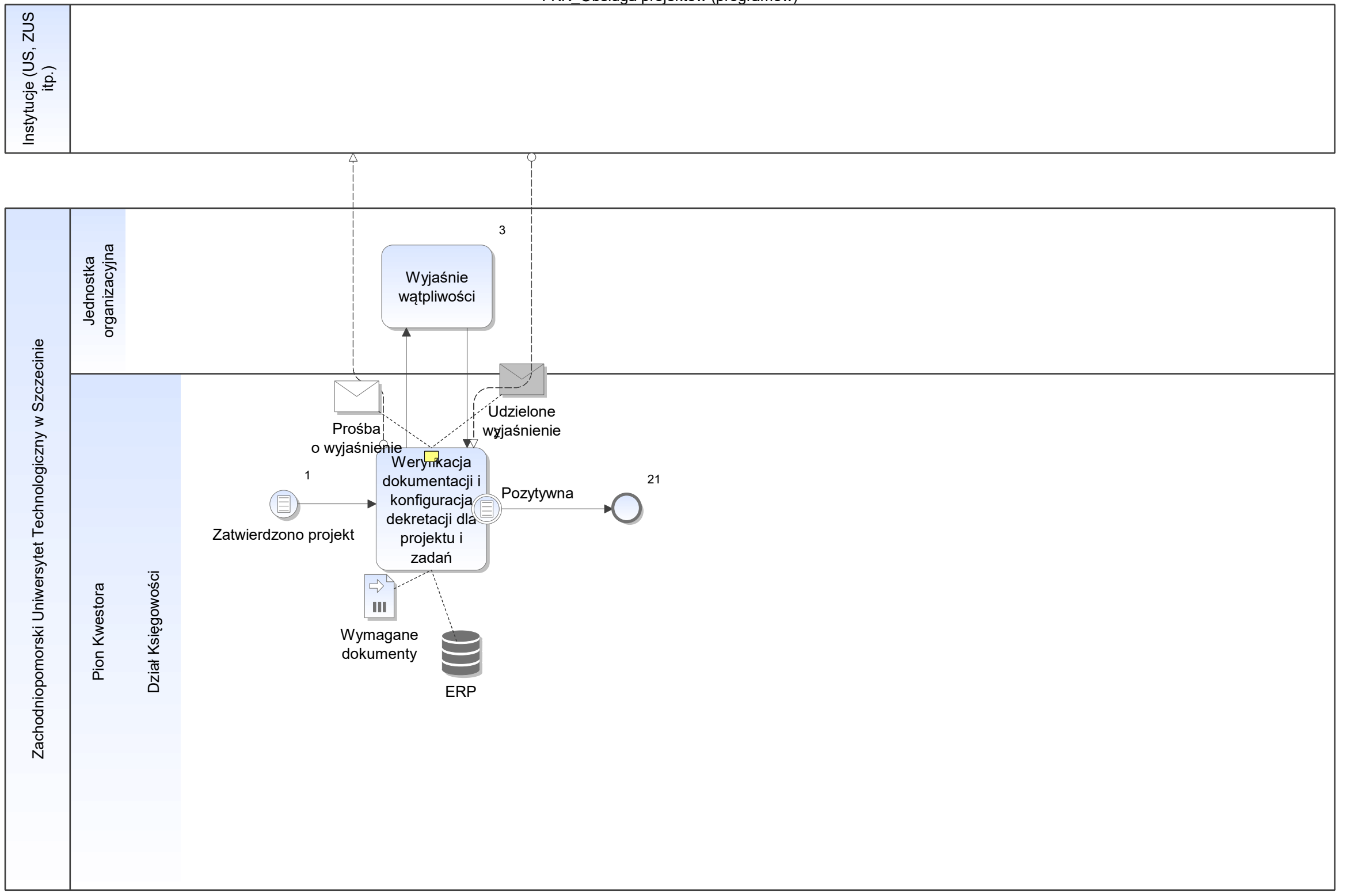

Notatka: Kształt 2, FKK\_Obsługa projektów (programów) Wymagane dokumenty (projekt):

- Wniosek
- Umowy • Umowy
- Budżet • Budżet
- Oświadczenie o kwalifikalności podatku VAT • Oświadczenie o l
- Upoważnienie do wystawiania faktur VAT w systemie HMS • Upoważnienie do
- Informacja o rachunku bankowym  $\bullet$

FKK\_Obsługa wezwań do zapłaty/not odsetkowych/potwierdzeń sald

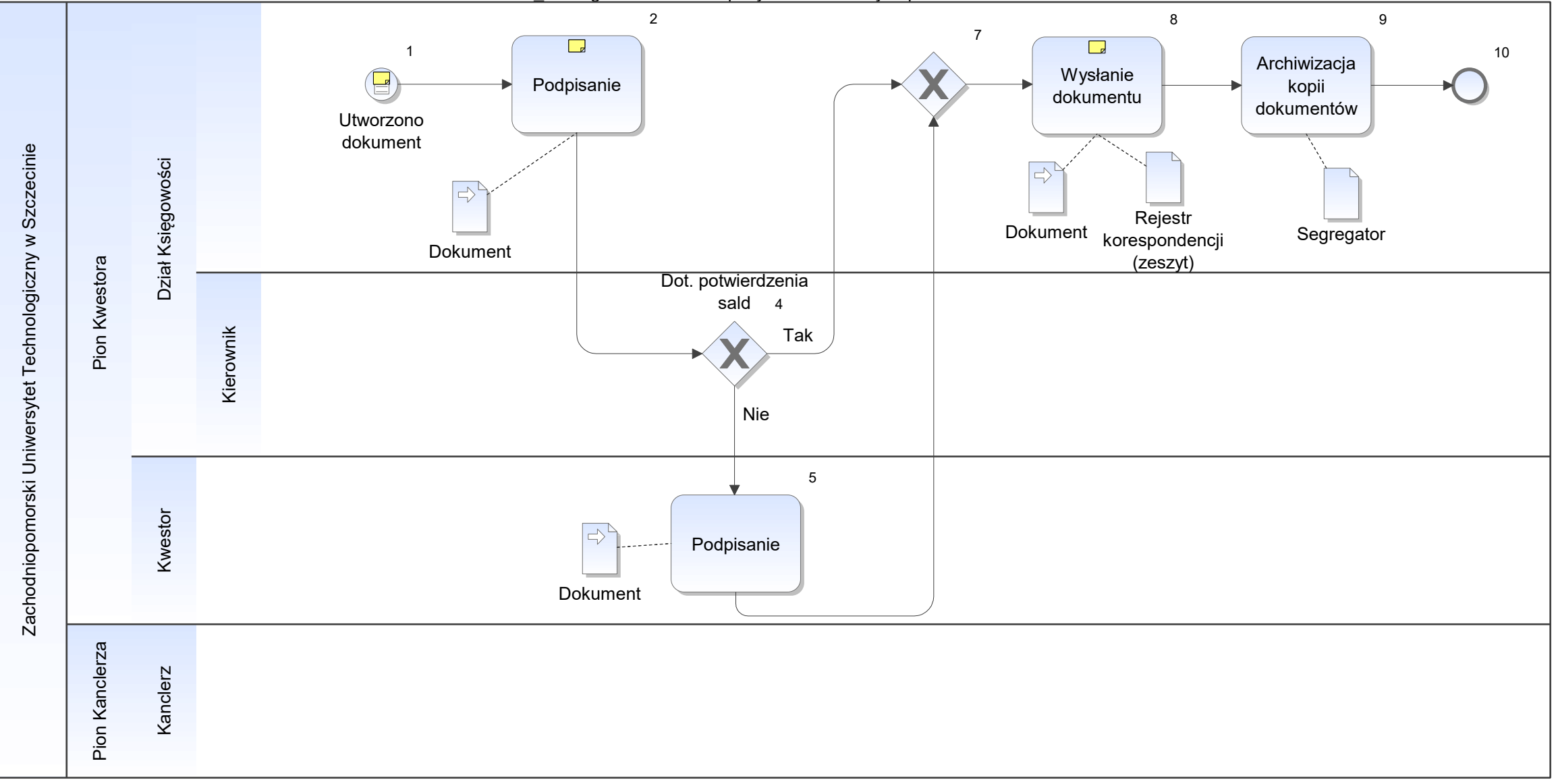

Notatka: Kształt 1, FKK\_Obsługa wezwań do zapłaty/not odsetkowych/potwierdzeń sald np.: wezwanie do zapłaty, nota odsetkowa, potwierdzenie salda

- Oryginał do odbiorcy
- Oryginał do odbiorcy<br>• 1. Kopia pozostaje w Dziale Księgowości

Notatka: Kształt 2, FKK\_Obsługa wezwań do zapłaty/not odsetkowych/potwierdzeń sald Przez osobę sporządzajacą dokument

Notatka: Kształt 8, FKK\_Obsługa wezwań do zapłaty/not odsetkowych/potwierdzeń sald

FKK\_Rozliczenie kas fiskalnych (terminale)

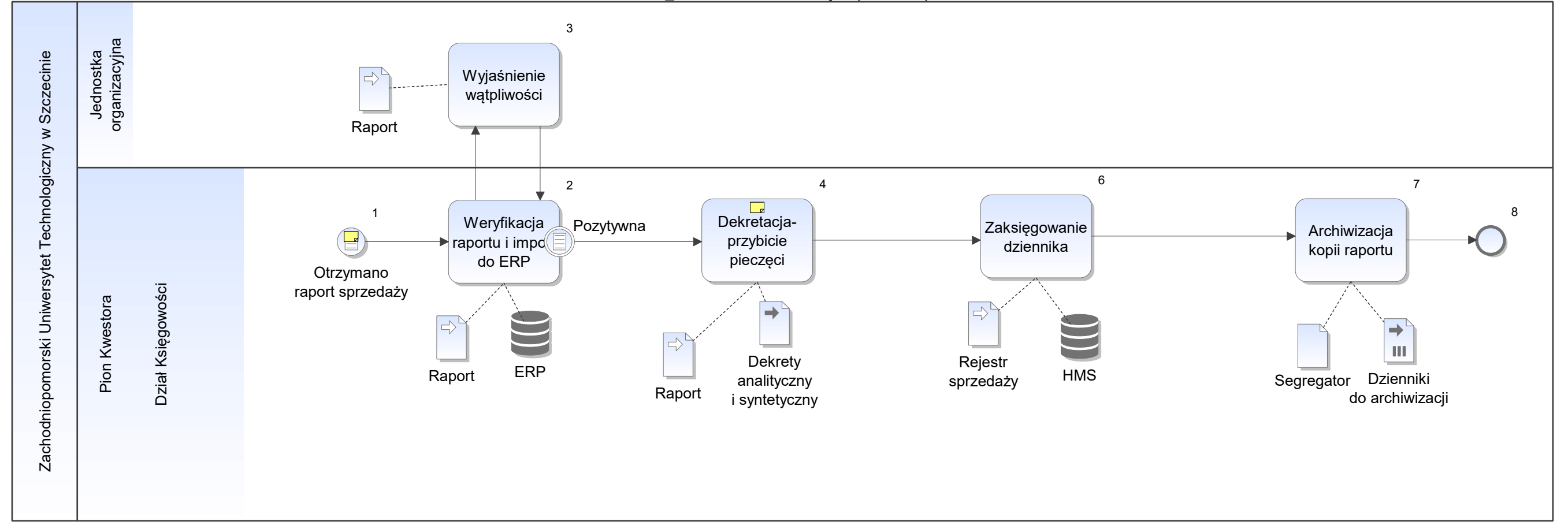

Notatka: Kształt 1, FKK\_Rozliczenie kas fiskalnych (terminale) Z jednostki organizacyjnej:

- ośrodki zamiejscowe usługi i towary
- domy studenckie usługi • domy studenckie
- hotele asystenta usługi • hotele asystenta
- AOJ usługi
- biblioteka
- Studium Wychowania Fizycznego i Sportu
- punkt ksero

- Dekret syntetyczny i analityczny
- Data
- Podpis **Product Service Service Service** Service Service Service Service Service Service Service Service Service Service Service Service Service Service Service Service Service Service Service Service Service Service Ser

Miesięcznie - raport z kasy fiskalnej (dobowe i m-czne) + zestawienie w xls.

Notatka: Kształt 4, FKK\_Rozliczenie kas fiskalnych (terminale) Pieczęć dekretowa:

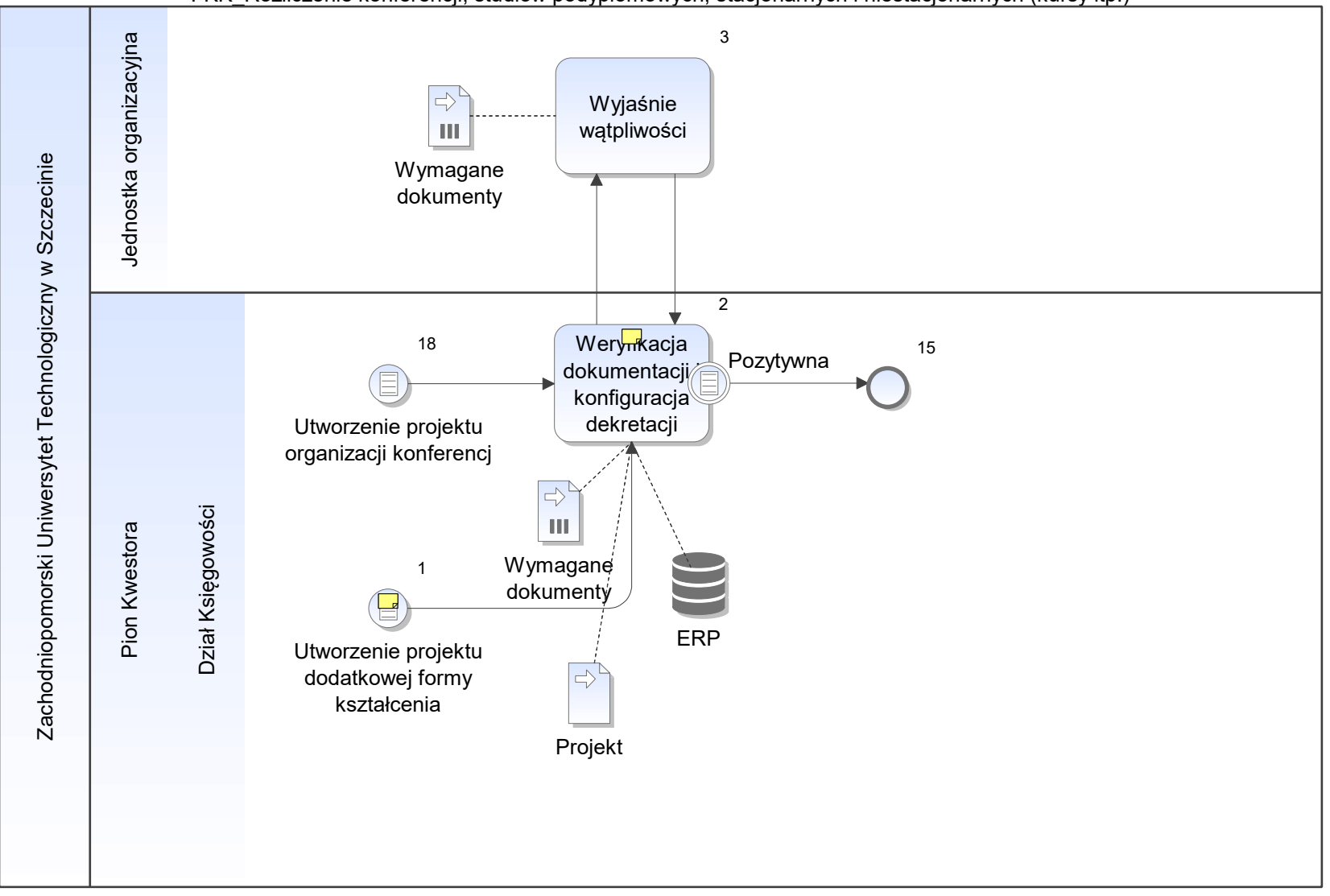

FKK\_Rozliczenie konferencji, studiów podyplomowych, stacjonarnych i niestacjonarnych (kursy itp.)

Notatka: Kształt 1, FKK\_Rozliczenie konferencji, studiów podyplomowych, stacjonarnych i niestacjonarnych (kursy itp.)

- studia podyplomowe
- warsztaty
- kursy the control of the control of the control of the control of the control of the control of the control of the control of the control of the control of the control of the control of the control of the control of the

Notatka: Kształt 2, FKK\_Rozliczenie konferencji, studiów podyplomowych, stacjonarnych i niestacjonarnych (kursy itp.) Wymagane dokumenty (konferencja):

- kalkulacja wstępna
- upoważnienie do wystawiania faktur VAT w systemie HMS

- Oświadczenie o kwalifikalności podatku VAT
- kalkulacja wstępna
- program konferencji ("Zgłoszenie uczestnika konferencji)
- upoważnienie do wystawiania faktur VAT w systemie HMS

inne formy kształcenia:

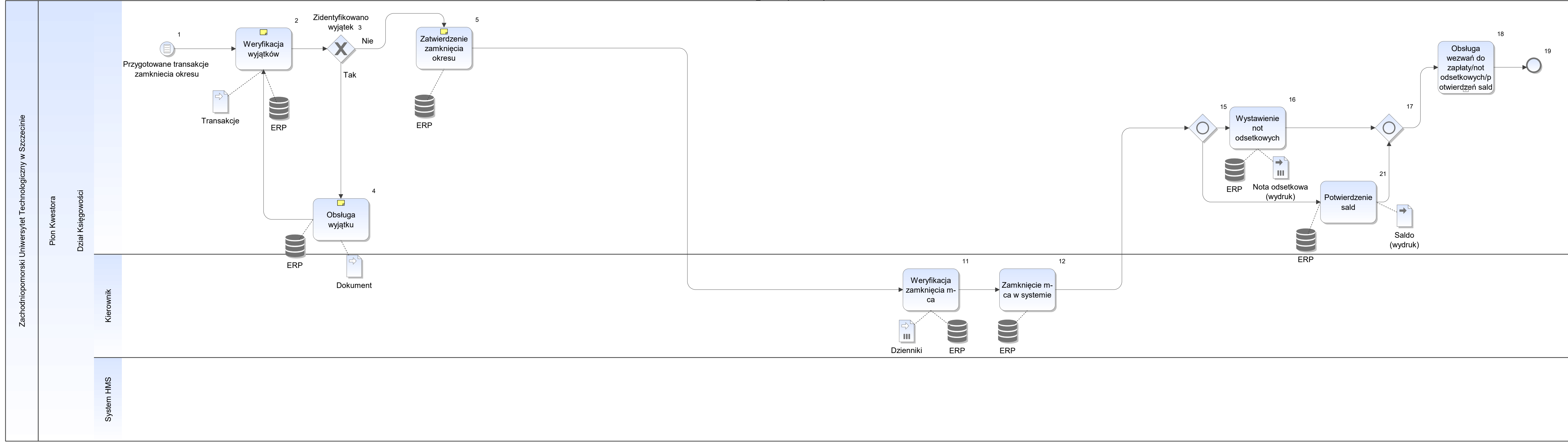

Notatka: Kształt 2, FKK\_Zamknięcie miesiąca Pod kątem:

- poprawności zapisów na kontach syntetycznych rodzaje kosztów
- zgodność z dokumentami źródłowymi (np. wyciągi bankowe)
- uzgodnienia z rejestrem VAT
- sprawdzenia kręgu kosztowego

Wymaganie:

Możliwość wydrukowania konta na każdym etapie analityki

Notatka: Kształt 4, FKK\_Zamknięcie miesiąca Korygowane w systemie - w ważnych sytuacjach korekta w Dzienniku Księgowym (papierowym)

Notatka: Kształt 5, FKK\_Zamknięcie miesiąca Automatycznie w systemie HMS

Koszty ogólnouczelniane, koszty wydziałowe

Uruchamia Kierownik. Rozliczenie kosztów wydziałowych i ogólnouczelnianych

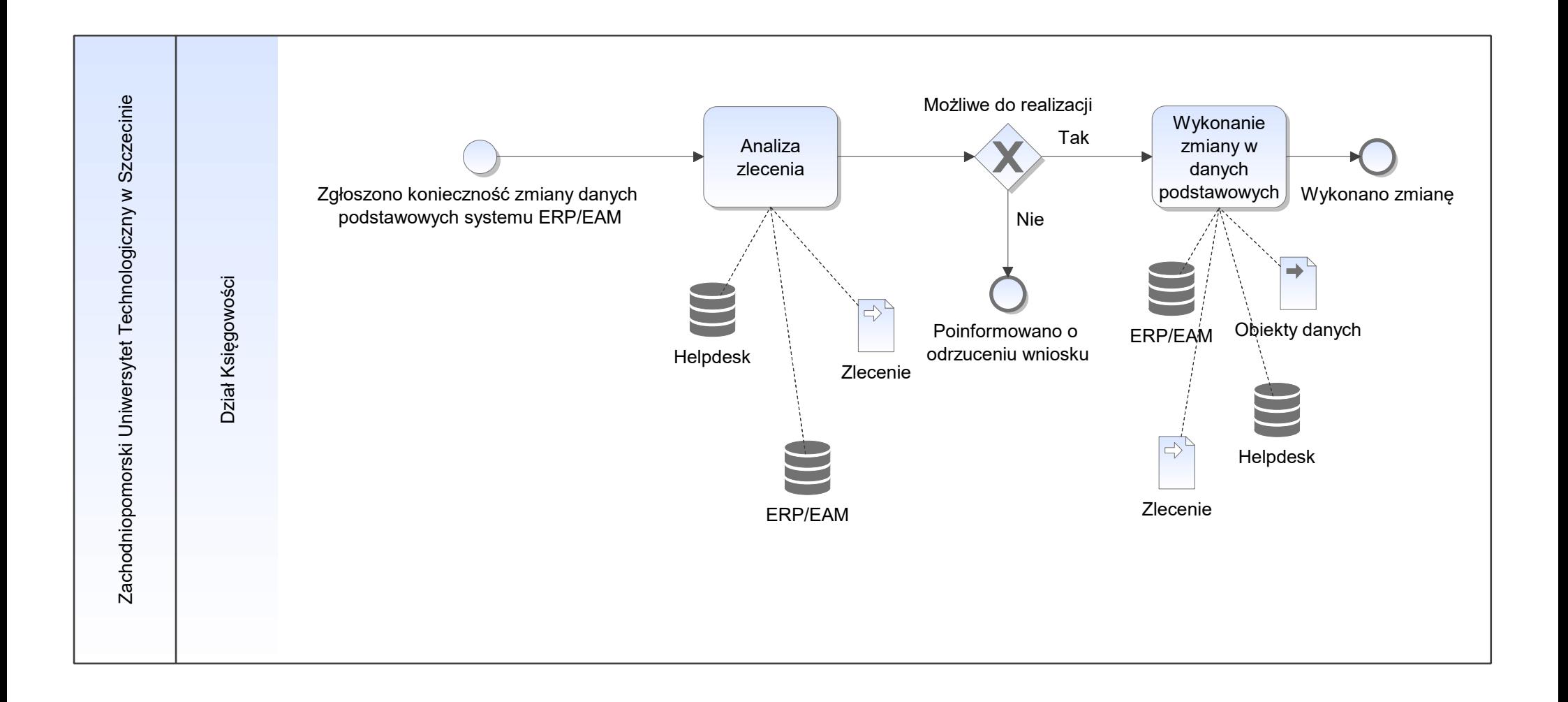
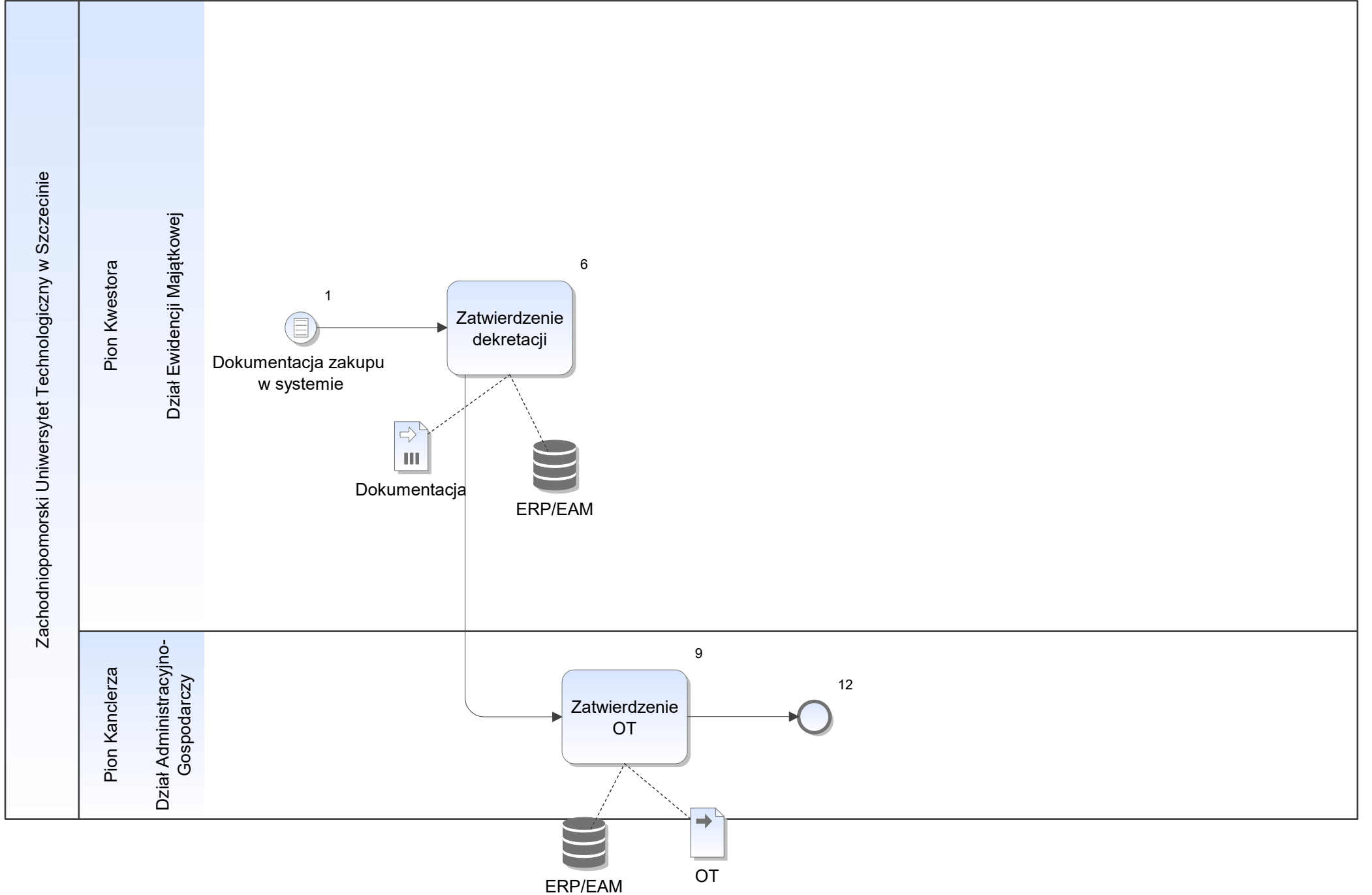

FKM\_Likwidacja, przesunięcie ŚT

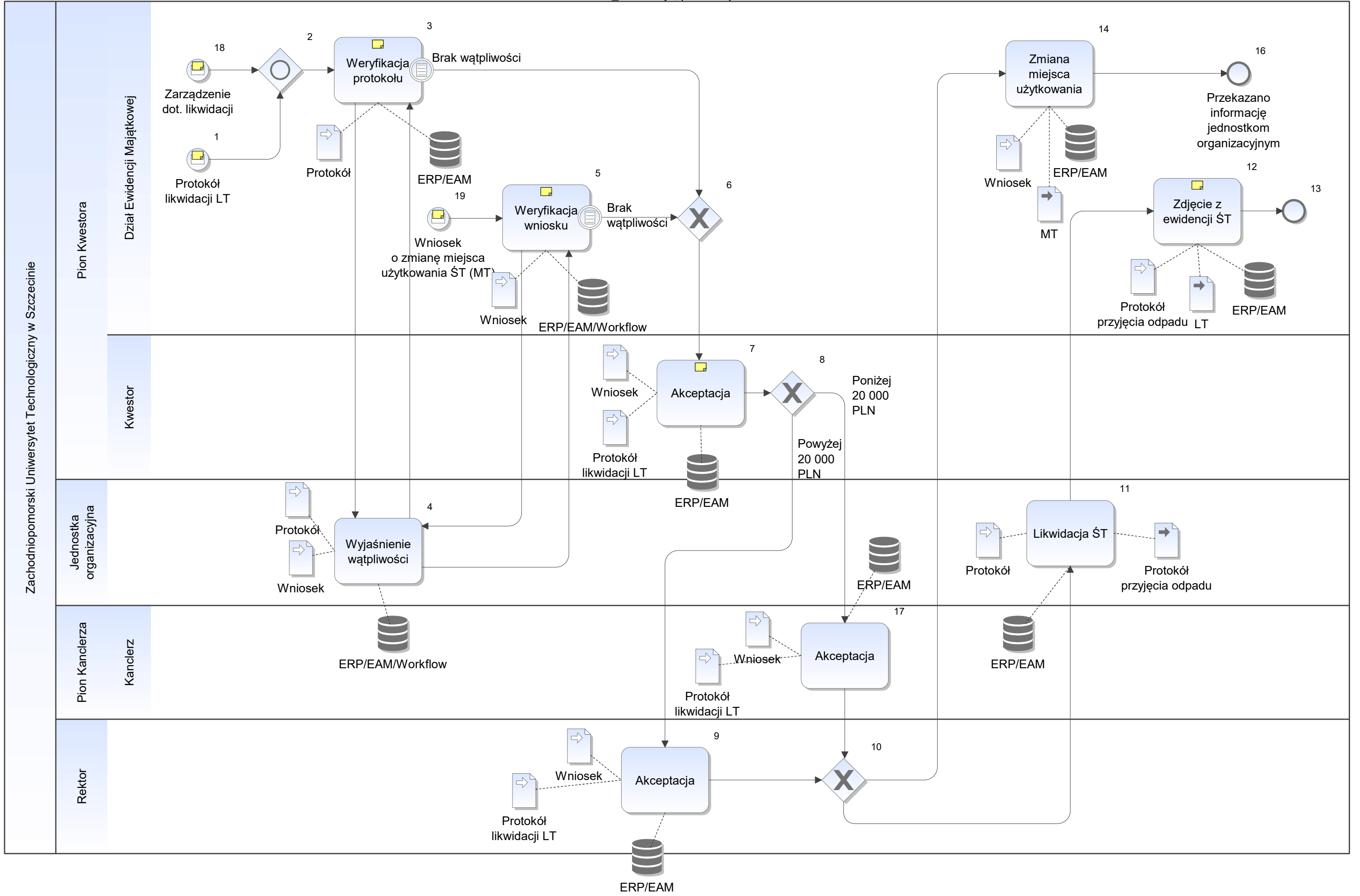

Notatka: Kształt 1, FKM\_Likwidacja, przesunięcie ŚT Przygotowuje JO potwierdzony przez Kierownika jednostki, osobę odpowiedzialną i komisję likwidacyjną (powołana osobnym zarządzeniem).

Jeśli dotyczy sprzętu komputerowego wymagane potwierdzenie przez UCI trwałego usunięcia danych z nośników.

- **•** ilość **brown in the set of the set of the set of the set of the set of the set of the set of the set of the set of the set of the set of the set of the set of the set of the set of the set of the set of the set of the**
- wartość
- miejsce ŚT

Protokół zawiera wnioski komisji likwidacyjnej.

Notatka: Kształt 3, FKM\_Likwidacja, przesunięcie ŚT

- Z katroteką majątku trwałego ilość
- 
- wartość

Notatka: Kształt 5, FKM\_Likwidacja, przesunięcie ŚT Z katroteką majątku trwałego

Notatka: Kształt 7, FKM\_Likwidacja, przesunięcie ŚT Opis protokołu.

Notatka: Kształt 12, FKM\_Likwidacja, przesunięcie ŚT LT systemowe niezgodne z oczekiwaniami ZUT - tworzone jest w Excel.

Notatka: Kształt 18, FKM\_Likwidacja, przesunięcie ŚT Zarządzenie Rektora nr 72 wrzesień 2018. Instrukcja obiegu dokumentów

Notatka: Kształt 19, FKM\_Likwidacja, przesunięcie ŚT

zmiana miejsca użytkowania Sporządza JO.

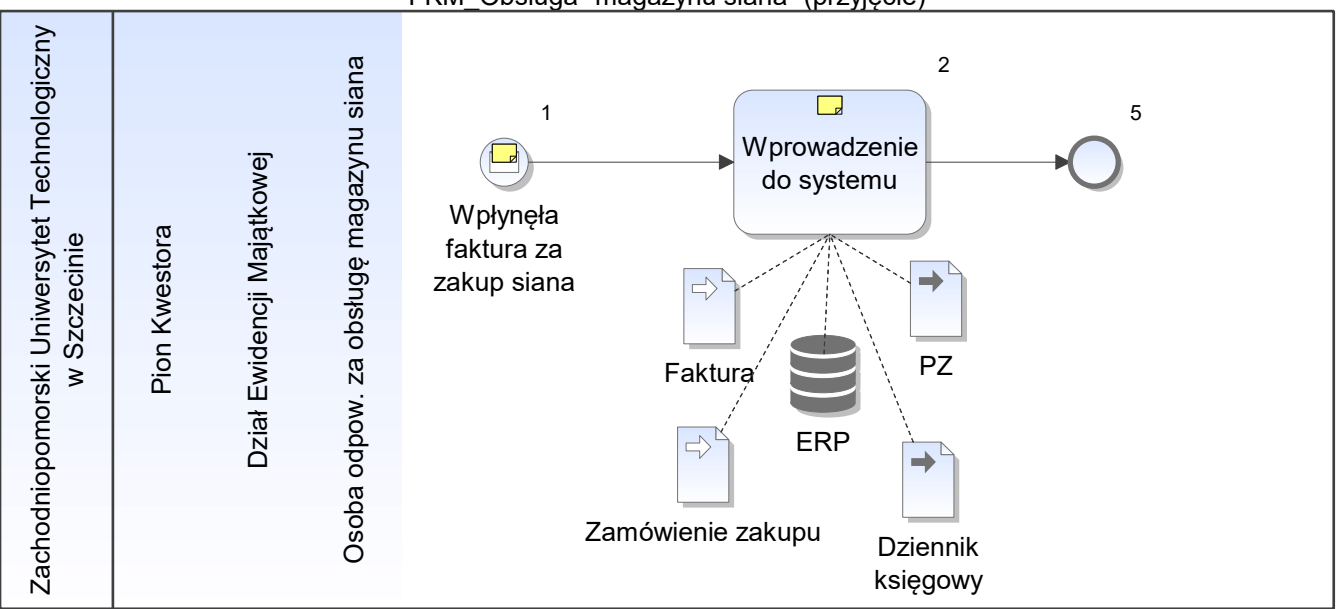

FKM\_Obsługa "magazynu siana" (przyjęcie)

Notatka: Kształt 1, FKM\_Obsługa "magazynu siana" (przyjęcie) Dotyczy magazynu siana (AOJ). Opisana wraz z dziennikiem księgowym.

Notatka: Kształt 2, FKM\_Obsługa "magazynu siana" (przyjęcie) PZ systemowy niezgodny z oczekiwaniami ZUT - generowany w Excel.

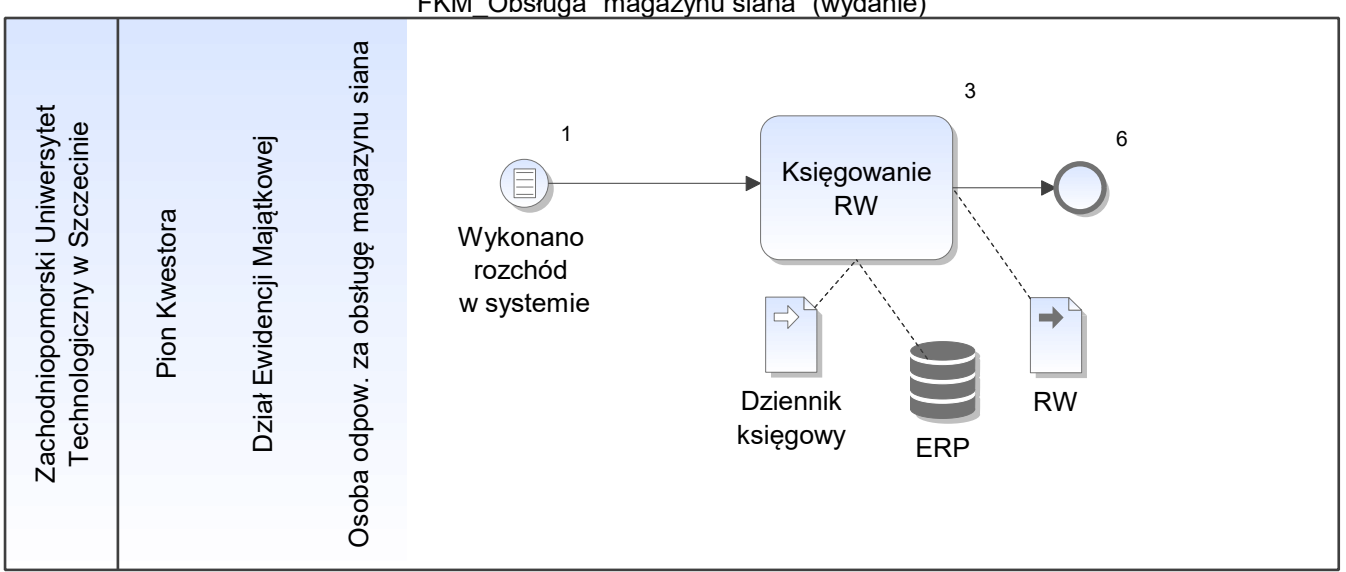

FKM\_Obsługa "magazynu siana" (wydanie)

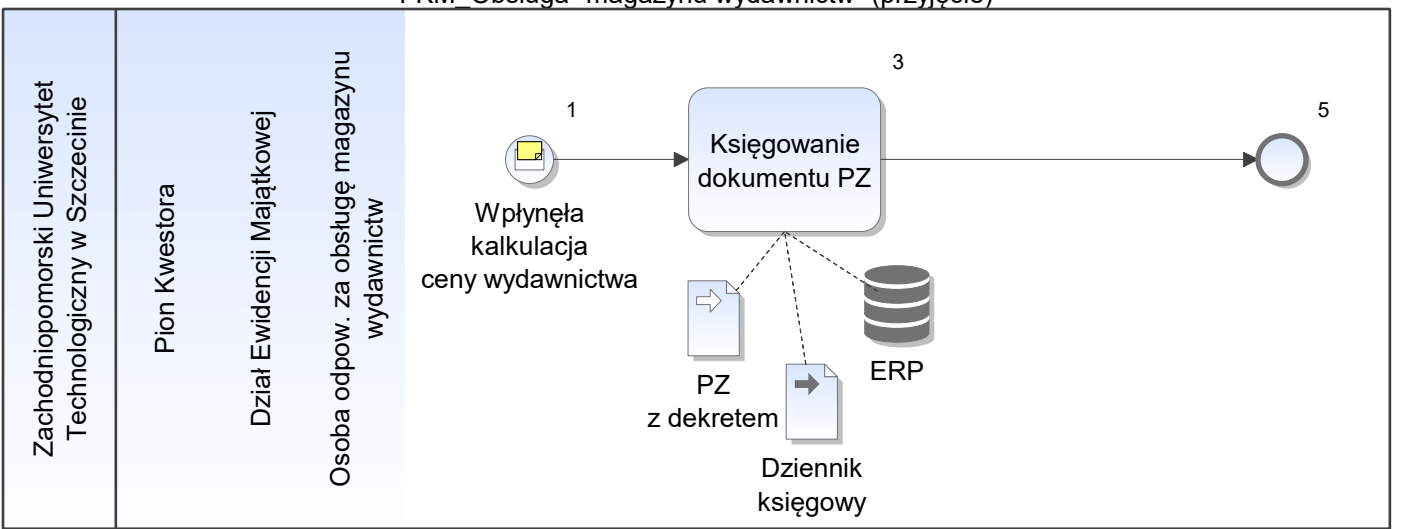

FKM\_Obsługa "magazynu wydawnictw" (przyjęcie)

Notatka: Kształt 1, FKM\_Obsługa "magazynu wydawnictw" (przyjęcie)

• kalkulacja wprowadzona w ERP przez Dział Wydawnictw

FKM\_Obsługa sprzedaży nieruchomości Uczelni

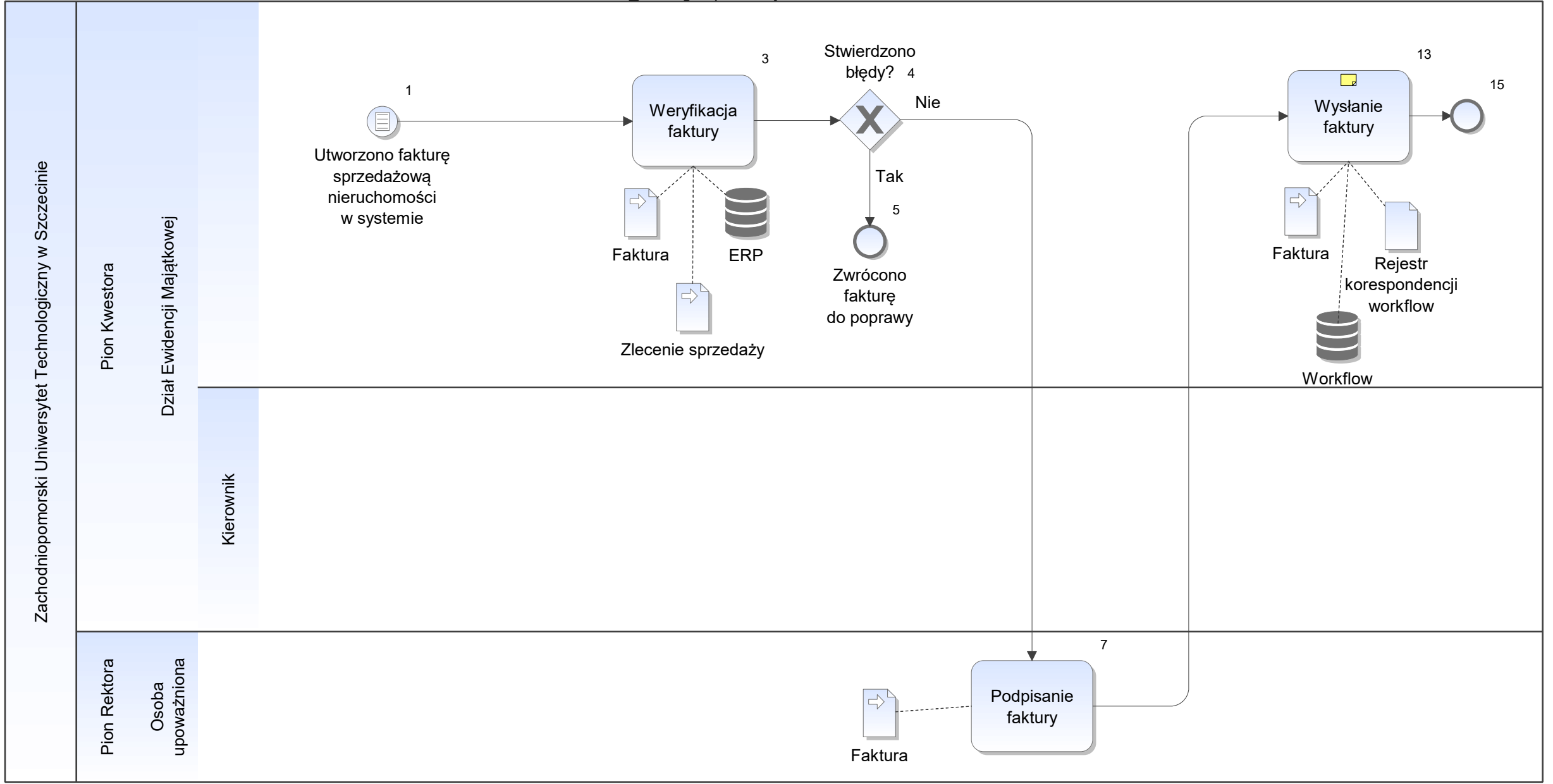

Notatka: Kształt 13, FKM\_Obsługa sprzedaży nieruchomości Uczelni Oryginał do odbiorcy 1. Kopia do JO 2. kopia pozostaje w Dziale Księgowości

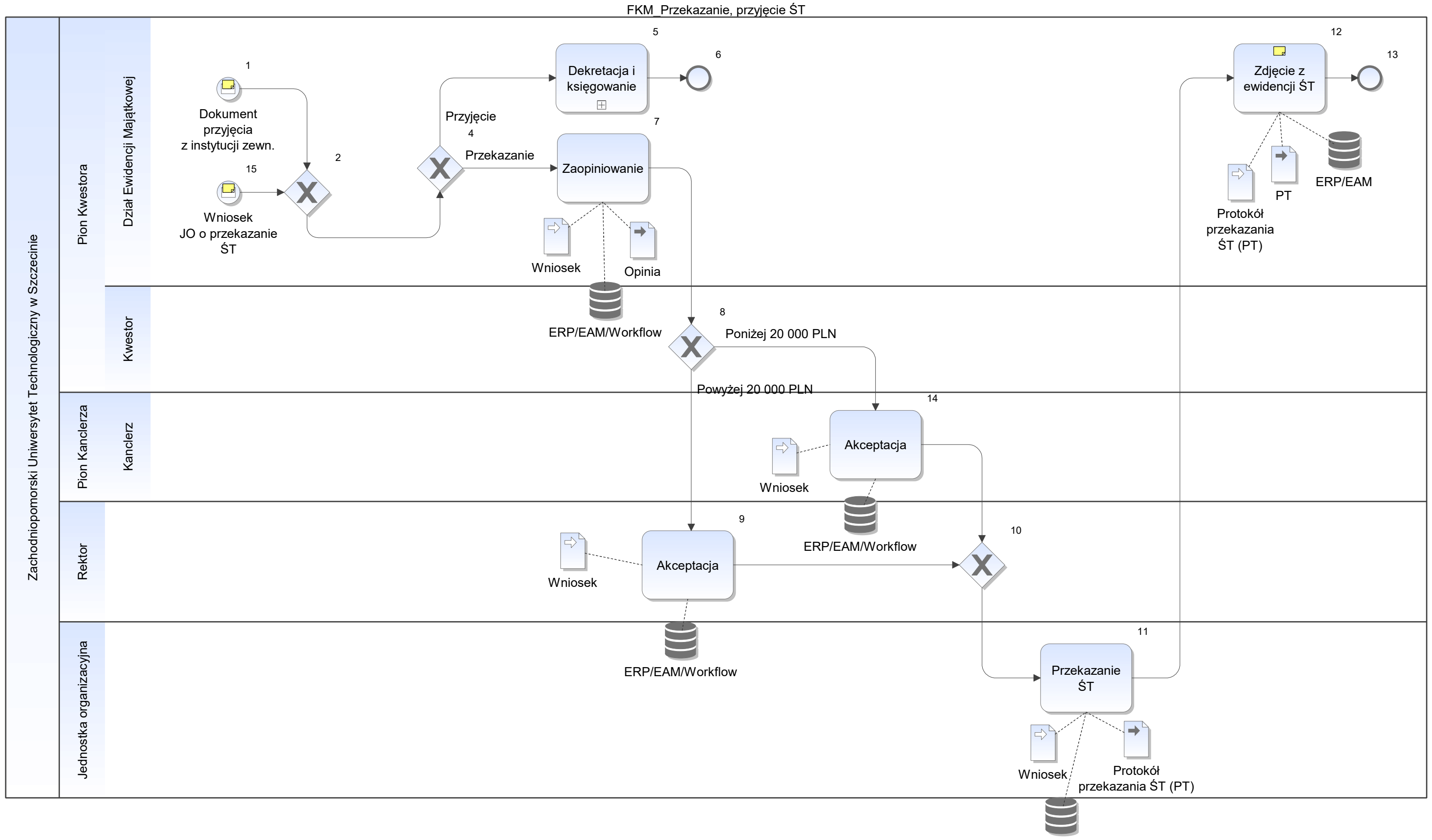

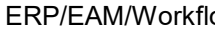

Notatka: Kształt 1, FKM\_Przekazanie, przyjęcie ŚT Np. na podstawie umowy o współpracy.

Notatka: Kształt 12, FKM\_Przekazanie, przyjęcie ŚT PT - tworzone jest w Excel.

Notatka: Kształt 15, FKM\_Przekazanie, przyjęcie ŚT Podpisany przez Kierownika JO, osobę odpowiedzialną.

Z kancelarii Rektora lub Kanclerza (w zależności od wartości ŚT) o zaopiniowanie.

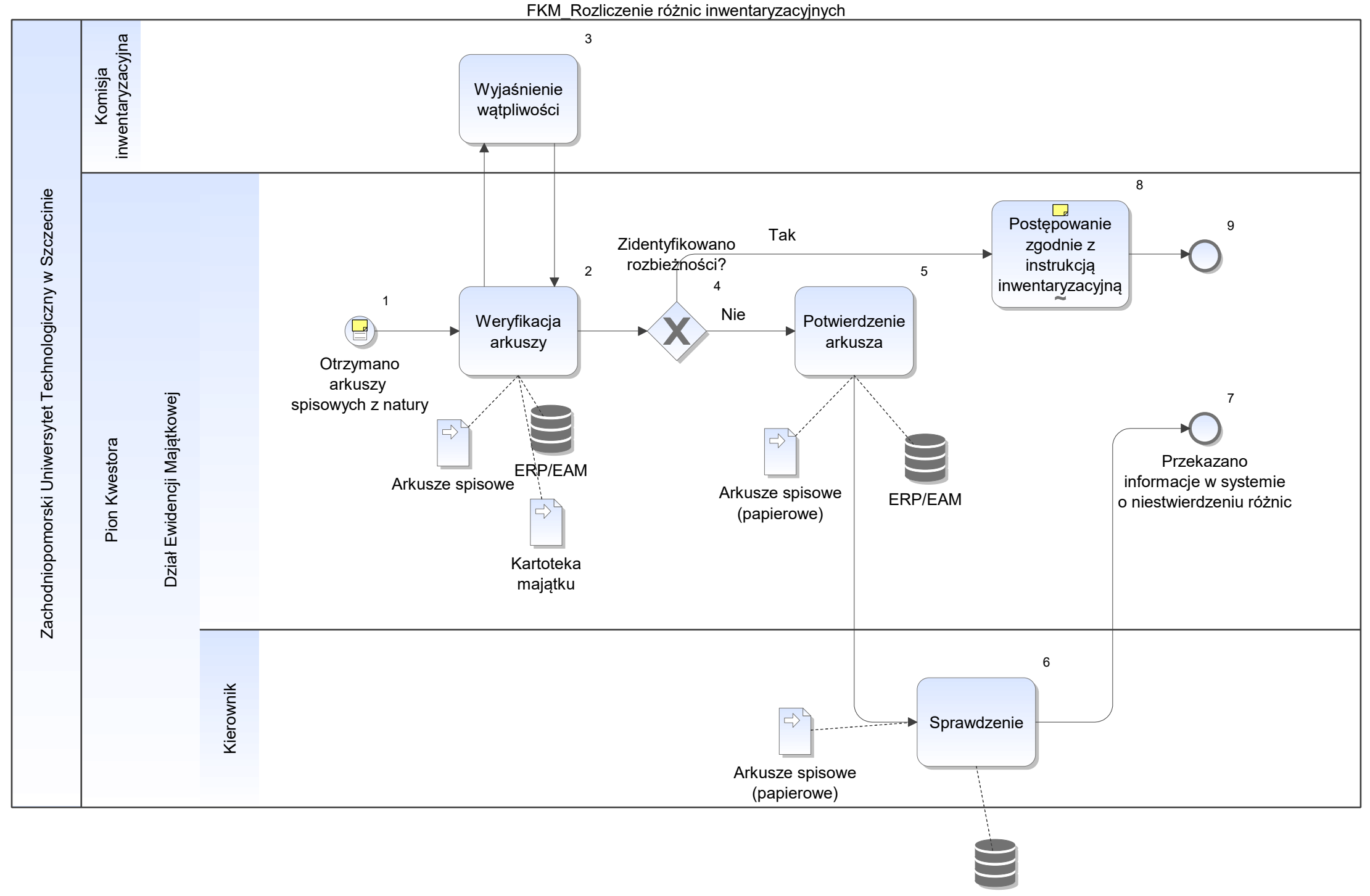

ERP/EAM

Notatka: Kształt 1, FKM\_Rozliczenie różnic inwentaryzacyjnych Dotyczy:

- metali szlachetnych
- weksli,
- papierów wartościowych

Notatka: Kształt 8, FKM\_Rozliczenie różnic inwentaryzacyjnych Zarządzenie nr 50 z 26.06.2018. Nie zdarzyły się do tej pory rozbieżności.

ODO\_Koordynacja spraw udzielania informacji publicznej

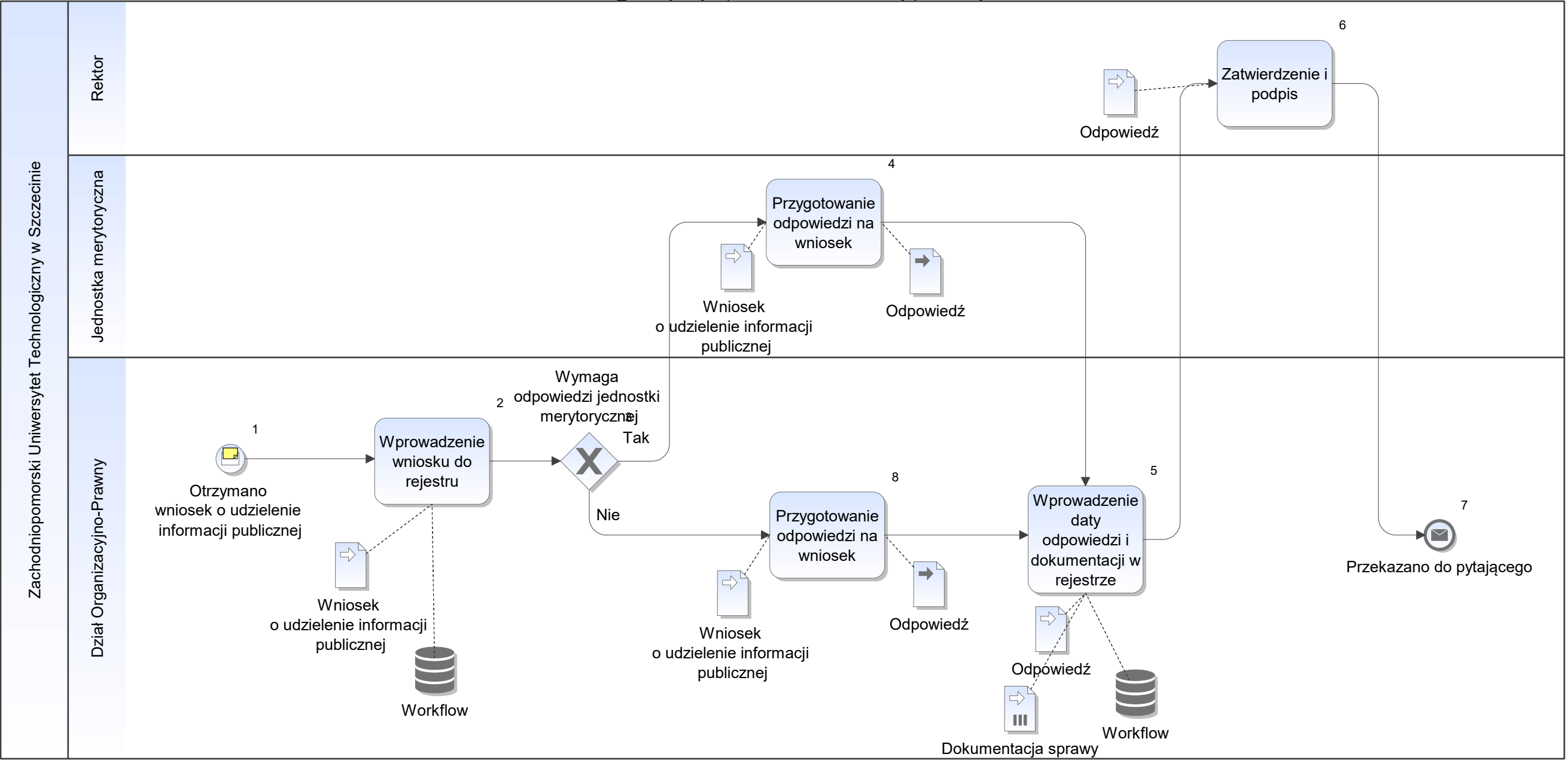

Notatka: Kształt 1, ODO\_Koordynacja spraw udzielania informacji publicznej Od podmiotów zewnętrznych, od osób fizycznych, od pracowników

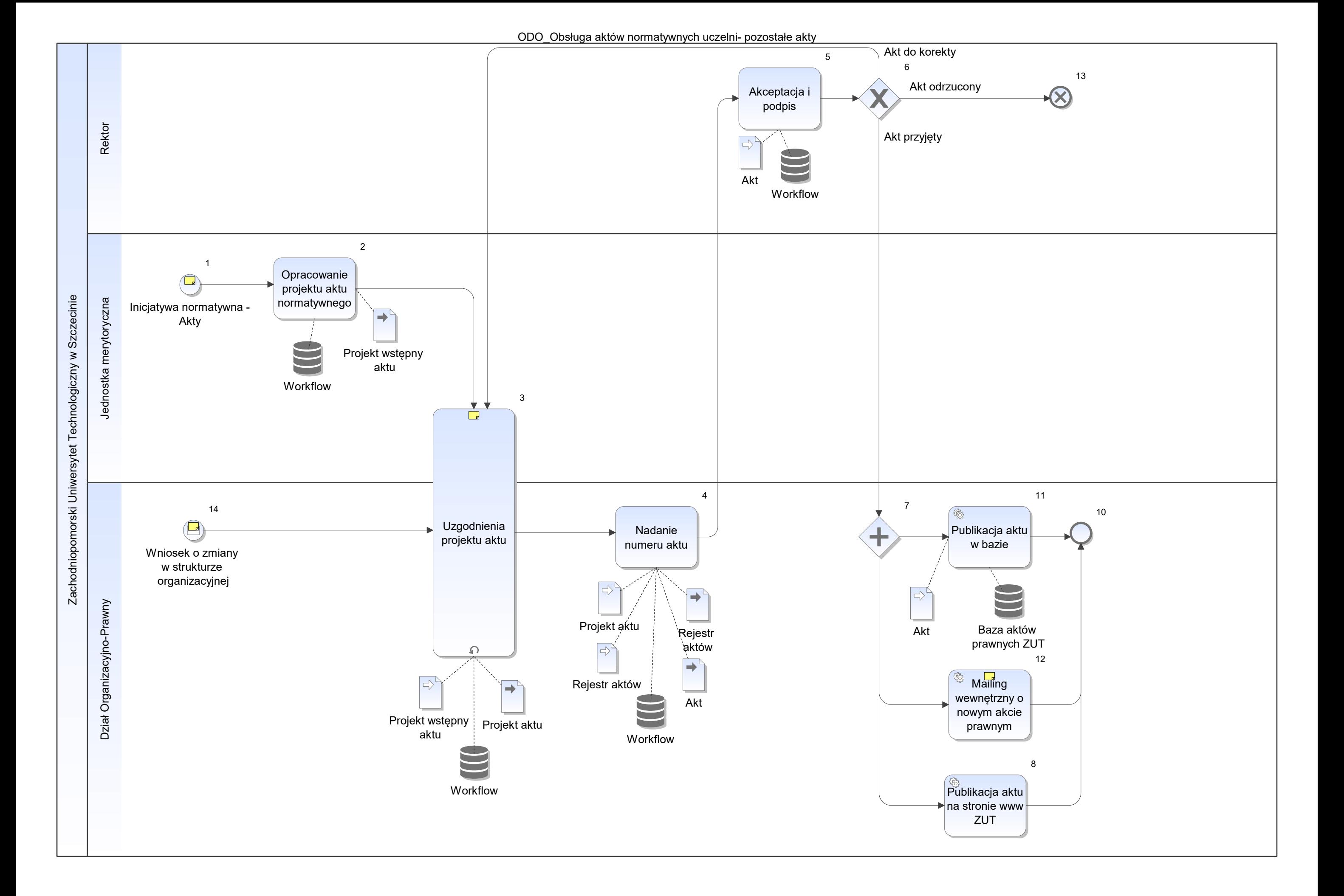

Notatka: Kształt 1, ODO\_Obsługa aktów normatywnych uczelni- pozostałe akty od władz uczelni, rektora, prorektorów, kanclerza, kwestora, komórki merytoryczne

- zarządzenia
- komunikaty komunikaty
- pisma okólne  $\bullet$

Rodzaje aktów:

Notatka: Kształt 3, ODO\_Obsługa aktów normatywnych uczelni- pozostałe akty W przypadku wymaganych opini prawnych - konsultacje z radcami W przypadku wymaganych dodatkowych wyjaśnień - konsultacje z innymi jednostkami uczelni/innymi komórkami merytorycznymi

Za przekazywanie projektu aktu odpowiada dział organizacyjno prawny

Notatka: Kształt 12, ODO\_Obsługa aktów normatywnych uczelni- pozostałe akty Mailing do wszystkich pracowników

Notatka: Kształt 14, ODO\_Obsługa aktów normatywnych uczelni- pozostałe akty Wniosek już przeprocedowany w jednostkach organizacyjnych

Dla podstawowych jednostek

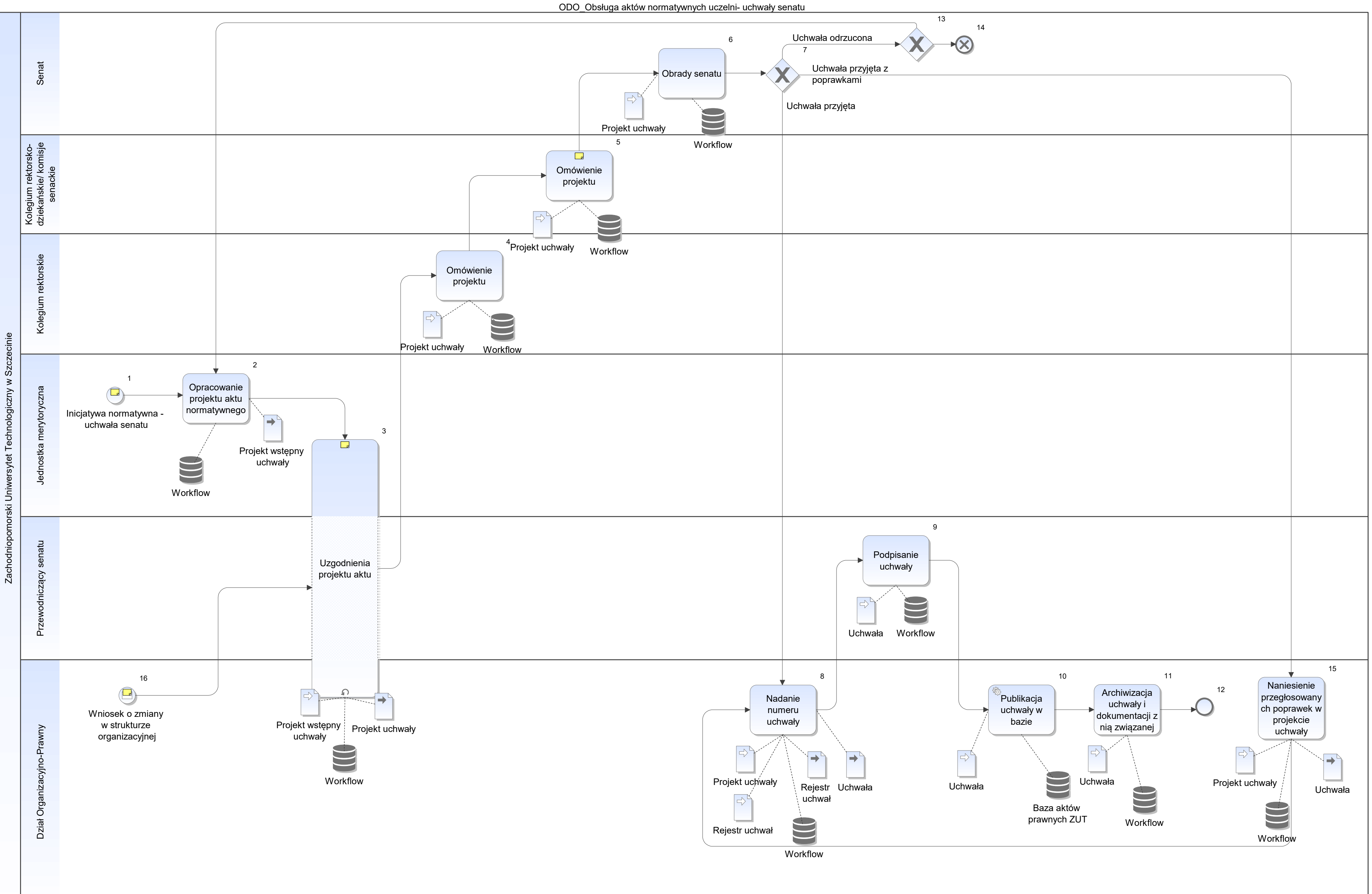

Notatka: Kształt 1, ODO\_Obsługa aktów normatywnych uczelni- uchwały senatu od władz uczelni, rektora, prorektorów, kanclerza, kwestora, komórki merytoryczne

Notatka: Kształt 3, ODO\_Obsługa aktów normatywnych uczelni- uchwały senatu W przypadku wymaganych opinii prawnych - konsultacje z radcami W przypadku wymaganych dodatkowych wyjaśnień - konsultacje z innymi jjednostkami uczelni/innymi komórkami merytorycznymi

Za przekazywanie projektu aktu odpowiada biuro rektora

Notatka: Kształt 5, ODO\_Obsługa aktów normatywnych uczelni- uchwały senatu Tydzień przed posiedzeniem senatu

Za przekazywanie projektów aktu na kolegium i do członków senatu odpowiada biuro rektora

Notatka: Kształt 16, ODO\_Obsługa aktów normatywnych uczelni- uchwały senatu Wniosek już przeprocedowany w jednostkach organizacyjnych

Dla jednostek pozawydziałowych

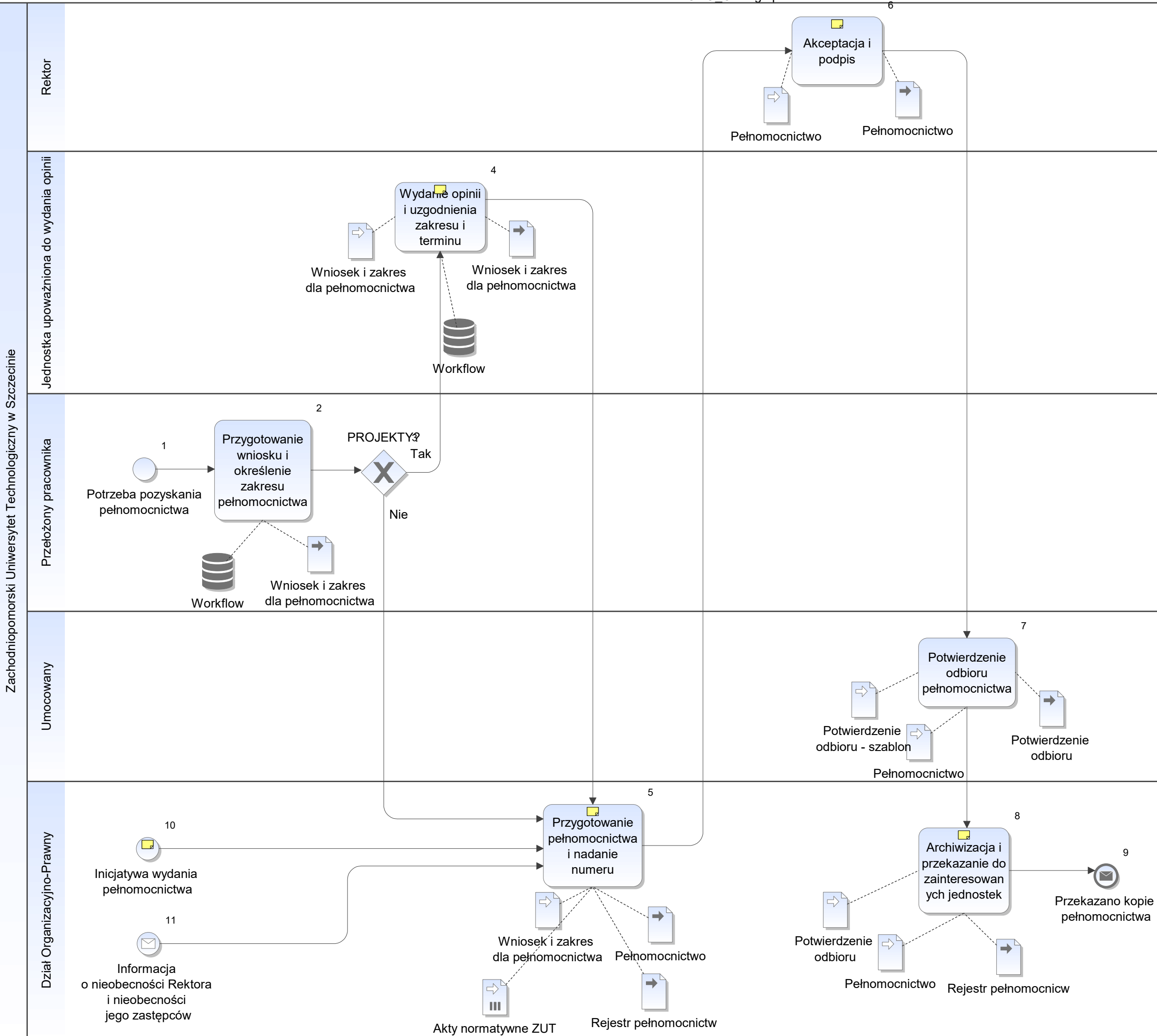

Notatka: Kształt 4, ODO\_Obsługa pełnomocnictw Najczęściej Centrum Zarządzania Projektami, Wydział, Działy Administracji Centralenj

Notatka: Kształt 5, ODO\_Obsługa pełnomocnictw W tym uzgodnienia z innymi jednostkami merytorycznymi

Notatka: Kształt 6, ODO\_Obsługa pełnomocnictw 3 egzemplarze

Notatka: Kształt 8, ODO\_Obsługa pełnomocnictw W zależności od zakresu pełnomocnictwa, przekazanie kopii do jednostek zainteresowanych np. CZP, kwestura, dziekan, kadry

Notatka: Kształt 10, ODO\_Obsługa pełnomocnictw Zgłoszenie przez Rektora, Proretkorów, Dziekanów

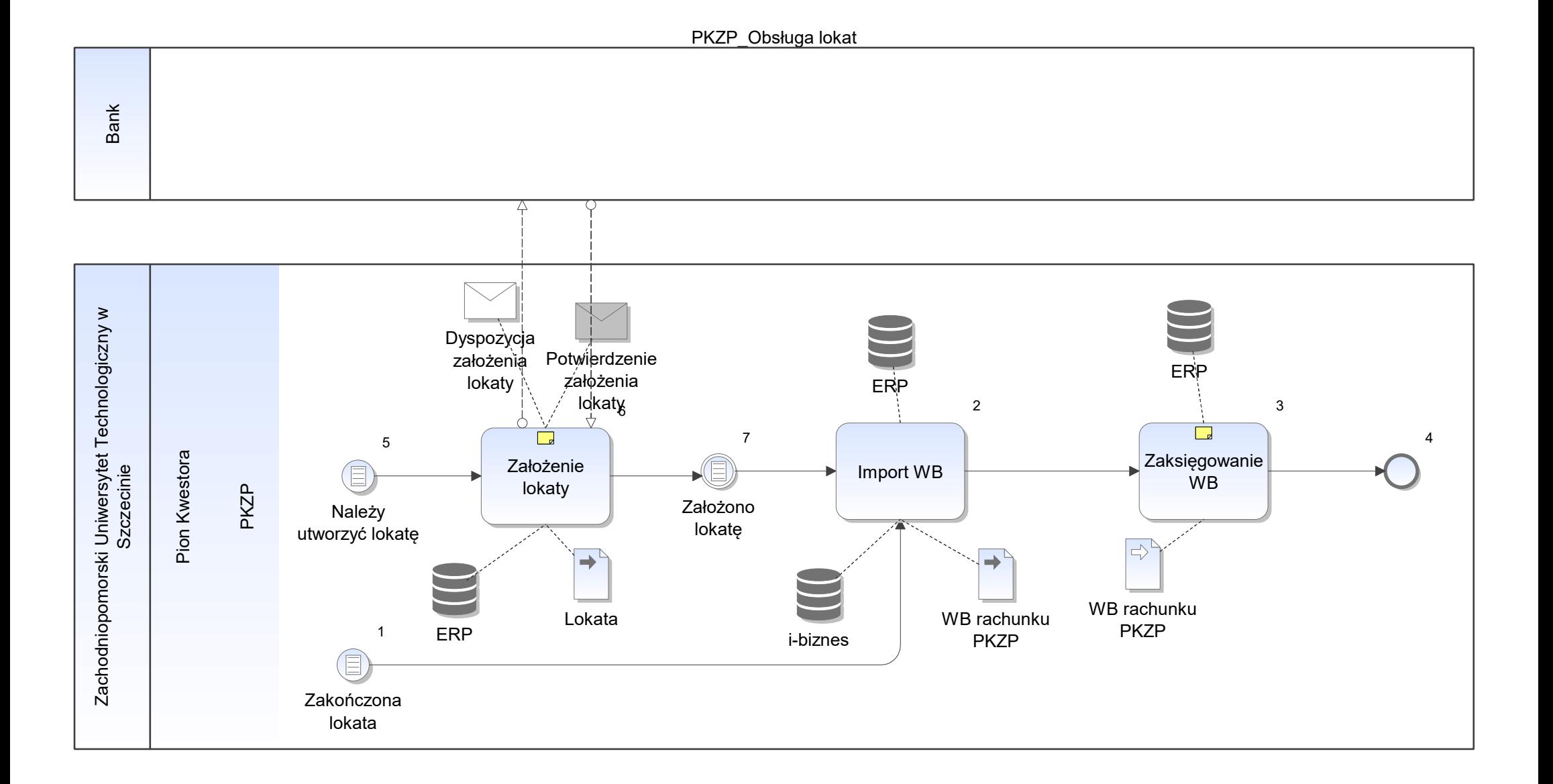

Notatka: Kształt 3, PKZP\_Obsługa lokat

- 
- przesunięcia między rachunkiem bankowym a lokatą księgowanie odsetek (dot. zamknięcia lokaty)

Notatka: Kształt 6, PKZP\_Obsługa lokat

deklarowany czas i kwota

Bank

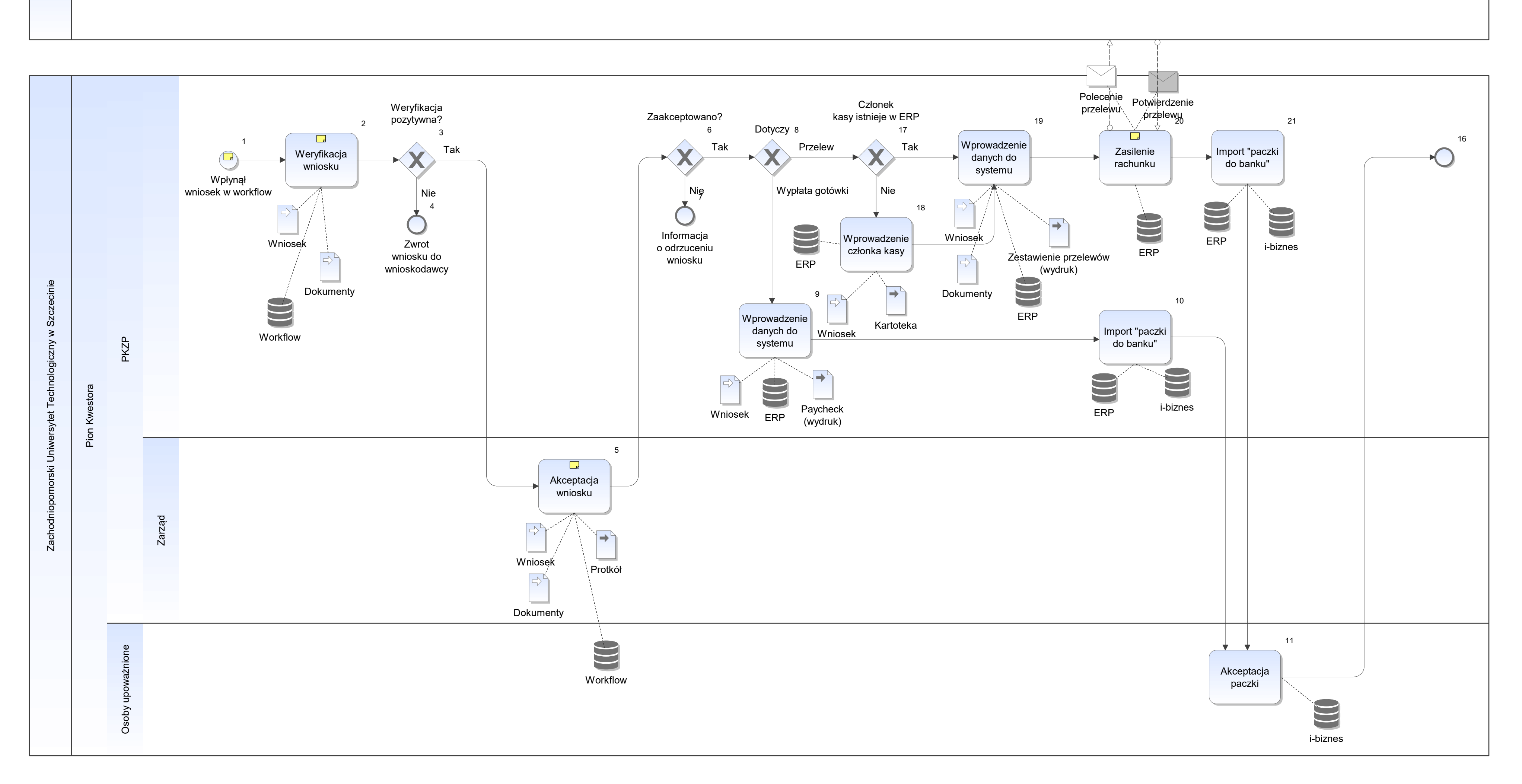

Notatka: Kształt 1, PKZP\_Obsługa wniosku (pożyczka, wypłat wkładu, o zapomogę) Zgodnie ze Statutem PKZP. w wersji papierowej - szablon

## **Wymagania:**

- podział wpływów i rozchodów na grupy:
	- NA dydaktyka
	- 7-go portierzy i obsługa płatni do 7-go każdego miesiąca
	- "E" emeryci
	- ATO prac. administracyjno techniczni
- widoczne zapomogi (przypisane do danej osoby)
- widoczni żyranci do danej pożyczki i komu żyruje
- możliwość księgowania błędnych wpływów (omyłkowe wpłaty) i ich zwrotów

- skład komisji
- porządek zebrania
- podania
- skreślenia i częściowe wypłaty wkładów
- pożyczki
- zapomogi
- **•** nowi członkowie

- technicznego do przelewów z PKZP
- technicznego do przelewów z PKZP<br>• rachunku BTP (bezgotówkowy transfer pieniężny)

Notatka: Kształt 2, PKZP\_Obsługa wniosku (pożyczka, wypłat wkładu, o zapomogę) Pod kątem:

formalnym

Notatka: Kształt 5, PKZP\_Obsługa wniosku (pożyczka, wypłat wkładu, o zapomogę) Protokół:

Notatka: Kształt 20, PKZP\_Obsługa wniosku (pożyczka, wypłat wkładu, o zapomogę)

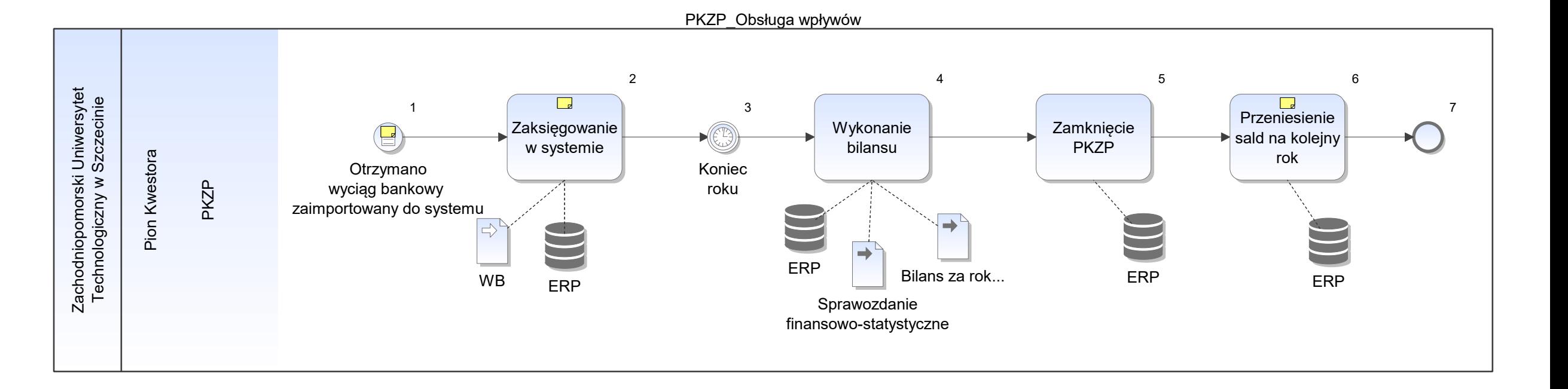

Notatka: Kształt 1, PKZP\_Obsługa wpływów Bezpośrednio z systemu bankowego

Notatka: Kształt 2, PKZP\_Obsługa wpływów Na członków PKZP

Notatka: Kształt 6, PKZP\_Obsługa wpływów Automatycznie po wywołaniu polecenia.

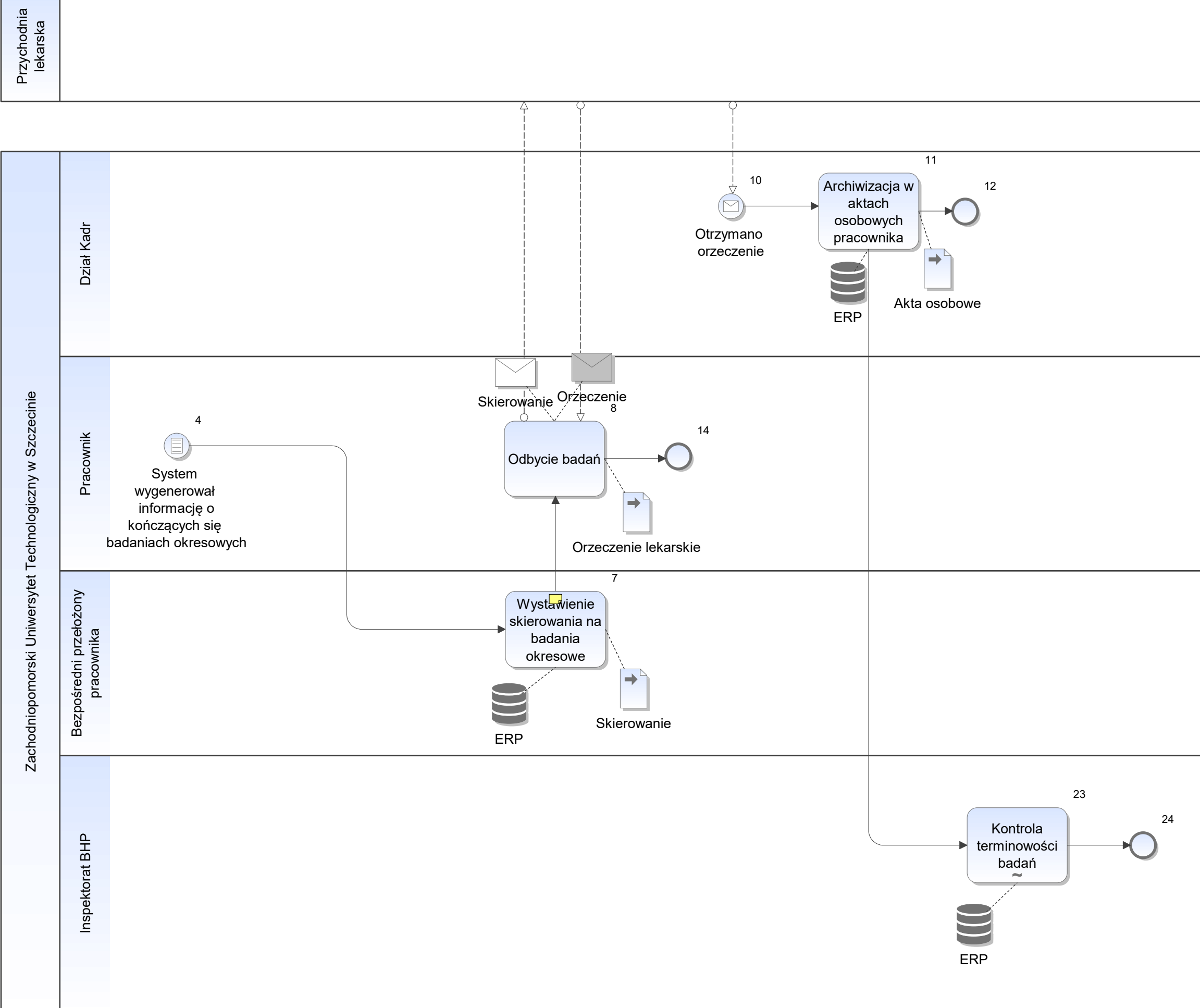

Notatka: Kształt 7, RBH\_Monitorowanie terminów badań okresowych moduł SSP

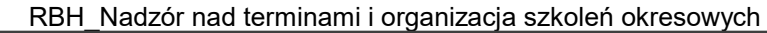

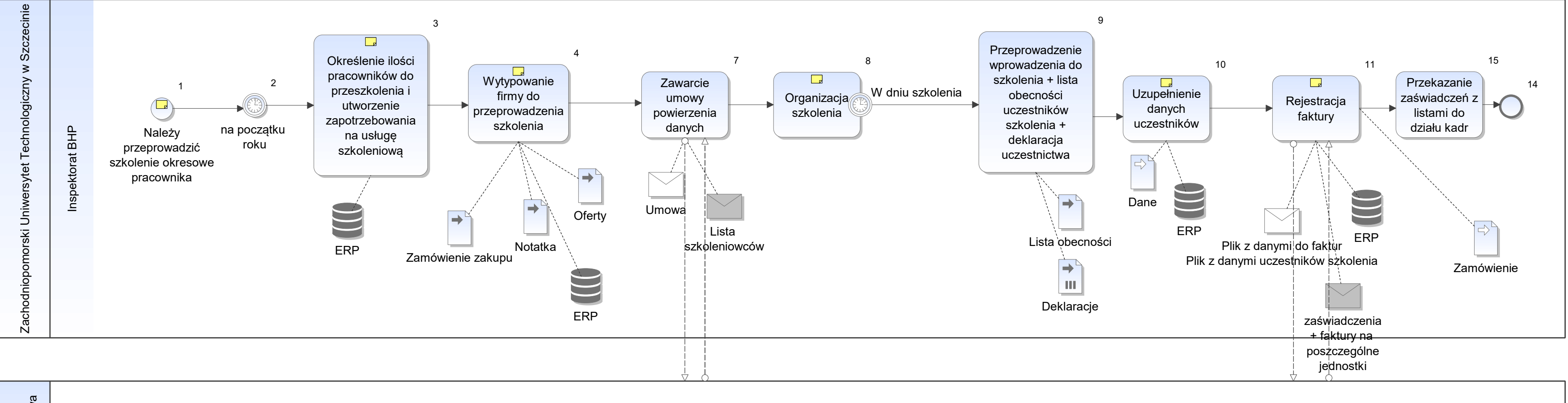

Firma<br>szkoleniowa

Notatka: Kształt 1, RBH\_Nadzór nad terminami i organizacja szkoleń okresowych Rejestr prowadzony w XLS, indywidualny do potrzeb podział grup stanowisk, jednostek, grupy szkoleniowe (robotnicy/kierownicy/monitory itp)

Brak informacji o zmianach w zatrudnieniu (zmiana stanowisk, zakończenie zatrudnienia, zwolnienia lekarskie, zmiana nazwiska tj. w przypadku zmiany stanu cywilnego, urlopy dla poratowania zdrowia)

Notatka: Kształt 3, RBH\_Nadzór nad terminami i organizacja szkoleń okresowych moduł HR

Notatka: Kształt 4, RBH\_Nadzór nad terminami i organizacja szkoleń okresowych w drodze zapytania ofertowego

Notatka: Kształt 8, RBH\_Nadzór nad terminami i organizacja szkoleń okresowych organizacja sali wytypowanie listy uczestników poinformowanie jednostek wyznaczenie terminów (podział na grupy zależnie od stanowiska / jednostki)

Notatka: Kształt 10, RBH\_Nadzór nad terminami i organizacja szkoleń okresowych Dane pozyskiwane z wewnętrznych zestawień inspektoratu, na podstawie oświadczeń składanych przez uczestników szkoleń Zbiorcze zestawienie na potrzebę przygotowania zaświadczeń o ukończeniu szkolenia

Notatka: Kształt 11, RBH\_Nadzór nad terminami i organizacja szkoleń okresowych automatyczne przekazanie danych na potrzebę przygotowania zaświadczeń Dane do faktur (nazwę jednostki + adres + ilość pracowników biorących udział w szkoleniu)

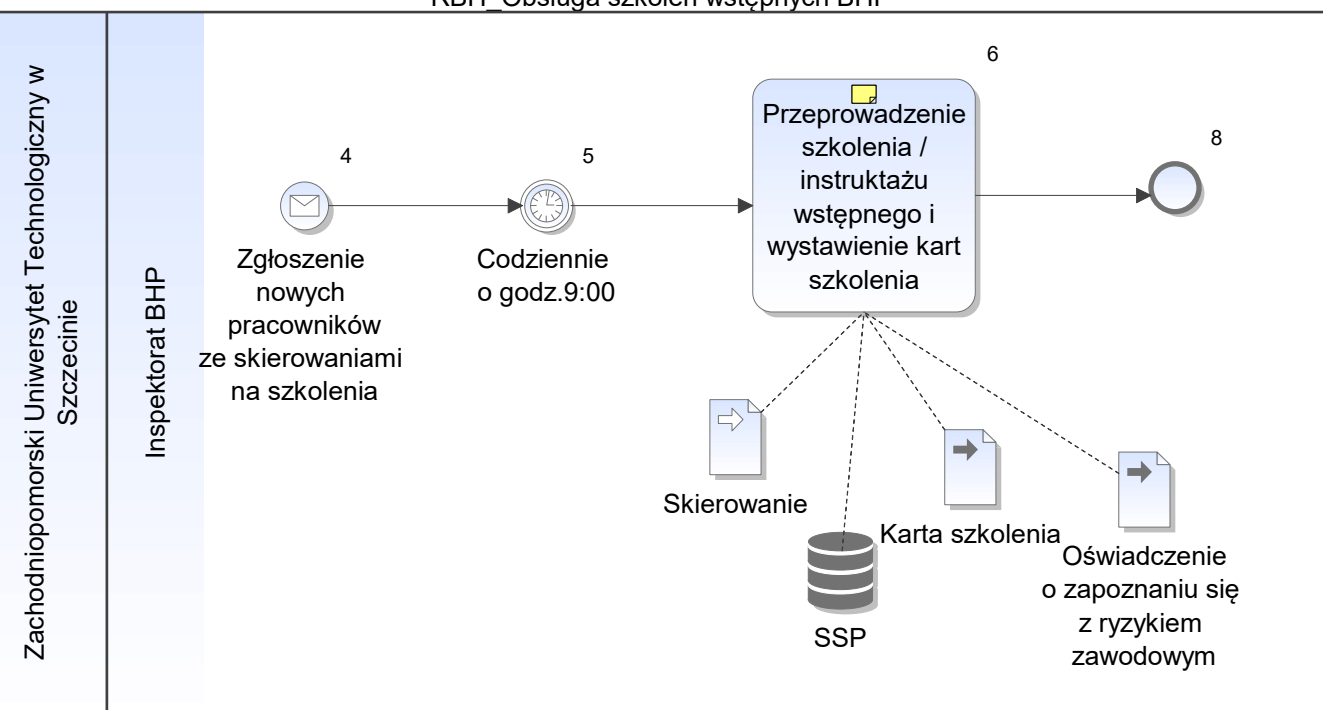

RBH\_Obsługa szkoleń wstępnych BHP

Notatka: Kształt 6, RBH\_Obsługa szkoleń wstępnych BHP

- odnotowanie w systemie, • odnotowanie w sy
- w systemie lista pracowników do przeszkolenia  $\bullet$

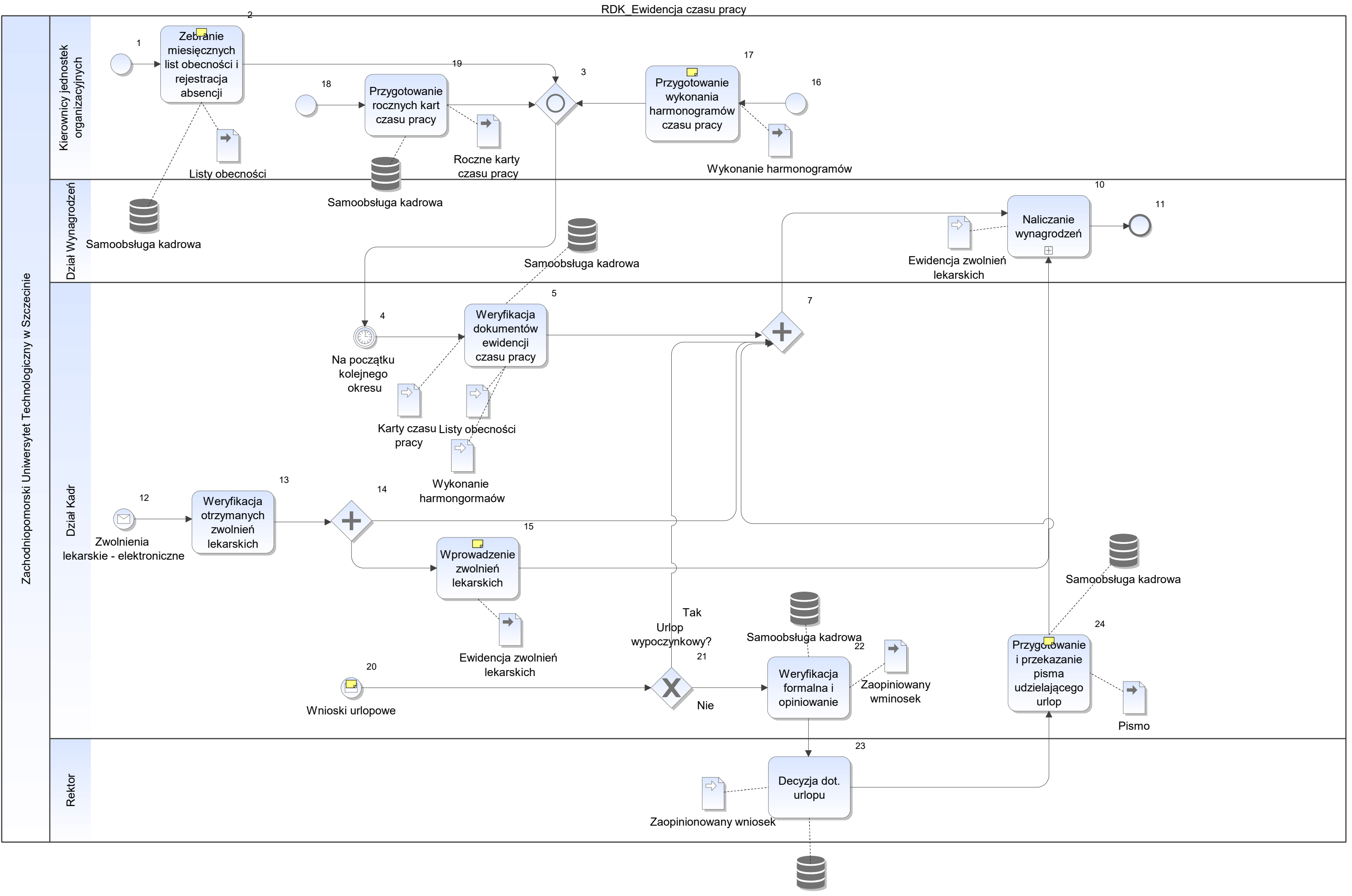

Samoobsługa kadrowa

Notatka: Kształt 2, RDK\_Ewidencja czasu pracy Dla pracowników NNA

Notatka: Kształt 15, RDK\_Ewidencja czasu pracy Rejestracja w zewnętrznych dokumentach i następnie przekazywane do działu wynagrodzeń Pomimo dostępu obu działów do elektronicznych zwolnień na platformie ZUS, konieczne obecnie jest przygotowanie dodatkowych zestawień w formie papierowej i przekazanie do działu wynagrodzeń

Docelowo - bezpośrednio w systemie

Notatka: Kształt 17, RDK\_Ewidencja czasu pracy dla pracowników obsługi - przy pilnowaniu (ochrona) Harmonogramy 3miesięczne

Notatka: Kształt 20, RDK\_Ewidencja czasu pracy zatwierdzone przez kierowników jednostek organizacyjnych/ urlop bezpłatny - akceptacja rektora Rodzaje urlopów zgodne z KP

Wszystkie wnioski urlopowe - w formie papierowej

Docelowo elektroniczna obsługa wniosków urlopowych

Notatka: Kształt 24, RDK\_Ewidencja czasu pracy I przekazanie 3 egzemplarze 1)pracownik 2) dział wynagrodzeń

Pomimo zarejestrowania absencji w systemie - obecnie dodatkowo przekazywane są papierowe egzemplarze do działu wynagrodzeń
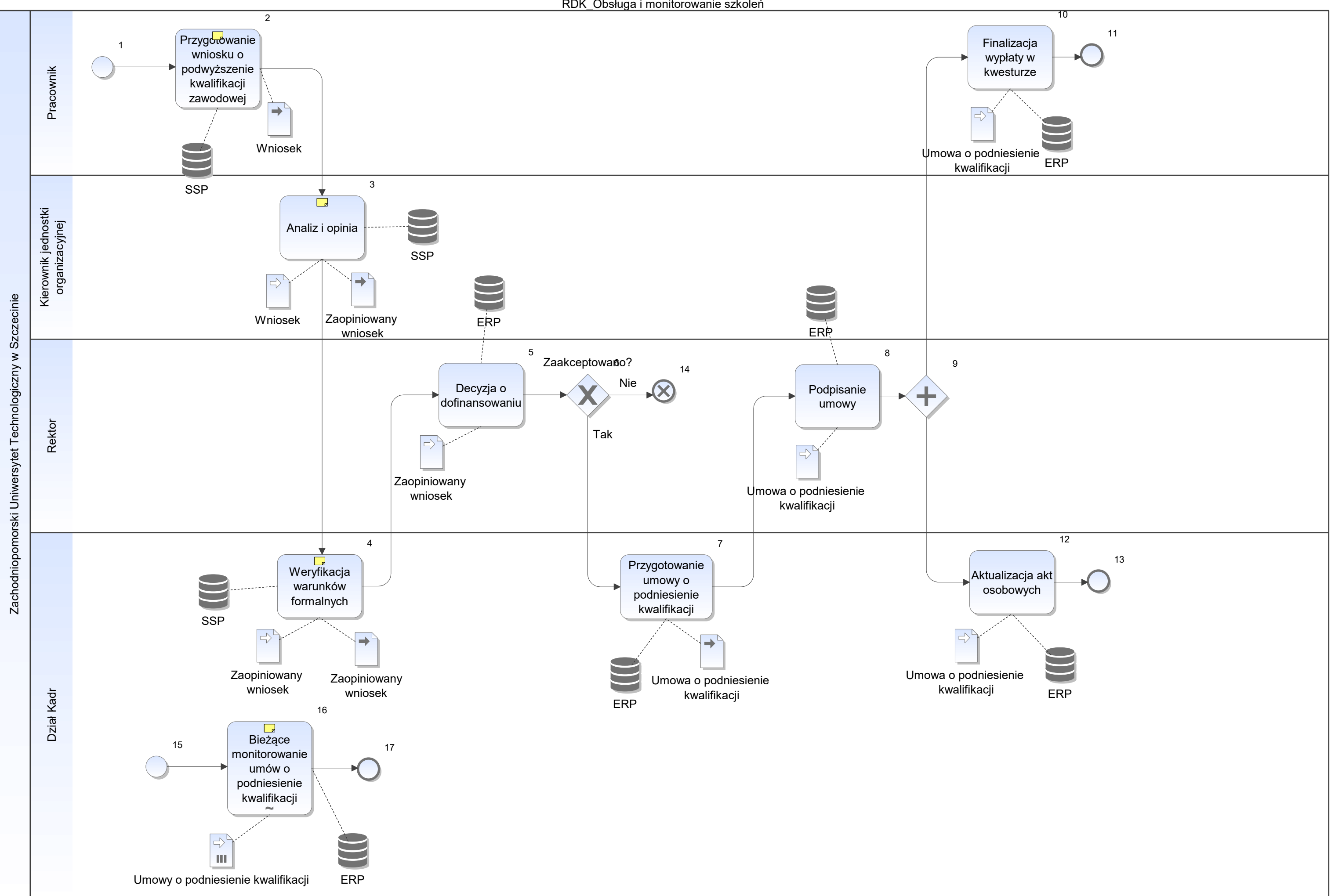

Notatka: Kształt 2, RDK\_Obsługa i monitorowanie szkoleń Studia, szkolenia itp dla kwot >2000,00 zł

Wniosek w wersji papierowej

Notatka: Kształt 3, RDK\_Obsługa i monitorowanie szkoleń W tym określenie źródła finansowania i kwotę

Notatka: Kształt 4, RDK\_Obsługa i monitorowanie szkoleń np. rodzaju umowy, możliwości itp

Notatka: Kształt 16, RDK\_Obsługa i monitorowanie szkoleń Monitorowanie czasu, poprawności realizacji umowy, wyników, terminowości Poza systemem - proces doraźny realizowany bazując na wiedzy i pamięci pracowników działu

Założenie - 3 lata od zakończenia szkolenia/studiów - umowa lojalnościowa i ewentualna konieczność zwrotu kosztów

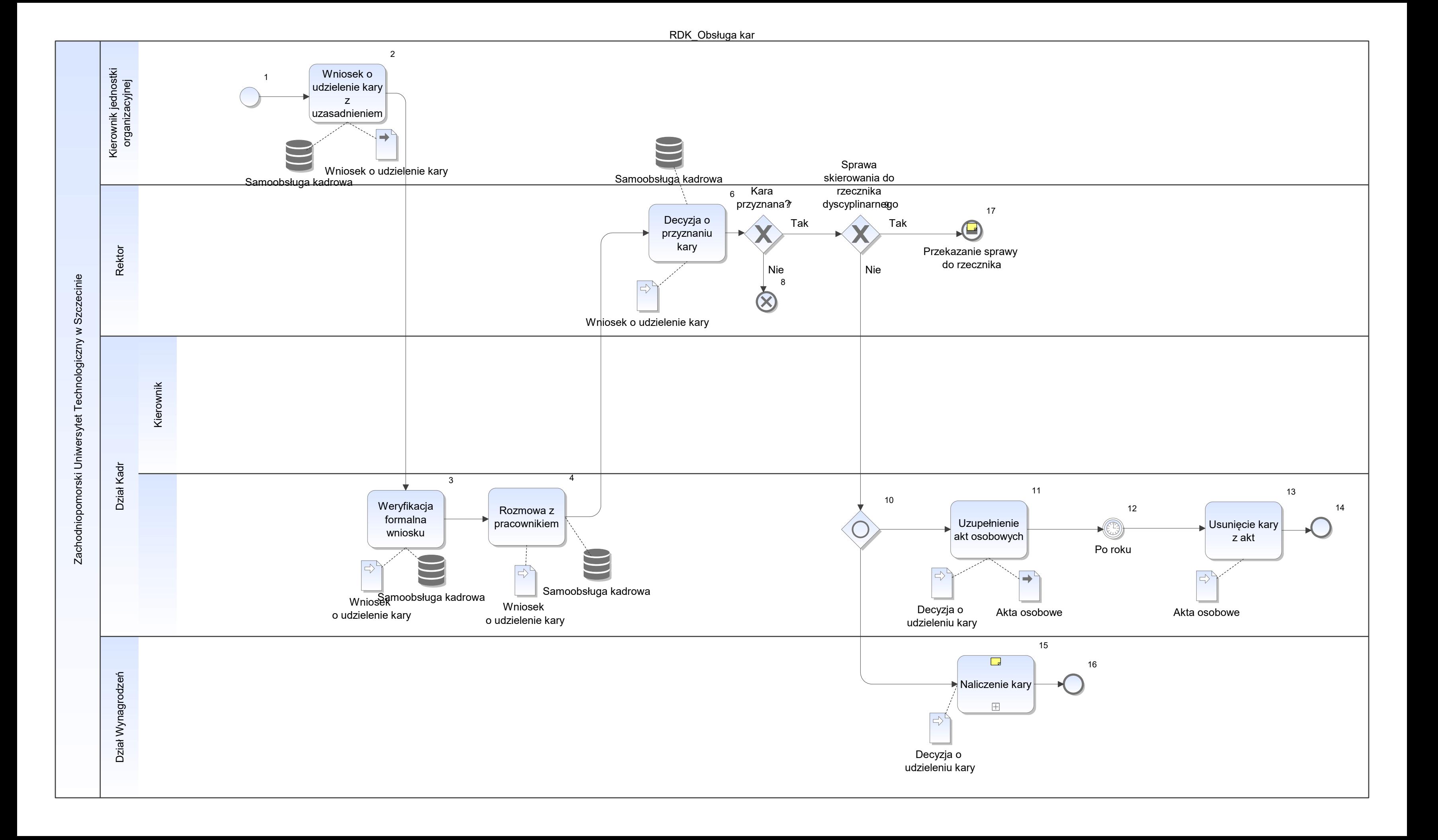

Notatka: Kształt 15, RDK\_Obsługa kar Np obniżenie premii, potrącenie

Notatka: Kształt 17, RDK\_Obsługa kar Postępowanie zgodnie z przepisami prawa Praktycznie nie występuje

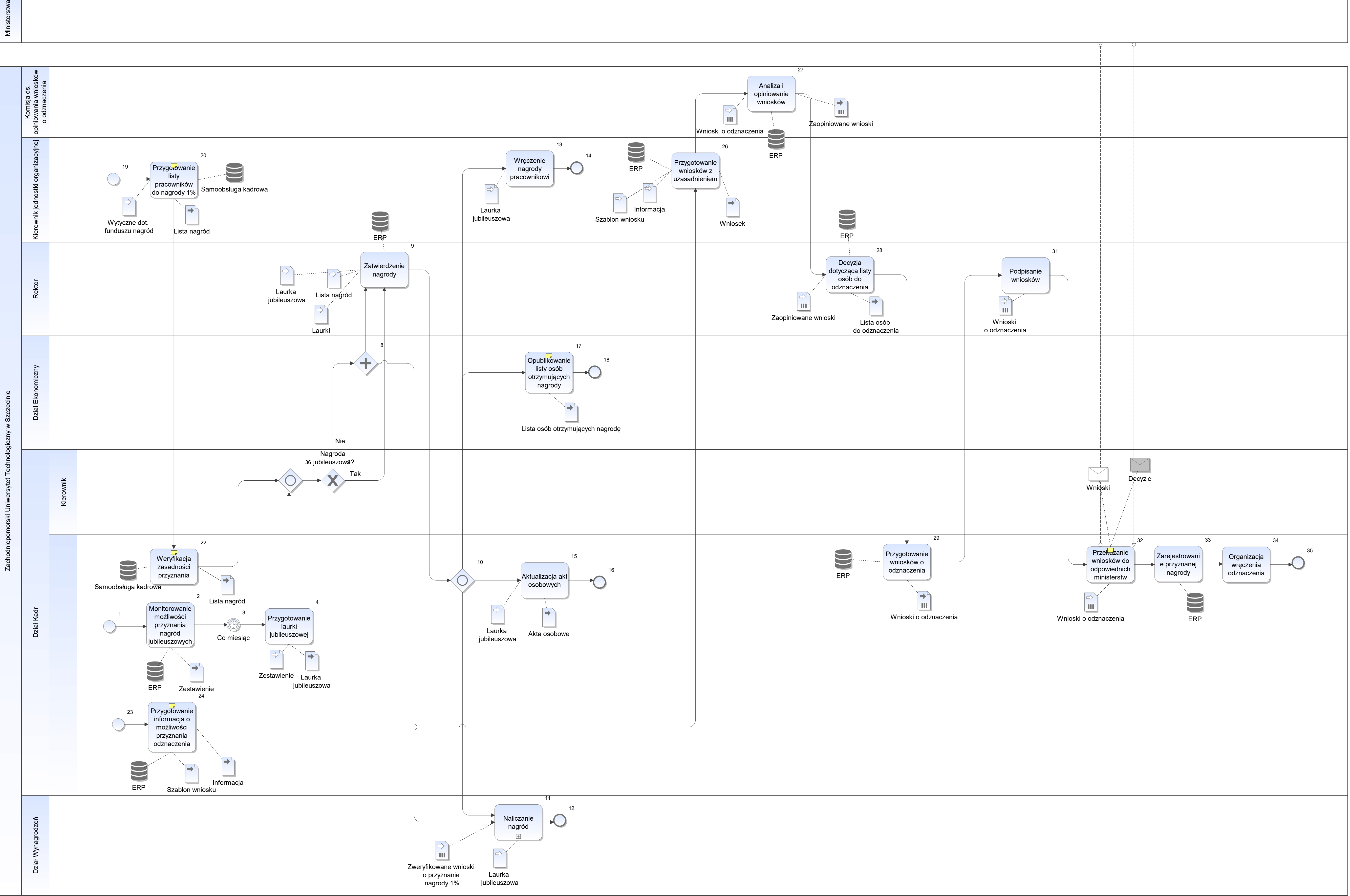

Notatka: Kształt 17, RDK\_Obsługa nagród Bez wysokości kwot

Notatka: Kształt 20, RDK\_Obsługa nagród Na podstawie wytycznych przekazanych przez dział ekonomiczny dot. ustalonego funduszu

Notatka: Kształt 22, RDK\_Obsługa nagród Weryfikacja, czy pracownik spełnia warunki formalne

Notatka: Kształt 24, RDK\_Obsługa nagród na podstawie danych kadrowych, spełniające warunki formalne

Notatka: Kształt 32, RDK\_Obsługa nagród Osobisty odbiór nagród przez dział kadr

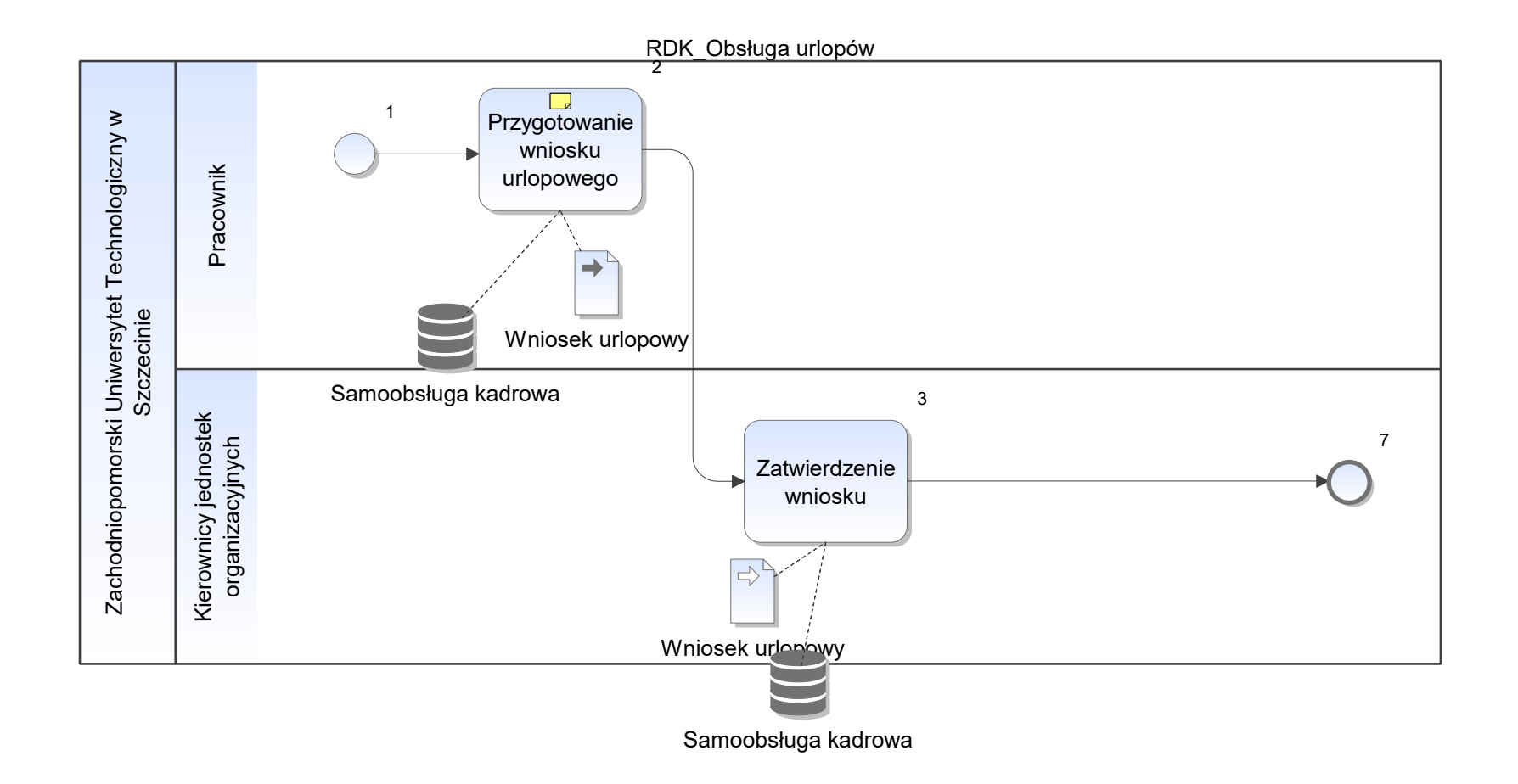

Notatka: Kształt 2, RDK\_Obsługa urlopów Dokument papierowy

RDK\_Planowanie czasu pracy

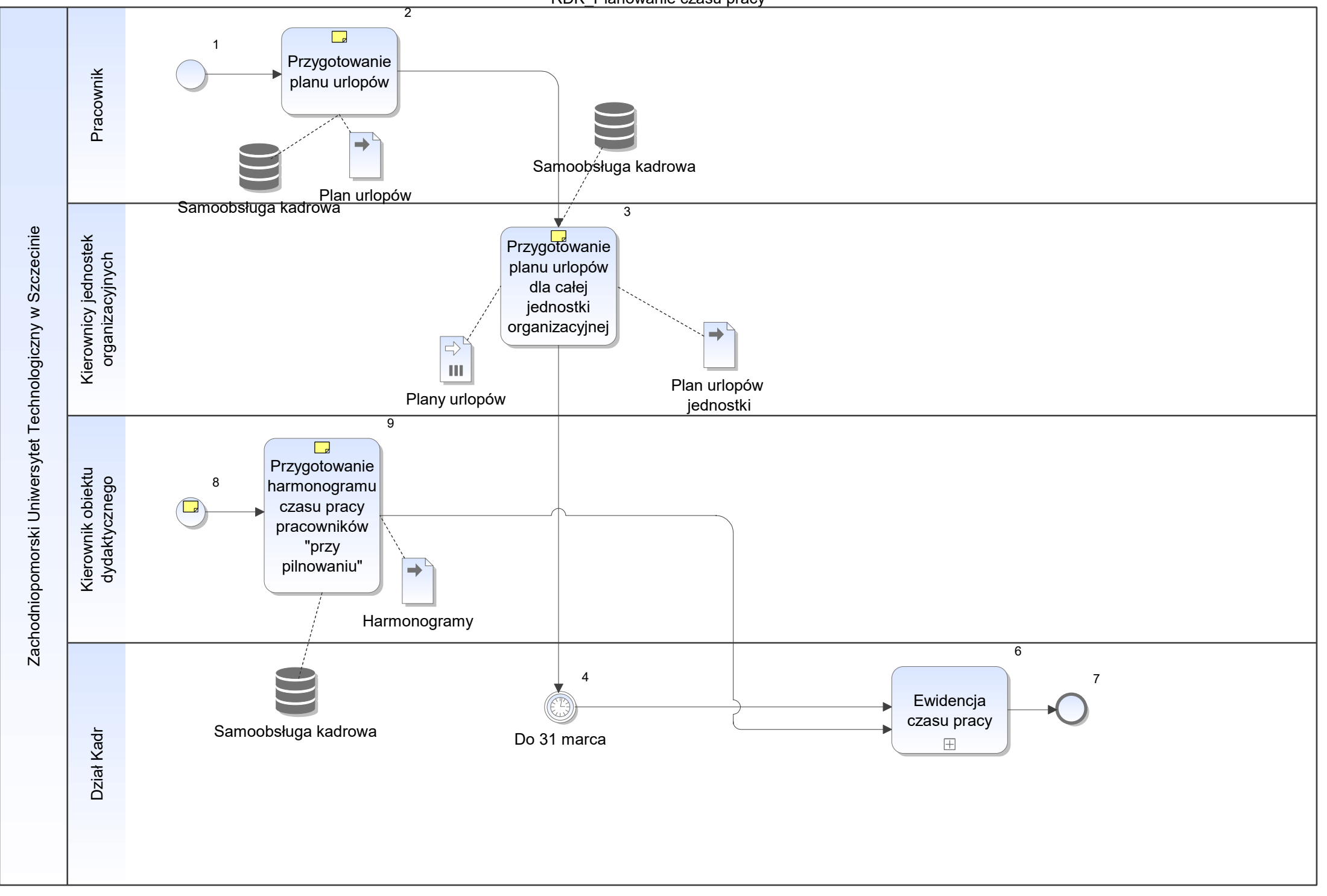

Notatka: Kształt 2, RDK\_Planowanie czasu pracy Dokument papierowy

Notatka: Kształt 3, RDK\_Planowanie czasu pracy Potwierdzony przez pracownika

Notatka: Kształt 8, RDK\_Planowanie czasu pracy Harmonogramy w równoważnym czasie pracy, zmianowość

Notatka: Kształt 9, RDK\_Planowanie czasu pracy 3 miesięczne harmonogramy

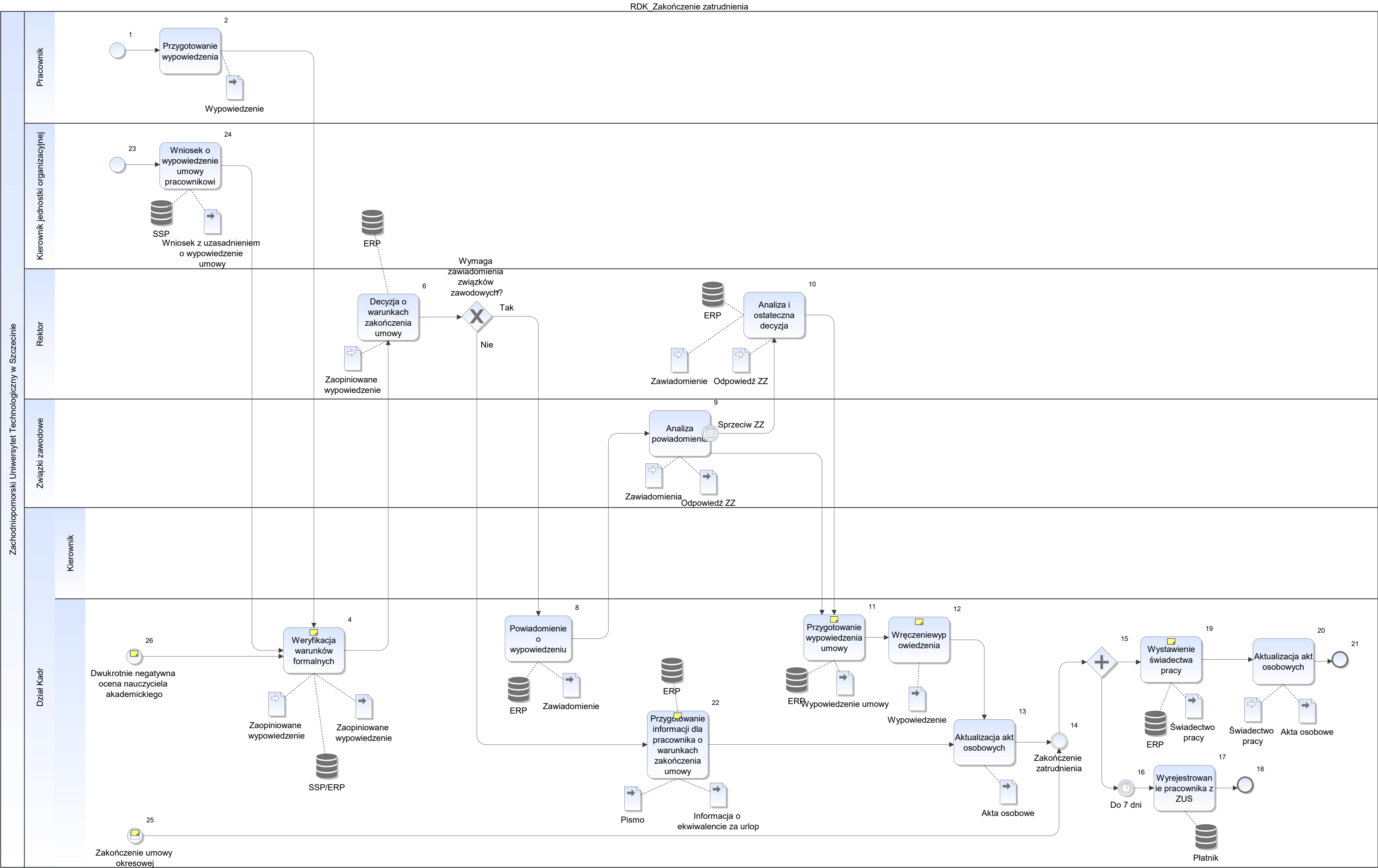

Notatka: Kształt 4, RDK\_Zakończenie zatrudnienia pod kątem, okresu wypowiedzenia, sposobu rozwiązania stosunku pracy itp

Notatka: Kształt 11, RDK\_Zakończenie zatrudnienia 3 egzemplarze

Notatka: Kształt 12, RDK\_Zakończenie zatrudnienia Dział kadr odpowiedzialny za osobiste dostarczenie wypowiedzenia pracownikowi

Notatka: Kształt 19, RDK\_Zakończenie zatrudnienia Świadectwo częściowo generowane jest w systemie Dane z systemu, konieczne modyfikacje treści i formy

Notatka: Kształt 22, RDK\_Zakończenie zatrudnienia 3 egzemplarze: Pracownik, dział wynagrodzeń + akta osobowe

Notatka: Kształt 25, RDK\_Zakończenie zatrudnienia Informacja o braku przedłużenia od kierownika jednostki

Notatka: Kształt 26, RDK\_Zakończenie zatrudnienia Zgodnie z ustawą o szkolnictwie wyższym, dwukrotnie negatywna ocena pracownika - nauczyciela akademickiego przyczynia się do wypowiedzenia stosunku pracy

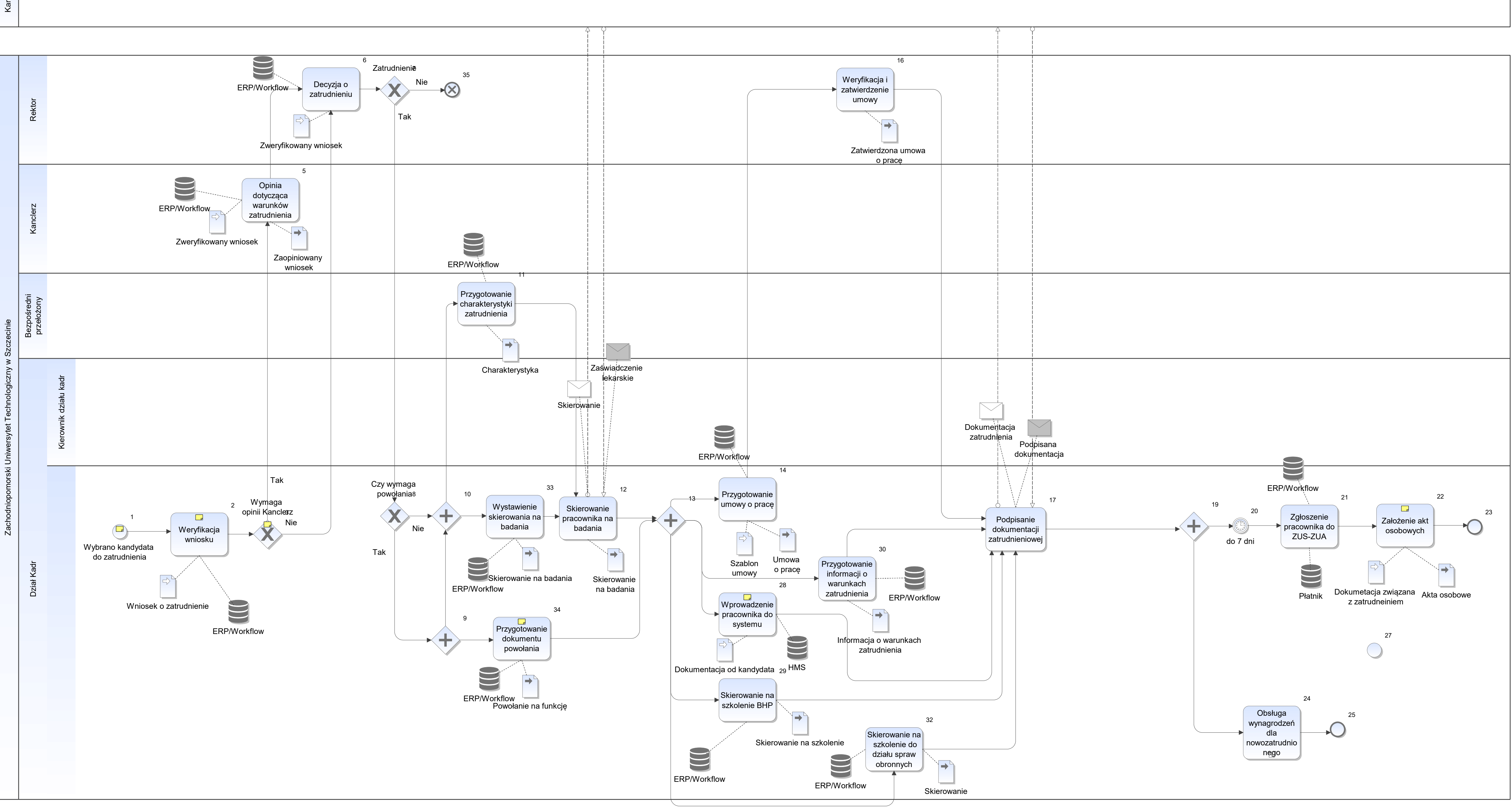

Notatka: Kształt 1, RDK\_Zatrudnienie UoP Wybór bezpośrednio przez wydziały Dział kadr uczestniczy tylko w weryfikacji dokumentacji i zgodności z KP

Obecnie około 2000 pracowników Proces dla pracowników NA i NNA Dział kadr nie bierze udziału w rekrutacji i konkursach - odpowiedzialność po stronie wydziałów i działu kształcenia W przypadku NA - dział kadr opiniuje zasadność nowego etatu

Notatka: Kształt 2, RDK\_Zatrudnienie UoP Weryfikacja pod względem formalnym

Notatka: Kształt 3, RDK\_Zatrudnienie UoP Dotyczy pracowników obsługi i działów według podległych Pani Kanclerz według struktury organizacyjnej

Notatka: Kształt 22, RDK\_Zatrudnienie UoP Obecnie dokumentacja jest i nie planuje się wprowadzania elektronicznych teczek

Notatka: Kształt 28, RDK\_Zatrudnienie UoP Kalasoft

Notatka: Kształt 34, RDK\_Zatrudnienie UoP Powołanie dot funkcji kierowniczych oraz kadencyjności w przypadku nauczycieli Zasady określa statut i ustawa o szkolnictwie wyższym

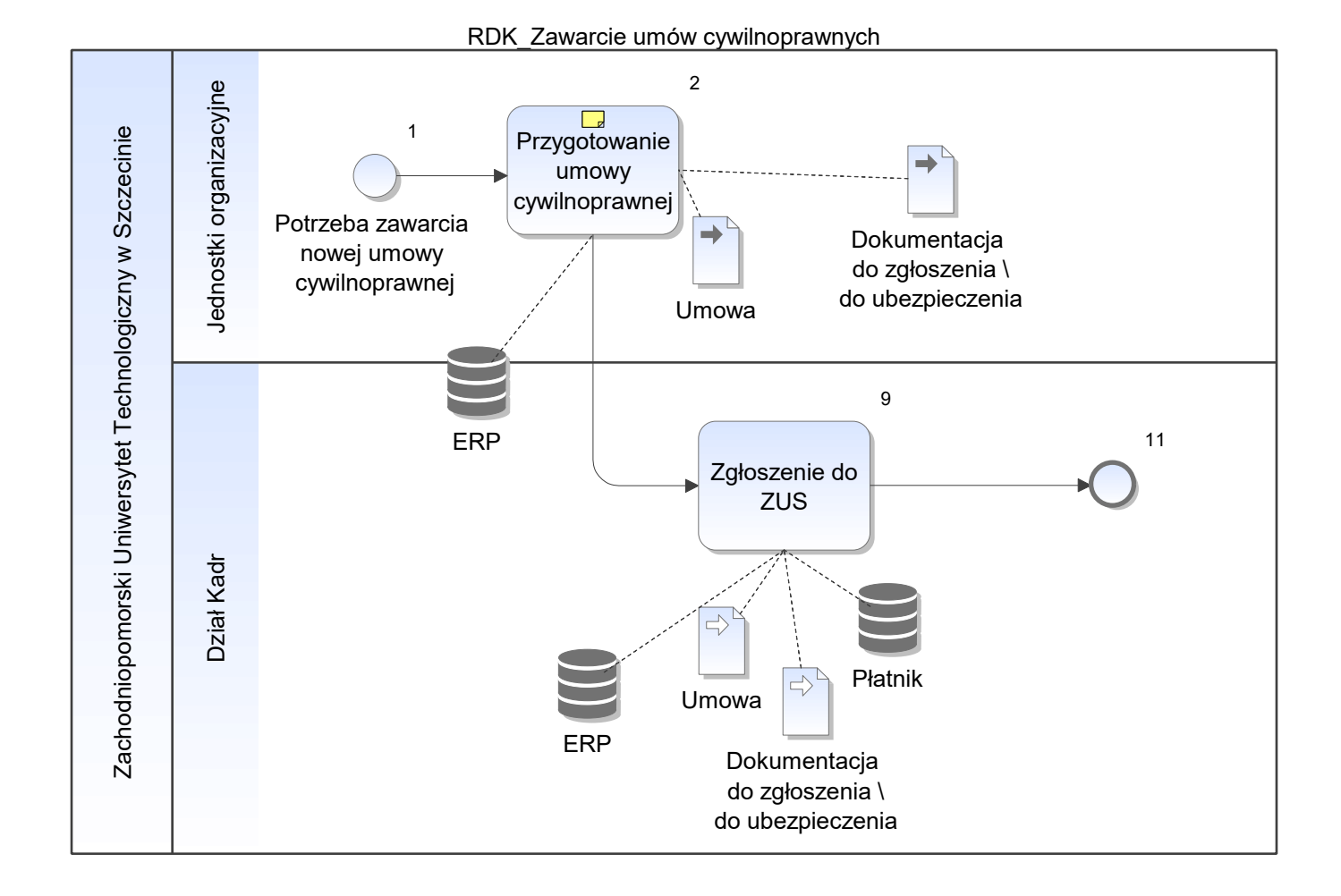

Notatka: Kształt 2, RDK\_Zawarcie umów cywilnoprawnych Zgodnie z zarządzeniem ZUT Akceptacja zgodnie z zarządzeniem

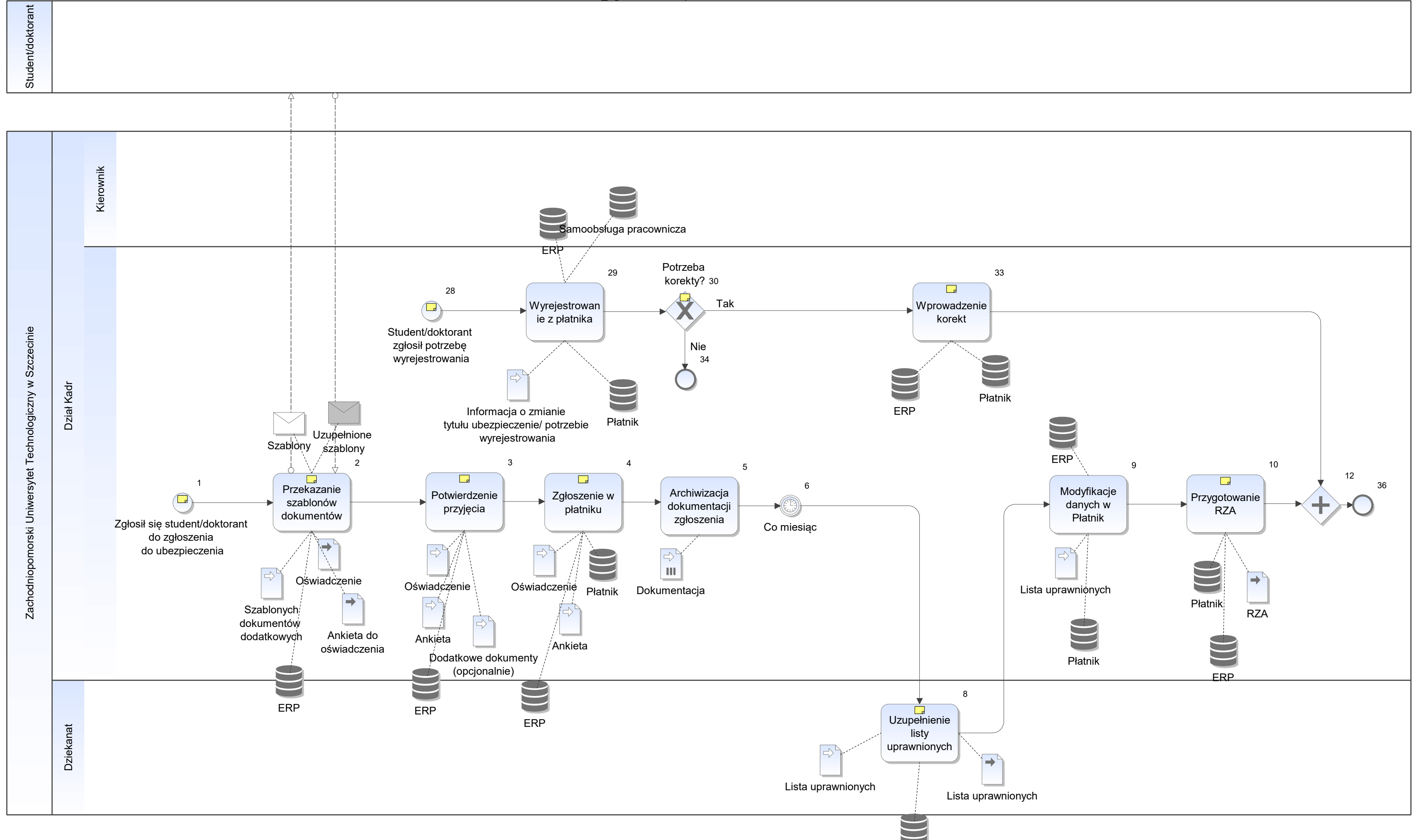

ERP

Notatka: Kształt 1, RDK\_Zgłoszenia ubezpieczeń studentów i doktorantów Opcjonalnie możliwość zgłoszenia członków rodziny studenta/doktoranta

Notatka: Kształt 2, RDK\_Zgłoszenia ubezpieczeń studentów i doktorantów Oświadczenie podpisywane tylko przez studenta/doktoranta Ankieta podpisywana przez studenta i doktoranta + pracownika dziekanatu - potwierdzenie statusu

Notatka: Kształt 3, RDK\_Zgłoszenia ubezpieczeń studentów i doktorantów data i kto odebrał

Opcjonalnie konieczność dostarczenia dodatkowych dokumentów np: nr PESEL członka rodziny paszport, karta pobytu dla obcokrajowca

Notatka: Kształt 4, RDK\_Zgłoszenia ubezpieczeń studentów i doktorantów ZZA

Notatka: Kształt 8, RDK\_Zgłoszenia ubezpieczeń studentów i doktorantów Podpisana przez kierownika dziekanatu

Notatka: Kształt 10, RDK\_Zgłoszenia ubezpieczeń studentów i doktorantów Przygotowanie poprzez edycję plku historycznego z poprzedniego okresu

Notatka: Kształt 28, RDK\_Zgłoszenia ubezpieczeń studentów i doktorantów w systemie samoobsługi pracowniczej

Notatka: Kształt 30, RDK\_Zgłoszenia ubezpieczeń studentów i doktorantów W przypadku zgłoszenia po terminie wymagane jest sporządzenie korekt rozliczeń

Notatka: Kształt 33, RDK\_Zgłoszenia ubezpieczeń studentów i doktorantów dla każdego z miesięcy

Kandydat

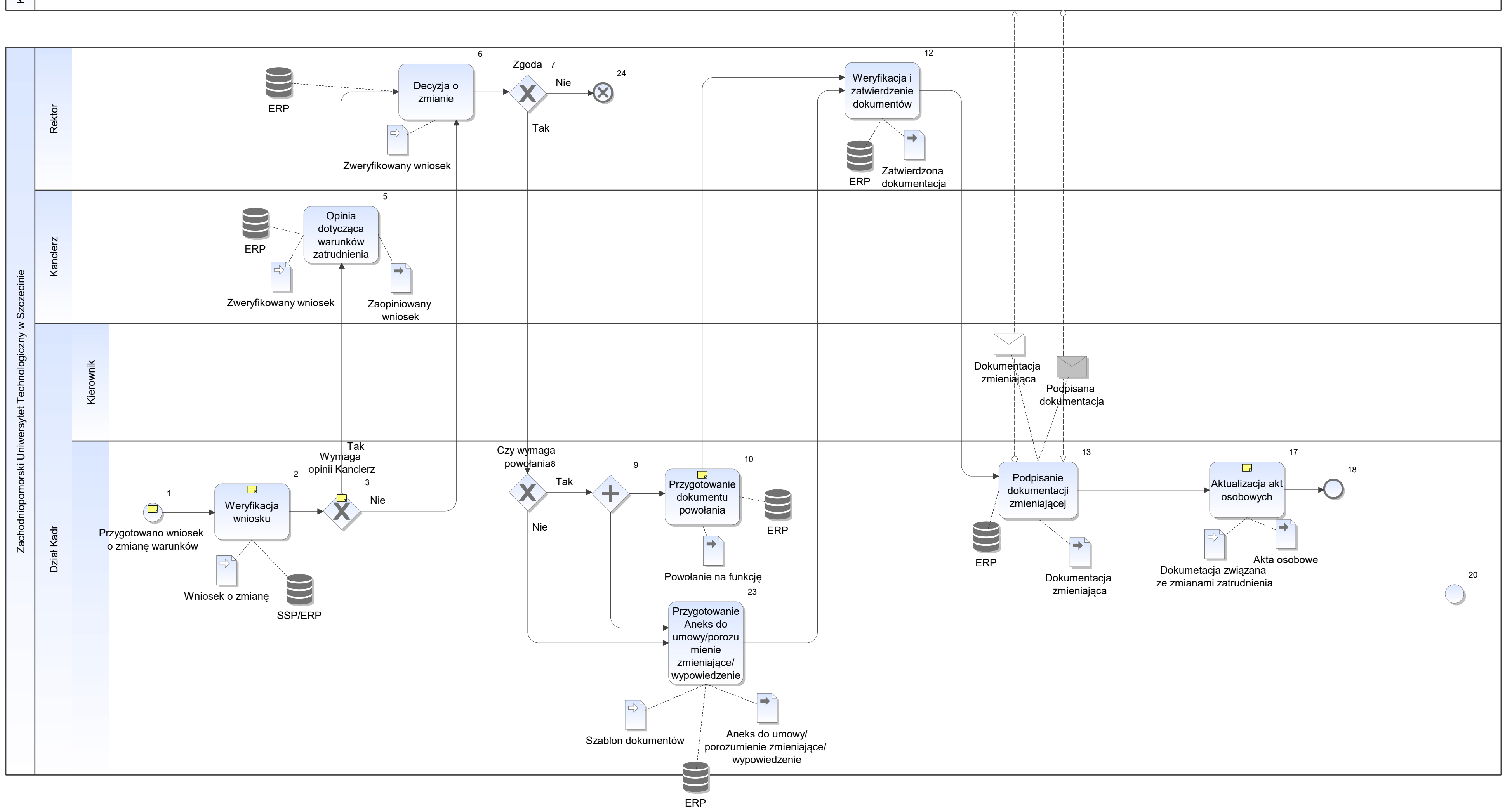

Notatka: Kształt 1, RDK\_Zmiany warunków zatrudnienia Wniosek bezpośrednio z jednostek organizacyjnych zmiany warunków przedłużenie zatrudnienia

Notatka: Kształt 2, RDK\_Zmiany warunków zatrudnienia Weryfikacja pod względem formalnym, jakie zmiany mogą zostać wprowadzone

Notatka: Kształt 3, RDK\_Zmiany warunków zatrudnienia Dotyczy pracowników obsługi i działów według podległych Pani Kanclerz według struktury organizacyjnej

Notatka: Kształt 10, RDK\_Zmiany warunków zatrudnienia Powołanie dot funkcji kierowniczych oraz kadencyjności w przypadku nauczycieli Zasady określa statut i ustawa o szkolnictwie wyższym

Notatka: Kształt 17, RDK\_Zmiany warunków zatrudnienia Obecnie dokumentacja jest i nie planuje się wprowadzania elektronicznych teczek

SOS\_Rozliczanie wynajmu pokoi- wpłaty przelewowe

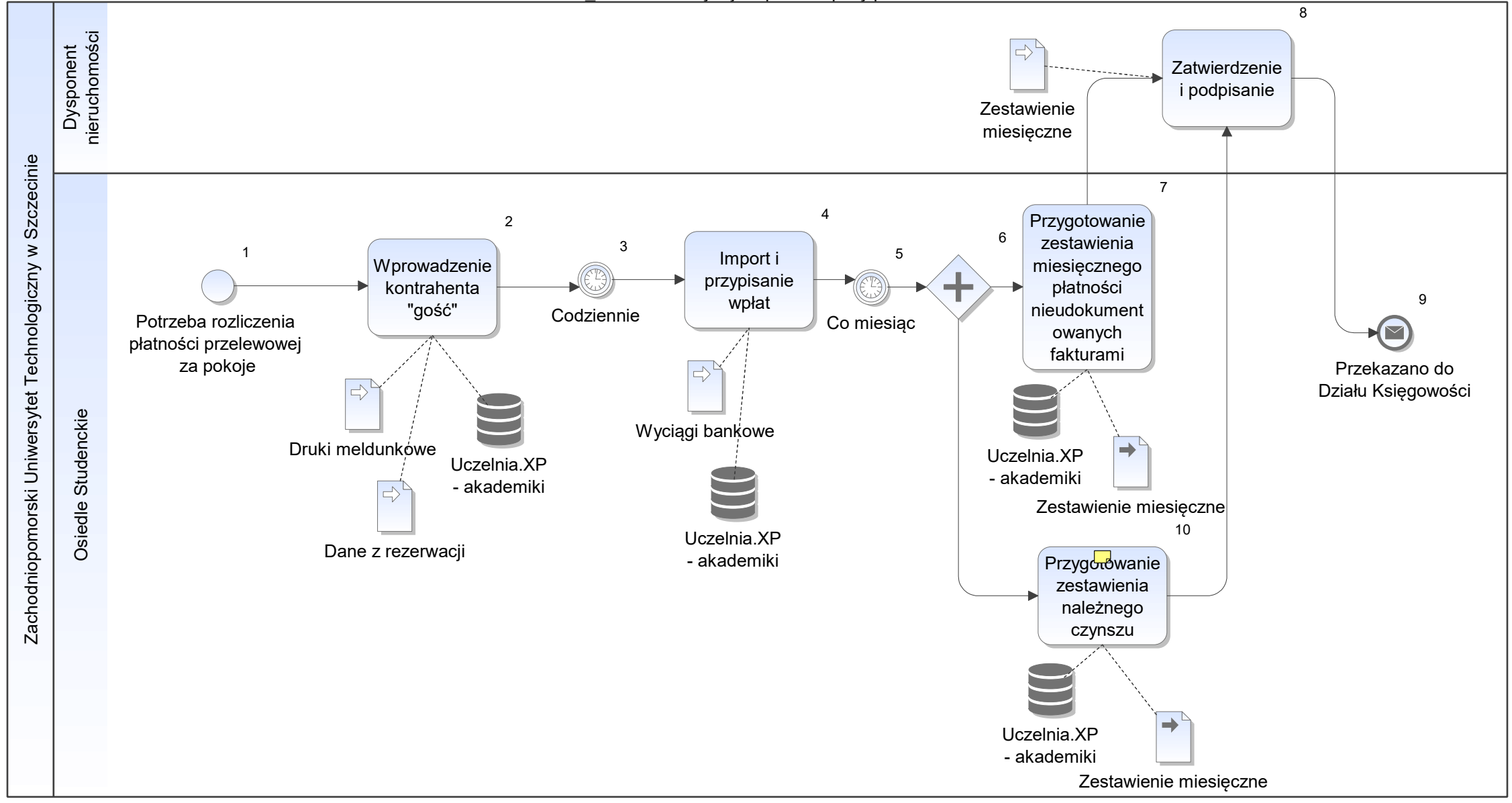

Notatka: Kształt 10, SOS\_Rozliczanie wynajmu pokoi- wpłaty przelewowe liczba studentów ZUT, rozliczonych przelewami

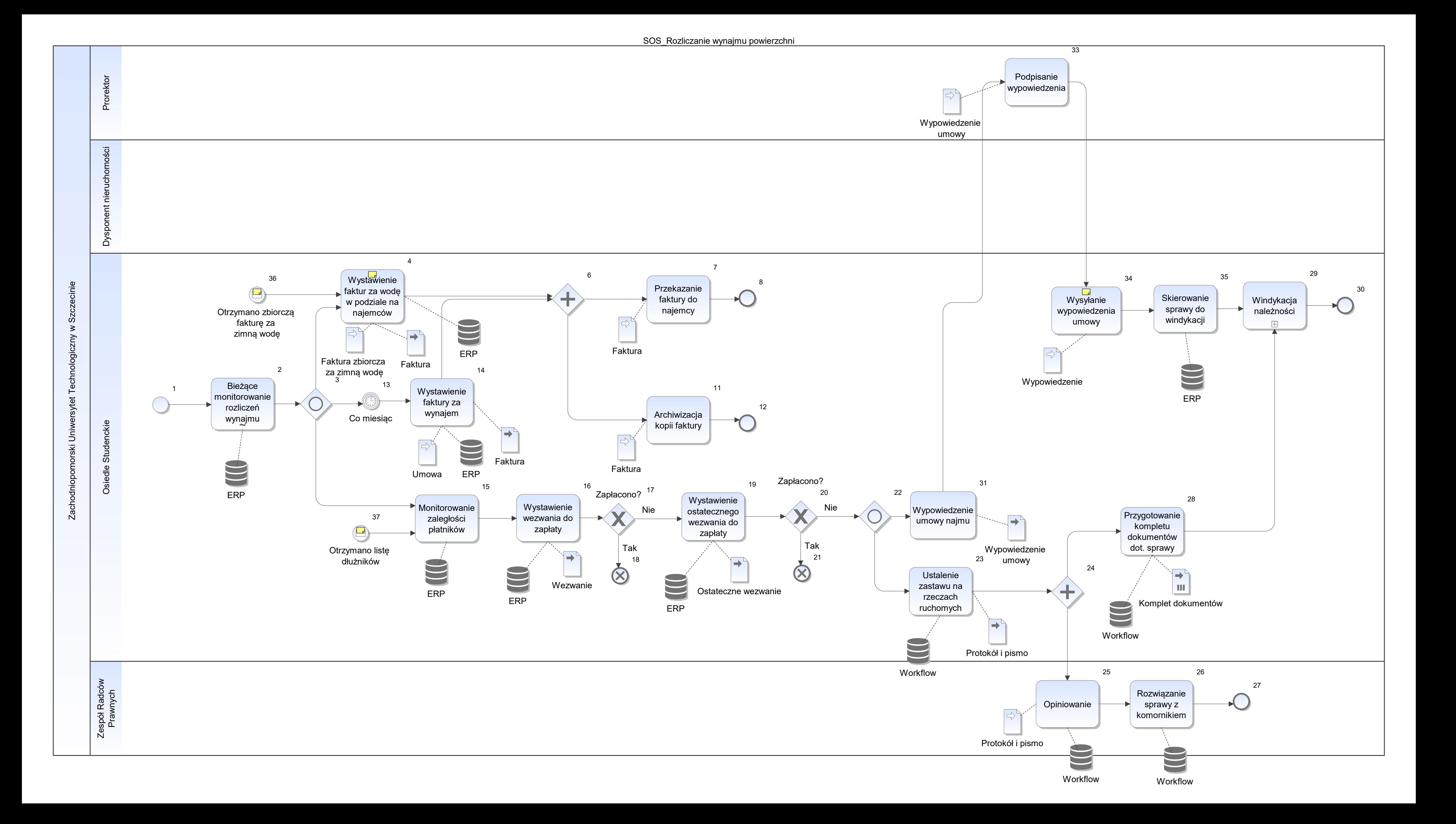

Notatka: Kształt 4, SOS\_Rozliczanie wynajmu powierzchni Oddzielne liczniki dla najemców

Notatka: Kształt 34, SOS\_Rozliczanie wynajmu powierzchni list polecony

Notatka: Kształt 36, SOS\_Rozliczanie wynajmu powierzchni Najemcy jeżeli nie mają wody rozliczanej w ramach umowy w czynszu

Pozostałe media rozliczane są przez dział administracyjny

Notatka: Kształt 37, SOS\_Rozliczanie wynajmu powierzchni Z działu księgowości

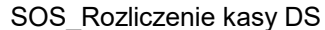

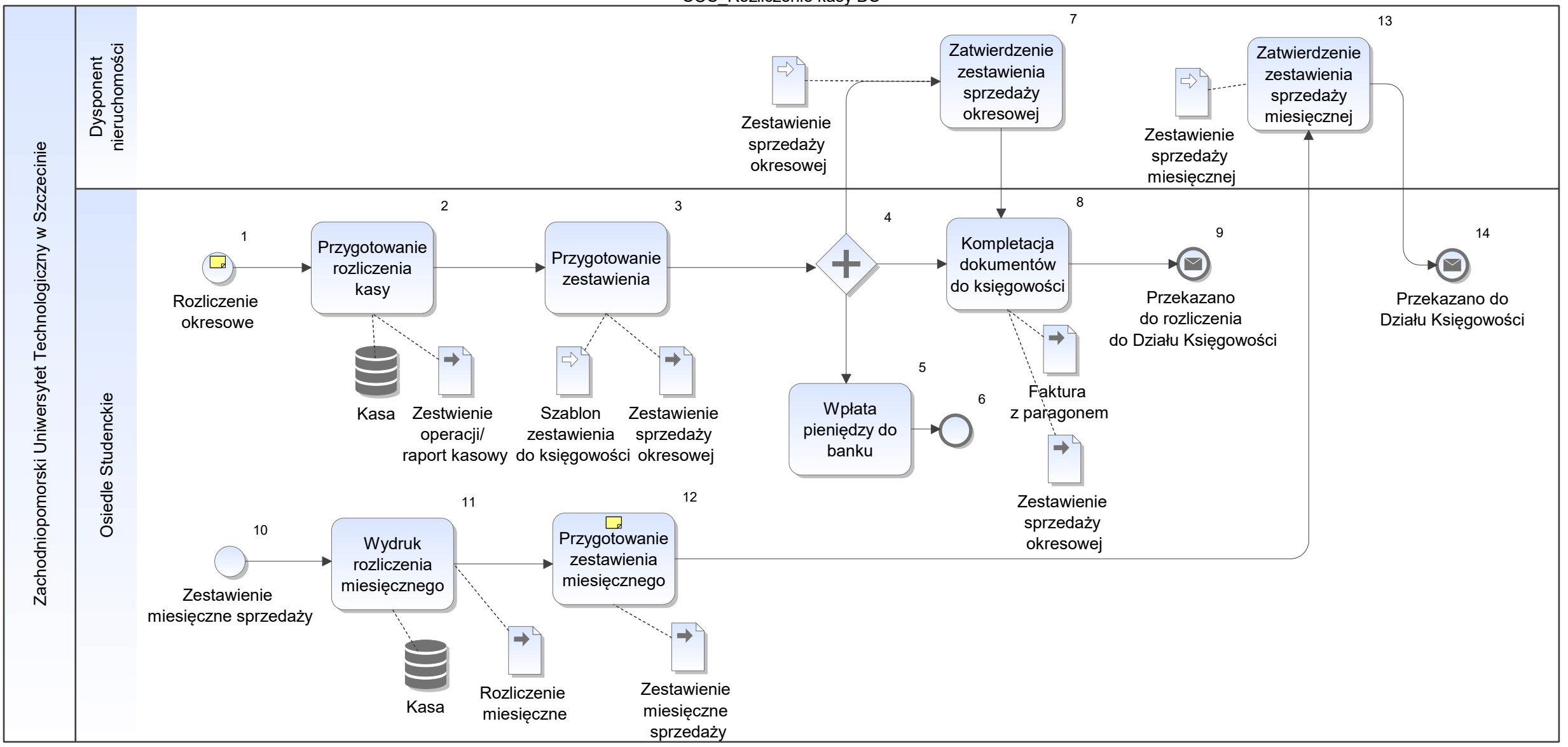

Notatka: Kształt 1, SOS\_Rozliczenie kasy DS Zgodnie z regulaminem ZUT w zależności od wysokości środków w kasie, okresowo

Notatka: Kształt 12, SOS\_Rozliczenie kasy DS Stanowi potwierdzenie zgodności danych z raportem z kasy

SOS\_Wynajem pokoi DS i pokoi gościnnych

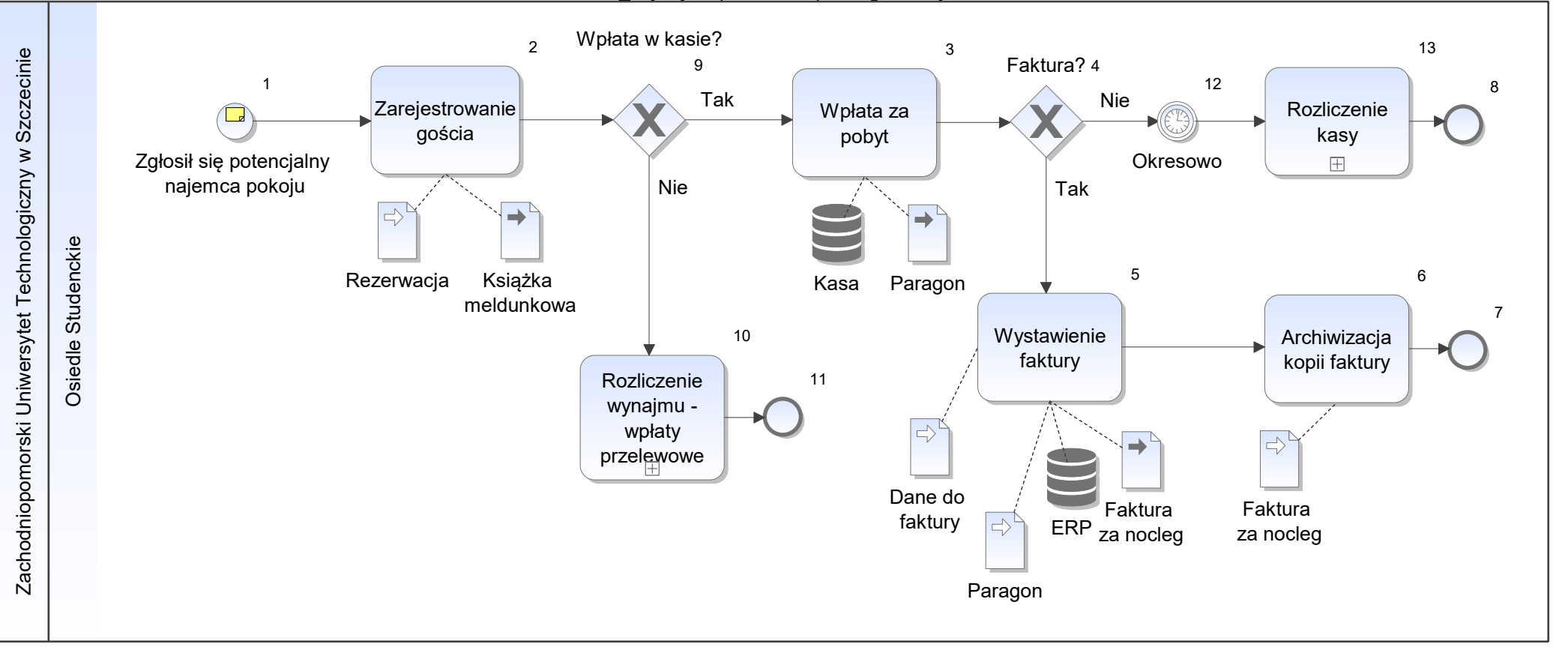

Notatka: Kształt 1, SOS\_Wynajem pokoi DS i pokoi gościnnych

Różne cenniki w różnych terminach

Cenniki ustalane przez kierowników osiedla - zatwierdzone przez rektora według ścieżki zatwierdzania zgodnej z zarządzenie miesięczne/dobowe stawki za wynajem, różne stawki vat (zwolniony i 8%), szybkie faktury,

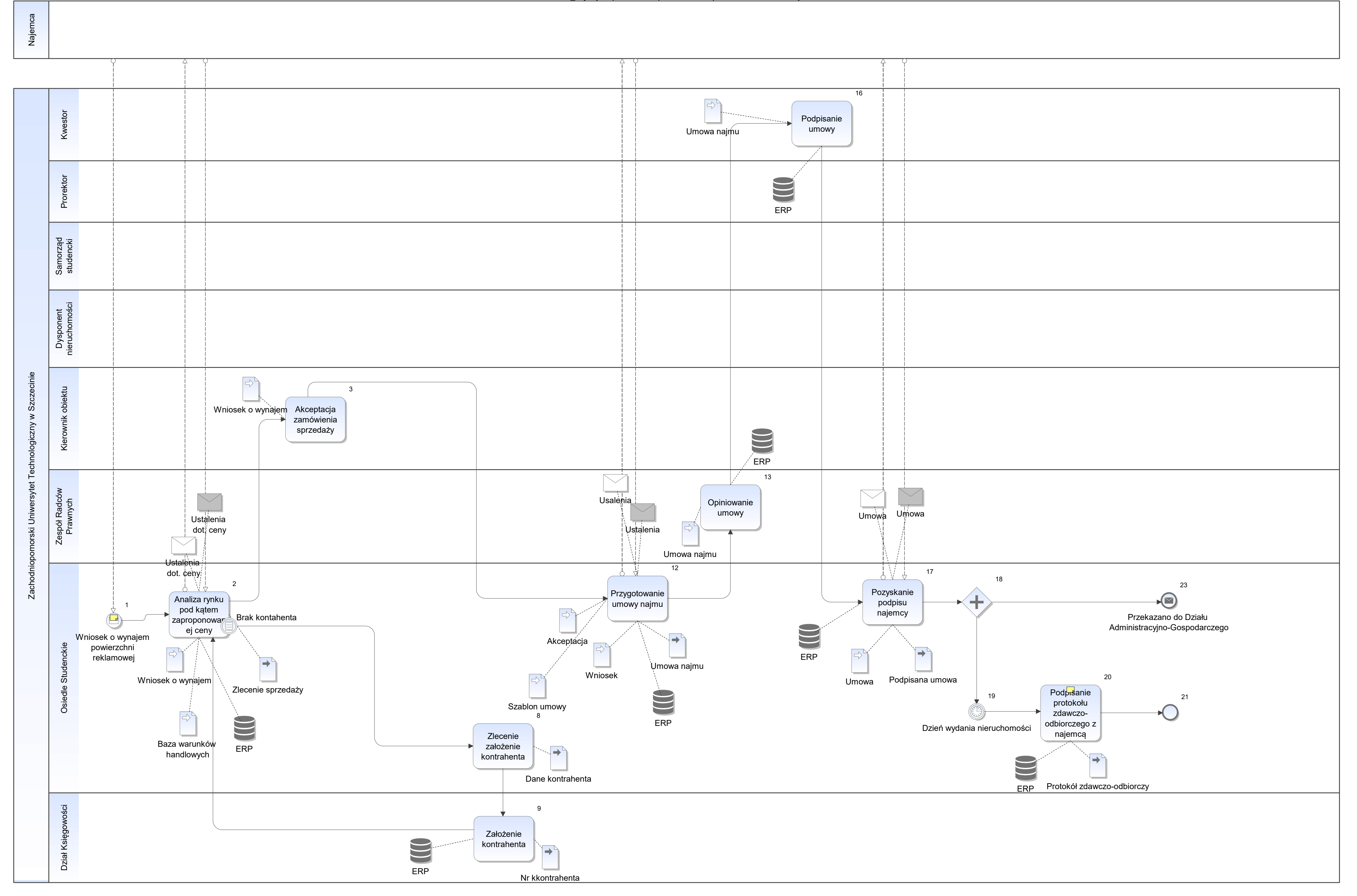

Notatka: Kształt 1, SOS\_Wynajem powierzchni pomieszczeń i powierzchni reklamowej Wniosek o zawarcie UCP

Notatka: Kształt 20, SOS\_Wynajem powierzchni pomieszczeń i powierzchni reklamowej Protokół pozostaje w OS

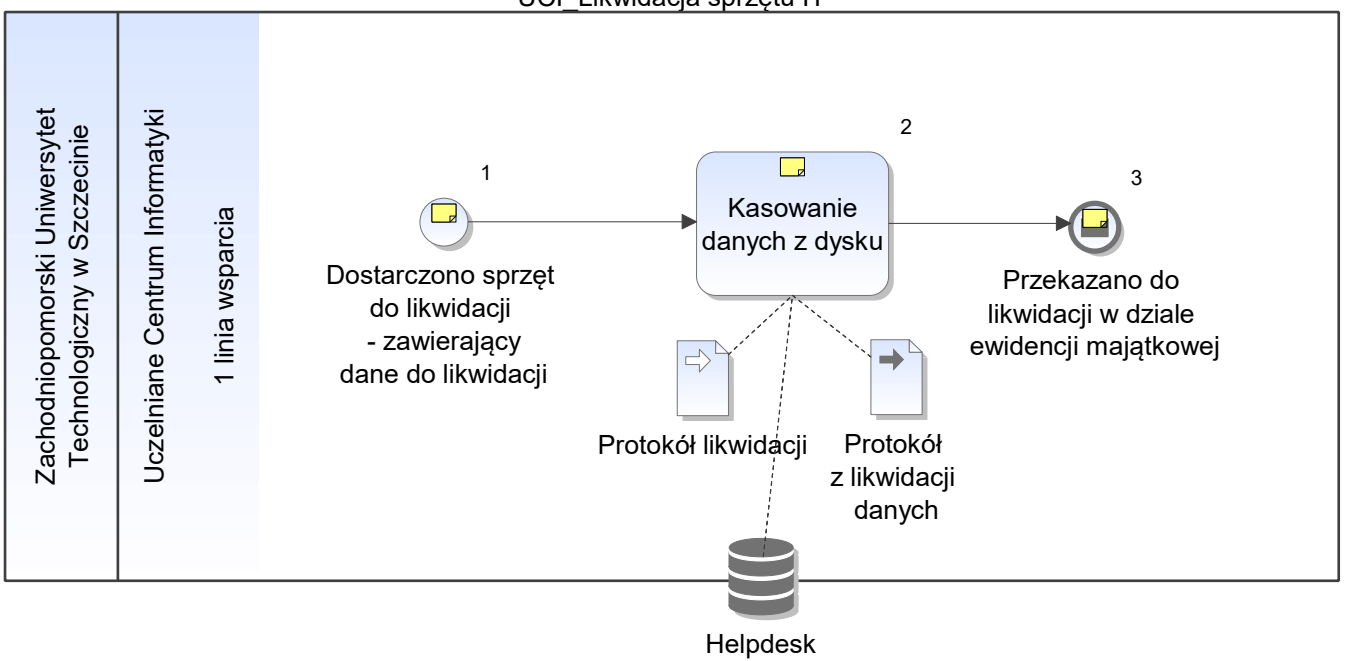

Notatka: Kształt 1, UCI\_Likwidacja sprzętu IT Docelowo -opracowana została procedura postępowania - w trakcie wdrożenia Obecnie za likwidacje odpowiada właściciel jeżeli sprzęt nie zawiera danych, które powinny zostać usunięte

Notatka: Kształt 2, UCI\_Likwidacja sprzętu IT Opcjonalnie zniszczenie dysku

Notatka: Kształt 3, UCI\_Likwidacja sprzętu IT Za fizyczne przekazanie dokumentacji odpowiedzialna jest jednostka która była właścicielem sprzętu

UCI\_Obsługa incydentów

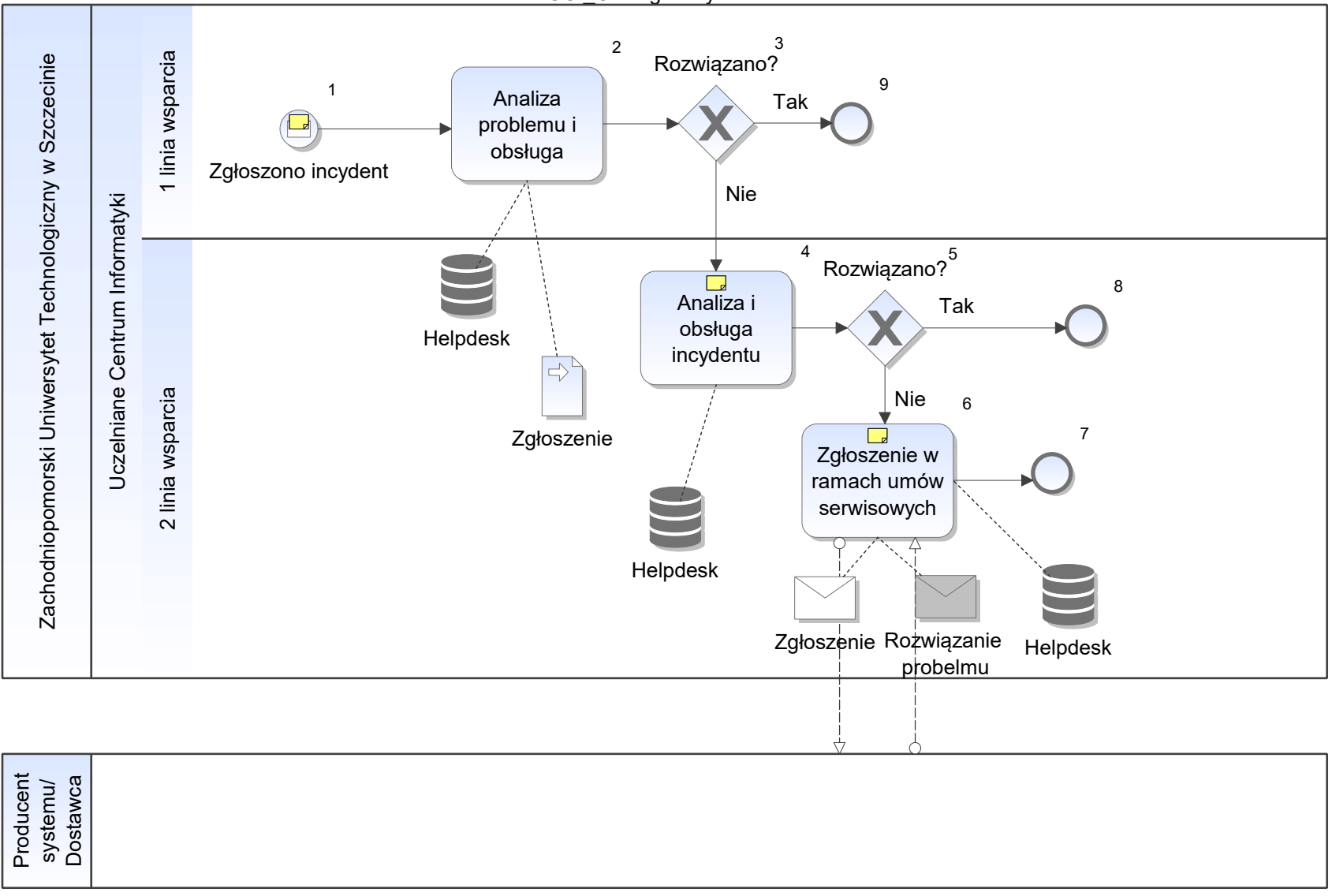

Notatka: Kształt 1, UCI\_Obsługa incydentów w helpdesk

Notatka: Kształt 4, UCI\_Obsługa incydentów Obecnie brak rejestracji incydentów - docelowo od +/- września pełna ewidencja w systemie help desk

Notatka: Kształt 6, UCI\_Obsługa incydentów Zgodnie z gwarancjami, umowami serwisowymi

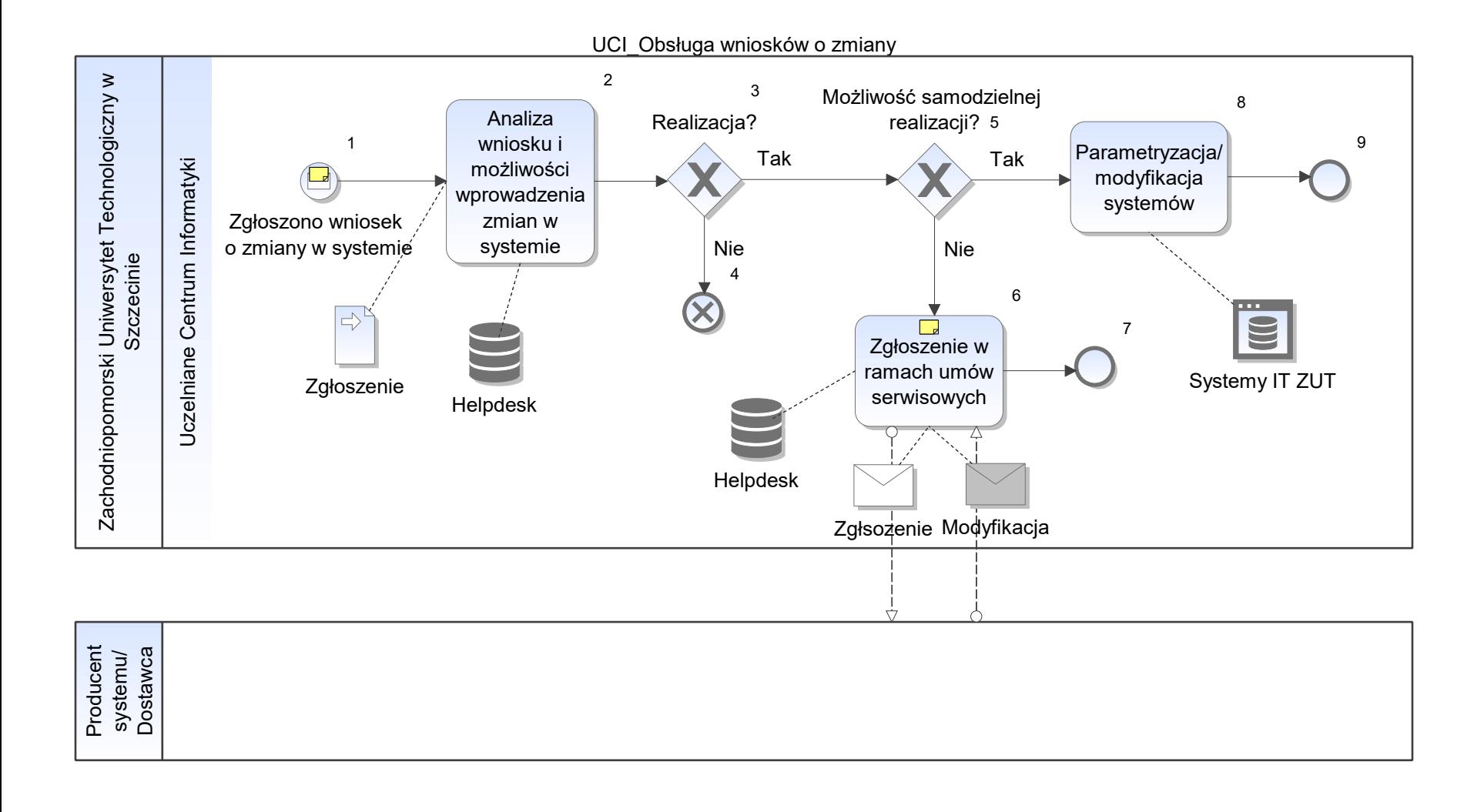

Notatka: Kształt 1, UCI\_Obsługa wniosków o zmiany w helpdesk

Notatka: Kształt 6, UCI\_Obsługa wniosków o zmiany Zgodnie z gwarancjami, umowami serwisowymi
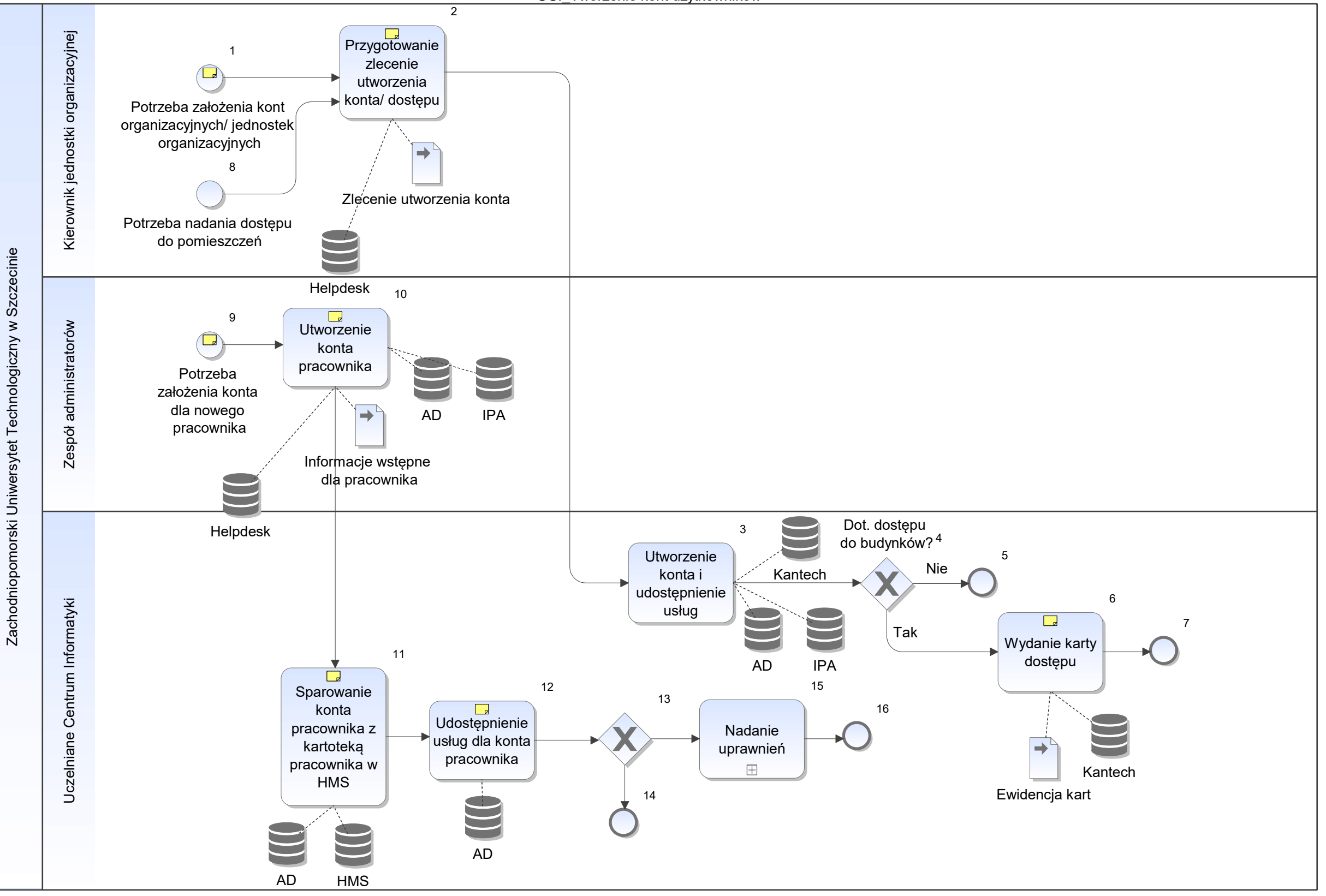

Notatka: Kształt 1, UCI\_Tworzenie kont użytkowników np. strona konferencji, wydarzenia w uczelni, jednostki organizacyjne i organizacje

Notatka: Kształt 2, UCI\_Tworzenie kont użytkowników wniosek w heldesk

Notatka: Kształt 6, UCI\_Tworzenie kont użytkowników Przekazywane kierownikom obiektów - do rozdystrybuowania

Notatka: Kształt 9, UCI\_Tworzenie kont użytkowników Od lutego tworzenie konta będzie automatycznie - koniec prac nad automatycznym mechanizmem tworzenia kont nowych pracowników

Notatka: Kształt 10, UCI\_Tworzenie kont użytkowników Pracownik sam zgłasza się do administratora, otrzymuje informację wstępną z wytycznymi do zmian haseł

Notatka: Kształt 11, UCI\_Tworzenie kont użytkowników Automatyczny mechanizm wyszukiwania nowych kont

Notatka: Kształt 12, UCI\_Tworzenie kont użytkowników Udostępnienie usług:

- portal pracowniczy
- oficce 360
- poczta elektroniczna
- dostęp do udziałów sieciowych
- własny serwer www
- dostęp do wifi
- dostęp do edysku
- dostęp do VPN

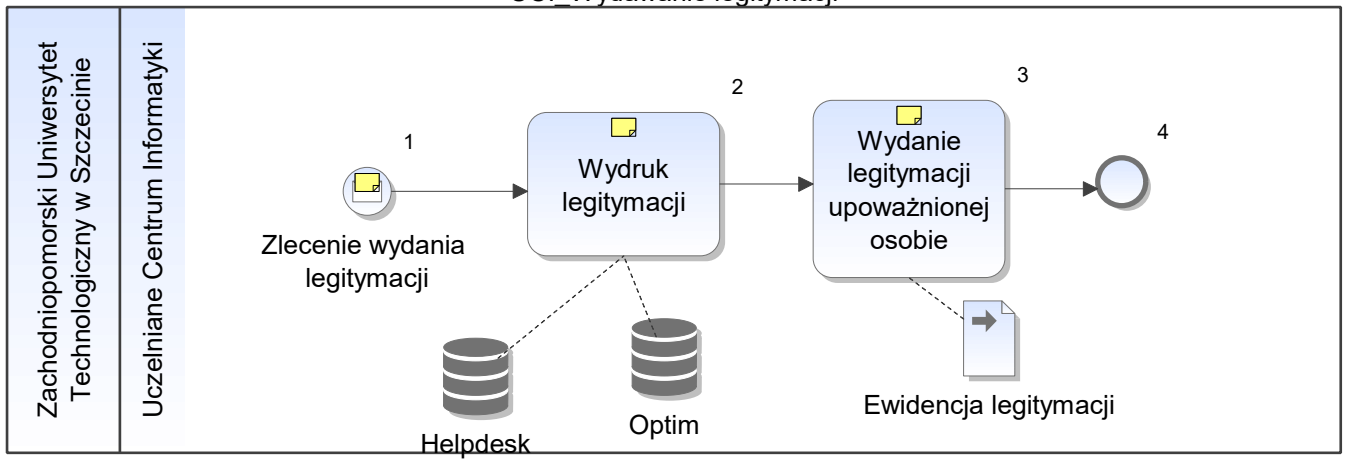

UCI\_Wydawanie legitymacji

Notatka: Kształt 1, UCI\_Wydawanie legitymacji Automatycznie, po zaznaczeniu odpowiedniej opcji w Uczelnia XP - przez pracownika dziekanatu

Notatka: Kształt 2, UCI\_Wydawanie legitymacji Optim - zintegrowany z UXP w zakresie zarządzania legitymacjami

Notatka: Kształt 3, UCI\_Wydawanie legitymacji Przekazywane kierownikom obiektów - do rozdystrybuowania

UCI\_Zakupy hologramów do legitymacji

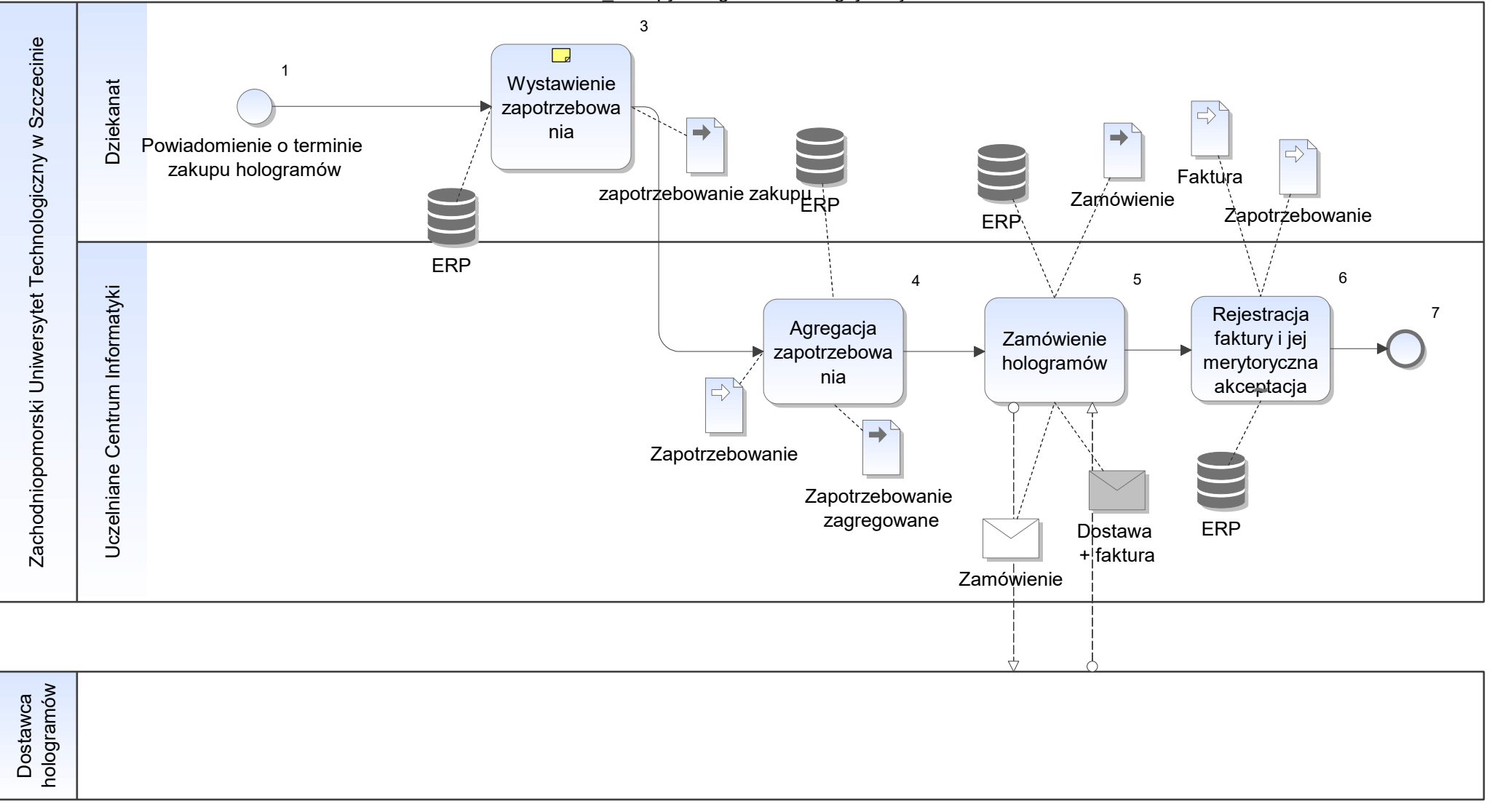

Notatka: Kształt 3, UCI\_Zakupy hologramów do legitymacji z podziałem na studentów i doktorantów

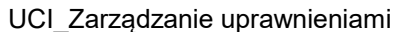

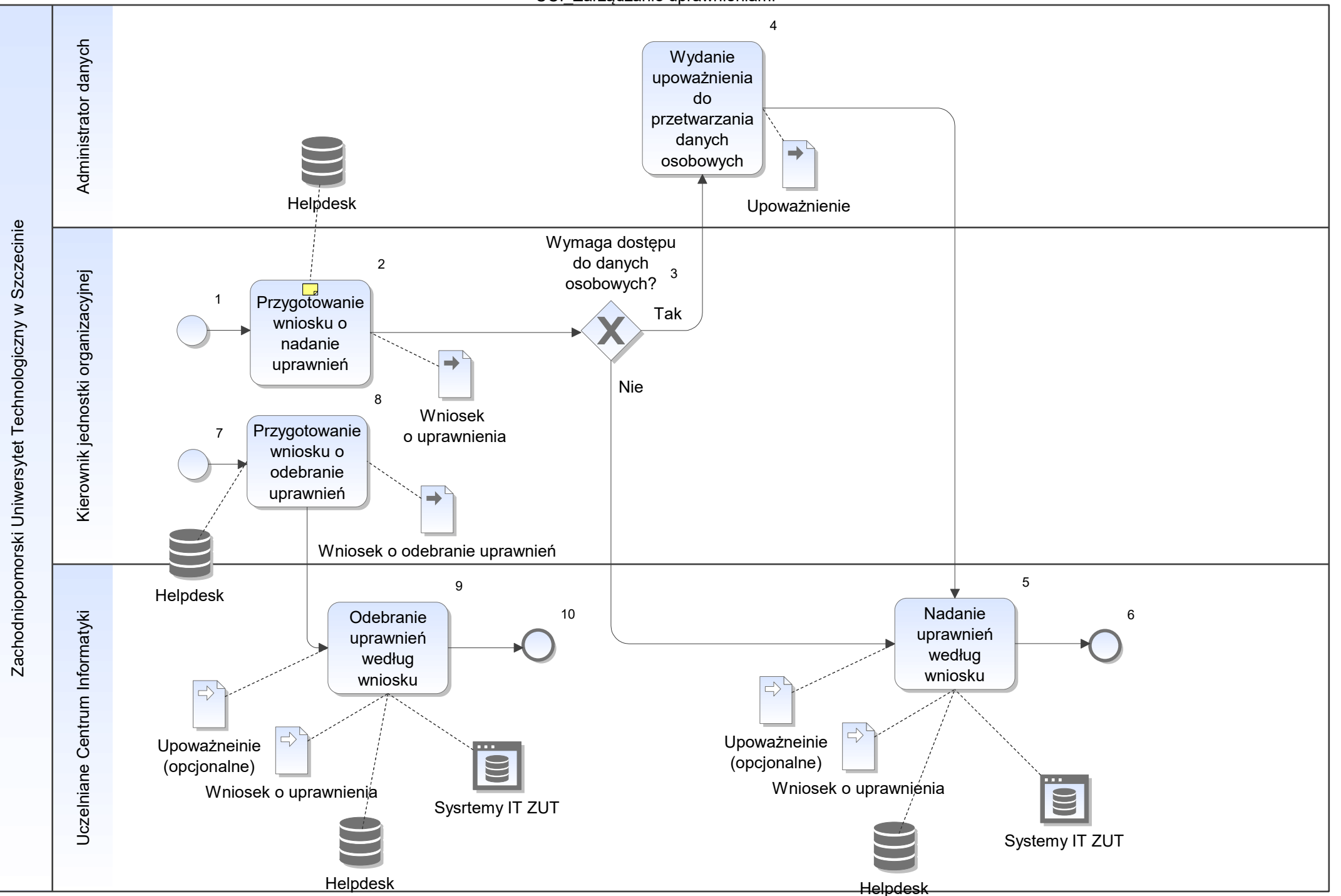

Notatka: Kształt 2, UCI\_Zarządzanie uprawnieniami Zgodnie z zarządzeniem ZUT

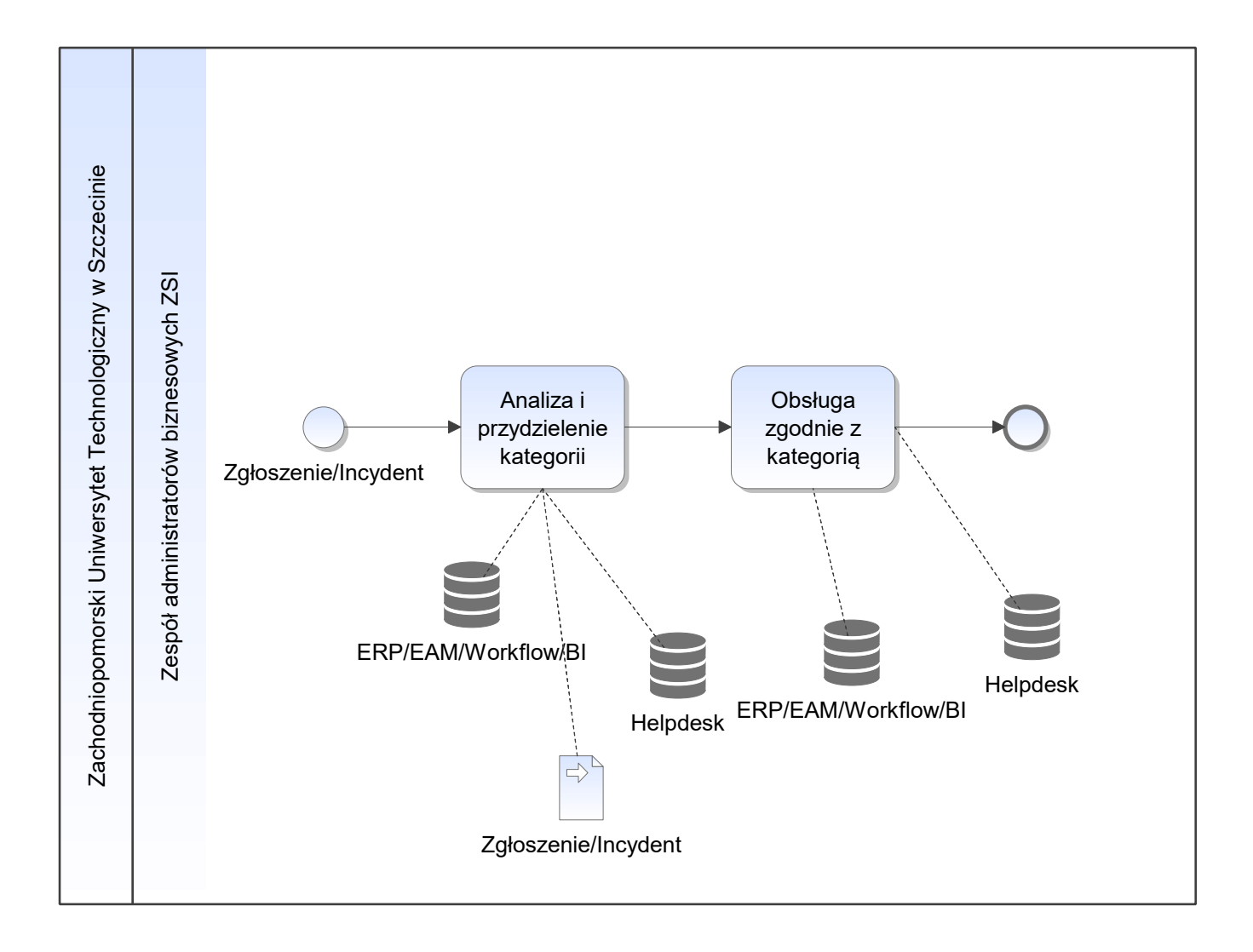